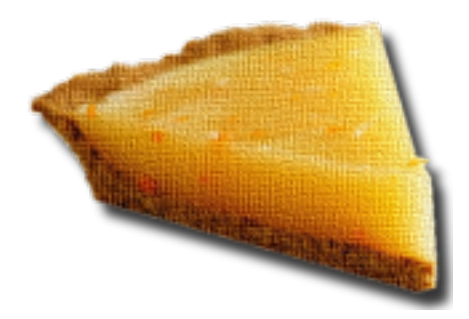

# **pyAgrum Documentation**

*Release 0.15.0*

**Pierre-Henri Wuillemin (Sphinx)**

**May 09, 2019**

# **Contents**

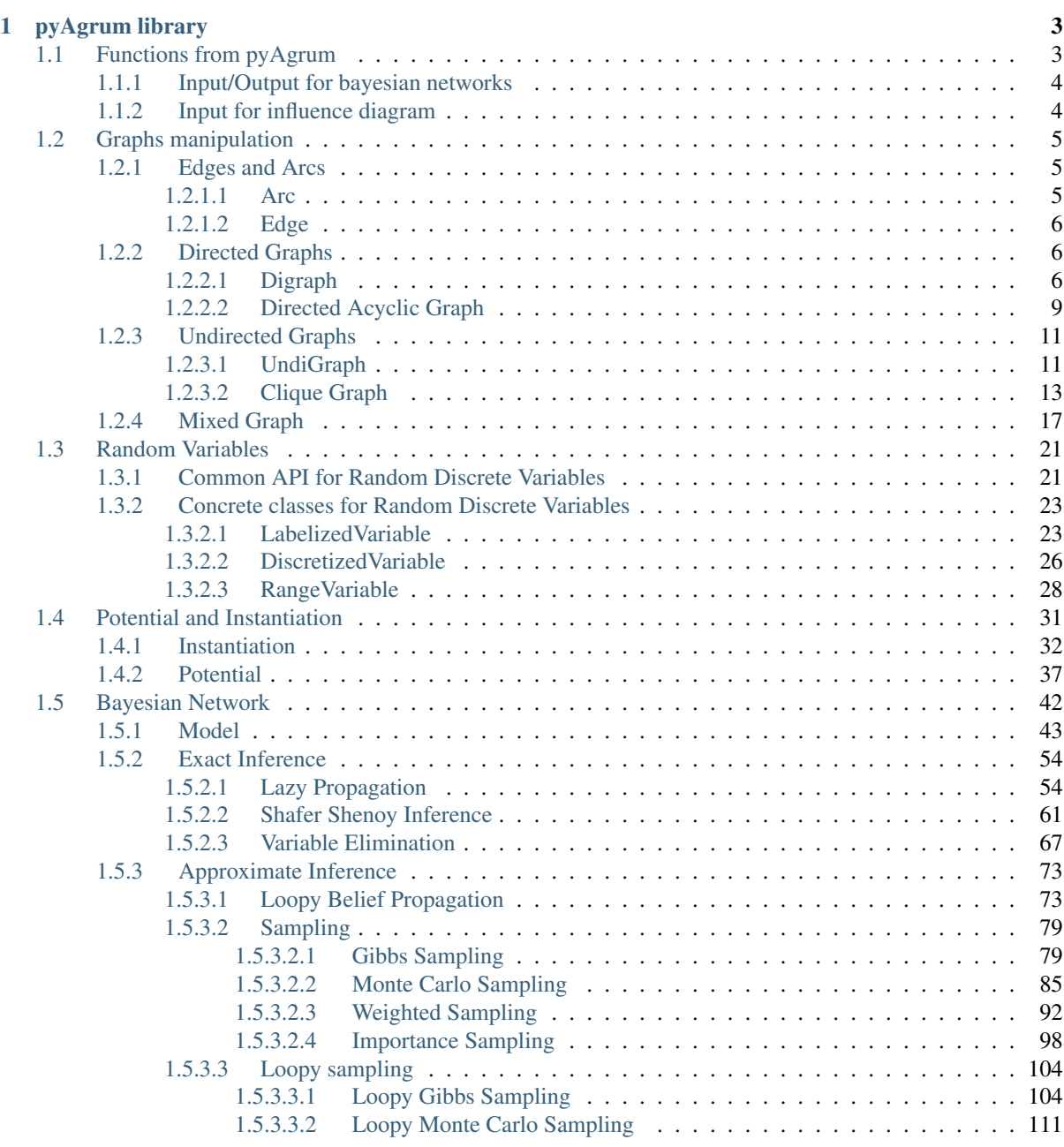

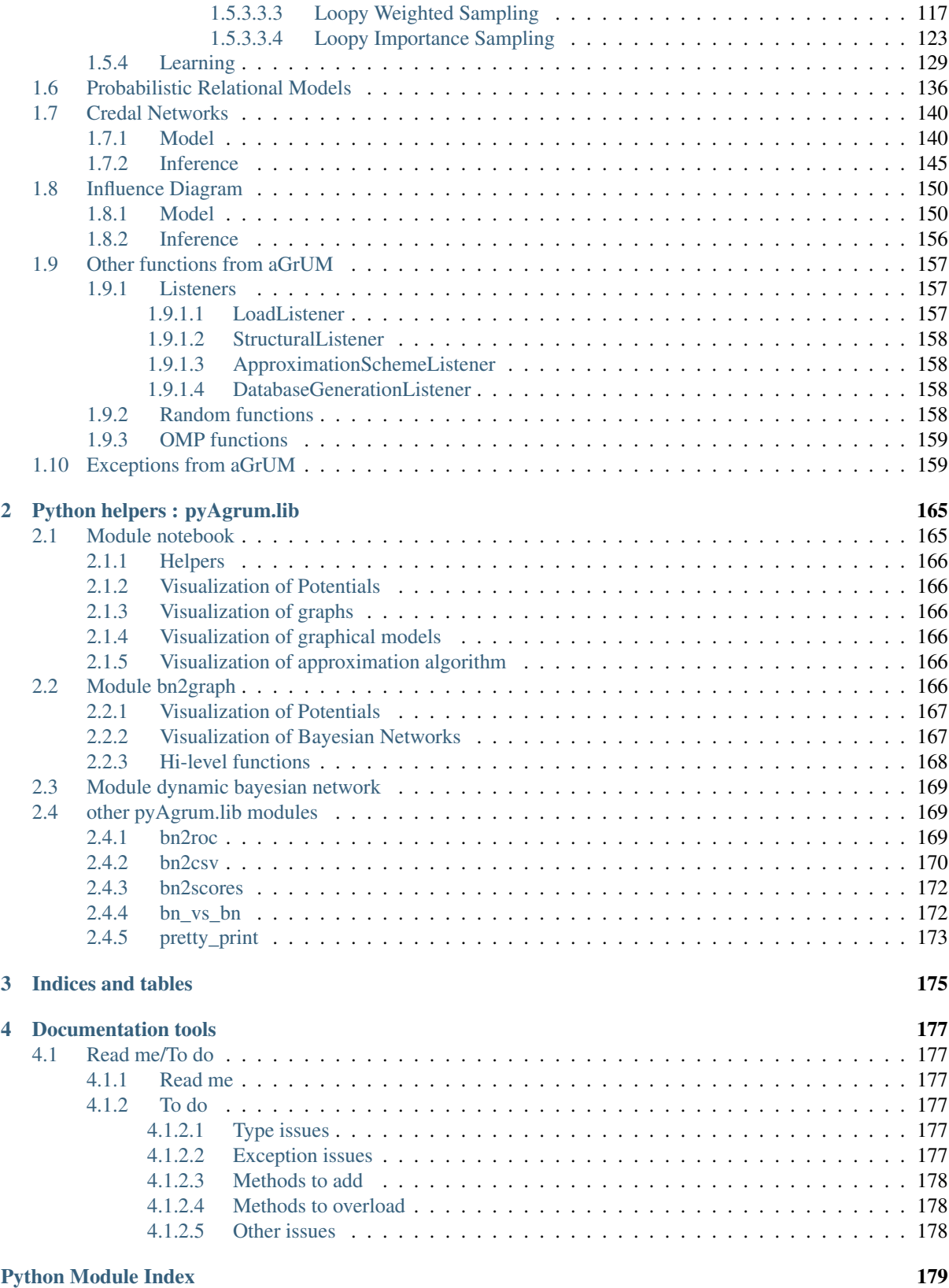

pyAgrum is a Python wrapper for the C++ [aGrUM](http://agrum.org) (http://agrum.org) library. It provides a high-level interface to the C++ part of aGrUM allowing to create, manage and perform efficient computations with Bayesian Networks.

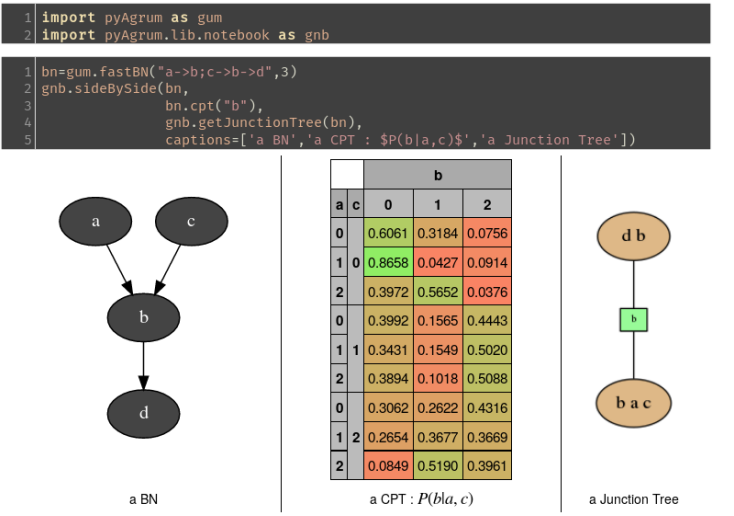

(http://agrum.org)

The module is generated using the [SWIG](https://www.swig.org) (https://www.swig.org) interface generator. Custom-written code was added to make the interface more user friendly.

pyAgrum aims to allow to easily use (as well as to prototype new algorithms on) Bayesian network and other graphical models.

# pyAgrum contains

- a [comprehensive API documentation](http://www-desir.lip6.fr/~phw/aGrUM/docs/last/pyAgrum/index.html) (http://www-desir.lip6.fr/~phw/aGrUM/docs/last/pyAgrum/index.html),
- [examples as jupyter notebooks](http://www-desir.lip6.fr/~phw/aGrUM/docs/last/notebooks/01-tutorial.ipynb.html) (http://www-desir.lip6.fr/~phw/aGrUM/docs/last/notebooks/01 tutorial.ipynb.html),
- and a [website](http://agrum.org) (http://agrum.org).

# CHAPTER 1

# pyAgrum library

# <span id="page-6-1"></span><span id="page-6-0"></span>**1.1 Functions from pyAgrum**

Useful functions in pyAgrum

pyAgrum.**about**() about() for pyAgrum

pyAgrum.**fastBN**(*arcs*, *domain\_size=2*) rapid prototyping of BN.

# Parameters

- **arcs** dot-like simple list of arcs ("a->b->c;a->c->d" for instance). The first apparition of a node name can be enhanced with a "[domain\_size]" extension. For instance "a[5]->b->c;a[2]->c->d" will create a BN with a variable "a" whos domain size is a.nbrDim()==5 (the second "a[2]" is not taken into account since the variable has already been created).
- **domain\_size** the domain size of each created variable.

Returns the created pyAgrum.BayesNet

# pyAgrum.**getPosterior**(*bn*, *evs*, *target*)

Compute the posterior of a single target (variable) in a BN given evidence

getPosterior uses a VariableElimination inference. If more than one target is needed with the same set of evidence or if the same target is needed with more than one set of evidence, this function is not relevant since it creates a new inference engine every time it is called.

# Parameters

- **bn** ([pyAgrum.BayesNet](#page-46-1) (page 43)) –
- **evs**  $(dictionary)$  events map  ${name/id:val, name/id: [val1, val2], ...}$
- **target** variable name or id

Returns posterior Potential

# <span id="page-7-0"></span>**1.1.1 Input/Output for bayesian networks**

# pyAgrum.**availableBNExts**()

Returns a string which lists all suffixes for supported BN file formats.

pyAgrum.**loadBN**(*filename*, *listeners=None*, *verbose=False*, *\*\*opts*)

## Parameters

- **filename** the name of the input file
- **listeners** list of functions to execute
- **verbose** whether to print or not warning messages
- **system** (for O3PRM) name of the system to flatten in a BN
- **classpath** (for O3PRM) list of folders containing classes

Returns a BN from a file using one of the availableBNExts() suffixes.

Listeners could be added in order to monitor its loading.

# **Examples**

```
>>> import pyAgrum as gum
\rightarrow>>> # creating listeners
>>> def foo_listener(progress):
>>> if progress==200:
>>> print(' BN loaded ')
>>> return
>>> elif progress==100:
>>> car='%'
>>> elif progress%10==0:
>>> car='#'
>>> else:
>>> car='.'
>>> print(car,end='',flush=True)
\rightarrow>>> def bar_listener(progress):
>>> if progress==50:
>>> print('50%')
>>>
>>> # loadBN with list of listeners
>>> gum.loadBN('./bn.bif',listeners=[foo_listener,bar_listener])
>>> # .........#.........#.........#.........#..50%
>>> # .......#.........#.........#.........#.........#.........% | bn loaded
```
pyAgrum.**saveBN**(*bn*, *filename*)

save a BN into a file using the format corresponding to one of the availableWriteBNExts() suffixes.

# <span id="page-7-1"></span>**1.1.2 Input for influence diagram**

# pyAgrum.**loadID**(*filename*)

read a gum.InfluenceDiagram from a bifxml file

Parameters **filename** – the name of the input file

Returns an InfluenceDiagram

# <span id="page-8-0"></span>**1.2 Graphs manipulation**

In aGrUM, graphs are undirected (using edges), directed (using arcs) or mixed (using both arcs and edges). Some other types of graphs are described below. Edges and arcs are represented by pairs of int (nodeId), but these pairs are considered as unordered for edges whereas they are ordered for arcs.

For all types of graphs, nodes are int. If a graph of objects is needed (like  $pyAqrum$ . BayesNet (page 43)), the objects are mapped to nodeIds.

# <span id="page-8-1"></span>**1.2.1 Edges and Arcs**

# <span id="page-8-2"></span>**1.2.1.1 Arc**

```
class pyAgrum.Arc(*args)
```
pyAgrum.Arc is the representation of an arc between two nodes represented by int : the head and the tail.

Available ructors:  $Arc(tail, head) \rightarrow Arc$ 

 $Arc(src) \rightarrow Arc$ 

# **Parameters**

- $\cdot$  **tail** (*int*) the tail
- **head**  $(int)$  the head
- **src** the Arc to copy

**first**(*Arc self*)

Returns the nodeId of the first node of the arc (the tail)

Return type int

# **head**(*Arc self*)

Returns the id of the head node

Return type int

**other**(*Arc self*, *int id*)

**Parameters**  $id(int)$  **– the nodeId of the head or the tail** 

Returns the nodeId of the other node

Return type int

# **second**(*Arc self*)

Returns the nodeId of the second node of the arc (the head)

Return type int

# **tail**(*Arc self*)

Returns the id of the tail node

Return type int

# **thisown**

The membership flag

# <span id="page-9-0"></span>**1.2.1.2 Edge**

<span id="page-9-3"></span>**class** pyAgrum.**Edge**(*\*args*)

pyAgrum.Edge is the representation of an arc between two nodes represented by int : the first and the second.

Available ructors : Edge (aN1, aN2)  $\rightarrow$  Edge

Edge(src) -> Edge

# Parameters

- $aN1$  (int) the nodeId of the first node
- $aN2$  (int) the nodeId of the secondnode
- **src** ([pyAgrum.Edge](#page-9-3) (page 6)) the Edge to copy

**first**(*Edge self*)

Returns the nodeId of the first node of the arc (the tail)

Return type int

**other**(*Edge self*, *int id*)

**Parameters**  $id(int)$  **– the nodeId of one of the nodes of the Edge** 

Returns the nodeId of the other node

Return type int

**second**(*Edge self*)

Returns the nodeId of the second node of the arc (the head)

Return type int

**thisown**

The membership flag

# <span id="page-9-1"></span>**1.2.2 Directed Graphs**

# <span id="page-9-2"></span>**1.2.2.1 Digraph**

<span id="page-9-4"></span>**class** pyAgrum.**DiGraph**(*\*args*) DiGraph represents a Directed Graph.

Available ructors:  $\text{DiGraph}() \rightarrow \text{DiGraph}$ 

DiGraph(src) -> DiGraph

**Parameters src** (pyAgrum. DiGraph (page 6)) – the digraph to copy

**addArc**(*DiGraph self*, *int tail*, *int head*) addArc(DiGraph self, int n1, int n2)

Add an arc from tail to head.

Parameters

- $\cdot$  **tail** (int) the id of the tail node
- **head**  $(int)$  the id of the head node

Raises gum. InvalidNode – If head or tail does not belong to the graph nodes.

**addNode**(*DiGraph self*)

Returns the new NodeId

Return type int

**addNodeWithId**(*DiGraph self*, *int id*) Add a node by choosing a new NodeId.

**Parameters**  $id$  ( $int$ ) – The id of the new node

Raises gum.DuplicateElement – If the given id is already used

**addNodes**(*DiGraph self*, *int n*)

Add n nodes.

**Parameters**  $n(int)$  – the number of nodes to add.

Returns the new ids

Return type Set of int

**arcs**(*DiGraph self*)

Returns the list of the arcs

Return type List

**children**(*DiGraph self*, *int id*)

**Parameters**  $id(int)$  **– the id of the parent** 

Returns the set of all the children

Return type Set

**clear**(*DiGraph self*) Remove all the nodes and arcs from the graph.

**empty**(*DiGraph self*) Check if the graph is empty.

Returns True if the graph is empty

Return type bool

**emptyArcs**(*DiGraph self*) Check if the graph doesn't contains arcs.

Returns True if the graph doesn't contains arcs

Return type bool

**eraseArc**(*DiGraph self*, *int n1*, *int n2*) Erase the arc between n1 and n2.

# Parameters

- $n1$  (int) the id of the tail node
- $n2$  (int) the id of the head node

**eraseChildren**(*DiGraph self*, *int n*) Erase the arcs heading through the node's children.

**Parameters**  $\mathbf{n}$  (int) – the id of the parent node

**eraseNode**(*DiGraph self*, *int id*) Erase the node and all the related arcs.

**Parameters**  $id$  ( $int$ ) – the id of the node

**eraseParents**(*DiGraph self*, *int n*) Erase the arcs coming to the node.

**Parameters**  $\mathbf{n}$  (int) – the id of the child node

**existsArc**(*DiGraph self*, *int n1*, *int n2*) Check if an arc exists bewteen n1 and n2.

### Parameters

- $n1(int)$  the id of the tail node
- $n2$  (int) the id of the head node

Returns True if the arc exists

Return type bool

**existsNode**(*DiGraph self*, *int id*) Check if a node with a certain id exists in the graph.

**Parameters**  $id$  ( $int$ ) – the checked id

Returns True if the node exists

Return type bool

# **ids**()

Deprecated method in pyAgrum>0.12.0. See nodes instead.

**nodes**(*DiGraph self*)

Returns the set of ids

Return type set

**parents**(*DiGraph self*, *int id*)

Parameters  $id$  – The id of the child node

Returns the set of the parents ids.

Return type Set

**size**(*DiGraph self*)

Returns the number of nodes in the graph

Return type int

**sizeArcs**(*DiGraph self*)

Returns the number of arcs in the graph

Return type int

# **thisown**

The membership flag

**toDot**(*DiGraph self*)

Returns a friendly display of the graph in DOT format

Return type str

**topologicalOrder**(*DiGraph self*, *bool clear=True*)

Returns the list of the nodes Ids in a topological order

Return type List

Raises gum.InvalidDirectedCycle – If this graph contains cycles

# <span id="page-12-0"></span>**1.2.2.2 Directed Acyclic Graph**

**class** pyAgrum.**DAG**(*\*args*) DAG represents a Directed Acyclic Graph.

Available ructors:  $DAG() \rightarrow DAG$ 

 $DAG(src)$  ->  $DAG$ 

Parameters **src** – the DAG to copy

**addArc**(*DAG self*, *int tail*, *int head*) addArc(DAG self, int n1, int n2)

Add an arc from tail to head.

# Parameters

- $\bullet$  **tail** (int) the id of the tail node
- **head**  $(int)$  the id of the head node

# Raises

- gum.InvalidDirectedCircle If any (directed) cycle is created by this arc
- gum.InvalidNode If head or tail does not belong to the graph nodes

**addNode**(*DiGraph self*)

Returns the new NodeId

# Return type int

**addNodeWithId**(*DiGraph self*, *int id*) Add a node by choosing a new NodeId.

**Parameters**  $id$  ( $int$ ) – The id of the new node

Raises gum.DuplicateElement – If the given id is already used

**addNodes**(*DAG self*, *int n*)

**arcs**(*DiGraph self*)

Returns the list of the arcs

# Return type List

**children**(*DiGraph self*, *int id*)

**Parameters**  $id$  ( $int$ ) – the id of the parent

Returns the set of all the children

Return type Set

**clear**(*DiGraph self*) Remove all the nodes and arcs from the graph.

**empty**(*DiGraph self*) Check if the graph is empty.

Returns True if the graph is empty

Return type bool

**emptyArcs**(*DiGraph self*) Check if the graph doesn't contains arcs.

Returns True if the graph doesn't contains arcs

Return type bool

**eraseArc**(*DiGraph self*, *int n1*, *int n2*) Erase the arc between n1 and n2.

# Parameters

- $n1(int)$  the id of the tail node
- $n2$  (int) the id of the head node

**eraseChildren**(*DiGraph self*, *int n*) Erase the arcs heading through the node's children.

**Parameters**  $n(int)$  – the id of the parent node

**eraseNode**(*DiGraph self*, *int id*) Erase the node and all the related arcs.

**Parameters**  $id$  ( $int$ ) – the id of the node

**eraseParents**(*DiGraph self*, *int n*) Erase the arcs coming to the node.

**Parameters**  $\mathbf{n}$  (int) – the id of the child node

**existsArc**(*DiGraph self*, *int n1*, *int n2*) Check if an arc exists bewteen n1 and n2.

### **Parameters**

- $n1$  (int) the id of the tail node
- $n2$  (int) the id of the head node

Returns True if the arc exists

# Return type bool

**existsNode**(*DiGraph self*, *int id*) Check if a node with a certain id exists in the graph.

**Parameters**  $id$  ( $int$ ) – the checked id

Returns True if the node exists

Return type bool

# **ids**()

Deprecated method in pyAgrum>0.12.0. See nodes instead.

**moralGraph**(*DAG self*)

**nodes**(*DiGraph self*)

Returns the set of ids

# Return type set

**parents**(*DiGraph self*, *int id*)

Parameters **id** – The id of the child node

Returns the set of the parents ids.

Return type Set

**size**(*DiGraph self*)

Returns the number of nodes in the graph

Return type int

**sizeArcs**(*DiGraph self*)

Returns the number of arcs in the graph

Return type int

# **thisown**

The membership flag

**toDot**(*DiGraph self*)

Returns a friendly display of the graph in DOT format

Return type str

**topologicalOrder**(*DiGraph self*, *bool clear=True*)

Returns the list of the nodes Ids in a topological order

Return type List

Raises gum.InvalidDirectedCycle – If this graph contains cycles

# <span id="page-14-0"></span>**1.2.3 Undirected Graphs**

# <span id="page-14-1"></span>**1.2.3.1 UndiGraph**

```
class pyAgrum.UndiGraph(*args)
     UndiGraph represents an Undirected Graph.
```
Available ructors: UndiGraph() -> UndiGraph

UndiGraph(src) -> UndiGraph

Parameters **src** – the UndiGraph to copy

**addEdge**(*UndiGraph self*, *int n1*, *int n2*) Insert a new edge into the graph.

# Parameters

- $n1$  ( $int$ ) the id of one node of the new inserted edge
- $n2$  ( $int$ ) the id of the other node of the new inserted edge

Raises gum. InvalidNode – If n1 or n2 does not belong to the graph nodes.

**addNode**(*UndiGraph self*)

Returns the new NodeId

Return type int

**addNodeWithId**(*UndiGraph self*, *int id*) Add a node by choosing a new NodeId.

**Parameters**  $id(int)$  **– The id of the new node** 

Raises gum.DuplicateElement – If the given id is already used

**addNodes**(*UndiGraph self*, *int n*) Add n nodes.

**Parameters**  $\mathbf{n}$  (int) – the number of nodes to add.

Returns the new ids

Return type Set of int

**clear**(*UndiGraph self*) Remove all the nodes and edges from the graph.

**edges**(*UndiGraph self*)

Returns the list of the edges

# Return type List

**empty**(*UndiGraph self*) Check if the graph is empty.

Returns True if the graph is empty

Return type bool

**emptyEdges**(*UndiGraph self*) Check if the graph doesn't contains edges.

Returns True if the graph doesn't contains edges

#### Return type bool

**eraseEdge**(*UndiGraph self*, *int n1*, *int n2*) Erase the edge between n1 and n2.

# Parameters

- $n1$  (int) the id of the tail node
- **n2** (int) the id of the head node
- **eraseNeighbours**(*UndiGraph self*, *int n*) Erase all the edges adjacent to a given node.

**Parameters**  $\mathbf{n}$  (int) – the id of the node

**eraseNode**(*UndiGraph self*, *int id*) Erase the node and all the adjacent edges.

```
Parameters id (int) – the id of the node
```

```
existsEdge(UndiGraph self, int n1, int n2)
    Check if an edge exists bewteen n1 and n2.
```
#### Parameters

- $n1(int)$  the id of one extremity of the edge
- $n2$  (int) the id of the other extremity if tge edge

Returns True if the arc exists

# Return type bool

**existsNode**(*UndiGraph self*, *int id*) Check if a node with a certain id exists in the graph.

**Parameters**  $id$  ( $int$ ) – the checked id

Returns True if the node exists

Return type bool

**hasUndirectedCycle**(*UndiGraph self*) Checks whether the graph contains cycles.

Returns True if the graph contains a cycle

#### Return type bool

# **ids**()

Deprecated method in pyAgrum>0.12.0. See nodes instead.

**neighbours**(*UndiGraph self*, *int id*)

**Parameters**  $id$  (int) – the id of the checked node

Returns The set of edges adjacent to the given node

Return type Set

**nodes**(*UndiGraph self*)

Returns the set of ids

Return type set

**partialUndiGraph**(*UndiGraph self*, *Set nodesSet*)

**Parameters nodesSet** (Set) – The set of nodes composing the partial graph

Returns The partial graph formed by the nodes given in parameter

Return type *[pyAgrum.UndiGraph](#page-14-2)* (page 11)

**size**(*UndiGraph self*)

Returns the number of nodes in the graph

Return type int

**sizeEdges**(*UndiGraph self*)

Returns the number of edges in the graph

Return type int

# **thisown**

The membership flag

**toDot**(*UndiGraph self*)

Returns a friendly display of the graph in DOT format

Return type str

# <span id="page-16-0"></span>**1.2.3.2 Clique Graph**

```
class pyAgrum.CliqueGraph(*args)
     CliqueGraph represents a Clique Graph.
```
Available ructors: CliqueGraph() -> CliqueGraph

CliqueGraph(src) -> CliqueGraph

**Parameters src** (pyAgrum. CliqueGraph (page 13)) – the CliqueGraph to copy

**addEdge**(*CliqueGraph self*, *int first*, *int second*)

Insert a new edge into the graph.

# Parameters

- $n1(int)$  the id of one node of the new inserted edge
- **n2**  $(int)$  the id of the other node of the new inserted edge

Raises gum. InvalidNode – If n1 or n2 does not belong to the graph nodes.

**addNode**(*CliqueGraph self*, *Set clique*)

addNode(CliqueGraph self) -> int addNode(CliqueGraph self, int id, Set clique) addNode(CliqueGraph self, int id)

Returns the new NodeId

Return type int

**addNodeWithId**(*UndiGraph self*, *int id*) Add a node by choosing a new NodeId.

**Parameters**  $id$  ( $int$ ) – The id of the new node

Raises gum.DuplicateElement – If the given id is already used

# **addNodes**(*UndiGraph self*, *int n*)

Add n nodes.

**Parameters**  $\mathbf{n}$  (int) – the number of nodes to add.

Returns the new ids

Return type Set of int

**addToClique**(*CliqueGraph self*, *int clique\_id*, *int node\_id*) Change the set of nodes included into a given clique and returns the new set

# Parameters

- **clique\_id** (int) the id of the clique
- **node\_id** (*int*) the id of the node

# Raises

- gum.NotFound If clique\_id does not exist
- gum.DuplicateElement If clique\_id set already contains the ndoe

**clear**(*CliqueGraph self*) Remove all the nodes and edges from the graph.

**clearEdges**(*CliqueGraph self*) Remove all edges and their separators

**clique**(*CliqueGraph self*, *int clique*)

Parameters *idClique* (*int*) – the id of the clique

Returns The set of nodes included in the clique

#### Return type Set

Raises gum. Not Found – If the clique does not belong to the clique graph

#### **container**(*CliqueGraph self*, *int idNode*)

**Parameters**  $idNode(int) - the id of the node$ 

Returns the id of a clique containing the node

Return type int

Raises gum.NotFound – If no clique contains idNode

**containerPath**(*CliqueGraph self*, *int node1*, *int node2*)

# Parameters

- $node1(int) the id of one node$
- $node2(int) the id of the other node$

Returns a path from a clique containing node1 to a clique containing node2

Return type List

Raises gum.NotFound – If such path cannot be found

**edges**(*UndiGraph self*)

Returns the list of the edges

Return type List

**empty**(*UndiGraph self*) Check if the graph is empty.

Returns True if the graph is empty

Return type bool

**emptyEdges**(*UndiGraph self*)

Check if the graph doesn't contains edges.

Returns True if the graph doesn't contains edges

Return type bool

**eraseEdge**(*CliqueGraph self*, *Edge edge*) Erase the edge between n1 and n2.

#### Parameters

- $n1(int)$  the id of the tail node
- $n2$  (int) the id of the head node

**eraseFromClique**(*CliqueGraph self*, *int clique\_id*, *int node\_id*) Remove a node from a clique

#### Parameters

- **clique\_id** (int) the id of the clique
- **node**  $id$  ( $int$ ) the id of the node

Raises gum. Not Found – If clique id does not exist

**eraseNeighbours**(*UndiGraph self*, *int n*) Erase all the edges adjacent to a given node.

**Parameters**  $\mathbf{n}$  (int) – the id of the node

**eraseNode**(*CliqueGraph self*, *int node*) Erase the node and all the adjacent edges.

**Parameters**  $id(int)$  **– the id of the node** 

# **existsEdge**(*UndiGraph self*, *int n1*, *int n2*) Check if an edge exists bewteen n1 and n2.

# Parameters

- **n1** (*int*) the id of one extremity of the edge
- $n2$  (int) the id of the other extremity if tge edge

Returns True if the arc exists

Return type bool

**existsNode**(*UndiGraph self*, *int id*)

Check if a node with a certain id exists in the graph.

**Parameters**  $id(int)$  **– the checked id** 

Returns True if the node exists

Return type bool

**hasRunningIntersection**(*CliqueGraph self*)

Returns True if the running intersection property holds

Return type bool

**hasUndirectedCycle**(*UndiGraph self*) Checks whether the graph contains cycles.

Returns True if the graph contains a cycle

Return type bool

**ids**()

Deprecated method in pyAgrum>0.12.0. See nodes instead.

**isJoinTree**(*CliqueGraph self*)

Returns True if the graph is a join tree

Return type bool

**neighbours**(*UndiGraph self*, *int id*)

**Parameters**  $id$  ( $int$ ) – the id of the checked node

Returns The set of edges adjacent to the given node

Return type Set

**nodes**(*UndiGraph self*)

Returns the set of ids

Return type set

**partialUndiGraph**(*UndiGraph self*, *Set nodesSet*)

Parameters **nodesSet** (Set) – The set of nodes composing the partial graph

Returns The partial graph formed by the nodes given in parameter

Return type *[pyAgrum.UndiGraph](#page-14-2)* (page 11)

**separator**(*CliqueGraph self*, *int cliq1*, *int cliq2*)

# Parameters

- **edge** ([pyAgrum.Edge](#page-9-3) (page 6)) the edge to be checked
- **clique1** (int) one extremity of the edge
- **clique** (int) the other extremity of the edge

Returns the separator included in a given edge

# Return type Set

Raises gum. Not Found - If the edge does not belong to the clique graph

**setClique**(*CliqueGraph self*, *int idClique*, *Set new\_clique*) changes the set of nodes included into a given clique

# Parameters

- **idClique** (int) the id of the clique
- **new clique**  $(Set)$  the new set of nodes to be included in the clique

Raises gum. Not Found – If idClique is not a clique of the graph

**size**(*UndiGraph self*)

Returns the number of nodes in the graph

Return type int

**sizeEdges**(*UndiGraph self*)

Returns the number of edges in the graph

Return type int

# **thisown**

The membership flag

**toDot**(*CliqueGraph self*)

Returns a friendly display of the graph in DOT format

Return type str

**toDotWithNames**(*bn*)

Parameters

```
• bn (pyAgrum.BayesNet (page 43)) –
```

```
• Bayesian network (a) –
```
Returns a friendly display of the graph in DOT format where ids have been changed according to their correspondance in the BN

Return type str

# <span id="page-20-0"></span>**1.2.4 Mixed Graph**

```
class pyAgrum.MixedGraph(*args)
     MixedGraph represents a Clique Graph.
```
Available ructors: MixedGraph() -> MixedGraph

MixedGraph(src) -> MixedGraph

**Parameters src** ([pyAgrum.MixedGraph](#page-20-1) (page 17)) – the MixedGraph to copy

**addArc**(*DiGraph self*, *int tail*, *int head*) addArc(DiGraph self, int n1, int n2)

Add an arc from tail to head.

#### Parameters

- $\cdot$  **tail** (int) the id of the tail node
- **head**  $(int)$  the id of the head node

Raises gum. InvalidNode – If head or tail does not belong to the graph nodes.

**addEdge**(*UndiGraph self*, *int n1*, *int n2*)

Insert a new edge into the graph.

# **Parameters**

- $n1$  ( $int$ ) the id of one node of the new inserted edge
- $n2$  ( $int$ ) the id of the other node of the new inserted edge

Raises gum. InvalidNode – If n1 or n2 does not belong to the graph nodes.

**addNode**(*UndiGraph self*)

Returns the new NodeId

# Return type int

```
addNodeWithId(UndiGraph self, int id)
    Add a node by choosing a new NodeId.
```
**Parameters**  $id(int)$  **– The id of the new node** 

Raises gum.DuplicateElement – If the given id is already used

# **addNodes**(*UndiGraph self*, *int n*)

Add n nodes.

**Parameters**  $\mathbf{n}$  (int) – the number of nodes to add.

Returns the new ids

Return type Set of int

**arcs**(*DiGraph self*)

Returns the list of the arcs

Return type List

**children**(*DiGraph self*, *int id*)

**Parameters**  $id(int)$  **– the id of the parent** 

Returns the set of all the children

#### Return type Set

**clear**(*MixedGraph self*) Remove all the nodes and edges from the graph.

**edges**(*UndiGraph self*)

Returns the list of the edges

# Return type List

**empty**(*UndiGraph self*) Check if the graph is empty.

Returns True if the graph is empty

#### Return type bool

**emptyArcs**(*DiGraph self*) Check if the graph doesn't contains arcs.

Returns True if the graph doesn't contains arcs

Return type bool

**emptyEdges**(*UndiGraph self*) Check if the graph doesn't contains edges.

Returns True if the graph doesn't contains edges

Return type bool

**eraseArc**(*DiGraph self*, *int n1*, *int n2*) Erase the arc between n1 and n2.

#### Parameters

- $n1(int)$  the id of the tail node
- $n2$  (int) the id of the head node

**eraseChildren**(*DiGraph self*, *int n*) Erase the arcs heading through the node's children.

**Parameters**  $\mathbf{n}$  (int) – the id of the parent node

**eraseEdge**(*UndiGraph self*, *int n1*, *int n2*) Erase the edge between n1 and n2.

Parameters

- $n1(int)$  the id of the tail node
- $n2$  (int) the id of the head node

**eraseNeighbours**(*UndiGraph self*, *int n*) Erase all the edges adjacent to a given node.

**Parameters**  $\mathbf{n}$  (int) – the id of the node

**eraseNode**(*MixedGraph self*, *int id*) Erase the node and all the adjacent edges.

**Parameters**  $id(int)$  **– the id of the node** 

**eraseParents**(*DiGraph self*, *int n*)

Erase the arcs coming to the node.

# **Parameters**  $\mathbf{n}$  (int) – the id of the child node

**existsArc**(*DiGraph self*, *int n1*, *int n2*) Check if an arc exists bewteen n1 and n2.

#### **Parameters**

- $n1$  (int) the id of the tail node
- $n2$  (int) the id of the head node

Returns True if the arc exists

# Return type bool

**existsEdge**(*UndiGraph self*, *int n1*, *int n2*) Check if an edge exists bewteen n1 and n2.

#### Parameters

- $n1(int)$  the id of one extremity of the edge
- **n2**  $(int)$  the id of the other extremity if tge edge

Returns True if the arc exists

#### Return type bool

**existsNode**(*UndiGraph self*, *int id*) Check if a node with a certain id exists in the graph.

**Parameters**  $id$  ( $int$ ) – the checked id

Returns True if the node exists

Return type bool

# **hasUndirectedCycle**(*UndiGraph self*)

Checks whether the graph contains cycles.

Returns True if the graph contains a cycle

Return type bool

# **ids**()

Deprecated method in pyAgrum>0.12.0. See nodes instead.

**mixedOrientedPath**(*MixedGraph self*, *int node1*, *int node2*)

# **Parameters**

- $\text{node1}(int)$  the id form which the path begins
- $node2(int) the id to with the path ends$
- Returns a path from node1 to node2, using edges and/or arcs (following the direction of the arcs)

#### Return type List

**Raises** gum. Not Found – If no path can be found between the two nodes

**mixedUnorientedPath**(*MixedGraph self*, *int node1*, *int node2*)

# Parameters

- $node1(int) the id from which the path begins$
- $node2(int) the id to which the path ends$
- Returns a path from node1 to node2, using edges and/or arcs (not necessarily following the direction of the arcs)

# Return type List

Raises gum. Not Found – If no path can be found between the two nodes

**neighbours**(*UndiGraph self*, *int id*)

**Parameters**  $id$  ( $int$ ) – the id of the checked node

Returns The set of edges adjacent to the given node

Return type Set

**nodes**(*UndiGraph self*)

Returns the set of ids

Return type set

**parents**(*DiGraph self*, *int id*)

Parameters **id** – The id of the child node

Returns the set of the parents ids.

Return type Set

# **partialUndiGraph**(*UndiGraph self*, *Set nodesSet*)

Parameters **nodesSet** (Set) – The set of nodes composing the partial graph

Returns The partial graph formed by the nodes given in parameter

Return type *[pyAgrum.UndiGraph](#page-14-2)* (page 11)

**size**(*UndiGraph self*)

Returns the number of nodes in the graph

Return type int

# **sizeArcs**(*DiGraph self*)

Returns the number of arcs in the graph

Return type int

**sizeEdges**(*UndiGraph self*)

Returns the number of edges in the graph

Return type int

# **thisown**

The membership flag

**toDot**(*MixedGraph self*)

Returns a friendly display of the graph in DOT format

Return type str

**topologicalOrder**(*DiGraph self*, *bool clear=True*)

Returns the list of the nodes Ids in a topological order

Return type List

Raises gum.InvalidDirectedCycle – If this graph contains cycles

# <span id="page-24-0"></span>**1.3 Random Variables**

aGrUM/pyAgrum is currently dedicated for discrete probability distributions.

There are 3 types of discrete random variables in aGrUM/pyAgrum: LabelizedVariable, DiscretizedVariable and RangeVariable. The 3 types are mainly provided in order to ease modelization. Derived from DiscreteVariable, they share a common API. They essentially differ by the means to create, name and access to their modalities.

# <span id="page-24-1"></span>**1.3.1 Common API for Random Discrete Variables**

```
class pyAgrum.DiscreteVariable(*args, **kwargs)
     DiscreteVariable is the base class for discrete random variable.
```
Available ructors:

```
DiscreteVariable(aName, aDesc='') -> DiscreteVariable
DiscreteVariable(aDRV) -> DiscreteVariable
```
# Parameters

- **aName**  $(str)$  The name of the variable
- **aDesc**  $(str)$  The (optional) description of the variable
- **aDRV** ([pyAgrum.DiscreteVariable](#page-24-2) (page 21)) Another *DiscreteVariable* that will be copied

# **description**(*Variable self*)

Returns the description of the variable

Return type str

**domain**(*DiscreteVariable self*)

Returns the domain of the variable

Return type str

**domainSize**(*DiscreteVariable self*)

Returns the number of modalities in the variable domain

Return type int

**empty**(*DiscreteVariable self*)

**Returns** True if the domain size  $< 2$ 

Return type bool

**index**(*DiscreteVariable self*, *str label*)

Parameters **label** (str) – a label

Returns the indice of the label

Return type int

**label**(*DiscreteVariable self*, *int i*)

**Parameters**  $\mathbf{i}$  ( $\text{int}$ ) – the index of the label we wish to return

Returns the indice-th label

Return type str

Raises gum. Out Of Bound - If the variable does not contain the label

**labels**(*DiscreteVariable self*)

Returns a tuple containing the labels

Return type tuple

**name**(*Variable self*)

Returns the name of the variable

Return type str

**numerical**(*DiscreteVariable self*, *int indice*)

Parameters indice  $(int)$  – an index

Returns the numerical representation of the indice-th value

Return type float

**setDescription**(*Variable self*, *str theValue*) set the description of the variable.

**Parameters theValue**  $(str)$  – the new description of the variable

**setName**(*Variable self*, *str theValue*) sets the name of the variable.

**Parameters theValue**  $(str)$  – the new description of the variable

# **thisown**

The membership flag

**toDiscretizedVar**(*DiscreteVariable self*)

Returns the discretized variable

Return type *[pyAgrum.DiscretizedVariable](#page-29-1)* (page 26)

Raises gum. RuntimeError – If the variable is not a DiscretizedVariable

# **toLabelizedVar**(*DiscreteVariable self*)

Returns the labelized variable

Return type *[pyAgrum.LabelizedVariable](#page-26-2)* (page 23)

Raises gum. RuntimeError - If the variable is not a LabelizedVariable

**toRangeVar**(*DiscreteVariable self*)

Returns the range variable

Return type *[pyAgrum.RangeVariable](#page-31-1)* (page 28)

Raises gum. RuntimeError - If the variable is not a RangeVariable

# **toStringWithDescription**(*DiscreteVariable self*)

Returns a description of the variable

Return type str

**varType**(*DiscreteVariable self*) returns the type of variable

> Returns the type of the variable, 0: DiscretizedVariable, 1: LabelizedVariable, 2: RangeVariable

Return type int

# <span id="page-26-0"></span>**1.3.2 Concrete classes for Random Discrete Variables**

# <span id="page-26-1"></span>**1.3.2.1 LabelizedVariable**

## <span id="page-26-2"></span>**class** pyAgrum.**LabelizedVariable**(*\*args*)

LabelizedVariable is a discrete random variable with a customizable sequence of labels.

Available ructors:

```
LabelizedVariable(aName, aDesc='', nbrLabel=2) ->
LabelizedVariable
LabelizedVariable(aName, aDesc='') -> LabelizedVariable
LabelizedVariable(aLDRV) -> LabelizedVariable
```
Parameters

- **aName**  $(str)$  The name of the variable
- **aDesc**  $(s \, tr)$  The (optional) description of the variable
- **nbrLabel** (int) The number of labels to create (2 by default)
- **aLDRV** ([pyAgrum.LabelizedVariable](#page-26-2) (page 23)) Another *LabelizedVariable* that will be copied

#### **Examples**

```
>>> import pyAgrum as gum
>>>
>>> # creating a variable with 3 labels : '0', '1' and '2'
>>> va=gum.LabelizedVariable('a','a labelized variable',3)
>>> print(va)
\Rightarrow \Rightarrow ## a<0,1,2>
>>>
>>> va.addLabel('foo')
>>> print(va)
\Rightarrow ## a < 0, 1, 2, f>>>
>>> va.chgLabel(1,'bar')
>>> print(va)
>>> a<0,bar,2,foo>
>>>
>>> vb=gum.LabelizedVariable('b','b',0).addLabel('A').addLabel('B').addLabel('C
\leftrightarrow')
>>> print(vb)
\Rightarrow \Rightarrow ## b < A, B, C >
\rightarrow>>> vb.labels()
>>> ## ('A', 'B', 'C')
>>>
>>> vb.isLabel('E')
>>> ## False
>>>
>>> vb.label(2)
>>> ## 'B'
```
# **addLabel**(*\*args*)

Add a label with a new index (we assume that we will NEVER remove a label).

**Parameters aLabel**  $(str)$  – the label to be added to the labelized variable

Returns the labelized variable

Return type *[pyAgrum.LabelizedVariable](#page-26-2)* (page 23)

Raises gum.DuplicateElement – If the variable already contains the label

**changeLabel**(*LabelizedVariable self*, *int pos*, *str aLabel*) Change the label at the specified index

#### Parameters

- $\mathbf{pos}(int)$  the index of the label to be changed
- **aLabel**  $(str)$  the label to be added to the labelized variable

#### Raises

- gum.DuplicatedElement If the variable already contains the new label
- gum.OutOfBounds If the index is greater than the size of the variable

### **description**(*Variable self*)

Returns the description of the variable

Return type str

**domain**(*LabelizedVariable self*)

Returns the domain of the variable as a string

Return type str

**domainSize**(*LabelizedVariable self*)

Returns the number of modalities in the variable domain

Return type int

**empty**(*DiscreteVariable self*)

**Returns** True if the domain size  $< 2$ 

Return type bool

**eraseLabels**(*LabelizedVariable self*) Erase all the labels from the variable.

**index**(*LabelizedVariable self*, *str label*)

Parameters **label**  $(str)$  – a label

Returns the indice of the label

Return type int

**isLabel**(*LabelizedVariable self*, *str aLabel*) Indicates whether the variable already has the label passed in argument

Parameters **aLabel** (str) – the label to be tested

Returns True if the label already exists

Return type bool

**label**(*LabelizedVariable self*, *int i*)

**Parameters**  $\mathbf{i}$  ( $\mathbf{i}$ nt) – the index of the label we wish to return

Returns the indice-th label

Return type str

Raises gum. Out Of Bound – If the variable does not contain the label

**labels**(*DiscreteVariable self*)

Returns a tuple containing the labels

Return type tuple

**name**(*Variable self*)

Returns the name of the variable

Return type str

**numerical**(*LabelizedVariable self*, *int indice*)

Parameters indice  $(int)$  – an index

Returns the numerical representation of the indice-th value

Return type float

**posLabel**(*LabelizedVariable self*, *str label*)

**setDescription**(*Variable self*, *str theValue*) set the description of the variable.

**Parameters theValue**  $(str)$  – the new description of the variable

**setName**(*Variable self*, *str theValue*) sets the name of the variable.

**Parameters theValue**  $(str)$  – the new description of the variable

# **thisown**

The membership flag

**toDiscretizedVar**(*DiscreteVariable self*)

Returns the discretized variable

Return type *[pyAgrum.DiscretizedVariable](#page-29-1)* (page 26)

Raises gum. RuntimeError – If the variable is not a DiscretizedVariable

# **toLabelizedVar**(*DiscreteVariable self*)

Returns the labelized variable

Return type *[pyAgrum.LabelizedVariable](#page-26-2)* (page 23)

Raises gum. RuntimeError - If the variable is not a LabelizedVariable

**toRangeVar**(*DiscreteVariable self*)

Returns the range variable

Return type *[pyAgrum.RangeVariable](#page-31-1)* (page 28)

Raises gum. RuntimeError - If the variable is not a RangeVariable

# **toStringWithDescription**(*DiscreteVariable self*)

Returns a description of the variable

Return type str

**varType**(*LabelizedVariable self*) returns the type of variable

> Returns the type of the variable, 0: DiscretizedVariable, 1: LabelizedVariable, 2: RangeVariable

Return type int

# <span id="page-29-0"></span>**1.3.2.2 DiscretizedVariable**

### <span id="page-29-1"></span>**class** pyAgrum.**DiscretizedVariable**(*\*args*)

DiscretizedVariable is a discrete random variable with a set of ticks defining intervalls.

#### Available ructors:

```
DiscretizedVariable(aName, aDesc='') -> DiscretizedVariable
DiscretizedVariable(aDDRV) -> DiscretizedVariable
```
### Parameters

- **aName**  $(str)$  The name of the variable
- **aDesc**  $(str)$  The (optional) description of the variable
- **aDDRV** ([pyAgrum.DiscretizedVariable](#page-29-1) (page 26)) Another *Discretized-Variable* that will be copied

# **Examples**

```
>>> import pyAgrum as gum
>>>
>>> vX=gum.DiscretizedVariable('X','X has been discretized')
>>> vX.addTick(1).addTick(2).addTick(3).addTick(3.1415) #doctest: +ELLIPSIS
>>> ## <pyAgrum.pyAgrum.DiscretizedVariable;...>
>>> print(vX)
>>> ## X<[1;2[,[2;3[,[3;3.1415]>
\rightarrow>>> vX.isTick(4)
>>> ## False
>>>
>>> vX.labels()
>>> ## ('[1;2[', '[2;3[', '[3;3.1415]')
\rightarrow>>> # where is the real value 2.5 ?
>>> vX.index('2.5')
>>> ## 1
```
**addTick**(*\*args*)

**Parameters**  $\alpha$ **Tick** (double) – the Tick to be added

Returns the discretized variable

Return type *[pyAgrum.DiscretizedVariable](#page-29-1)* (page 26)

Raises gum.DefaultInLabel – If the tick is already defined

**description**(*Variable self*)

Returns the description of the variable

Return type str

**domain**(*DiscretizedVariable self*)

Returns the domain of the variable as a string

Return type str

**domainSize**(*DiscretizedVariable self*)

Returns the number of modalities in the variable domain

Return type int

**empty**(*DiscreteVariable self*)

**Returns** True if the domain size  $< 2$ 

Return type bool

**eraseTicks**(*DiscretizedVariable self*) erase all the Ticks

**index**(*DiscretizedVariable self*, *str label*)

Parameters **label** (str) – a label

Returns the indice of the label

Return type int

**isTick**(*DiscretizedVariable self*, *double aTick*)

**Parameters**  $\texttt{aTick}$  (double) – the Tick to be tested

Returns True if the Tick already exists

Return type bool

**label**(*DiscretizedVariable self*, *int i*)

**Parameters**  $\mathbf{i}$  ( $int$ ) – the index of the label we wish to return

Returns the indice-th label

Return type str

Raises gum. Out Of Bound – If the variable does not contain the label

**labels**(*DiscreteVariable self*)

Returns a tuple containing the labels

Return type tuple

**name**(*Variable self*)

Returns the name of the variable

Return type str

**numerical**(*DiscretizedVariable self*, *int indice*)

Parameters **indice** (int) – an index

Returns the numerical representation of the indice-th value

Return type float

**setDescription**(*Variable self*, *str theValue*) set the description of the variable.

**Parameters theValue**  $(str)$  – the new description of the variable

**setName**(*Variable self*, *str theValue*) sets the name of the variable.

**Parameters theValue**  $(str)$  – the new description of the variable

# **thisown**

The membership flag

**tick**(*DiscretizedVariable self*, *int i*) Indicate the index of the Tick

**Parameters**  $\mathbf{i}$  ( $\mathbf{i}$   $\mathbf{n}$   $\mathbf{t}$ ) – the index of the Tick

Returns aTick – the index-th Tick

Return type double

Raises gum. Not Found – If the index is greater than the number of Ticks

**ticks**(*DiscretizedVariable self*)

Returns a tuple containing all the Ticks

Return type tuple

**toDiscretizedVar**(*DiscreteVariable self*)

Returns the discretized variable

Return type *[pyAgrum.DiscretizedVariable](#page-29-1)* (page 26)

Raises gum. RuntimeError – If the variable is not a DiscretizedVariable

# **toLabelizedVar**(*DiscreteVariable self*)

Returns the labelized variable

Return type *[pyAgrum.LabelizedVariable](#page-26-2)* (page 23)

Raises gum. RuntimeError – If the variable is not a LabelizedVariable

# **toRangeVar**(*DiscreteVariable self*)

Returns the range variable

Return type *[pyAgrum.RangeVariable](#page-31-1)* (page 28)

Raises gum. RuntimeError - If the variable is not a RangeVariable

# **toStringWithDescription**(*DiscreteVariable self*)

Returns a description of the variable

# Return type str

**varType**(*DiscretizedVariable self*) returns the type of variable

> Returns the type of the variable, 0: DiscretizedVariable, 1: LabelizedVariable, 2: RangeVariable

Return type int

# <span id="page-31-0"></span>**1.3.2.3 RangeVariable**

# <span id="page-31-1"></span>**class** pyAgrum.**RangeVariable**(*\*args*)

RangeVariable represents a variable with a range of integers as domain.

Available ructors:

```
RangeVariable(aName, aDesc='',minVal, maxVal) ->
RangeVariable
```
RangeVariable(aName, aDesc='',minVal) -> RangeVariable

RangeVariable(aName, aDesc='') -> RangeVariable

RangeVariable(aRV) -> RangeVariable

# **Parameters**

- **aName**  $(str)$  The name of the variable
- **aDesc**  $(str)$  The (optional) description of the variable
- **minVal** (int) The minimal integer of the interval
- **maxVal** (int) The maximal integer of the interval

• **aDV** ([pyAgrum.RangeVariable](#page-31-1) (page 28)) – Another *RangeVariable* that will be copied

# **Examples**

```
>>> import pyAgrum as gum
>>>
>>> vI=gum.gum.RangeVariable('I','I in [4,10]',4,10)
>>> print(vI)
\Rightarrow \Rightarrow ## I[4-10]>>>
>>> vX.maxVal()
>>> ## 10
>>>
>>> vX.belongs(1)
>>> ## False
>>>
>>> # where is the value 5 ?
>>> vX.index('5')
>>> ## 1
>>>
>>> vi.labels()
>>> ## ('4', '5', '6', '7', '8', '9', '10')
```
**belongs**(*RangeVariable self*, *long val*)

**Parameters val**  $(long)$  – the value to be tested

Returns True if the value in parameters belongs to the variable's interval.

Return type bool

**description**(*Variable self*)

Returns the description of the variable

Return type str

**domain**(*RangeVariable self*)

Returns the domain of the variable

Return type str

**domainSize**(*RangeVariable self*)

Returns the number of modalities in the variable domain

Return type int

**empty**(*DiscreteVariable self*)

**Returns** True if the domain size  $< 2$ 

Return type bool

**index**(*RangeVariable self*, *str arg2*)

**Parameters**  $arg2(str) - a$  **label** 

Returns the indice of the label

Return type int

**label**(*RangeVariable self*, *int indice*)

**Parameters indice**  $(int)$  – the index of the label we wish to return

Returns the indice-th label

# Return type str

Raises gum. Out Of Bound – If the variable does not contain the label

**labels**(*DiscreteVariable self*)

Returns a tuple containing the labels

Return type tuple

**maxVal**(*RangeVariable self*)

Returns the upper bound of the variable.

Return type long

**minVal**(*RangeVariable self*)

Returns the lower bound of the variable

Return type long

**name**(*Variable self*)

Returns the name of the variable

Return type str

**numerical**(*RangeVariable self*, *int indice*)

Parameters **indice** (int) – an index

Returns the numerical representation of the indice-th value

Return type float

**setDescription**(*Variable self*, *str theValue*) set the description of the variable.

**Parameters theValue**  $(str)$  – the new description of the variable

**setMaxVal**(*RangeVariable self*, *long maxVal*)

Set a new value of the upper bound

**Parameters maxVal**  $(long)$  – The new value of the upper bound

Warning: An error should be raised if the value is lower than the lower bound.

**setMinVal**(*RangeVariable self*, *long minVal*) Set a new value of the lower bound

Parameters minVal (long) – The new value of the lower bound

Warning: An error should be raised if the value is higher than the upper bound.

**setName**(*Variable self*, *str theValue*)

sets the name of the variable.

**Parameters theValue**  $(str)$  – the new description of the variable

# **thisown**

The membership flag

**toDiscretizedVar**(*DiscreteVariable self*)

Returns the discretized variable

Return type *[pyAgrum.DiscretizedVariable](#page-29-1)* (page 26)

Raises gum. RuntimeError – If the variable is not a DiscretizedVariable

**toLabelizedVar**(*DiscreteVariable self*)

Returns the labelized variable

Return type *[pyAgrum.LabelizedVariable](#page-26-2)* (page 23)

Raises gum. RuntimeError – If the variable is not a LabelizedVariable

**toRangeVar**(*DiscreteVariable self*)

Returns the range variable

Return type *[pyAgrum.RangeVariable](#page-31-1)* (page 28)

Raises gum. RuntimeError - If the variable is not a RangeVariable

**toStringWithDescription**(*DiscreteVariable self*)

Returns a description of the variable

Return type str

**varType**(*RangeVariable self*) returns the type of variable

> Returns the type of the variable, 0: DiscretizedVariable, 1: LabelizedVariable, 2: RangeVariable

Return type int

# <span id="page-34-0"></span>**1.4 Potential and Instantiation**

 $pyAqrum.Potential$  (page 37) is a multi-dimensional array with a  $pyAqrum.DiscreteVariable$ (page 21) associated to each dimension. It is used to represent probabilities and utilities tables in aGrUMs' multidimensional (graphical) models with some conventions.

• The data are stored by iterating over each variable in the sequence.

```
>>> a=gum.RangeVariable("A","variable A",1,3)
>>> b=gum.RangeVariable("B","variable B",1,2)
>>> p=gum.Potential().add(a).add(b).fillWith([1,2,3,4,5,6]);
>>> print(p)
<A:1|B:1> :: 1 /<A:2|B:1> :: 2 /<A:3|B:1> :: 3 /<A:1|B:2> :: 4 /<A:2|B:2> :: 5 /
\leftrightarrow <A:3|B:2> :: 6
```
• If a pyAgrum. Potential (page 37) with the sequence of pyAgrum. DiscreteVariable (page 21) X,Y,Z represents a conditional probability Table (CPT), it will be P(X|Y,Z).

```
>>> print(p.normalizeAsCPT())
\langle A:1|B:1\rangle :: 0.166667 \langle A:2|B:1\rangle :: 0.333333 \langle A:3|B:1\rangle :: 0.5 \langle A:1|B:2\rangle :: 0.
˓→266667 /<A:2|B:2> :: 0.333333 /<A:3|B:2> :: 0.4
```
• For addressing and looping in a  $pyAqrum.Potential$  (page 37) structure, pyAgrum provides Instantiation class which represents a multi-dimensionnal index.

```
>>> I=gum.Instantiation(p)
>>> print(I)
<A:1|B:1>
>>> I.inc();print(I)
<A:2|B:1>
>>> I.inc();print(I)
<A:3|B:1>
>>> I.inc();print(I)
```
(continues on next page)

(continued from previous page)

```
<A:1|B:2>
>>> I.setFirst();print("{} -> {}".format(I,p.get(I)))
<A:1|B:1> -> 0.16666666666666666
>>> I["B"]="2";print("{} -> {}".format(I,p.get(I)))
<A:1|B:2> -> 0.26666666666666666
```
• [pyAgrum.Potential](#page-40-1) (page 37) include tensor operators (see for instance this [notebook](http://www-desir.lip6.fr/~phw/aGrUM/docs/last/notebooks/05-potentials.ipynb.html) (http://wwwdesir.lip6.fr/~phw/aGrUM/docs/last/notebooks/05-potentials.ipynb.html)).

```
>>> c=gum.RangeVariable("C","variable C",1,5)
>>> q=gum.Potential().add(a).add(c).fillWith(1)
>>> print(p+q)
<A:1|C:1|B:1> :: 2 /<A:2|C:1|B:1> :: 3 /<A:3|C:1|B:1> :: 4 /<A:1|C:2|B:1> :: 2 /
˓→<A:2|C:2|B:1> :: 3 /<A:3|C:2|B:1> :: 4 /<A:1|C:3|B:1> :: 2 /<A:2|C:3|B:1> :: 3 /
˓→<A:3|C:3|B:1> :: 4 /<A:1|C:4|B:1> :: 2 /<A:2|C:4|B:1> :: 3 /<A:3|C:4|B:1> :: 4 /
˓→<A:1|C:5|B:1> :: 2 /<A:2|C:5|B:1> :: 3 /<A:3|C:5|B:1> :: 4 /<A:1|C:1|B:2> :: 5 /
˓→<A:2|C:1|B:2> :: 6 /<A:3|C:1|B:2> :: 7 /<A:1|C:2|B:2> :: 5 /<A:2|C:2|B:2> :: 6 /
˓→<A:3|C:2|B:2> :: 7 /<A:1|C:3|B:2> :: 5 /<A:2|C:3|B:2> :: 6 /<A:3|C:3|B:2> :: 7 /
˓→<A:1|C:4|B:2> :: 5 /<A:2|C:4|B:2> :: 6 /<A:3|C:4|B:2> :: 7 /<A:1|C:5|B:2> :: 5 /
˓→<A:2|C:5|B:2> :: 6 /<A:3|C:5|B:2> :: 7
>>> print((p*q).margSumOut(["B","C"])) # marginalize p*q over B and C(using sum)
\langle A:1 \rangle :: 25 \langle A:2 \rangle :: 35 \langle A:3 \rangle :: 45
```
# <span id="page-35-0"></span>**1.4.1 Instantiation**

```
class pyAgrum.Instantiation(*args)
```
Class for assigning/browsing values to tuples of discrete variables.

Instantiation is designed to assign values to tuples of variables and to efficiently loop over values of subsets of variables.

Available ructors:

```
Instantiation() -> Instantiation
Instantiation(aI) -> Instantiation
```
Parameters aI (pyAgrum. Instantiation (page 32)) – The Instantiation we copy

# Returns

- *pyAgrum.Instantiation* An empty tuple or a copy of the one in parameters
- *Instantiation is subscriptable therefore values can be easily accessed/modified.*

# **Examples**

```
>>> ## Access the value of A in an instantiation aI
>>> valueOfA = aI['A']
>>> ## Modify the value
>>> aI['A'] = newValueOfA
```
# **add**(*Instantiation self*, *DiscreteVariable v*)

Adds a new variable in the Instantiation.

**Parameters**  $\mathbf{v}$  ([pyAgrum.DiscreteVariable](#page-24-2) (page 21)) – The new variable added to the Instantiation

**Raises** [DuplicateElement](#page-162-2) (page 159) – If the variable is already in this Instantiation
**chgVal**(*Instantiation self*, *DiscreteVariable v*, *int newval*)

chgVal(Instantiation self, DiscreteVariable v, int newval) -> Instantiation chgVal(Instantiation self, int varPos, int newval) -> Instantiation chgVal(Instantiation self, str var, int newval) -> Instantiation chgVal(Instantiation self, str var, str newval) -> Instantiation

Assign newval to v (or to the variable at position varPos) in the Instantiation.

### **Parameters**

- **v** ([pyAgrum.DiscreteVariable](#page-24-0) (page 21) or string) The variable whose value is assigned (or its name)
- **varPos** (int) The index of the variable whose value is assigned in the tuple of variables of the Instantiation
- **newval** (int or string) The index of the value assigned (or its name)

Returns The modified instantiation

Return type *[pyAgrum.Instantiation](#page-35-0)* (page 32)

Raises

- [NotFound](#page-165-0) (page  $162$ ) If variable v does not belong to the instantiation.
- OutOfBound If newval is not a possible value for the variable.

#### **clear**(*Instantiation self*)

Erase all variables from an Instantiation.

**contains**(*Instantiation self*, *DiscreteVariable v*) contains(Instantiation self, DiscreteVariable v) -> bool

Indicates whether a given variable belongs to the Instantiation.

**Parameters**  $\mathbf{v}$  ([pyAgrum.DiscreteVariable](#page-24-0) (page 21)) – The variable for which the test is made.

Returns True if the variable is in the Instantiation.

Return type bool

**dec**(*Instantiation self*) Operator –.

**decIn**(*Instantiation self*, *Instantiation i*) Operator – for the variables in i.

> **Parameters i** (pyAgrum. Instantiation (page 32)) – The set of variables to decrement in this Instantiation

```
decNotVar(Instantiation self, DiscreteVariable v)
     Operator – for vars which are not v.
```
**Parameters**  $\mathbf{v}$  (pyAgrum. DiscreteVariable (page 21)) – The variable not to decrement in this Instantiation.

**decOut**(*Instantiation self*, *Instantiation i*) Operator – for the variables not in i.

> **Parameters i** ([pyAgrum.Instantiation](#page-35-0) (page 32)) – The set of variables to not decrement in this Instantiation.

**decVar**(*Instantiation self*, *DiscreteVariable v*) Operator – for variable v only.

> **Parameters <b>v** ([pyAgrum.DiscreteVariable](#page-24-0) (page 21)) – The variable to decrement in this Instantiation.

**Raises** [NotFound](#page-165-0) (page 162) – If variable v does not belong to the Instantiation.

**domainSize**(*Instantiation self*)

Returns The product of the variable's domain size in the Instantiation.

Return type int

**empty**(*Instantiation self*)

Returns True if the instantiation is empty.

Return type bool

**end**(*Instantiation self*)

Returns True if the Instantiation reached the end.

Return type bool

**erase**(*Instantiation self*, *DiscreteVariable v*)

**Parameters**  $\mathbf{v}$  ([pyAgrum.DiscreteVariable](#page-24-0) (page 21)) – The variable to be removed from this Instantiation.

**Raises** [NotFound](#page-165-0) (page 162) – If v does not belong to this Instantiation.

**fromdict**(*Instantiation self*, *PyObject \* dict*)

Change the values in an instantiation from a dict (variable\_name:value) where value can be a position (int) or a label (string).

If a variable\_name does not occur in the instantiation, nothing is done.

Warning: OutOfBounds raised if a value cannot be found.

**hamming**(*Instantiation self*)

Returns the hamming distance of this instantiation.

Return type int

**inOverflow**(*Instantiation self*)

Returns True if the current value of the tuple is correct

Return type bool

**inc**(*Instantiation self*) Operator ++.

**incIn**(*Instantiation self*, *Instantiation i*) Operator ++ for the variables in i.

> **Parameters i** (pyAgrum. Instantiation (page 32)) – The set of variables to increment in this Instantiation.

**incNotVar**(*Instantiation self*, *DiscreteVariable v*) Operator ++ for vars which are not v.

> Parameters  $\mathbf{v}$  ([pyAgrum.DiscreteVariable](#page-24-0) (page 21)) – The variable not to increment in this Instantiation.

**incOut**(*Instantiation self*, *Instantiation i*) Operator ++ for the variables not in i.

> **Parameters i** ([Instantiation](#page-35-0) (page 32)) – The set of variable to not increment in this Instantiation.

**incVar**(*Instantiation self*, *DiscreteVariable v*) Operator ++ for variable v only.

> **Parameters v** ([pyAgrum.DiscreteVariable](#page-24-0) (page 21)) – The variable to increment in this Instantiation.

**Raises** Not Found (page 162) – If variable v does not belong to the Instantiation.

**nbrDim**(*Instantiation self*)

Returns The number of variables in the Instantiation.

Return type int

**pos**(*Instantiation self*, *DiscreteVariable v*)

Returns the position of the variable v.

Return type int

**Parameters**  $\mathbf{v}$  ([pyAgrum.DiscreteVariable](#page-24-0) (page 21)) – the variable for which its position is return.

Raises [NotFound](#page-165-0) (page 162) – If v does not belong to the instantiation.

**rend**(*Instantiation self*)

Returns True if the Instantiation reached the rend.

Return type bool

**reorder**(*Instantiation self*, *pyAgrum.Sequence< pyAgrum.DiscreteVariable \* > v*) reorder(Instantiation self, Instantiation i)

Reorder vars of this instantiation giving the order in v (or i).

### Parameters

- **i** ([pyAgrum.Instantiation](#page-35-0) (page 32)) The sequence of variables with which to reorder this Instantiation.
- $\mathbf{v}$  (list) The new order of variables for this Instantiation.

### **setFirst**(*Instantiation self*)

Assign the first values to the tuple of the Instantiation.

**setFirstIn**(*Instantiation self*, *Instantiation i*)

Assign the first values in the Instantiation for the variables in i.

**Parameters**  $i$  (pyAgrum. Instantiation (page 32)) – The variables to which their first value is assigned in this Instantiation.

**setFirstNotVar**(*Instantiation self*, *DiscreteVariable v*) Assign the first values to variables different of v.

> **Parameters**  $\mathbf{v}$  (pyAgrum. DiscreteVariable (page 21)) – The variable that will not be set to its first value in this Instantiation.

**setFirstOut**(*Instantiation self*, *Instantiation i*) Assign the first values in the Instantiation for the variables not in i.

> Parameters *i* (pyAgrum. Instantiation (page 32)) – The variable that will not be set to their first value in this Instantiation.

**setFirstVar**(*Instantiation self*, *DiscreteVariable v*) Assign the first value in the Instantiation for var v.

> **Parameters**  $\mathbf{v}$  ([pyAgrum.DiscreteVariable](#page-24-0) (page 21)) – The variable that will be set to its first value in this Instantiation.

- **setLast**(*Instantiation self*) Assign the last values in the Instantiation.
- **setLastIn**(*Instantiation self*, *Instantiation i*) Assign the last values in the Instantiation for the variables in i.
	- Parameters *i* (pyAgrum. Instantiation (page 32)) The variables to which their last value is assigned in this Instantiation.

**setLastNotVar**(*Instantiation self*, *DiscreteVariable v*) Assign the last values to variables different of v.

> **Parameters**  $\mathbf{v}$  (pyAgrum. DiscreteVariable (page 21)) – The variable that will not be set to its last value in this Instantiation.

# **setLastOut**(*Instantiation self*, *Instantiation i*)

Assign the last values in the Instantiation for the variables not in i.

Parameters *i* (pyAgrum. Instantiation (page 32)) – The variables that will not be set to their last value in this Instantiation.

**setLastVar** (*Instantiation self*, *DiscreteVariable v*) Assign the last value in the Instantiation for var v.

> **Parameters**  $\mathbf{v}$  ([pyAgrum.DiscreteVariable](#page-24-0) (page 21)) – The variable that will be set to its last value in this Instantiation.

**setVals**(*Instantiation self*, *Instantiation i*) Assign the values from i in the Instantiation.

> Parameters *i* (pyAgrum. Instantiation (page 32)) – An Instantiation in which the new values are searched

Returns a reference to the instantiation

Return type *[pyAgrum.Instantiation](#page-35-0)* (page 32)

# **thisown**

The membership flag

**todict**(*Instantiation self*, *bool withLabels=False*)

Create a dict (variable\_name:value) from an instantiation

Parameters withLabels (boolean) – The value will be a label (string) if True. It will be a position (int) if False.

Returns The dictionary

#### Return type Dict

**unsetEnd**(*Instantiation self*) Alias for unsetOverflow().

**unsetOverflow**(*Instantiation self*) Removes the flag overflow.

**val**(*Instantiation self*, *int i*) val(Instantiation self, DiscreteVariable var) -> int

### Parameters

- **i** (int) The index of the variable.
- **var** ([pyAgrum.DiscreteVariable](#page-24-0) (page 21)) The variable the value of which we wish to know

Returns the current value of the variable.

Return type int

Raises [NotFound](#page-165-0) (page 162) – If the element cannot be found.

**variable**(*Instantiation self*, *int i*)

variable(Instantiation self, str name) -> DiscreteVariable

**Parameters**  $\mathbf{i}$  ( $int$ ) – The index of the variable

Returns the variable at position i in the tuple.

Return type *[pyAgrum.DiscreteVariable](#page-24-0)* (page 21)

Raises *[NotFound](#page-165-0)* (page 162) – If the element cannot be found.

**variablesSequence**(*Instantiation self*)

Returns the sequence of DiscreteVariable of this instantiation.

Return type List

# **1.4.2 Potential**

# <span id="page-40-0"></span>**class** pyAgrum.**Potential**(*\*args*)

Class representing a potential.

Available ructors:

```
Potential() -> Potential
Potential(src) -> Potential
```
**Parameters**  $src$  (pyAgrum. Potential (page 37)) – The Potential to copy

Returns The new Potential

Return type *[pyAgrum.Potential](#page-40-0)* (page 37)

# **KL**(*Potential self*, *Potential p*)

Check the compatibility and compute the Kullback-Leibler divergence between the potential and.

**Parameters**  $p$  ( $p$ y $A$ grum. Potential ( $p$ age 37)) – the potential from which we want to calculate the divergence.

Returns The value of the divergence

Return type float

Raises

- gum.InvalidArgument If p is not compatible with the potential (dimension, variables)
- gum.FatalError If a zero is found in p or the potential and not in the other.

### **abs**(*Potential self*)

Apply abs on every element of the container

Returns a reference to the modified potential.

Return type *[pyAgrum.Potential](#page-40-0)* (page 37)

**add**(*Potential self*, *DiscreteVariable v*)

Add a discrete variable to the potential.

Parameters  $\mathbf{v}$  ([pyAgrum.DiscreteVariable](#page-24-0) (page 21)) – the var to be added

Raises

- [DuplicateElement](#page-162-0) (page 159) If the variable is already in this Potential.
- [InvalidArgument](#page-164-0) (page 161) If the variable is empty.

**argmax**(*Potential self*)

**argmin**(*Potential self*)

**contains**(*Potential self*, *DiscreteVariable v*)

Parameters  $\mathbf{v}$  (pyAgrum. Potential (page 37)) – a DiscreteVariable.

Returns True if the var is in the potential

Return type bool

**draw**(*Potential self*)

draw a value using the potential as a probability table.

Returns the index of the drawn value

Return type int

**empty**(*Potential self*)

Returns Returns true if no variable is in the potential.

Return type bool

**entropy**(*Potential self*)

Returns the entropy of the potential

Return type double

**extract**(*Potential self*, *Instantiation inst*)

extract(Potential self, PyObject \* dict) -> Potential

create a new Potential extracted from self given a partial instantiation.

### Parameters

- **inst** (pyAgrum.instantiation) a partial instantiation
- **dict** (dict) a dictionnary containing discrete variables (?)

Returns the new Potential

Return type *[pyAgrum.Potential](#page-40-0)* (page 37)

### **fill**(*v*)

Deprecated method in pyAgrum>0.12.0. See fillWith instead.

# **fillWith**(*Potential self*, *Potential src*)

fillWith(Potential self, Potential src, Vector\_string mapSrc) -> Potential fillWith(Potential self, Vector v) -> Potential fillWith(Potential self, double v) -> Potential

Automatically fills the potential with v.

Parameters **v** (number or list or pyAgrum.Potential the number of parameters of the Potential) – a value or a list/pyAgrum.Potential containing the values to fill the Potential with.

**Warning:** if v is a list, the size of the list must be the if v is a pyAgrum. Potential. It must to contain variables with exactly the same names and labels but not necessarily the same variables.

Returns a reference to the modified potentia

Return type *[pyAgrum.Potential](#page-40-0)* (page 37)

Raises gum. SizeError – If v size's does not matches the domain size.

**findAll**(*Potential self*, *double v*)

**get**(*Potential self*, *Instantiation i*)

Parameters *i* (pyAgrum. Instantiation (page 32)) – an Instantiation

Returns the value in the Potential at the position given by the instantiation

Return type double

**isNonZeroMap**(*Potential self*)

Returns a boolean-like potential using the predicate isNonZero

Return type *[pyAgrum.Potential](#page-40-0)* (page 37)

**margMaxIn**(*Potential self*, *PyObject \* varnames*) Projection using max as operation.

**Parameters varnames**  $(set)$  – the set of vars to keep

Returns the projected Potential

Return type *[pyAgrum.Potential](#page-40-0)* (page 37)

**margMaxOut**(*Potential self*, *PyObject \* varnames*) Projection using max as operation.

**Parameters varnames** ( $set$ ) – the set of vars to eliminate

Returns the projected Potential

Return type *[pyAgrum.Potential](#page-40-0)* (page 37)

Raises gum.InvalidArgument – If varnames contains only one variable that does not exist in the Potential

**margMinIn**(*Potential self*, *PyObject \* varnames*) Projection using min as operation.

Parameters **varnames** (set) – the set of vars to keep

Returns the projected Potential

Return type *[pyAgrum.Potential](#page-40-0)* (page 37)

**margMinOut**(*Potential self*, *PyObject \* varnames*) Projection using min as operation.

**Parameters varnames** ( $set$ ) – the set of vars to eliminate

Returns the projected Potential

Return type *[pyAgrum.Potential](#page-40-0)* (page 37)

Warning: InvalidArgument raised if varnames contains only one variable that does not exist in the Potential

**margProdIn**(*Potential self*, *PyObject \* varnames*) Projection using multiplication as operation.

**Parameters varnames**  $(set)$  – the set of vars to keep

Returns the projected Potential

Return type *[pyAgrum.Potential](#page-40-0)* (page 37)

**margProdOut**(*Potential self*, *PyObject \* varnames*) Projection using multiplication as operation.

Parameters **varnames** (set) – the set of vars to eliminate

Returns the projected Potential

Return type *[pyAgrum.Potential](#page-40-0)* (page 37)

Raises gum.InvalidArgument – If varnames contains only one variable that does not exist in the Potential

**margSumIn**(*Potential self*, *PyObject \* varnames*) Projection using sum as operation.

**Parameters varnames**  $(set)$  – the set of vars to keep

Returns the projected Potential

Return type *[pyAgrum.Potential](#page-40-0)* (page 37)

**margSumOut**(*Potential self*, *PyObject \* varnames*) Projection using sum as operation.

**Parameters varnames** (set) – the set of vars to eliminate

Returns the projected Potential

Return type *[pyAgrum.Potential](#page-40-0)* (page 37)

Raises gum.InvalidArgument – If varnames contains only one variable that does not exist in the Potential

**max**(*Potential self*)

Returns the maximum of all elements in the Potential

Return type double

**maxNonOne**(*Potential self*)

Returns the maximum of non one elements in the Potential

Return type double

**Raises** gum. Not Found – If all value  $== 1.0$ 

**min**(*Potential self*)

Returns the min of all elements in the Potential

Return type double

**minNonZero**(*Potential self*)

Returns the min of non zero elements in the Potential

Return type double

**Raises** gum. Not Found - If all value  $== 0.0$ 

**nbrDim**(*Potential self*)

Returns the number of vars in the multidimensional container.

Return type int

**newFactory**(*Potential self*) Erase the Potential content and create a new empty one.

Returns a reference to the new Potential

Return type *[pyAgrum.Potential](#page-40-0)* (page 37)

**normalize**(*Potential self*)

Normalize the Potential (do nothing if sum is 0)

Returns a reference to the normalized Potential

Return type *[pyAgrum.Potential](#page-40-0)* (page 37)

**normalizeAsCPT**(*Potential self*) Normalize the Potential as a CPT

Returns a reference to the normalized Potential

Return type *[pyAgrum.Potential](#page-40-0)* (page 37)

Raises gum.FatalError – If some distribution sums to 0

**pos**(*Potential self*, *DiscreteVariable v*)

**Parameters**  $\mathbf{v}$  (pyAgrum. DiscreteVariable (page 21)) – The variable for which the index is returned.

Returns

Return type Returns the index of a variable.

Raises gum. Not Found – If v is not in this multidimensional matrix.

**product**(*Potential self*)

Returns the product of all elements in the Potential

Return type double

**putFirst**(*Potential self*, *PyObject \* varname*)

**Parameters**  $\mathbf{v}$  (pyAgrum. DiscreteVariable (page 21)) – The variable for which the index should be 0.

Returns a reference to the modified potential

Return type *[pyAgrum.Potential](#page-40-0)* (page 37)

Raises gum.InvalidArgument – If the var is not in the potential

**remove**(*Potential self*, *DiscreteVariable var*)

Parameters  $\mathbf{v}$  ([pyAgrum.DiscreteVariable](#page-24-0) (page 21)) – The variable to be removed

Returns a reference to the modified potential

Return type *[pyAgrum.Potential](#page-40-0)* (page 37)

Warning: IndexError raised if the var is not in the potential

**reorganize**(*Potential self*, *vector< pyAgrum.DiscreteVariable \**, *allocator< pyAgrum.DiscreteVariable \* > > vars*) reorganize(Potential self, PyObject \* varnames) -> Potential

Create a new Potential with another order.

Returns varnames – a list of the var names in the new order

Return type list

Returns a reference to the modified potential

Return type *[pyAgrum.Potential](#page-40-0)* (page 37)

**scale**(*Potential self*, *double v*) Create a new potential multiplied by v.

**Parameters**  $\mathbf{v}$  (double) – a multiplier

Returns

Return type a reference to the modified potential

**set**(*Potential self*, *Instantiation i*, *double value*) Change the value pointed by i

Parameters

- **i** ([pyAgrum.Instantiation](#page-35-0) (page 32)) The Instantiation to be changed
- **value** (double) The new value of the Instantiation

**sq**(*Potential self*)

Square all the values in the Potential

**sum**(*Potential self*)

Returns the sum of all elements in the Potential

Return type double

### **thisown**

The membership flag

# **toarray**()

Returns the potential as an array

# Return type array

# **tolist**()

Returns the potential as a list

### Return type list

**translate**(*Potential self*, *double v*) Create a new potential added with v.

**Parameters**  $\mathbf{v}$  (double) – The value to be added

Returns

Return type a reference to the modified potential

# **var\_dims**

Returns a list containing the dimensions of each variables in the potential

Return type list

# **var\_names**

Returns a list containing the name of each variables in the potential

Return type list

Warning: Listed in reverse from the variable enumeration order

#### **variable**(*Potential self*, *int i*)

variable(Potential self, str name) -> DiscreteVariable

**Parameters**  $\mathbf{i}$  ( $\text{int}$ ) – An index of this multidimensional matrix.

Returns

Return type the varible at the ith index

Raises gum. Not Found – If i does not reference a variable in this multidimensional matrix.

# **variablesSequence**()

Returns a list containing the sequence of variables

Return type list

# **1.5 Bayesian Network**

The Bayesian Network is the main object of pyAgrum. A Bayesian network is a probabilistic graphical model. It represents a joint distribution over a set of random variables. In pyAgrum, the variables are (for now) only discrete. A Bayesian network uses a directed acyclic graph (DAG) to represent conditional indepencies in the joint distribution. These conditional indepencies allow to factorize the joint distribution, thereby allowing to compactly represent very large ones. Moreover, inference algorithms can also use this graph to speed up the computations. Finally, the Bayesian networks can be learnt from data.

# **1.5.1 Model**

# <span id="page-46-0"></span>**class** pyAgrum.**BayesNet**(*\*args*)

BayesNet represents a Bayesian Network.

```
Available ructors: BayesNet (name='') -> BayesNet
```
BayesNet(source) -> BayesNet

## Parameters

- **name**  $(str)$  the name of the Bayes Net (optional)
- **source** (pyAgrum. BayesNet (page 43)) the Bayesian network to copy

### **add**(*BayesNet self*, *DiscreteVariable var*)

add(BayesNet self, str name, unsigned int nbrmod) -> int add(BayesNet self, DiscreteVariable var, pyAgrum.MultiDimImplementation aContent) -> int add(BayesNet self, DiscreteVariable var, int id) -> int add(BayesNet self, DiscreteVariable var, pyAgrum.MultiDimImplementation aContent, int id)  $\rightarrow$  int

Add a variable to the pyAgrum.BayesNet.

### **Parameters**

- **variable** ([pyAgrum.DiscreteVariable](#page-24-0) (page 21)) the variable added
- **name**  $(str)$  the variable name
- **nbrmod**  $(int)$  the numbre of modalities for the new variable
- $id$  ( $int$ ) the variable forced id in the pyAgrum.BayesNet

Returns the id of the new node

### Return type int

# Raises

- gum.DuplicateLabel If variable.name() is already used in this pyAgrum.BayesNet.
- gum.NotAllowed If nbrmod<2
- gum.DuplicateElement If id is already used.

### **addAMPLITUDE**(*BayesNet self*, *DiscreteVariable var*)

# Others aggregators

**Parameters variable** ([pyAgrum.DiscreteVariable](#page-24-0) (page 21)) – the variable to be added

Returns the id of the added value

### Return type int

### **addAND**(*BayesNet self*, *DiscreteVariable var*)

Add a variable, it's associate node and an AND implementation.

The id of the new variable is automatically generated.

Parameters **variable** ([pyAgrum.DiscreteVariable](#page-24-0) (page 21)) – The variable added by copy.

Returns the id of the added variable.

Return type int

Raises gum.SizeError – If variable.domainSize()>2

# **addArc**(*BayesNet self*, *int tail*, *int head*)

addArc(BayesNet self, str tail, str head)

Add an arc in the BN, and update arc.head's CPT.

# Parameters

- **head** a variable's id (int)
- **tail** a variable's id (int)
- **head** a variable's name (str)
- **tail** a variable's name (str)

Raises gum.InvalidEdge – If arc.tail and/or arc.head are not in the BN.

**addCOUNT**(*BayesNet self*, *DiscreteVariable var*, *int value=1*)

Others aggregators

**Parameters variable** ([pyAgrum.DiscreteVariable](#page-24-0) (page 21)) – the variable to be added

Returns the id of the added value

# Return type int

**addEXISTS**(*BayesNet self*, *DiscreteVariable var*, *int value=1*) Others aggregators

> Parameters **variable** ([pyAgrum.DiscreteVariable](#page-24-0) (page 21)) – the variable to be added

Returns the id of the added value

# Return type int

**addFORALL**(*BayesNet self*, *DiscreteVariable var*, *int value=1*)

Others aggregators

Parameters **variable** (pyAgrum. DiscreteVariable (page 21)) – the variable to be added

Returns the id of the added variable.

### Return type int

**addLogit**(*BayesNet self*, *DiscreteVariable var*, *double external\_weight*, *int id*) addLogit(BayesNet self, DiscreteVariable var, double external\_weight) -> int

Add a variable, its associate node and a Logit implementation.

(The id of the new variable can be automatically generated.)

# Parameters

- **variable** (pyAgrum. DiscreteVariable (page 21)) The variable added by copy
- **externalWeight** (double) the added external weight
- **id** (*int*) The proposed id for the variable.

Returns the id of the added variable.

# Return type int

Raises gum.DuplicateElement – If id is already used

**addMAX**(*BayesNet self*, *DiscreteVariable var*)

Others aggregators

**Parameters variable** ([pyAgrum.DiscreteVariable](#page-24-0) (page 21)) – the variable to be added

Returns the id of the added value

Return type int

**addMEDIAN**(*BayesNet self*, *DiscreteVariable var*)

Others aggregators

**Parameters variable** ([pyAgrum.DiscreteVariable](#page-24-0) (page 21)) – the variable to be added

Returns the id of the added value

Return type int

**addMIN**(*BayesNet self*, *DiscreteVariable var*) Others aggregators

> **Parameters variable** ([pyAgrum.DiscreteVariable](#page-24-0) (page 21)) – the variable to be added

Returns the id of the added value

# Return type int

**addNoisyAND**(*BayesNet self*, *DiscreteVariable var*, *double external\_weight*, *int id*) addNoisyAND(BayesNet self, DiscreteVariable var, double external\_weight) -> int

Add a variable, its associate node and a noisyAND implementation.

(The id of the new variable can be automatically generated.)

# Parameters

- **variable** ([pyAgrum.DiscreteVariable](#page-24-0) (page 21)) The variable added by copy
- **externalWeight** (double) the added external weight
- **id** (*int*) The proposed id for the variable.

Returns the id of the added variable.

#### Return type int

Raises gum.DuplicateElement – If id is already used

**addNoisyOR**(*BayesNet self*, *DiscreteVariable var*, *double external\_weight*)

addNoisyOR(BayesNet self, DiscreteVariable var, double external\_weight, int id) -> int

Add a variable, it's associate node and a noisyOR implementation.

Since it seems that the 'classical' noisyOR is the Compound noisyOR, we keep the addNoisyOR as an alias for addNoisyORCompound.

(The id of the new variable can be automatically generated.)

# Parameters

- **variable** ([pyAgrum.DiscreteVariable](#page-24-0) (page 21)) The variable added by copy
- **externalWeight** (double) the added external weight
- **id** (*int*) The proposed id for the variable.

Returns the id of the added variable.

# Return type int

Raises gum.DuplicateElement – If id is already used

**addNoisyORCompound**(*BayesNet self*, *DiscreteVariable var*, *double external\_weight*) addNoisyORCompound(BayesNet self, DiscreteVariable var, double external\_weight, int id) -> int

Add a variable, it's associate node and a noisyOR implementation.

Since it seems that the 'classical' noisyOR is the Compound noisyOR, we keep the addNoisyOR as an alias for addNoisyORCompound.

(The id of the new variable can be automatically generated.)

### Parameters

- **variable** ([pyAgrum.DiscreteVariable](#page-24-0) (page 21)) The variable added by copy
- **externalWeight** (double) the added external weight
- **id** (*int*) The proposed id for the variable.

Returns the id of the added variable.

### Return type int

Raises gum.DuplicateElement – If id is already used

**addNoisyORNet**(*BayesNet self*, *DiscreteVariable var*, *double external\_weight*) addNoisyORNet(BayesNet self, DiscreteVariable var, double external\_weight, int id) -> int

Add a variable, its associate node and a noisyOR implementation.

Since it seems that the 'classical' noisyOR is the Compound noisyOR, we keep the addNoisyOR as an alias for addNoisyORCompound.

(The id of the new variable can be automatically generated.)

### **Parameters**

- **variable** ([pyAgrum.DiscreteVariable](#page-24-0) (page 21)) The variable added by copy
- **externalWeight** (double) the added external weight
- **id**  $(int)$  The proposed id for the variable.

Returns the id of the added variable.

# Return type int

**addOR**(*BayesNet self*, *DiscreteVariable var*)

Add a variable, it's associate node and an OR implementation.

The id of the new variable is automatically generated.

Warning: If parents are not boolean, all value is True

Parameters variable ([pyAgrum.DiscreteVariable](#page-24-0) (page 21)) - The variable added by copy

Returns the id of the added variable.

#### Return type int

Raises gum.SizeError – If variable.domainSize()>2

**addStructureListener**(*whenNodeAdded=None*, *whenNodeDeleted=None*, *whenArcAdded=None*, *whenArcDeleted=None*)

Add the listeners in parameters to the list of existing ones.

### Parameters

- **whenNodeAdded** (*lambda expression*) a function for when a node is added
- **whenNodeDeleted** (lambda expression) a function for when a node is removed
- **whenArcAdded** (*lambda expression*) a function for when an arc is added
- **whenArcDeleted** (*lambda expression*) a function for when an arc is removed

**addWeightedArc**(*BayesNet self*, *int tail*, *int head*, *double causalWeight*) addWeightedArc(BayesNet self, str tail, str head, double causalWeight)

Add an arc in the BN, and update arc.head's CPT.

# Parameters

- **head** a variable's id (int)
- **tail** a variable's id (int)
- **head** a variable's name (str)
- **tail** a variable's name (str)
- **causalWeight** (double) the added causal weight

#### Raises

- gum.InvalidArc If arc.tail and/or arc.head are not in the BN.
- gum.InvalidArc If variable in arc.head is not a NoisyOR variable.

### **arcs**(*IBayesNet self*)

Returns The lisf of arcs in the IBayesNet

### Return type list

### **beginTopologyTransformation**(*BayesNet self*)

When inserting/removing arcs, node CPTs change their dimension with a cost in time. begin Multiple Change for all CPTs These functions delay the CPTs change to be done just once at the end of a sequence of topology modification, begins a sequence of insertions/deletions of arcs without changing the dimensions of the CPTs.

**changePotential**(*BayesNet self*, *int id*, *Potential newPot*)

changePotential(BayesNet self, str name, Potential newPot)

change the CPT associated to nodeId to newPot delete the old CPT associated to nodeId.

### Parameters

- **newPot** ([pyAgrum.Potential](#page-40-0) (page 37)) the new potential
- **NodeId**  $(int)$  the id of the node
- **name**  $(str)$  the name of the variable

Raises gum. NotAllowed – If newPot has not the same signature as \_\_probaMap[NodeId]

# **changeVariableLabel**(*BayesNet self*, *int id*, *str old\_label*, *str new\_label*)

changeVariableLabel(BayesNet self, str name, str old\_label, str new\_label)

change the label of the variable associated to nodeId to the new value.

### **Parameters**

- $id(int)$  the id of the node
- **name**  $(str)$  the name of the variable
- **old** label  $(str)$  the new label
- **new label**  $(str)$  the new label

Raises gum. Not Found – if id/name is not a variable or if old label does not exist.

# **changeVariableName**(*BayesNet self*, *int id*, *str new\_name*)

changeVariableName(BayesNet self, str name, str new\_name)

Changes a variable's name in the pyAgrum.BayesNet.

This will change the pyAgrum.DiscreteVariable names in the pyAgrum.BayesNet.

# Parameters

- $new_name (str)$  the new name of the variable
- **NodeId** (int) the id of the node
- **name**  $(str)$  the name of the variable

# Raises

- gum.DuplicateLabel If new\_name is already used in this BayesNet.
- gum.NotFound If no variable matches id.

### **children**(*IBayesNet self*, *int id*)

**Parameters**  $id$  ( $int$ ) – the id of the parent

Returns the set of all the children

Return type Set

# **completeInstantiation**(*DAGmodel self*)

Get an instantiation over all the variables of the model.

Returns the complete instantiation

Return type pyAgrum.instantiation

# **cpt**(*BayesNet self*, *int varId*)

cpt(BayesNet self, str name) -> Potential

Returns the CPT of a variable.

### **Parameters**

- **VarId** (int) A variable's id in the pyAgrum.BayesNet.
- **name**  $(str)$  A variable's name in the pyAgrum.BayesNet.

Returns The variable's CPT.

Return type *[pyAgrum.Potential](#page-40-0)* (page 37)

Raises gum.NotFound – If no variable's id matches varId.

# **dag**(*BayesNet self*)

Returns a ant reference to the dag of this BayesNet.

Return type *[pyAgrum.DAG](#page-12-0)* (page 9)

# **dim**(*IBayesNet self*)

Returns the dimension (the number of free parameters) in this BayesNet.

Returns the dimension of the BayesNet

Return type int

**empty**(*DAGmodel self*)

Returns True if the model is empty

Return type bool

## **endTopologyTransformation**(*BayesNet self*)

Terminates a sequence of insertions/deletions of arcs by adjusting all CPTs dimensions. End Multiple Change for all CPTs.

# Returns

Return type *[pyAgrum.BayesNet](#page-46-0)* (page 43)

**erase**(*BayesNet self*, *int varId*)

erase(BayesNet self, str name) erase(BayesNet self, DiscreteVariable var)

Remove a variable from the pyAgrum.BayesNet.

Removes the corresponding variable from the pyAgrum.BayesNet and from all of it's children pyAgrum.Potential.

If no variable matches the given id, then nothing is done.

#### Parameters

- **id** (*int*) The variable's id to remove.
- **name**  $(str)$  The variable's name to remove.
- **var** (pyAgrum. DiscreteVariable (page 21)) A reference on the variable to remove.

### **eraseArc**(*BayesNet self*, *Arc arc*)

eraseArc(BayesNet self, int tail, int head) eraseArc(BayesNet self, str tail, str head)

Removes an arc in the BN, and update head's CTP.

If (tail, head) doesn't exist, the nothing happens.

# Parameters

- **arc** ([pyAgrum.Arc](#page-8-0) (page 5)) The arc to be removed.
- **head** a variable's id (int)
- **tail** a variable's id (int)
- **head** a variable's name (str)
- **tail** a variable's name (str)

**static fastPrototype**(*str dotlike*, *int domainSize=2*)

Create a bn with a dotlike syntax : 'a->b->c;b->d;'.

The domain size maybe specified using 'a[10]'.

Note that if the dotlike string contains such a specification for an already defined variable, the first specification will be used.

### Parameters

- **dotlike**  $(str)$  the string containing the specification
- **domainSize** (int) the default domain size for variables

Returns the resulting bayesian network

Return type *[pyAgrum.BayesNet](#page-46-0)* (page 43)

### **generateCPT**(*BayesNet self*, *int node*)

generateCPT(BayesNet self, str name)

Randomly generate CPT for a given node in a given structure.

### Parameters

- **node**  $(int)$  The variable's id.
- **name**  $(str)$  The variable's name.

# **generateCPTs**(*BayesNet self*)

Randomly generates CPTs for a given structure.

### **hasSameStructure**(*DAGmodel self*, *DAGmodel other*)

# Parameters **pyAgrum.DAGmodel** – a direct acyclic model

Returns True if all the named node are the same and all the named arcs are the same

### Return type bool

# **idFromName**(*BayesNet self*, *str name*)

Returns a variable's id given its name in the graph.

**Parameters name**  $(str)$  – The variable's name from which the id is returned.

Returns The variable's node id.

### Return type int

Raises gum. Not Found – If name does not match a variable in the graph

# **ids**()

Deprecated method in pyAgrum>0.12.0. See nodes instead.

# **jointProbability**(*IBayesNet self*, *Instantiation i*)

**Parameters**  $i$  ( $py$ *Aqrum.instantiation*) – an instantiation of the variables

Returns a parameter of the joint probability for the BayesNet

Return type double

Warning: a variable not present in the instantiation is assumed to be instantiated to 0

**loadBIF**(*BayesNet self*, *str name*, *PyObject \* l=(PyObject \*) 0*) Load a BIF file.

#### Parameters

- **name**  $(str)$  the file's name
- **1** (*list*) list of functions to execute

#### Raises

- gum.IOError If file not found
- gum.FatalError If file is not valid

**loadBIFXML**(*BayesNet self*, *str name*, *PyObject \* l=(PyObject \*) 0*) Load a BIFXML file.

# Parameters

- **name**  $(str)$  the name's file
- **1** (*list*) list of functions to execute

# Raises

- gum.IOError If file not found
- gum.FatalError If file is not valid

**loadDSL**(*BayesNet self*, *str name*, *PyObject \* l=(PyObject \*) 0*) Load a DSL file.

#### **Parameters**

• **name**  $(str)$  – the file's name

• **1** (*list*) – list of functions to execute

# Raises

- gum.IOError If file not found
- gum.FatalError If file is not valid

**loadNET**(*BayesNet self*, *str name*, *PyObject \* l=(PyObject \*) 0*) Load a NET file.

# Parameters

- **name**  $(str)$  the name's file
- **1** (*list*) list of functions to execute

Raises

- gum.IOError If file not found
- gum.FatalError If file is not valid

**loadO3PRM**(*BayesNet self*, *str name*, *str system=""*, *str classpath=""*, *PyObject \* l=(PyObject \*)*

*0*) Load an O3PRM file.

Warning: The O3PRM language is the only language allowing to manipulate not only DiscretizedVariable but also RangeVariable and LabelizedVariable.

# Parameters

- **name**  $(str)$  the file's name
- **system**  $(str)$  the system's name
- **classpath**  $(str)$  the classpath
- **1** ( $list$ ) list of functions to execute

# Raises

- gum.IOError If file not found
- gum.FatalError If file is not valid

**loadUAI**(*BayesNet self*, *str name*, *PyObject \* l=(PyObject \*) 0*) Load an UAI file.

### Parameters

- **name**  $(str)$  the name's file
- **1** (*list*) list of functions to execute

# Raises

- gum.IOError If file not found
- gum.FatalError If file is not valid

# **log10DomainSize**(*BayesNet self*)

Returns The log10 domain size of the joint probability for the model.

Return type double

# **log2JointProbability**(*IBayesNet self*, *Instantiation i*)

**Parameters**  $\mathbf{i}$  ( $py$ *Aqrum.instantiation*) – an instantiation of the variables

Returns a parameter of the log joint probability for the BayesNet

Return type double

Warning: a variable not present in the instantiation is assumed to be instantiated to 0

### **maxNonOneParam**(*IBayesNet self*)

Returns The biggest value (not equal to 1) in the CPTs of the BayesNet

Return type double

**maxParam**(*IBayesNet self*)

Returns the biggest value in the CPTs of the BayesNet

Return type double

### **maxVarDomainSize**(*IBayesNet self*)

Returns the biggest domain size among the variables of the BayesNet

Return type int

# **minNonZeroParam**(*IBayesNet self*)

Returns the smallest value (not equal to 0) in the CPTs of the IBayesNet

Return type double

**minParam**(*IBayesNet self*)

Returns the smallest value in the CPTs of the IBayesNet

Return type double

### **minimalCondSet**(*IBayesNet self*, *int target*, *Set soids*)

minimalCondSet(IBayesNet self, Set targets, Set soids) -> Set minimalCondSet(IBayesNet self, int target, PyObject \* list) -> PyObject minimalCondSet(IBayesNet self, PyObject \* targets, PyObject \* list) -> PyObject \*

Returns, given one or many targets and a list of variables, the minimal set of those needed to calculate the target/targets.

### Parameters

- **target** (int) The id of the target
- **targets** (list) The ids of the targets
- **list** (*list*) The list of available variables

Returns The minimal set of variables

# Return type Set

**moralGraph**(*DAGmodel self*, *bool clear=True*)

Returns the moral graph of the BayesNet, formed by adding edges between all pairs of nodes that have a common child, and then making all edges in the graph undirected.

Returns The moral graph

Return type *[pyAgrum.UndiGraph](#page-14-0)* (page 11)

**names**(*IBayesNet self*)

Returns The names of the graph variables

Return type list

**nodeId**(*BayesNet self*, *DiscreteVariable var*)

Parameters var ([pyAgrum.DiscreteVariable](#page-24-0) (page 21)) – a variable

Returns the id of the variable

Return type int

**Raises** gum. IndexError – If the graph does not contain the variable

**nodes**(*BayesNet self*)

Returns the set of ids

Return type set

**parents**(*IBayesNet self*, *int id*)

**Parameters id** – The id of the child node

Returns the set of the parents ids.

Return type Set

**reverseArc**(*BayesNet self*, *int tail*, *int head*)

reverseArc(BayesNet self, str tail, str head) reverseArc(BayesNet self, Arc arc)

Reverses an arc while preserving the same joint distribution.

### Parameters

- **tail** (int) the id of the tail variable
- **head** (int) the id of the head variable
- **tail** (str) the name of the tail variable
- **head** (str) the name of the head variable
- **arc** ([pyAgrum.Arc](#page-8-0) (page 5)) an arc

Raises gum. InvalidArc – If the arc does not exsit or if its reversal would induce a directed cycle.

**saveBIF**(*BayesNet self*, *str name*) Save the BayesNet in a BIF file.

**Parameters name**  $(str)$  – the file's name

**saveBIFXML**(*BayesNet self*, *str name*) Save the BayesNet in a BIFXML file.

**Parameters name**  $(str)$  – the file's name

**saveDSL**(*BayesNet self*, *str name*) Save the BayesNet in a DSL file.

**Parameters name**  $(str)$  – the file's name

**saveNET**(*BayesNet self*, *str name*) Save the BayesNet in a NET file.

**Parameters name**  $(str)$  – the file's name

**saveO3PRM**(*BayesNet self*, *str name*) Save the BayesNet in an O3PRM file.

> Warning: The O3PRM language is the only language allowing to manipulate not only DiscretizedVariable but also RangeVariable and LabelizedVariable.

**Parameters name**  $(str)$  – the file's name

```
saveUAI(BayesNet self, str name)
     Save the BayesNet in an UAI file.
```
**Parameters name**  $(str)$  – the file's name

**size**(*BayesNet self*)

Returns the number of nodes in the graph

Return type int

**sizeArcs**(*DAGmodel self*)

Returns the number of arcs in the graph

Return type int

# **thisown**

The membership flag

**toDot**(*IBayesNet self*)

Returns a friendly display of the graph in DOT format

Return type str

**topologicalOrder**(*DAGmodel self*, *bool clear=True*)

Returns the list of the nodes Ids in a topological order

Return type List

Raises gum.InvalidDirectedCycle – If this graph contains cycles

# **variable**(*BayesNet self*, *int id*)

variable(BayesNet self, str name) -> DiscreteVariable

# Parameters

- $id(int) a variable's id$
- **name**  $(str)$  a variable's name
- Returns the variable

Return type  $pyAgrum.Discrete Variable$  (page 21)

Raises gum.IndexError – If the graph does not contain the variable

**variableFromName**(*BayesNet self*, *str name*)

**Parameters name**  $(str)$  – a variable's name

Returns the variable

Return type  $pyAgrum.Discrete Variable$  (page 21)

**Raises** gum. IndexError – If the graph does not contain the variable

**variableNodeMap**(*BayesNet self*)

Returns the variable node map

Return type pyAgrum.variableNodeMap

# **1.5.2 Exact Inference**

# **1.5.2.1 Lazy Propagation**

```
class pyAgrum.LazyPropagation(*args)
```
Class used for Lazy Propagation

Available ructors: LazyPropagation(bn) -> LazyPropagation

Parameters bn (pyAgrum. BayesNet (page 43)) - a Bayesian network

**BN**(*LazyPropagation self*)

Returns A ant reference over the IBayesNet referenced by this class.

Return type pyAgrum.IBayesNet

Raises gum.UndefinedElement – If no Bayes net has been assigned to the inference.

### **H**(*LazyPropagation self*, *int X*)

H(LazyPropagation self, str nodeName) -> double

# Parameters

- $X(int)$  a node Id
- $nodeName(str) a node name$

# Returns the computed Shanon's entropy of a node given the observation

### Return type double

**I**(*LazyPropagation self*, *int X*, *int Y*)

# Parameters

- $X(int)$  a node Id
- **Y** (int) another node Id

Returns the computed Shanon's entropy of a node given the observation

# Return type double

**VI**(*LazyPropagation self*, *int X*, *int Y*)

### Parameters

- $X(int)$  a node Id
- $\mathbf{Y}$  (int) another node Id

Returns variation of information between X and Y

# Return type double

**addAllTargets**(*LazyPropagation self*) Add all the nodes as targets.

### **addEvidence**(*LazyPropagation self*, *int id*, *int val*)

addEvidence(LazyPropagation self, str nodeName, int val) addEvidence(LazyPropagation self, int id, str val) addEvidence(LazyPropagation self, str nodeName, str val) addEvidence(LazyPropagation self, int id, Vector vals) addEvidence(LazyPropagation self, str nodeName, Vector vals)

Adds a new evidence on a node (might be soft or hard).

# Parameters

- $id(int) a node Id$
- **nodeName**  $(int)$  a node name
- **val** (int) a node value
- **val** (str) the label of the node value
- **vals**  $(llist) a$  list of values

# Raises

- gum.InvalidArgument If the node already has an evidence
- gum.InvalidArgument If val is not a value for the node
- gum.InvalidArgument If the size of vals is different from the domain side of the node
- gum.FatalError If vals is a vector of 0s
- gum.UndefinedElement If the node does not belong to the Bayesian network

## **addJointTarget**(*LazyPropagation self*, *PyObject \* list*)

Add a list of nodes as a new joint target. As a collateral effect, every node is added as a marginal target.

Parameters **list** – a list of names of nodes

**Raises**  $qum$ . UndefinedElement – If some node(s) do not belong to the Bayesian network

# **addTarget**(*LazyPropagation self*, *int target*)

addTarget(LazyPropagation self, str nodeName)

Add a marginal target to the list of targets.

### Parameters

- **target** (int) a node Id
- **nodeName**  $(str)$  a node name

Raises gum.UndefinedElement – If target is not a NodeId in the Bayes net

# **chgEvidence**(*LazyPropagation self*, *int id*, *int val*)

chgEvidence(LazyPropagation self, str nodeName, int val) chgEvidence(LazyPropagation self, int id, str val) chgEvidence(LazyPropagation self, str nodeName, str val) chgEvidence(LazyPropagation self, int id, Vector vals) chgEvidence(LazyPropagation self, str nodeName, Vector vals)

Change the value of an already existing evidence on a node (might be soft or hard).

### Parameters

- $id(int) a nodeId$
- $nodeName(int) a node name$
- **val** (int) a node value
- **val** (str) the label of the node value
- **vals**  $(llist) a$  list of values

### Raises

- gum.InvalidArgument If the node does not already have an evidence
- gum.InvalidArgument If val is not a value for the node
- gum.InvalidArgument If the size of vals is different from the domain side of the node
- gum.FatalError If vals is a vector of 0s
- gum.UndefinedElement If the node does not belong to the Bayesian network

# **eraseAllEvidence**(*LazyPropagation self*)

Removes all the evidence entered into the network.

### **eraseAllJointTargets**(*LazyPropagation self*) Clear all previously defined joint targets.

# **eraseAllMarginalTargets**(*LazyPropagation self*)

Clear all the previously defined marginal targets.

# **eraseAllTargets**(*LazyPropagation self*)

Clear all previously defined targets (marginal and joint targets).

As a result, no posterior can be computed (since we can only compute the posteriors of the marginal or joint targets that have been added by the user).

**eraseEvidence**(*LazyPropagation self*, *int id*)

eraseEvidence(LazyPropagation self, str nodeName)

Remove the evidence, if any, corresponding to the node Id or name.

# Parameters

- $id(int) a$  node Id
- **nodeName**  $(int)$  a node name

**Raises** gum. IndexError – If the node does not belong to the Bayesian network

**eraseJointTarget**(*LazyPropagation self*, *PyObject \* list*)

Remove, if existing, the joint target.

Parameters **list** – a list of names or Ids of nodes

Raises

- gum.IndexError If one of the node does not belong to the Bayesian network
- gum.UndefinedElement If node Id is not in the Bayesian network

**eraseTarget**(*LazyPropagation self*, *int target*) eraseTarget(LazyPropagation self, str nodeName)

Remove, if existing, the marginal target.

# Parameters

- **target** (int) a node Id
- **nodeName**  $(int)$  a node name

# Raises

- gum.IndexError If one of the node does not belong to the Bayesian network
- gum.UndefinedElement If node Id is not in the Bayesian network

**evidenceImpact**(*LazyPropagation self*, *int target*, *PyObject \* evs*)

evidenceImpact(LazyPropagation self, str target, Vector\_string evs) -> Potential

Create a pyAgrum.Potential for P(targetlevs) (for all instanciation of target and evs)

# Parameters

- **target** (set) a set of targets ids or names.
- **evs** (set) a set of nodes ids or names.

Warning: if some evs are d-separated, they are not included in the Potential.

Returns a Potential for P(targetslevs)

Return type *[pyAgrum.Potential](#page-40-0)* (page 37)

**evidenceJointImpact**(*LazyPropagation self*, *PyObject \* targets*, *PyObject \* evs*) evidenceJointImpact(LazyPropagation self, Vector\_string targets, Vector\_string evs) -> Potential

Create a pyAgrum.Potential for P(joint targets|evs) (for all instanciation of targets and evs)

# Parameters

- **targets** (int) a node Id
- **targets** (str) a node name
- **evs** (set) a set of nodes ids or names.

Returns a Potential for P(targetlevs)

Return type *[pyAgrum.Potential](#page-40-0)* (page 37)

Raises gum.Exception – If some evidene entered into the Bayes net are incompatible (their joint proba  $= 0$ )

**evidenceProbability**(*LazyPropagation self*)

Returns the probability of evidence

Return type double

**hardEvidenceNodes**(*LazyPropagation self*)

Returns the set of nodes with hard evidence

Return type set

**hasEvidence**(*LazyPropagation self*, *int id*)

hasEvidence(LazyPropagation self, str nodeName) -> bool

### Parameters

- $id(int) a node Id$
- **nodeName**  $(str)$  a node name

Returns True if some node(s) (or the one in parameters) have received evidence

Return type bool

Raises gum.IndexError – If the node does not belong to the Bayesian network

**hasHardEvidence**(*LazyPropagation self*, *str nodeName*)

# Parameters

- $id(int) a node Id$
- $nodeName(str) a node name$

Returns True if node has received a hard evidence

### Return type bool

Raises gum.IndexError – If the node does not belong to the Bayesian network

**hasSoftEvidence**(*LazyPropagation self*, *int id*) hasSoftEvidence(LazyPropagation self, str nodeName) -> bool

### Parameters

- $id(int)$  a node Id
- **nodeName**  $(str)$  a node name

Returns True if node has received a soft evidence

Return type bool

**Raises** gum. IndexError – If the node does not belong to the Bayesian network

**isJointTarget**(*LazyPropagation self*, *PyObject \* list*)

Parameters **list** – a list of nodes ids or names.

Returns True if target is a joint target.

# Return type bool

# Raises

- gum.IndexError If the node does not belong to the Bayesian network
- gum.UndefinedElement If node Id is not in the Bayesian network

**isTarget**(*LazyPropagation self*, *int variable*)

isTarget(LazyPropagation self, str nodeName) -> bool

Parameters

- **variable** (int) a node Id
- $nodeName(str) a node name$

Returns True if variable is a (marginal) target

Return type bool

Raises

- gum.IndexError If the node does not belong to the Bayesian network
- gum.UndefinedElement If node Id is not in the Bayesian network

**joinTree**(*LazyPropagation self*)

Returns the current join tree used

Return type *[pyAgrum.CliqueGraph](#page-16-0)* (page 13)

**jointMutualInformation**(*LazyPropagation self*, *PyObject \* targets*)

**jointPosterior**(*LazyPropagation self*, *PyObject \* list*) Compute the joint posterior of a set of nodes.

Parameters **list** – the list of nodes whose posterior joint probability is wanted

Warning: The order of the variables given by the list here or when the jointTarget is declared can not be assumed to be used bu the Potential.

Returns a ref to the posterior joint probability of the set of nodes.

Return type *[pyAgrum.Potential](#page-40-0)* (page 37)

Raises gum.UndefinedElement – If an element of nodes is not in targets

**jointTargets**(*LazyPropagation self*)

Returns the list of target sets

Return type list

**junctionTree**(*LazyPropagation self*)

Returns the current junction tree

Return type *[pyAgrum.CliqueGraph](#page-16-0)* (page 13)

**makeInference**(*LazyPropagation self*)

Perform the heavy computations needed to compute the targets' posteriors

In a Junction tree propagation scheme, for instance, the heavy computations are those of the messages sent in the JT. This is precisely what makeInference should compute. Later, the computations of the posteriors can be done 'lightly' by multiplying and projecting those messages.

**nbrEvidence**(*LazyPropagation self*)

Returns the number of evidence entered into the Bayesian network

Return type int

**nbrHardEvidence**(*LazyPropagation self*)

Returns the number of hard evidence entered into the Bayesian network

Return type int

#### **nbrJointTargets**(*LazyPropagation self*)

Returns the number of joint targets

Return type int

### **nbrSoftEvidence**(*LazyPropagation self*)

Returns the number of soft evidence entered into the Bayesian network

Return type int

**nbrTargets**(*LazyPropagation self*)

Returns the number of marginal targets

### Return type int

### **posterior**(*LazyPropagation self*, *int var*)

posterior(LazyPropagation self, str nodeName) -> Potential

Computes and returns the posterior of a node.

### **Parameters**

- **var**  $(int)$  the node Id of the node for which we need a posterior probability
- **nodeName**  $(str)$  the node name of the node for which we need a posterior probability

Returns a ref to the posterior probability of the node

Return type *[pyAgrum.Potential](#page-40-0)* (page 37)

Raises gum.UndefinedElement – If an element of nodes is not in targets

### **setEvidence**(*evidces*)

Erase all the evidences and apply addEvidence(key,value) for every pairs in evidces.

**Parameters evidces**  $(dict)$  – a dict of evidences

# Raises

- gum.InvalidArgument If one value is not a value for the node
- gum.InvalidArgument If the size of a value is different from the domain side of the node
- gum.FatalError If one value is a vector of 0s
- gum.UndefinedElement If one node does not belong to the Bayesian network

# **setTargets**(*targets*)

Remove all the targets and add the ones in parameter.

# Parameters **targets** (set) – a set of targets

Raises gum.UndefinedElement – If one target is not in the Bayes net

# **softEvidenceNodes**(*LazyPropagation self*)

Returns the set of nodes with soft evidence

#### Return type set

**targets**(*LazyPropagation self*)

Returns the list of marginal targets

#### Return type list

### **thisown**

The membership flag

### **updateEvidence**(*evidces*)

Apply chgEvidence(key,value) for every pairs in evidces (or addEvidence).

```
Parameters evidces (dict) – a dict of evidences
```
# Raises

- gum.InvalidArgument If one value is not a value for the node
- gum.InvalidArgument If the size of a value is different from the domain side of the node
- gum.FatalError If one value is a vector of 0s
- gum.UndefinedElement If one node does not belong to the Bayesian network

# **1.5.2.2 Shafer Shenoy Inference**

# **class** pyAgrum.**ShaferShenoyInference**(*\*args*)

Class used for Shafer-Shenoy inferences.

Available ructors: ShaferShenoyInference(bn) -> ShaferShenoyInference

Parameters bn (pyAgrum. BayesNet (page 43)) - a Bayesian network

#### **BN**(*ShaferShenoyInference self*)

Returns A ant reference over the IBayesNet referenced by this class.

### Return type pyAgrum.IBayesNet

Raises gum.UndefinedElement – If no Bayes net has been assigned to the inference.

### **H**(*ShaferShenoyInference self*, *int X*)

H(ShaferShenoyInference self, str nodeName) -> double

### Parameters

- $X(int)$  a node Id
- $nodeName(str) a node name$

Returns the computed Shanon's entropy of a node given the observation

#### Return type double

**I**(*ShaferShenoyInference self*, *int X*, *int Y*)

# Parameters

- $X(int)$  a node Id
- **Y** (int) another node Id

Returns the computed Shanon's entropy of a node given the observation

# Return type double

**VI**(*ShaferShenoyInference self*, *int X*, *int Y*)

# Parameters

- $X(int)$  a node Id
- $\mathbf{Y}$  (int) another node Id

Returns variation of information between X and Y

# Return type double

**addAllTargets**(*ShaferShenoyInference self*) Add all the nodes as targets.

# **addEvidence**(*ShaferShenoyInference self*, *int id*, *int val*)

addEvidence(ShaferShenoyInference self, str nodeName, int val) addEvidence(ShaferShenoyInference self, int id, str val) addEvidence(ShaferShenoyInference self, str nodeName, str val) addEvidence(ShaferShenoyInference self, int id, Vector vals) addEvidence(ShaferShenoyInference self, str nodeName, Vector vals)

Adds a new evidence on a node (might be soft or hard).

# Parameters

- $id(int) a node Id$
- **nodeName** (int) a node name
- **val** (int) a node value
- **val** (str) the label of the node value
- **vals**  $(llist) a$  list of values

# Raises

- gum.InvalidArgument If the node already has an evidence
- gum.InvalidArgument If val is not a value for the node
- gum.InvalidArgument If the size of vals is different from the domain side of the node
- gum.FatalError If vals is a vector of 0s
- gum.UndefinedElement If the node does not belong to the Bayesian network

### **addJointTarget**(*ShaferShenoyInference self*, *PyObject \* list*)

Add a list of nodes as a new joint target. As a collateral effect, every node is added as a marginal target.

Parameters **list** – a list of names of nodes

**Raises** gum. UndefinedElement – If some node(s) do not belong to the Bayesian network

**addTarget**(*ShaferShenoyInference self*, *int target*)

addTarget(ShaferShenoyInference self, str nodeName)

Add a marginal target to the list of targets.

# Parameters

- **target** (int) a node Id
- **nodeName**  $(str)$  a node name

Raises gum.UndefinedElement – If target is not a NodeId in the Bayes net

**chgEvidence**(*ShaferShenoyInference self*, *int id*, *int val*)

chgEvidence(ShaferShenoyInference self, str nodeName, int val) chgEvidence(ShaferShenoyInference self, int id, str val) chgEvidence(ShaferShenoyInference self, str nodeName, str val) chgEvidence(ShaferShenoyInference self, int id, Vector vals) chgEvidence(ShaferShenoyInference self, str nodeName, Vector vals)

Change the value of an already existing evidence on a node (might be soft or hard).

# Parameters

- $id(int) a nodeId$
- **nodeName** (int) a node name
- **val** (int) a node value
- **val** (str) the label of the node value

• **vals**  $(list)$  – a list of values

# Raises

- gum.InvalidArgument If the node does not already have an evidence
- gum.InvalidArgument If val is not a value for the node
- gum.InvalidArgument If the size of vals is different from the domain side of the node
- gum.FatalError If vals is a vector of 0s
- gum.UndefinedElement If the node does not belong to the Bayesian network

```
eraseAllEvidence(ShaferShenoyInference self)
     Removes all the evidence entered into the network.
```
- **eraseAllJointTargets**(*ShaferShenoyInference self*) Clear all previously defined joint targets.
- **eraseAllMarginalTargets**(*ShaferShenoyInference self*) Clear all the previously defined marginal targets.
- **eraseAllTargets**(*ShaferShenoyInference self*) Clear all previously defined targets (marginal and joint targets).

As a result, no posterior can be computed (since we can only compute the posteriors of the marginal or joint targets that have been added by the user).

**eraseEvidence**(*ShaferShenoyInference self*, *int id*) eraseEvidence(ShaferShenoyInference self, str nodeName)

Remove the evidence, if any, corresponding to the node Id or name.

# Parameters

- $id(int) a$  node Id
- $nodeName(int) a node name$

Raises gum.IndexError – If the node does not belong to the Bayesian network

**eraseJointTarget**(*ShaferShenoyInference self*, *PyObject \* list*) Remove, if existing, the joint target.

Parameters **list** – a list of names or Ids of nodes

### Raises

- gum.IndexError If one of the node does not belong to the Bayesian network
- gum.UndefinedElement If node Id is not in the Bayesian network

**eraseTarget**(*ShaferShenoyInference self*, *int target*) eraseTarget(ShaferShenoyInference self, str nodeName)

Remove, if existing, the marginal target.

# Parameters

- **target** (int) a node Id
- **nodeName**  $(int)$  a node name

### Raises

- gum.IndexError If one of the node does not belong to the Bayesian network
- gum.UndefinedElement If node Id is not in the Bayesian network

**evidenceImpact**(*ShaferShenoyInference self*, *int target*, *PyObject \* evs*) evidenceImpact(ShaferShenoyInference self, str target, Vector\_string evs) -> Potential

Create a pyAgrum.Potential for P(targetlevs) (for all instanciation of target and evs)

### Parameters

- **target** (set) a set of targets ids or names.
- **evs** (set) a set of nodes ids or names.

Warning: if some evs are d-separated, they are not included in the Potential.

Returns a Potential for P(targets|evs)

Return type *[pyAgrum.Potential](#page-40-0)* (page 37)

**evidenceJointImpact**(*ShaferShenoyInference self*, *PyObject \* targets*, *PyObject \* evs*) evidenceJointImpact(ShaferShenoyInference self, Vector\_string targets, Vector\_string evs) -> Potential

Create a pyAgrum.Potential for P(joint targets|evs) (for all instanciation of targets and evs)

### Parameters

- **targets** (int) a node Id
- **targets** (str) a node name
- **evs** (set) a set of nodes ids or names.

Returns a Potential for P(targetlevs)

Return type *[pyAgrum.Potential](#page-40-0)* (page 37)

Raises gum.Exception – If some evidene entered into the Bayes net are incompatible (their joint proba  $= 0$ )

**evidenceProbability**(*ShaferShenoyInference self*)

Returns the probability of evidence

Return type double

**hardEvidenceNodes**(*ShaferShenoyInference self*)

Returns the set of nodes with hard evidence

Return type set

**hasEvidence**(*ShaferShenoyInference self*, *int id*) hasEvidence(ShaferShenoyInference self, str nodeName) -> bool

### Parameters

- $id(int) a node Id$
- **nodeName**  $(str)$  a node name

Returns True if some node(s) (or the one in parameters) have received evidence

Return type bool

Raises gum.IndexError – If the node does not belong to the Bayesian network

**hasHardEvidence**(*ShaferShenoyInference self*, *str nodeName*)

# Parameters

- $id(int) a node Id$
- $nodeName(str) a node name$

Returns True if node has received a hard evidence

Return type bool

Raises gum.IndexError – If the node does not belong to the Bayesian network

**hasSoftEvidence**(*ShaferShenoyInference self*, *int id*)

hasSoftEvidence(ShaferShenoyInference self, str nodeName) -> bool

### Parameters

- $id(int) a node Id$
- **nodeName** (str) a node name

Returns True if node has received a soft evidence

Return type bool

Raises gum.IndexError – If the node does not belong to the Bayesian network

**isJointTarget**(*ShaferShenoyInference self*, *PyObject \* list*)

Parameters **list** – a list of nodes ids or names.

Returns True if target is a joint target.

# Return type bool

Raises

- gum.IndexError If the node does not belong to the Bayesian network
- gum.UndefinedElement If node Id is not in the Bayesian network

# **isTarget**(*ShaferShenoyInference self*, *int variable*)

isTarget(ShaferShenoyInference self, str nodeName) -> bool

### Parameters

- **variable** (int) a node Id
- **nodeName**  $(str)$  a node name

Returns True if variable is a (marginal) target

### Return type bool

Raises

- gum.IndexError If the node does not belong to the Bayesian network
- gum.UndefinedElement If node Id is not in the Bayesian network

**joinTree**(*ShaferShenoyInference self*)

Returns the current join tree used

Return type *[pyAgrum.CliqueGraph](#page-16-0)* (page 13)

**jointMutualInformation**(*ShaferShenoyInference self*, *PyObject \* targets*)

**jointPosterior**(*ShaferShenoyInference self*, *PyObject \* list*) Compute the joint posterior of a set of nodes.

Parameters **list** – the list of nodes whose posterior joint probability is wanted

Warning: The order of the variables given by the list here or when the jointTarget is declared can not be assumed to be used bu the Potential.

Returns a ref to the posterior joint probability of the set of nodes.

Return type *[pyAgrum.Potential](#page-40-0)* (page 37)

Raises gum.UndefinedElement – If an element of nodes is not in targets

### **jointTargets**(*ShaferShenoyInference self*)

# Returns the list of target sets

Return type list

**junctionTree**(*ShaferShenoyInference self*)

Returns the current junction tree

Return type *[pyAgrum.CliqueGraph](#page-16-0)* (page 13)

# **makeInference**(*ShaferShenoyInference self*)

Perform the heavy computations needed to compute the targets' posteriors

In a Junction tree propagation scheme, for instance, the heavy computations are those of the messages sent in the JT. This is precisely what makeInference should compute. Later, the computations of the posteriors can be done 'lightly' by multiplying and projecting those messages.

# **nbrEvidence**(*ShaferShenoyInference self*)

Returns the number of evidence entered into the Bayesian network

Return type int

**nbrHardEvidence**(*ShaferShenoyInference self*)

Returns the number of hard evidence entered into the Bayesian network

Return type int

# **nbrJointTargets**(*ShaferShenoyInference self*)

Returns the number of joint targets

Return type int

# **nbrSoftEvidence**(*ShaferShenoyInference self*)

Returns the number of soft evidence entered into the Bayesian network

### Return type int

**nbrTargets**(*ShaferShenoyInference self*)

Returns the number of marginal targets

# Return type int

**posterior**(*ShaferShenoyInference self*, *int var*)

posterior(ShaferShenoyInference self, str nodeName) -> Potential

Computes and returns the posterior of a node.

# Parameters

- **var**  $(int)$  the node Id of the node for which we need a posterior probability
- **nodeName**  $(str)$  the node name of the node for which we need a posterior probability

Returns a ref to the posterior probability of the node

Return type *[pyAgrum.Potential](#page-40-0)* (page 37)

Raises gum.UndefinedElement – If an element of nodes is not in targets

### **setEvidence**(*evidces*)

Erase all the evidences and apply addEvidence(key,value) for every pairs in evidces.

**Parameters**  $e$ **vidces**  $(dict)$  – a dict of evidences

Raises

- gum.InvalidArgument If one value is not a value for the node
- gum.InvalidArgument If the size of a value is different from the domain side of the node
- gum.FatalError If one value is a vector of 0s
- gum.UndefinedElement If one node does not belong to the Bayesian network

### **setTargets**(*targets*)

Remove all the targets and add the ones in parameter.

Parameters **targets** (set) – a set of targets

Raises gum.UndefinedElement – If one target is not in the Bayes net

# **softEvidenceNodes**(*ShaferShenoyInference self*)

Returns the set of nodes with soft evidence

Return type set

**targets**(*ShaferShenoyInference self*)

Returns the list of marginal targets

Return type list

## **thisown**

The membership flag

**updateEvidence**(*evidces*)

Apply chgEvidence(key,value) for every pairs in evidces (or addEvidence).

**Parameters**  $e$ **vidces**  $(dict)$  – a dict of evidences

### Raises

- gum.InvalidArgument If one value is not a value for the node
- gum.InvalidArgument If the size of a value is different from the domain side of the node
- gum.FatalError If one value is a vector of 0s
- gum.UndefinedElement If one node does not belong to the Bayesian network

# **1.5.2.3 Variable Elimination**

# **class** pyAgrum.**VariableElimination**(*\*args*)

Class used for Variable Elimination inference algorithm.

Available ructors: VariableElimination(bn) -> VariableElimination

Parameters **bn** (pyAgrum. BayesNet (page 43)) – a Bayesian network

**BN**(*VariableElimination self*)

Returns A ant reference over the IBayesNet referenced by this class.

Return type pyAgrum.IBayesNet

Raises gum. UndefinedElement – If no Bayes net has been assigned to the inference.

**H**(*VariableElimination self*, *int X*)

H(VariableElimination self, str nodeName) -> double

### Parameters

•  $X(int)$  – a node Id

•  $nodeName(str) - a node name$ 

Returns the computed Shanon's entropy of a node given the observation

Return type double

```
addAllTargets(VariableElimination self)
```
Add all the nodes as targets.

### **addEvidence**(*VariableElimination self*, *int id*, *int val*)

addEvidence(VariableElimination self, str nodeName, int val) addEvidence(VariableElimination self, int id, str val) addEvidence(VariableElimination self, str nodeName, str val) addEvidence(VariableElimination self, int id, Vector vals) addEvidence(VariableElimination self, str node-Name, Vector vals)

Adds a new evidence on a node (might be soft or hard).

### Parameters

- $id(int) a$  node Id
- **nodeName** (int) a node name
- **val** (int) a node value
- **val** (str) the label of the node value
- **vals**  $(list)$  a list of values

### Raises

- gum.InvalidArgument If the node already has an evidence
- gum.InvalidArgument If val is not a value for the node
- gum.InvalidArgument If the size of vals is different from the domain side of the node
- gum.FatalError If vals is a vector of 0s
- gum.UndefinedElement If the node does not belong to the Bayesian network

#### **addJointTarget**(*VariableElimination self*, *PyObject \* list*)

Add a list of nodes as a new joint target. As a collateral effect, every node is added as a marginal target.

Parameters **list** – a list of names of nodes

**Raises**  $\alpha$ um. UndefinedElement – If some node(s) do not belong to the Bayesian network

# **addTarget**(*VariableElimination self*, *int target*)

addTarget(VariableElimination self, str nodeName)

Add a marginal target to the list of targets.

### Parameters

- **target** (int) a node Id
- $nodeName(str) a node name$

Raises gum.UndefinedElement – If target is not a NodeId in the Bayes net

# **chgEvidence**(*VariableElimination self*, *int id*, *int val*)

chgEvidence(VariableElimination self, str nodeName, int val) chgEvidence(VariableElimination self, int id, str val) chgEvidence(VariableElimination self, str nodeName, str val) chgEvidence(VariableElimination self, int id, Vector vals) chgEvidence(VariableElimination self, str node-Name, Vector vals)

Change the value of an already existing evidence on a node (might be soft or hard).

Parameters
- $id(int) a node Id$
- **nodeName** (int) a node name
- **val** (int) a node value
- **val** (str) the label of the node value
- **vals**  $(list)$  a list of values

# Raises

- gum.InvalidArgument If the node does not already have an evidence
- gum.InvalidArgument If val is not a value for the node
- gum.InvalidArgument If the size of vals is different from the domain side of the node
- gum.FatalError If vals is a vector of 0s
- gum.UndefinedElement If the node does not belong to the Bayesian network

### **eraseAllEvidence**(*VariableElimination self*)

Removes all the evidence entered into the network.

# **eraseAllTargets**(*VariableElimination self*)

Clear all previously defined targets (marginal and joint targets).

As a result, no posterior can be computed (since we can only compute the posteriors of the marginal or joint targets that have been added by the user).

# **eraseEvidence**(*VariableElimination self*, *int id*)

eraseEvidence(VariableElimination self, str nodeName)

Remove the evidence, if any, corresponding to the node Id or name.

### Parameters

- $id(int) a$  node Id
- **nodeName**  $(int)$  a node name

Raises gum.IndexError – If the node does not belong to the Bayesian network

# **eraseJointTarget**(*VariableElimination self*, *PyObject \* list*)

Remove, if existing, the joint target.

Parameters **list** – a list of names or Ids of nodes

# Raises

- gum.IndexError If one of the node does not belong to the Bayesian network
- gum.UndefinedElement If node Id is not in the Bayesian network

```
eraseTarget(VariableElimination self, int target)
eraseTarget(VariableElimination self, str nodeName)
```
Remove, if existing, the marginal target.

### **Parameters**

- **target** (int) a node Id
- $nodeName(int) a node name$

### Raises

- gum. IndexError If one of the node does not belong to the Bayesian network
- gum.UndefinedElement If node Id is not in the Bayesian network

**evidenceImpact**(*VariableElimination self*, *int target*, *PyObject \* evs*) evidenceImpact(VariableElimination self, str target, Vector\_string evs) -> Potential

Create a pyAgrum.Potential for P(targetlevs) (for all instanciation of target and evs)

### Parameters

- **target** (set) a set of targets ids or names.
- **evs** (set) a set of nodes ids or names.

Warning: if some evs are d-separated, they are not included in the Potential.

Returns a Potential for P(targets|evs)

Return type *[pyAgrum.Potential](#page-40-0)* (page 37)

**evidenceJointImpact**(*VariableElimination self*, *PyObject \* targets*, *PyObject \* evs*) Create a pyAgrum.Potential for P(joint targets|evs) (for all instanciation of targets and evs)

### Parameters

- **targets** (int) a node Id
- **targets** (str) a node name
- **evs** (set) a set of nodes ids or names.

**Returns** a Potential for P(targetlevs)

Return type *[pyAgrum.Potential](#page-40-0)* (page 37)

Raises gum.Exception – If some evidene entered into the Bayes net are incompatible (their joint proba  $= 0$ )

**hardEvidenceNodes**(*VariableElimination self*)

Returns the set of nodes with hard evidence

#### Return type set

**hasEvidence**(*VariableElimination self*, *int id*) hasEvidence(VariableElimination self, str nodeName) -> bool

#### Parameters

- $id(int) a node Id$
- $nodeName(str) a node name$

Returns True if some node(s) (or the one in parameters) have received evidence

### Return type bool

**Raises** gum. IndexError – If the node does not belong to the Bayesian network

**hasHardEvidence**(*VariableElimination self*, *str nodeName*)

### **Parameters**

- $id(int) a node Id$
- $nodeName(str) a node name$

Returns True if node has received a hard evidence

### Return type bool

Raises gum.IndexError – If the node does not belong to the Bayesian network

# **hasSoftEvidence**(*VariableElimination self*, *int id*)

hasSoftEvidence(VariableElimination self, str nodeName) -> bool

### Parameters

- $id(int) a node Id$
- $nodeName(str) a node name$

Returns True if node has received a soft evidence

### Return type bool

**Raises** gum. IndexError – If the node does not belong to the Bayesian network

**isJointTarget**(*VariableElimination self*, *PyObject \* list*)

Parameters **list** – a list of nodes ids or names.

Returns True if target is a joint target.

### Return type bool

# Raises

- gum.IndexError If the node does not belong to the Bayesian network
- gum.UndefinedElement If node Id is not in the Bayesian network

**isTarget**(*VariableElimination self*, *int variable*)

isTarget(VariableElimination self, str nodeName) -> bool

### Parameters

- **variable** (int) a node Id
- **nodeName**  $(str)$  a node name

Returns True if variable is a (marginal) target

# Return type bool

# Raises

- gum.IndexError If the node does not belong to the Bayesian network
- gum.UndefinedElement If node Id is not in the Bayesian network

**jointMutualInformation**(*VariableElimination self*, *PyObject \* targets*)

**jointPosterior**(*VariableElimination self*, *PyObject \* list*) Compute the joint posterior of a set of nodes.

Parameters **list** – the list of nodes whose posterior joint probability is wanted

Warning: The order of the variables given by the list here or when the jointTarget is declared can not be assumed to be used bu the Potential.

Returns a ref to the posterior joint probability of the set of nodes.

Return type *[pyAgrum.Potential](#page-40-0)* (page 37)

Raises gum.UndefinedElement – If an element of nodes is not in targets

**jointTargets**(*VariableElimination self*)

Returns the list of target sets

Return type list

**junctionTree**(*VariableElimination self*, *int id*)

Returns the current junction tree

Return type *[pyAgrum.CliqueGraph](#page-16-0)* (page 13)

### **makeInference**(*VariableElimination self*)

Perform the heavy computations needed to compute the targets' posteriors

In a Junction tree propagation scheme, for instance, the heavy computations are those of the messages sent in the JT. This is precisely what makeInference should compute. Later, the computations of the posteriors can be done 'lightly' by multiplying and projecting those messages.

**nbrEvidence**(*VariableElimination self*)

Returns the number of evidence entered into the Bayesian network

Return type int

**nbrHardEvidence**(*VariableElimination self*)

Returns the number of hard evidence entered into the Bayesian network

Return type int

# **nbrSoftEvidence**(*VariableElimination self*)

Returns the number of soft evidence entered into the Bayesian network

Return type int

**nbrTargets**(*VariableElimination self*)

Returns the number of marginal targets

# Return type int

**posterior**(*VariableElimination self*, *int var*) posterior(VariableElimination self, str nodeName) -> Potential

Computes and returns the posterior of a node.

### Parameters

- **var**  $(int)$  the node Id of the node for which we need a posterior probability
- **nodeName**  $(str)$  the node name of the node for which we need a posterior probability

Returns a ref to the posterior probability of the node

Return type *[pyAgrum.Potential](#page-40-0)* (page 37)

Raises gum.UndefinedElement – If an element of nodes is not in targets

# **setEvidence**(*evidces*)

Erase all the evidences and apply addEvidence(key,value) for every pairs in evidces.

**Parameters**  $evides$   $(dict) - a dict of evidences$ 

# Raises

- gum.InvalidArgument If one value is not a value for the node
- gum.InvalidArgument If the size of a value is different from the domain side of the node
- gum.FatalError If one value is a vector of 0s
- gum.UndefinedElement If one node does not belong to the Bayesian network

### **setTargets**(*targets*)

Remove all the targets and add the ones in parameter.

Parameters **targets** (set) – a set of targets

Raises gum.UndefinedElement – If one target is not in the Bayes net

### **softEvidenceNodes**(*VariableElimination self*)

Returns the set of nodes with soft evidence

# Return type set

**targets**(*VariableElimination self*)

Returns the list of marginal targets

Return type list

# **thisown**

The membership flag

### **updateEvidence**(*evidces*)

Apply chgEvidence(key,value) for every pairs in evidces (or addEvidence).

**Parameters**  $e$ **vidces**  $(dict)$  – a dict of evidences

# Raises

- gum.InvalidArgument If one value is not a value for the node
- gum.InvalidArgument If the size of a value is different from the domain side of the node
- gum.FatalError If one value is a vector of 0s
- gum.UndefinedElement If one node does not belong to the Bayesian network

# **1.5.3 Approximate Inference**

# **1.5.3.1 Loopy Belief Propagation**

```
class pyAgrum.LoopyBeliefPropagation(bn: pyAgrum.pyAgrum.IBayesNet)
Class used for inferences using loopy belief propagation algorithm.
```
Available ructors: LoopyBeliefPropagation(bn) -> LoopyBeliefPropagation

### Parameters **bn** (pyAgrum. BayesNet (page 43)) – a Bayesian network

#### **BN**(*LoopyBeliefPropagation self*)

Returns A ant reference over the IBayesNet referenced by this class.

### Return type pyAgrum.IBayesNet

Raises gum.UndefinedElement – If no Bayes net has been assigned to the inference.

# **H**(*LoopyBeliefPropagation self*, *int X*)

H(LoopyBeliefPropagation self, str nodeName) -> double

#### Parameters

- $X(int)$  a node Id
- $nodeName(str) a node name$

Returns the computed Shanon's entropy of a node given the observation

Return type double

# **addAllTargets**(*LoopyBeliefPropagation self*) Add all the nodes as targets.

# **addEvidence**(*LoopyBeliefPropagation self*, *int id*, *int val*)

addEvidence(LoopyBeliefPropagation self, str nodeName, int val) addEvidence(LoopyBeliefPropagation self, int id, str val) addEvidence(LoopyBeliefPropagation self, str nodeName, str val) addEvidence(LoopyBeliefPropagation self, int id, Vector vals) addEvidence(LoopyBeliefPropagation self, str nodeName, Vector vals)

Adds a new evidence on a node (might be soft or hard).

### Parameters

- $id(int) a node Id$
- $nodeName(int) a node name$
- **val** (int) a node value
- **val** (str) the label of the node value
- **vals**  $(list)$  a list of values

# Raises

- gum.InvalidArgument If the node already has an evidence
- gum.InvalidArgument If val is not a value for the node
- gum.InvalidArgument If the size of vals is different from the domain side of the node
- gum.FatalError If vals is a vector of 0s
- gum.UndefinedElement If the node does not belong to the Bayesian network

### **addTarget**(*LoopyBeliefPropagation self*, *int target*)

addTarget(LoopyBeliefPropagation self, str nodeName)

Add a marginal target to the list of targets.

# Parameters

- **target** (int) a node Id
- $nodeName(str) a node name$

Raises gum.UndefinedElement – If target is not a NodeId in the Bayes net

### **chgEvidence**(*LoopyBeliefPropagation self*, *int id*, *int val*)

chgEvidence(LoopyBeliefPropagation self, str nodeName, int val) chgEvidence(LoopyBeliefPropagation self, int id, str val) chgEvidence(LoopyBeliefPropagation self, str nodeName, str val) chgEvidence(LoopyBeliefPropagation self, int id, Vector vals) chgEvidence(LoopyBeliefPropagation self, str nodeName, Vector vals)

Change the value of an already existing evidence on a node (might be soft or hard).

# Parameters

- $\cdot$  **id** (int) a node Id
- **nodeName** (int) a node name
- **val** (int) a node value
- **val** (str) the label of the node value
- **vals**  $(list)$  a list of values

# Raises

- gum.InvalidArgument If the node does not already have an evidence
- gum.InvalidArgument If val is not a value for the node
- gum.InvalidArgument If the size of vals is different from the domain side of the node
- gum.FatalError If vals is a vector of 0s
- gum.UndefinedElement If the node does not belong to the Bayesian network

**currentTime**(*LoopyBeliefPropagation self*)

Returns get the current running time in second (double)

Return type double

**epsilon**(*LoopyBeliefPropagation self*)

Returns the value of epsilon

Return type double

**eraseAllEvidence**(*LoopyBeliefPropagation self*) Removes all the evidence entered into the network.

**eraseAllTargets**(*LoopyBeliefPropagation self*)

Clear all previously defined targets (marginal and joint targets).

As a result, no posterior can be computed (since we can only compute the posteriors of the marginal or joint targets that have been added by the user).

**eraseEvidence**(*LoopyBeliefPropagation self*, *int id*) eraseEvidence(LoopyBeliefPropagation self, str nodeName)

Remove the evidence, if any, corresponding to the node Id or name.

Parameters

- $id(int) a node Id$
- $nodeName(int) a node name$

Raises gum.IndexError – If the node does not belong to the Bayesian network

# **eraseTarget**(*LoopyBeliefPropagation self*, *int target*)

eraseTarget(LoopyBeliefPropagation self, str nodeName)

Remove, if existing, the marginal target.

### Parameters

- **target** (int) a node Id
- $nodeName(int) a node name$

### Raises

- gum.IndexError If one of the node does not belong to the Bayesian network
- gum.UndefinedElement If node Id is not in the Bayesian network

**evidenceImpact**(*LoopyBeliefPropagation self*, *int target*, *PyObject \* evs*) evidenceImpact(LoopyBeliefPropagation self, str target, Vector\_string evs) -> Potential

Create a pyAgrum.Potential for P(targetlevs) (for all instanciation of target and evs)

# Parameters

- **target** (set) a set of targets ids or names.
- **evs** (set) a set of nodes ids or names.

Warning: if some evs are d-separated, they are not included in the Potential.

Returns a Potential for P(targetslevs)

Return type *[pyAgrum.Potential](#page-40-0)* (page 37)

**hardEvidenceNodes**(*LoopyBeliefPropagation self*)

Returns the set of nodes with hard evidence

Return type set

# **hasEvidence**(*LoopyBeliefPropagation self*, *int id*)

hasEvidence(LoopyBeliefPropagation self, str nodeName) -> bool

# Parameters

- $id(int) a$  node Id
- **nodeName**  $(str)$  a node name

Returns True if some node(s) (or the one in parameters) have received evidence

Return type bool

Raises gum.IndexError – If the node does not belong to the Bayesian network

**hasHardEvidence**(*LoopyBeliefPropagation self*, *str nodeName*)

# Parameters

- $id(int) a nodeId$
- $nodeName(str) a node name$

Returns True if node has received a hard evidence

### Return type bool

Raises gum.IndexError – If the node does not belong to the Bayesian network

**hasSoftEvidence**(*LoopyBeliefPropagation self*, *int id*) hasSoftEvidence(LoopyBeliefPropagation self, str nodeName) -> bool

# Parameters

- $id(int) a node Id$
- $nodeName(str) a node name$

Returns True if node has received a soft evidence

# Return type bool

Raises gum. IndexError - If the node does not belong to the Bayesian network

**history**(*LoopyBeliefPropagation self*)

Returns the scheme history

### Return type tuple

Raises gum.OperationNotAllowed – If the scheme did not performed or if verbosity is set to false

**isTarget**(*LoopyBeliefPropagation self*, *int variable*) isTarget(LoopyBeliefPropagation self, str nodeName) -> bool

#### **Parameters**

- **variable** (int) a node Id
- **nodeName**  $(str)$  a node name

Returns True if variable is a (marginal) target

Return type bool

# Raises

- gum.IndexError If the node does not belong to the Bayesian network
- gum.UndefinedElement If node Id is not in the Bayesian network

### **makeInference**(*LoopyBeliefPropagation self*)

Perform the heavy computations needed to compute the targets' posteriors

In a Junction tree propagation scheme, for instance, the heavy computations are those of the messages sent in the JT. This is precisely what makeInference should compute. Later, the computations of the posteriors can be done 'lightly' by multiplying and projecting those messages.

**maxIter**(*LoopyBeliefPropagation self*)

Returns the criterion on number of iterations

Return type int

**maxTime**(*LoopyBeliefPropagation self*)

Returns the timeout(in seconds)

Return type double

**messageApproximationScheme**(*LoopyBeliefPropagation self*)

Returns the approximation scheme message

Return type str

**minEpsilonRate**(*LoopyBeliefPropagation self*)

Returns the value of the minimal epsilon rate

Return type double

**nbrEvidence**(*LoopyBeliefPropagation self*)

Returns the number of evidence entered into the Bayesian network

Return type int

# **nbrHardEvidence**(*LoopyBeliefPropagation self*)

Returns the number of hard evidence entered into the Bayesian network

Return type int

**nbrIterations**(*LoopyBeliefPropagation self*)

Returns the number of iterations

Return type int

**nbrSoftEvidence**(*LoopyBeliefPropagation self*)

Returns the number of soft evidence entered into the Bayesian network

Return type int

**nbrTargets**(*LoopyBeliefPropagation self*)

Returns the number of marginal targets

Return type int

**periodSize**(*LoopyBeliefPropagation self*)

Returns the number of samples between 2 stopping

Return type int

Raises gum.OutOfLowerBound – If p<1

**posterior**(*LoopyBeliefPropagation self*, *int var*) posterior(LoopyBeliefPropagation self, str nodeName) -> Potential

Computes and returns the posterior of a node.

Parameters

- **var**  $(int)$  the node Id of the node for which we need a posterior probability
- **nodeName**  $(str)$  the node name of the node for which we need a posterior probability

Returns a ref to the posterior probability of the node

Return type *[pyAgrum.Potential](#page-40-0)* (page 37)

Raises gum.UndefinedElement – If an element of nodes is not in targets

**setEpsilon**(*LoopyBeliefPropagation self*, *double eps*)

**Parameters**  $\exp s$  (double) – the epsilon we want to use

Raises gum.OutOfLowerBound-If eps<0

### **setEvidence**(*evidces*)

Erase all the evidences and apply addEvidence(key,value) for every pairs in evidces.

**Parameters evidces**  $(dict)$  – a dict of evidences

# Raises

- gum.InvalidArgument If one value is not a value for the node
- gum.InvalidArgument If the size of a value is different from the domain side of the node
- gum.FatalError If one value is a vector of 0s
- gum.UndefinedElement If one node does not belong to the Bayesian network

**setMaxIter**(*LoopyBeliefPropagation self*, *int max*)

**Parameters max**  $(int)$  – the maximum number of iteration

Raises gum.OutOfLowerBound – If max <= 1

**setMaxTime**(*LoopyBeliefPropagation self*, *double timeout*)

Parameters **tiemout** (double) – stopping criterion on timeout (in seconds)

Raises gum.OutOfLowerBound-If timeout <= 0.0

**setMinEpsilonRate**(*LoopyBeliefPropagation self*, *double rate*)

Parameters **rate** (double) – the minimal epsilon rate

**setPeriodSize**(*LoopyBeliefPropagation self*, *int p*)

**Parameters**  $\mathbf{p}$  (int) – number of samples between 2 stopping

Raises gum.OutOfLowerBound – If p<1

#### **setTargets**(*targets*)

Remove all the targets and add the ones in parameter.

Parameters **targets** (set) – a set of targets

Raises gum.UndefinedElement – If one target is not in the Bayes net

**setVerbosity**(*LoopyBeliefPropagation self*, *bool v*)

**Parameters**  $\mathbf{v}$  (bool) – verbosity

# **softEvidenceNodes**(*LoopyBeliefPropagation self*)

Returns the set of nodes with soft evidence

Return type set

**targets**(*LoopyBeliefPropagation self*)

Returns the list of marginal targets

# Return type list

# **thisown**

The membership flag

### **updateEvidence**(*evidces*)

Apply chgEvidence(key,value) for every pairs in evidces (or addEvidence).

**Parameters evidces**  $(dict)$  – a dict of evidences

#### Raises

- gum.InvalidArgument If one value is not a value for the node
- gum.InvalidArgument If the size of a value is different from the domain side of the node
- gum.FatalError If one value is a vector of 0s
- gum.UndefinedElement If one node does not belong to the Bayesian network

### **verbosity**(*LoopyBeliefPropagation self*)

Returns True if the verbosity is enabled

# Return type bool

# **1.5.3.2 Sampling**

# **1.5.3.2.1 Gibbs Sampling**

```
class pyAgrum.GibbsSampling(bn: pyAgrum.pyAgrum.IBayesNet)
Class for making Gibbs sampling inference in bayesian networks.
```

```
Available ructors: GibbsSampling(bn) -> GibbsSampling
```
Parameters **bn** (pyAgrum. BayesNet (page 43)) – a Bayesian network

#### **BN**(*GibbsSampling self*)

Returns A ant reference over the IBayesNet referenced by this class.

### Return type pyAgrum.IBayesNet

Raises gum.UndefinedElement – If no Bayes net has been assigned to the inference.

**H**(*GibbsSampling self*, *int X*)

H(GibbsSampling self, str nodeName) -> double

# Parameters

- $X(int)$  a node Id
- $nodeName(str) a node name$

Returns the computed Shanon's entropy of a node given the observation

#### Return type double

# **addAllTargets**(*GibbsSampling self*) Add all the nodes as targets.

# **addEvidence**(*GibbsSampling self*, *int id*, *int val*)

addEvidence(GibbsSampling self, str nodeName, int val) addEvidence(GibbsSampling self, int id, str val) addEvidence(GibbsSampling self, str nodeName, str val) addEvidence(GibbsSampling self, int id, Vector vals) addEvidence(GibbsSampling self, str nodeName, Vector vals)

Adds a new evidence on a node (might be soft or hard).

#### Parameters

- $\cdot$  **id** (int) a node Id
- **nodeName** (int) a node name
- **val** (int) a node value
- **val** (str) the label of the node value
- **vals**  $(list)$  a list of values

# Raises

- gum.InvalidArgument If the node already has an evidence
- gum.InvalidArgument If val is not a value for the node
- gum.InvalidArgument If the size of vals is different from the domain side of the node
- gum.FatalError If vals is a vector of 0s
- gum.UndefinedElement If the node does not belong to the Bayesian network

# **addTarget**(*GibbsSampling self*, *int target*)

addTarget(GibbsSampling self, str nodeName)

Add a marginal target to the list of targets.

### **Parameters**

- **target** (int) a node Id
- **nodeName**  $(str)$  a node name

Raises gum.UndefinedElement – If target is not a NodeId in the Bayes net

# **burnIn**(*GibbsSampling self*)

Returns size of burn in on number of iteration

# Return type int

### **chgEvidence**(*GibbsSampling self*, *int id*, *int val*)

chgEvidence(GibbsSampling self, str nodeName, int val) chgEvidence(GibbsSampling self, int id, str val) chgEvidence(GibbsSampling self, str nodeName, str val) chgEvidence(GibbsSampling self, int id, Vector vals) chgEvidence(GibbsSampling self, str nodeName, Vector vals)

Change the value of an already existing evidence on a node (might be soft or hard).

### Parameters

- $id(int) a$  node Id
- **nodeName**  $(int)$  a node name
- **val** (int) a node value
- **val** (str) the label of the node value
- **vals**  $(list)$  a list of values

# Raises

- gum.InvalidArgument If the node does not already have an evidence
- gum.InvalidArgument If val is not a value for the node
- gum.InvalidArgument If the size of vals is different from the domain side of the node
- gum.FatalError If vals is a vector of 0s
- gum.UndefinedElement If the node does not belong to the Bayesian network

**currentPosterior**(*GibbsSampling self*, *int id*)

currentPosterior(GibbsSampling self, str name) -> Potential

Computes and returns the current posterior of a node.

# Parameters

- **var**  $(int)$  the node Id of the node for which we need a posterior probability
- **nodeName**  $(str)$  the node name of the node for which we need a posterior probability

Returns a ref to the current posterior probability of the node

Return type *[pyAgrum.Potential](#page-40-0)* (page 37)

Raises [UndefinedElement](#page-166-0) (page 163) – If an element of nodes is not in targets

### **currentTime**(*GibbsSampling self*)

Returns get the current running time in second (double)

Return type double

**epsilon**(*GibbsSampling self*)

Returns the value of epsilon

Return type double

**eraseAllEvidence**(*GibbsSampling self*) Removes all the evidence entered into the network.

#### **eraseAllTargets**(*GibbsSampling self*)

Clear all previously defined targets (marginal and joint targets).

As a result, no posterior can be computed (since we can only compute the posteriors of the marginal or joint targets that have been added by the user).

# **eraseEvidence**(*GibbsSampling self*, *int id*)

eraseEvidence(GibbsSampling self, str nodeName)

Remove the evidence, if any, corresponding to the node Id or name.

#### Parameters

- $id(int) a$  node Id
- $nodeName(int) a node name$

Raises gum.IndexError – If the node does not belong to the Bayesian network

**eraseTarget**(*GibbsSampling self*, *int target*) eraseTarget(GibbsSampling self, str nodeName)

Remove, if existing, the marginal target.

### Parameters

- **target** (int) a node Id
- $nodeName(int) a node name$

### Raises

- gum.IndexError If one of the node does not belong to the Bayesian network
- gum.UndefinedElement If node Id is not in the Bayesian network
- **evidenceImpact**(*GibbsSampling self*, *int target*, *PyObject \* evs*)

evidenceImpact(GibbsSampling self, str target, Vector\_string evs) -> Potential

Create a pyAgrum.Potential for P(targetlevs) (for all instanciation of target and evs)

#### Parameters

- **target** (set) a set of targets ids or names.
- **evs** (set) a set of nodes ids or names.

Warning: if some evs are d-separated, they are not included in the Potential.

Returns a Potential for P(targetslevs)

Return type *[pyAgrum.Potential](#page-40-0)* (page 37)

# **hardEvidenceNodes**(*GibbsSampling self*)

Returns the set of nodes with hard evidence

Return type set

# **hasEvidence**(*GibbsSampling self*, *int id*)

hasEvidence(GibbsSampling self, str nodeName) -> bool

# Parameters

- $id(int) a node Id$
- **nodeName**  $(str)$  a node name

Returns True if some node(s) (or the one in parameters) have received evidence

Return type bool

**Raises** gum. IndexError – If the node does not belong to the Bayesian network

**hasHardEvidence**(*GibbsSampling self*, *str nodeName*)

# Parameters

- $id(int) a$  node Id
- $nodeName(str) a node name$

Returns True if node has received a hard evidence

### Return type bool

Raises gum.IndexError – If the node does not belong to the Bayesian network

# **hasSoftEvidence**(*GibbsSampling self*, *int id*)

hasSoftEvidence(GibbsSampling self, str nodeName) -> bool

### Parameters

- $id(int) a node Id$
- **nodeName**  $(str)$  a node name

Returns True if node has received a soft evidence

# Return type bool

**Raises** gum. IndexError – If the node does not belong to the Bayesian network

# **history**(*GibbsSampling self*)

Returns the scheme history

# Return type tuple

Raises gum.OperationNotAllowed – If the scheme did not performed or if verbosity is set to false

**isDrawnAtRandom**(*GibbsSampling self*)

Returns True if variables are drawn at random

### Return type bool

**isTarget**(*GibbsSampling self*, *int variable*)

isTarget(GibbsSampling self, str nodeName) -> bool

# Parameters

- **variable** (int) a node Id
- $nodeName(str) a node name$

Returns True if variable is a (marginal) target

#### Return type bool

# Raises

- gum.IndexError If the node does not belong to the Bayesian network
- gum.UndefinedElement If node Id is not in the Bayesian network

# **makeInference**(*GibbsSampling self*)

Perform the heavy computations needed to compute the targets' posteriors

In a Junction tree propagation scheme, for instance, the heavy computations are those of the messages sent in the JT. This is precisely what makeInference should compute. Later, the computations of the posteriors can be done 'lightly' by multiplying and projecting those messages.

**maxIter**(*GibbsSampling self*)

Returns the criterion on number of iterations

Return type int

**maxTime**(*GibbsSampling self*)

Returns the timeout(in seconds)

Return type double

### **messageApproximationScheme**(*GibbsSampling self*)

Returns the approximation scheme message

Return type str

**minEpsilonRate**(*GibbsSampling self*)

Returns the value of the minimal epsilon rate

Return type double

**nbrDrawnVar**(*GibbsSampling self*)

Returns the number of variable drawn at each iteration

Return type int

**nbrEvidence**(*GibbsSampling self*)

Returns the number of evidence entered into the Bayesian network

Return type int

**nbrHardEvidence**(*GibbsSampling self*)

Returns the number of hard evidence entered into the Bayesian network

Return type int

**nbrIterations**(*GibbsSampling self*)

Returns the number of iterations

Return type int

**nbrSoftEvidence**(*GibbsSampling self*)

Returns the number of soft evidence entered into the Bayesian network

Return type int

**nbrTargets**(*GibbsSampling self*)

Returns the number of marginal targets

Return type int

**periodSize**(*GibbsSampling self*)

Returns the number of samples between 2 stopping

Return type int

Raises gum.OutOfLowerBound – If p<1

**posterior**(*GibbsSampling self*, *int var*)

posterior(GibbsSampling self, str nodeName) -> Potential

Computes and returns the posterior of a node.

### Parameters

- **var**  $(int)$  the node Id of the node for which we need a posterior probability
- **nodeName**  $(str)$  the node name of the node for which we need a posterior probability

Returns a ref to the posterior probability of the node

Return type *[pyAgrum.Potential](#page-40-0)* (page 37)

Raises gum.UndefinedElement – If an element of nodes is not in targets

### **setBurnIn**(*GibbsSampling self*, *int b*)

**Parameters**  $\mathbf{b}$  (int) – size of burn in on number of iteration

**setDrawnAtRandom**(*GibbsSampling self*, *bool \_atRandom*)

**Parameters \_atRandom** (*bool*) – indicates if variables should be drawn at random

**setEpsilon**(*GibbsSampling self*, *double eps*)

**Parameters**  $\exp\left(\frac{double}{\theta}\right)$  **– the epsilon we want to use** 

Raises gum.OutOfLowerBound-If eps<0

#### **setEvidence**(*evidces*)

Erase all the evidences and apply addEvidence(key,value) for every pairs in evidces.

**Parameters**  $e$ **vidces**  $(dict)$  – a dict of evidences

Raises

- gum.InvalidArgument If one value is not a value for the node
- gum.InvalidArgument If the size of a value is different from the domain side of the node
- gum.FatalError If one value is a vector of 0s
- gum.UndefinedElement If one node does not belong to the Bayesian network

**setMaxIter**(*GibbsSampling self*, *int max*)

**Parameters max**  $(int)$  – the maximum number of iteration

Raises gum.OutOfLowerBound – If max <= 1

**setMaxTime**(*GibbsSampling self*, *double timeout*)

Parameters **tiemout** (*double*) – stopping criterion on timeout (in seconds)

Raises gum.OutOfLowerBound-If timeout <= 0.0

**setMinEpsilonRate**(*GibbsSampling self*, *double rate*)

Parameters rate (double) – the minimal epsilon rate

**setNbrDrawnVar**(*GibbsSampling self*, *int \_nbr*)

**Parameters**  $\Delta$ **nbr** (int) – the number of variables to be drawn at each iteration

**setPeriodSize**(*GibbsSampling self*, *int p*)

**Parameters**  $p(int)$  **– number of samples between 2 stopping** 

Raises gum.OutOfLowerBound – If p<1

**setTargets**(*targets*)

Remove all the targets and add the ones in parameter.

Parameters **targets** (set) – a set of targets

Raises gum.UndefinedElement – If one target is not in the Bayes net

**setVerbosity**(*GibbsSampling self*, *bool v*)

**Parameters**  $\mathbf{v}$  (*bool*) – verbosity

**softEvidenceNodes**(*GibbsSampling self*)

Returns the set of nodes with soft evidence

Return type set

**targets**(*GibbsSampling self*)

Returns the list of marginal targets

Return type list

### **thisown**

The membership flag

**updateEvidence**(*evidces*)

Apply chgEvidence(key,value) for every pairs in evidces (or addEvidence).

**Parameters**  $evides$   $(dict) - a dict of evidences$ 

# Raises

- gum.InvalidArgument If one value is not a value for the node
- gum.InvalidArgument If the size of a value is different from the domain side of the node
- gum.FatalError If one value is a vector of 0s
- gum.UndefinedElement If one node does not belong to the Bayesian network

**verbosity**(*GibbsSampling self*)

Returns True if the verbosity is enabled

Return type bool

# **1.5.3.2.2 Monte Carlo Sampling**

```
class pyAgrum.MonteCarloSampling(bn: pyAgrum.pyAgrum.IBayesNet)
Class used for Monte Carlo sampling inference algorithm.
```
Available ructors: MonteCarloSampling(bn) -> MonteCarloSampling

Parameters **bn** (pyAgrum. BayesNet (page 43)) – a Bayesian network

**BN**(*MonteCarloSampling self*)

Returns A ant reference over the IBayesNet referenced by this class.

Return type pyAgrum.IBayesNet

Raises gum.UndefinedElement – If no Bayes net has been assigned to the inference.

**H**(*MonteCarloSampling self*, *int X*)

H(MonteCarloSampling self, str nodeName) -> double

**Parameters** 

- $X(int)$  a node Id
- $nodeName(str) a node name$

Returns the computed Shanon's entropy of a node given the observation

Return type double

### **addAllTargets**(*MonteCarloSampling self*)

Add all the nodes as targets.

# **addEvidence**(*MonteCarloSampling self*, *int id*, *int val*)

addEvidence(MonteCarloSampling self, str nodeName, int val) addEvidence(MonteCarloSampling self, int id, str val) addEvidence(MonteCarloSampling self, str nodeName, str val) addEvidence(MonteCarloSampling self, int id, Vector vals) addEvidence(MonteCarloSampling self, str node-Name, Vector vals)

Adds a new evidence on a node (might be soft or hard).

# Parameters

- $id(int) a node Id$
- $nodeName(int) a node name$
- **val** (int) a node value
- **val** (str) the label of the node value
- **vals**  $(llist) a$  list of values

### Raises

- gum.InvalidArgument If the node already has an evidence
- gum.InvalidArgument If val is not a value for the node
- gum.InvalidArgument If the size of vals is different from the domain side of the node
- gum.FatalError If vals is a vector of 0s
- gum.UndefinedElement If the node does not belong to the Bayesian network

# **addTarget**(*MonteCarloSampling self*, *int target*)

addTarget(MonteCarloSampling self, str nodeName)

Add a marginal target to the list of targets.

# Parameters

- **target** (int) a node Id
- $nodeName(str) a node name$

Raises gum.UndefinedElement – If target is not a NodeId in the Bayes net

# **chgEvidence**(*MonteCarloSampling self*, *int id*, *int val*)

chgEvidence(MonteCarloSampling self, str nodeName, int val) chgEvidence(MonteCarloSampling self, int id, str val) chgEvidence(MonteCarloSampling self, str nodeName, str val) chgEvidence(MonteCarloSampling self, int id, Vector vals) chgEvidence(MonteCarloSampling self, str node-Name, Vector vals)

Change the value of an already existing evidence on a node (might be soft or hard).

# Parameters

- $id(int) a node Id$
- **nodeName** (int) a node name
- **val** (int) a node value
- **val** (str) the label of the node value
- **vals**  $(llist) a$  list of values

# Raises

- gum.InvalidArgument If the node does not already have an evidence
- gum.InvalidArgument If val is not a value for the node
- gum.InvalidArgument If the size of vals is different from the domain side of the node
- gum.FatalError If vals is a vector of 0s
- gum.UndefinedElement If the node does not belong to the Bayesian network

### **currentPosterior**(*MonteCarloSampling self*, *int id*)

currentPosterior(MonteCarloSampling self, str name) -> Potential

Computes and returns the current posterior of a node.

### Parameters

- **var** (int) the node Id of the node for which we need a posterior probability
- **nodeName**  $(str)$  the node name of the node for which we need a posterior probability

Returns a ref to the current posterior probability of the node

Return type *[pyAgrum.Potential](#page-40-0)* (page 37)

Raises [UndefinedElement](#page-166-0) (page 163) – If an element of nodes is not in targets

#### **currentTime**(*MonteCarloSampling self*)

Returns get the current running time in second (double)

# Return type double

**epsilon**(*MonteCarloSampling self*)

Returns the value of epsilon

#### Return type double

**eraseAllEvidence**(*MonteCarloSampling self*) Removes all the evidence entered into the network.

# **eraseAllTargets**(*MonteCarloSampling self*)

Clear all previously defined targets (marginal and joint targets).

As a result, no posterior can be computed (since we can only compute the posteriors of the marginal or joint targets that have been added by the user).

# **eraseEvidence**(*MonteCarloSampling self*, *int id*)

eraseEvidence(MonteCarloSampling self, str nodeName)

Remove the evidence, if any, corresponding to the node Id or name.

# Parameters

- $\cdot$  **id** (int) a node Id
- **nodeName**  $(int)$  a node name

**Raises** gum. IndexError – If the node does not belong to the Bayesian network

# **eraseTarget**(*MonteCarloSampling self*, *int target*)

eraseTarget(MonteCarloSampling self, str nodeName)

Remove, if existing, the marginal target.

### Parameters

- **target** (int) a node Id
- **nodeName** (int) a node name

# Raises

- gum.IndexError If one of the node does not belong to the Bayesian network
- gum.UndefinedElement If node Id is not in the Bayesian network

**evidenceImpact**(*MonteCarloSampling self*, *int target*, *PyObject \* evs*) evidenceImpact(MonteCarloSampling self, str target, Vector\_string evs) -> Potential

Create a pyAgrum.Potential for P(targetlevs) (for all instanciation of target and evs)

# Parameters

- **target** (set) a set of targets ids or names.
- **evs** (set) a set of nodes ids or names.

Warning: if some evs are d-separated, they are not included in the Potential.

Returns a Potential for P(targets|evs)

Return type *[pyAgrum.Potential](#page-40-0)* (page 37)

**hardEvidenceNodes**(*MonteCarloSampling self*)

Returns the set of nodes with hard evidence

# Return type set

**hasEvidence**(*MonteCarloSampling self*, *int id*) hasEvidence(MonteCarloSampling self, str nodeName) -> bool

Parameters

- $id(int) a$  node Id
- $nodeName(str) a node name$

Returns True if some node(s) (or the one in parameters) have received evidence

Return type bool

**Raises** gum. IndexError – If the node does not belong to the Bayesian network

**hasHardEvidence**(*MonteCarloSampling self*, *str nodeName*)

### **Parameters**

- $id(int) a node Id$
- **nodeName**  $(str)$  a node name

Returns True if node has received a hard evidence

### Return type bool

Raises gum.IndexError – If the node does not belong to the Bayesian network

**hasSoftEvidence**(*MonteCarloSampling self*, *int id*) hasSoftEvidence(MonteCarloSampling self, str nodeName) -> bool

#### **Parameters**

- $id(int) a$  node Id
- **nodeName**  $(str)$  a node name

Returns True if node has received a soft evidence

# Return type bool

Raises gum.IndexError – If the node does not belong to the Bayesian network

### **history**(*MonteCarloSampling self*)

Returns the scheme history

#### Return type tuple

Raises gum.OperationNotAllowed – If the scheme did not performed or if verbosity is set to false

# **isTarget**(*MonteCarloSampling self*, *int variable*)

isTarget(MonteCarloSampling self, str nodeName) -> bool

### **Parameters**

- **variable** (int) a node Id
- **nodeName**  $(str)$  a node name

Returns True if variable is a (marginal) target

### Return type bool

# Raises

- gum.IndexError If the node does not belong to the Bayesian network
- gum.UndefinedElement If node Id is not in the Bayesian network

### **makeInference**(*MonteCarloSampling self*)

Perform the heavy computations needed to compute the targets' posteriors

In a Junction tree propagation scheme, for instance, the heavy computations are those of the messages sent in the JT. This is precisely what makeInference should compute. Later, the computations of the posteriors can be done 'lightly' by multiplying and projecting those messages.

**maxIter**(*MonteCarloSampling self*)

Returns the criterion on number of iterations

Return type int

**maxTime**(*MonteCarloSampling self*)

Returns the timeout(in seconds)

Return type double

# **messageApproximationScheme**(*MonteCarloSampling self*)

Returns the approximation scheme message

Return type str

**minEpsilonRate**(*MonteCarloSampling self*)

Returns the value of the minimal epsilon rate

Return type double

**nbrEvidence**(*MonteCarloSampling self*)

Returns the number of evidence entered into the Bayesian network

Return type int

**nbrHardEvidence**(*MonteCarloSampling self*)

Returns the number of hard evidence entered into the Bayesian network

Return type int

**nbrIterations**(*MonteCarloSampling self*)

Returns the number of iterations

Return type int

**nbrSoftEvidence**(*MonteCarloSampling self*)

Returns the number of soft evidence entered into the Bayesian network

Return type int

**nbrTargets**(*MonteCarloSampling self*)

Returns the number of marginal targets

Return type int

**periodSize**(*MonteCarloSampling self*)

Returns the number of samples between 2 stopping

Return type int

Raises gum.OutOfLowerBound – If p<1

**posterior**(*MonteCarloSampling self*, *int var*) posterior(MonteCarloSampling self, str nodeName) -> Potential

Computes and returns the posterior of a node.

### Parameters

- **var**  $(int)$  the node Id of the node for which we need a posterior probability
- **nodeName**  $(str)$  the node name of the node for which we need a posterior probability

Returns a ref to the posterior probability of the node

Return type *[pyAgrum.Potential](#page-40-0)* (page 37)

Raises gum.UndefinedElement – If an element of nodes is not in targets

**setEpsilon**(*MonteCarloSampling self*, *double eps*)

**Parameters**  $eps(double)$  **– the epsilon we want to use** 

Raises gum.OutOfLowerBound-If eps<0

### **setEvidence**(*evidces*)

Erase all the evidences and apply addEvidence(key,value) for every pairs in evidces.

**Parameters**  $evides$   $(dict) - a dict of evidences$ 

Raises

- gum.InvalidArgument If one value is not a value for the node
- gum.InvalidArgument If the size of a value is different from the domain side of the node
- gum.FatalError If one value is a vector of 0s
- gum.UndefinedElement If one node does not belong to the Bayesian network

**setMaxIter**(*MonteCarloSampling self*, *int max*)

**Parameters max**  $(int)$  – the maximum number of iteration

Raises gum.OutOfLowerBound – If max <= 1

**setMaxTime**(*MonteCarloSampling self*, *double timeout*)

Parameters **tiemout** (double) – stopping criterion on timeout (in seconds)

Raises gum. Out Of LowerBound - If timeout <= 0.0

**setMinEpsilonRate**(*MonteCarloSampling self*, *double rate*)

Parameters rate (double) – the minimal epsilon rate

**setPeriodSize**(*MonteCarloSampling self*, *int p*)

**Parameters**  $p(int)$  – number of samples between 2 stopping

Raises gum.OutOfLowerBound – If p<1

### **setTargets**(*targets*)

Remove all the targets and add the ones in parameter.

Parameters **targets** (set) – a set of targets

Raises gum.UndefinedElement – If one target is not in the Bayes net

**setVerbosity**(*MonteCarloSampling self*, *bool v*)

**Parameters**  $\mathbf{v}$  (*bool*) – verbosity

#### **softEvidenceNodes**(*MonteCarloSampling self*)

Returns the set of nodes with soft evidence

Return type set

**targets**(*MonteCarloSampling self*)

Returns the list of marginal targets

#### Return type list

# **thisown**

The membership flag

**updateEvidence**(*evidces*)

Apply chgEvidence(key,value) for every pairs in evidces (or addEvidence).

**Parameters**  $evides$   $(dict) - a dict of evidences$ 

### Raises

- gum.InvalidArgument If one value is not a value for the node
- gum.InvalidArgument If the size of a value is different from the domain side of the node
- gum.FatalError If one value is a vector of 0s
- gum.UndefinedElement If one node does not belong to the Bayesian network

### **verbosity**(*MonteCarloSampling self*)

Returns True if the verbosity is enabled

Return type bool

# **1.5.3.2.3 Weighted Sampling**

**class** pyAgrum.**WeightedSampling**(*bn: pyAgrum.pyAgrum.IBayesNet*) Class used for Weighted sampling inference algorithm.

Available ructors: WeightedSampling(bn) -> WeightedSampling

Parameters bn ([pyAgrum.BayesNet](#page-46-0) (page 43)) - a Bayesian network

### **BN**(*WeightedSampling self*)

Returns A ant reference over the IBayesNet referenced by this class.

Return type pyAgrum.IBayesNet

Raises gum.UndefinedElement – If no Bayes net has been assigned to the inference.

#### **H**(*WeightedSampling self*, *int X*)

H(WeightedSampling self, str nodeName) -> double

# Parameters

- $X(int)$  a node Id
- $nodeName(str) a node name$

Returns the computed Shanon's entropy of a node given the observation

### Return type double

### **addAllTargets**(*WeightedSampling self*)

Add all the nodes as targets.

### **addEvidence**(*WeightedSampling self*, *int id*, *int val*)

addEvidence(WeightedSampling self, str nodeName, int val) addEvidence(WeightedSampling self, int id, str val) addEvidence(WeightedSampling self, str nodeName, str val) addEvidence(WeightedSampling self, int id, Vector vals) addEvidence(WeightedSampling self, str node-Name, Vector vals)

Adds a new evidence on a node (might be soft or hard).

#### **Parameters**

- $\cdot$  **id** (int) a node Id
- **nodeName**  $(int)$  a node name
- **val** (int) a node value
- **val** (str) the label of the node value
- **vals**  $(list)$  a list of values

# Raises

- gum.InvalidArgument If the node already has an evidence
- gum.InvalidArgument If val is not a value for the node
- gum.InvalidArgument If the size of vals is different from the domain side of the node
- gum.FatalError If vals is a vector of 0s
- gum.UndefinedElement If the node does not belong to the Bayesian network

**addTarget**(*WeightedSampling self*, *int target*) addTarget(WeightedSampling self, str nodeName)

Add a marginal target to the list of targets.

# Parameters

- **target** (int) a node Id
- $nodeName(str) a node name$

Raises gum.UndefinedElement – If target is not a NodeId in the Bayes net

# **chgEvidence**(*WeightedSampling self*, *int id*, *int val*)

chgEvidence(WeightedSampling self, str nodeName, int val) chgEvidence(WeightedSampling self, int id, str val) chgEvidence(WeightedSampling self, str nodeName, str val) chgEvidence(WeightedSampling self, int id, Vector vals) chgEvidence(WeightedSampling self, str node-Name, Vector vals)

Change the value of an already existing evidence on a node (might be soft or hard).

# **Parameters**

- $\cdot$  **id** (int) a node Id
- **nodeName** (int) a node name
- **val** (int) a node value
- **val** (str) the label of the node value
- **vals**  $(list)$  a list of values

# Raises

- gum.InvalidArgument If the node does not already have an evidence
- gum.InvalidArgument If val is not a value for the node
- gum.InvalidArgument If the size of vals is different from the domain side of the node
- gum.FatalError If vals is a vector of 0s
- gum.UndefinedElement If the node does not belong to the Bayesian network

# **currentPosterior**(*WeightedSampling self*, *int id*)

currentPosterior(WeightedSampling self, str name) -> Potential

Computes and returns the current posterior of a node.

### **Parameters**

- **var**  $(int)$  the node Id of the node for which we need a posterior probability
- **nodeName**  $(str)$  the node name of the node for which we need a posterior probability

Returns a ref to the current posterior probability of the node

Return type *[pyAgrum.Potential](#page-40-0)* (page 37)

**Raises** [UndefinedElement](#page-166-0) (page  $163$ ) – If an element of nodes is not in targets

# **currentTime**(*WeightedSampling self*)

Returns get the current running time in second (double)

Return type double

**epsilon**(*WeightedSampling self*)

Returns the value of epsilon

Return type double

```
eraseAllEvidence(WeightedSampling self)
```
Removes all the evidence entered into the network.

# **eraseAllTargets**(*WeightedSampling self*)

Clear all previously defined targets (marginal and joint targets).

As a result, no posterior can be computed (since we can only compute the posteriors of the marginal or joint targets that have been added by the user).

**eraseEvidence**(*WeightedSampling self*, *int id*) eraseEvidence(WeightedSampling self, str nodeName)

Remove the evidence, if any, corresponding to the node Id or name.

### Parameters

- $id(int) a$  node Id
- $nodeName(int) a node name$

**Raises** gum. IndexError – If the node does not belong to the Bayesian network

**eraseTarget**(*WeightedSampling self*, *int target*) eraseTarget(WeightedSampling self, str nodeName)

Remove, if existing, the marginal target.

### **Parameters**

- **target** (int) a node Id
- $nodeName(int) a node name$

# Raises

- gum.IndexError If one of the node does not belong to the Bayesian network
- gum.UndefinedElement If node Id is not in the Bayesian network

**evidenceImpact**(*WeightedSampling self*, *int target*, *PyObject \* evs*)

evidenceImpact(WeightedSampling self, str target, Vector\_string evs) -> Potential

Create a pyAgrum. Potential for P(targetlevs) (for all instanciation of target and evs)

#### Parameters

- **target** (set) a set of targets ids or names.
- **evs** (set) a set of nodes ids or names.

Warning: if some evs are d-separated, they are not included in the Potential.

Returns a Potential for P(targetslevs)

Return type *[pyAgrum.Potential](#page-40-0)* (page 37)

**hardEvidenceNodes**(*WeightedSampling self*)

Returns the set of nodes with hard evidence

Return type set

# **hasEvidence**(*WeightedSampling self*, *int id*)

hasEvidence(WeightedSampling self, str nodeName) -> bool

#### **Parameters**

- $id(int) a node Id$
- $nodeName(str) a node name$

Returns True if some node(s) (or the one in parameters) have received evidence

Return type bool

Raises gum.IndexError – If the node does not belong to the Bayesian network

**hasHardEvidence**(*WeightedSampling self*, *str nodeName*)

### Parameters

 $\cdot$  **id** (int) – a node Id

• **nodeName**  $(str)$  – a node name

Returns True if node has received a hard evidence

Return type bool

Raises gum.IndexError – If the node does not belong to the Bayesian network

# **hasSoftEvidence**(*WeightedSampling self*, *int id*)

hasSoftEvidence(WeightedSampling self, str nodeName) -> bool

#### **Parameters**

- $id(int) a node Id$
- $nodeName(str) a node name$

Returns True if node has received a soft evidence

### Return type bool

**Raises** gum. IndexError – If the node does not belong to the Bayesian network

# **history**(*WeightedSampling self*)

# Returns the scheme history

### Return type tuple

Raises gum.OperationNotAllowed – If the scheme did not performed or if verbosity is set to false

### **isTarget**(*WeightedSampling self*, *int variable*)

isTarget(WeightedSampling self, str nodeName) -> bool

# Parameters

- **variable** (int) a node Id
- **nodeName**  $(str)$  a node name

Returns True if variable is a (marginal) target

# Return type bool

# Raises

- gum.IndexError If the node does not belong to the Bayesian network
- gum.UndefinedElement If node Id is not in the Bayesian network

# **makeInference**(*WeightedSampling self*)

Perform the heavy computations needed to compute the targets' posteriors

In a Junction tree propagation scheme, for instance, the heavy computations are those of the messages sent in the JT. This is precisely what makeInference should compute. Later, the computations of the posteriors can be done 'lightly' by multiplying and projecting those messages.

# **maxIter**(*WeightedSampling self*)

Returns the criterion on number of iterations

Return type int

**maxTime**(*WeightedSampling self*)

Returns the timeout(in seconds)

Return type double

**messageApproximationScheme**(*WeightedSampling self*)

Returns the approximation scheme message

Return type str

**minEpsilonRate**(*WeightedSampling self*)

Returns the value of the minimal epsilon rate

Return type double

**nbrEvidence**(*WeightedSampling self*)

Returns the number of evidence entered into the Bayesian network

Return type int

**nbrHardEvidence**(*WeightedSampling self*)

Returns the number of hard evidence entered into the Bayesian network

Return type int

**nbrIterations**(*WeightedSampling self*)

Returns the number of iterations

Return type int

**nbrSoftEvidence**(*WeightedSampling self*)

Returns the number of soft evidence entered into the Bayesian network

Return type int

**nbrTargets**(*WeightedSampling self*)

Returns the number of marginal targets

Return type int

**periodSize**(*WeightedSampling self*)

Returns the number of samples between 2 stopping

Return type int

Raises gum.OutOfLowerBound – If p<1

**posterior**(*WeightedSampling self*, *int var*) posterior(WeightedSampling self, str nodeName) -> Potential

Computes and returns the posterior of a node.

Parameters

- **var**  $(int)$  the node Id of the node for which we need a posterior probability
- **nodeName**  $(str)$  the node name of the node for which we need a posterior probability

Returns a ref to the posterior probability of the node

Return type *[pyAgrum.Potential](#page-40-0)* (page 37)

Raises gum.UndefinedElement – If an element of nodes is not in targets

**setEpsilon**(*WeightedSampling self*, *double eps*)

**Parameters**  $\exp\left(\frac{double}{\theta}\right)$  **– the epsilon we want to use** 

Raises gum.OutOfLowerBound-If eps<0

**setEvidence**(*evidces*)

Erase all the evidences and apply addEvidence(key,value) for every pairs in evidces.

**Parameters**  $evides$   $(dict) - a dict of evidences$ 

#### Raises

- gum.InvalidArgument If one value is not a value for the node
- gum.InvalidArgument If the size of a value is different from the domain side of the node
- gum.FatalError If one value is a vector of 0s
- gum.UndefinedElement If one node does not belong to the Bayesian network

**setMaxIter**(*WeightedSampling self*, *int max*)

**Parameters max**  $(int)$  – the maximum number of iteration

**Raises** gum. Out Of Lower Bound - If  $max \le 1$ 

**setMaxTime**(*WeightedSampling self*, *double timeout*)

Parameters **tiemout** (*double*) – stopping criterion on timeout (in seconds)

Raises gum.OutOfLowerBound – If timeout<=0.0

**setMinEpsilonRate**(*WeightedSampling self*, *double rate*)

Parameters rate (double) – the minimal epsilon rate

**setPeriodSize**(*WeightedSampling self*, *int p*)

**Parameters**  $p(int)$  **– number of samples between 2 stopping** 

Raises gum.OutOfLowerBound – If p<1

#### **setTargets**(*targets*)

Remove all the targets and add the ones in parameter.

Parameters **targets** (set) – a set of targets

Raises gum.UndefinedElement – If one target is not in the Bayes net

**setVerbosity**(*WeightedSampling self*, *bool v*)

**Parameters**  $\mathbf{v}$  (*bool*) – verbosity

# **softEvidenceNodes**(*WeightedSampling self*)

Returns the set of nodes with soft evidence

Return type set

**targets**(*WeightedSampling self*)

Returns the list of marginal targets

# Return type list

### **thisown**

The membership flag

**updateEvidence**(*evidces*)

Apply chgEvidence(key,value) for every pairs in evidces (or addEvidence).

**Parameters evidces**  $(dict)$  – a dict of evidences

Raises

• gum.InvalidArgument – If one value is not a value for the node

- gum.InvalidArgument If the size of a value is different from the domain side of the node
- gum.FatalError If one value is a vector of 0s
- gum.UndefinedElement If one node does not belong to the Bayesian network

**verbosity**(*WeightedSampling self*)

Returns True if the verbosity is enabled

Return type bool

### **1.5.3.2.4 Importance Sampling**

```
class pyAgrum.ImportanceSampling(bn: pyAgrum.pyAgrum.IBayesNet)
Class used for inferences using the Importance Sampling algorithm.
```
Available ructors: ImportanceSampling(bn) -> ImportanceSampling

Parameters **bn** (pyAgrum. BayesNet (page 43)) – a Bayesian network

**BN**(*ImportanceSampling self*)

Returns A ant reference over the IBayesNet referenced by this class.

Return type pyAgrum.IBayesNet

Raises gum.UndefinedElement – If no Bayes net has been assigned to the inference.

# **H**(*ImportanceSampling self*, *int X*)

H(ImportanceSampling self, str nodeName) -> double

### **Parameters**

- $X(int)$  a node Id
- $nodeName(str) a node name$

Returns the computed Shanon's entropy of a node given the observation

Return type double

# **addAllTargets**(*ImportanceSampling self*)

Add all the nodes as targets.

### **addEvidence**(*ImportanceSampling self*, *int id*, *int val*)

addEvidence(ImportanceSampling self, str nodeName, int val) addEvidence(ImportanceSampling self, int id, str val) addEvidence(ImportanceSampling self, str nodeName, str val) addEvidence(ImportanceSampling self, int id, Vector vals) addEvidence(ImportanceSampling self, str node-Name, Vector vals)

Adds a new evidence on a node (might be soft or hard).

# Parameters

- $id(int) a$  node Id
- **nodeName**  $(int)$  a node name
- **val** (int) a node value
- **val** (str) the label of the node value
- **vals**  $(list)$  a list of values

### Raises

- gum.InvalidArgument If the node already has an evidence
- gum.InvalidArgument If val is not a value for the node
- gum.InvalidArgument If the size of vals is different from the domain side of the node
- gum.FatalError If vals is a vector of 0s
- gum.UndefinedElement If the node does not belong to the Bayesian network

**addTarget**(*ImportanceSampling self*, *int target*)

addTarget(ImportanceSampling self, str nodeName)

Add a marginal target to the list of targets.

**Parameters** 

- **target** (int) a node Id
- **nodeName**  $(str)$  a node name

Raises gum.UndefinedElement – If target is not a NodeId in the Bayes net

### **chgEvidence**(*ImportanceSampling self*, *int id*, *int val*)

chgEvidence(ImportanceSampling self, str nodeName, int val) chgEvidence(ImportanceSampling self, int id, str val) chgEvidence(ImportanceSampling self, str nodeName, str val) chgEvidence(ImportanceSampling self, int id, Vector vals) chgEvidence(ImportanceSampling self, str node-Name, Vector vals)

Change the value of an already existing evidence on a node (might be soft or hard).

### Parameters

- $id(int) a$  node Id
- **nodeName**  $(int)$  a node name
- **val** (int) a node value
- **val** (str) the label of the node value
- **vals**  $(list)$  a list of values

# Raises

- gum.InvalidArgument If the node does not already have an evidence
- gum.InvalidArgument If val is not a value for the node
- gum.InvalidArgument If the size of vals is different from the domain side of the node
- gum.FatalError If vals is a vector of 0s
- gum.UndefinedElement If the node does not belong to the Bayesian network

# **currentPosterior**(*ImportanceSampling self*, *int id*)

currentPosterior(ImportanceSampling self, str name) -> Potential

Computes and returns the current posterior of a node.

# Parameters

- **var**  $(int)$  the node Id of the node for which we need a posterior probability
- **nodeName**  $(str)$  the node name of the node for which we need a posterior probability

Returns a ref to the current posterior probability of the node

Return type *[pyAgrum.Potential](#page-40-0)* (page 37)

Raises [UndefinedElement](#page-166-0) (page 163) – If an element of nodes is not in targets

**currentTime**(*ImportanceSampling self*)

Returns get the current running time in second (double)

Return type double

**epsilon**(*ImportanceSampling self*)

Returns the value of epsilon

Return type double

- **eraseAllEvidence**(*ImportanceSampling self*) Removes all the evidence entered into the network.
- **eraseAllTargets**(*ImportanceSampling self*)

Clear all previously defined targets (marginal and joint targets).

As a result, no posterior can be computed (since we can only compute the posteriors of the marginal or joint targets that have been added by the user).

# **eraseEvidence**(*ImportanceSampling self*, *int id*)

eraseEvidence(ImportanceSampling self, str nodeName)

Remove the evidence, if any, corresponding to the node Id or name.

#### **Parameters**

- $id(int) a node Id$
- $nodeName(int) a node name$

Raises gum.IndexError – If the node does not belong to the Bayesian network

# **eraseTarget**(*ImportanceSampling self*, *int target*)

eraseTarget(ImportanceSampling self, str nodeName)

Remove, if existing, the marginal target.

### Parameters

- **target** (int) a node Id
- $nodeName(int) a node name$

### Raises

- gum.IndexError If one of the node does not belong to the Bayesian network
- gum.UndefinedElement If node Id is not in the Bayesian network

**evidenceImpact**(*ImportanceSampling self*, *int target*, *PyObject \* evs*)

evidenceImpact(ImportanceSampling self, str target, Vector\_string evs) -> Potential

Create a pyAgrum.Potential for P(targetlevs) (for all instanciation of target and evs)

# **Parameters**

- **target** (set) a set of targets ids or names.
- **evs** (set) a set of nodes ids or names.

Warning: if some evs are d-separated, they are not included in the Potential.

Returns a Potential for P(targetslevs)

Return type *[pyAgrum.Potential](#page-40-0)* (page 37)

# **hardEvidenceNodes**(*ImportanceSampling self*)

Returns the set of nodes with hard evidence

Return type set

# **hasEvidence**(*ImportanceSampling self*, *int id*)

hasEvidence(ImportanceSampling self, str nodeName) -> bool

# Parameters

- $id(int) a$  node Id
- **nodeName**  $(str)$  a node name

Returns True if some node(s) (or the one in parameters) have received evidence

Return type bool

Raises gum.IndexError – If the node does not belong to the Bayesian network

**hasHardEvidence**(*ImportanceSampling self*, *str nodeName*)

# Parameters

- $id(int) a nodeId$
- $nodeName(str) a node name$

Returns True if node has received a hard evidence

### Return type bool

Raises gum.IndexError – If the node does not belong to the Bayesian network

**hasSoftEvidence**(*ImportanceSampling self*, *int id*) hasSoftEvidence(ImportanceSampling self, str nodeName) -> bool

# Parameters

- $id(int) a node Id$
- $nodeName(str) a node name$

Returns True if node has received a soft evidence

# Return type bool

Raises gum. IndexError - If the node does not belong to the Bayesian network

**history**(*ImportanceSampling self*)

Returns the scheme history

#### Return type tuple

Raises gum.OperationNotAllowed – If the scheme did not performed or if verbosity is set to false

**isTarget**(*ImportanceSampling self*, *int variable*) isTarget(ImportanceSampling self, str nodeName) -> bool

# Parameters

- **variable** (int) a node Id
- **nodeName**  $(str)$  a node name

Returns True if variable is a (marginal) target

Return type bool

# Raises

- gum.IndexError If the node does not belong to the Bayesian network
- gum.UndefinedElement If node Id is not in the Bayesian network

# **makeInference**(*ImportanceSampling self*)

Perform the heavy computations needed to compute the targets' posteriors

In a Junction tree propagation scheme, for instance, the heavy computations are those of the messages sent in the JT. This is precisely what makeInference should compute. Later, the computations of the posteriors can be done 'lightly' by multiplying and projecting those messages.

**maxIter**(*ImportanceSampling self*)

Returns the criterion on number of iterations

Return type int

**maxTime**(*ImportanceSampling self*)

Returns the timeout(in seconds)

Return type double

**messageApproximationScheme**(*ImportanceSampling self*)

Returns the approximation scheme message

Return type str

**minEpsilonRate**(*ImportanceSampling self*)

Returns the value of the minimal epsilon rate

Return type double

**nbrEvidence**(*ImportanceSampling self*)

Returns the number of evidence entered into the Bayesian network

Return type int

**nbrHardEvidence**(*ImportanceSampling self*)

Returns the number of hard evidence entered into the Bayesian network

Return type int

**nbrIterations**(*ImportanceSampling self*)

Returns the number of iterations

Return type int

**nbrSoftEvidence**(*ImportanceSampling self*)

Returns the number of soft evidence entered into the Bayesian network

Return type int

**nbrTargets**(*ImportanceSampling self*)

Returns the number of marginal targets

Return type int

**periodSize**(*ImportanceSampling self*)

Returns the number of samples between 2 stopping

Return type int

Raises gum.OutOfLowerBound – If p<1

**posterior**(*ImportanceSampling self*, *int var*) posterior(ImportanceSampling self, str nodeName) -> Potential

Computes and returns the posterior of a node.

Parameters

- **var**  $(int)$  the node Id of the node for which we need a posterior probability
- **nodeName**  $(str)$  the node name of the node for which we need a posterior probability

Returns a ref to the posterior probability of the node

Return type *[pyAgrum.Potential](#page-40-0)* (page 37)

Raises gum.UndefinedElement – If an element of nodes is not in targets

**setEpsilon**(*ImportanceSampling self*, *double eps*)

**Parameters**  $\exp s$  (double) – the epsilon we want to use

Raises gum.OutOfLowerBound-If eps<0

# **setEvidence**(*evidces*)

Erase all the evidences and apply addEvidence(key,value) for every pairs in evidces.

**Parameters evidces**  $(dict)$  – a dict of evidences

### Raises

- gum.InvalidArgument If one value is not a value for the node
- gum.InvalidArgument If the size of a value is different from the domain side of the node
- gum.FatalError If one value is a vector of 0s
- gum.UndefinedElement If one node does not belong to the Bayesian network

**setMaxIter**(*ImportanceSampling self*, *int max*)

**Parameters max**  $(int)$  – the maximum number of iteration

Raises gum.OutOfLowerBound – If max <= 1

**setMaxTime**(*ImportanceSampling self*, *double timeout*)

Parameters **tiemout** (double) – stopping criterion on timeout (in seconds)

Raises gum.OutOfLowerBound-If timeout <= 0.0

**setMinEpsilonRate**(*ImportanceSampling self*, *double rate*)

Parameters **rate** (double) – the minimal epsilon rate

**setPeriodSize**(*ImportanceSampling self*, *int p*)

**Parameters**  $p$  (int) – number of samples between 2 stopping

Raises gum.OutOfLowerBound – If p<1

### **setTargets**(*targets*)

Remove all the targets and add the ones in parameter.

Parameters **targets** (set) – a set of targets

Raises gum.UndefinedElement – If one target is not in the Bayes net

**setVerbosity**(*ImportanceSampling self*, *bool v*)

**Parameters**  $\mathbf{v}$  (*bool*) – verbosity

**softEvidenceNodes**(*ImportanceSampling self*)

Returns the set of nodes with soft evidence

Return type set

**targets**(*ImportanceSampling self*)

Returns the list of marginal targets

# Return type list

### **thisown**

The membership flag

# **updateEvidence**(*evidces*)

Apply chgEvidence(key,value) for every pairs in evidces (or addEvidence).

**Parameters evidces**  $(dict)$  – a dict of evidences

### Raises

- gum.InvalidArgument If one value is not a value for the node
- gum.InvalidArgument If the size of a value is different from the domain side of the node
- gum.FatalError If one value is a vector of 0s
- gum.UndefinedElement If one node does not belong to the Bayesian network

### **verbosity**(*ImportanceSampling self*)

Returns True if the verbosity is enabled

Return type bool

# **1.5.3.3 Loopy sampling**

# **1.5.3.3.1 Loopy Gibbs Sampling**

**class** pyAgrum.**LoopyGibbsSampling**(*bn: pyAgrum.pyAgrum.IBayesNet*) Class used for inferences using a loopy version of Gibbs sampling.

Available ructors: LoopyGibbsSampling(bn) -> LoopyGibbsSampling

### Parameters **bn** (pyAgrum. BayesNet (page 43)) – a Bayesian network

#### **BN**(*LoopyGibbsSampling self*)

Returns A ant reference over the IBayesNet referenced by this class.

### Return type pyAgrum.IBayesNet

Raises gum.UndefinedElement – If no Bayes net has been assigned to the inference.

# **H**(*LoopyGibbsSampling self*, *int X*)

H(LoopyGibbsSampling self, str nodeName) -> double

# Parameters

- $X(int)$  a node Id
- $nodeName(str) a node name$

Returns the computed Shanon's entropy of a node given the observation

#### Return type double

# **addAllTargets**(*LoopyGibbsSampling self*)

Add all the nodes as targets.

# **addEvidence**(*LoopyGibbsSampling self*, *int id*, *int val*)

addEvidence(LoopyGibbsSampling self, str nodeName, int val) addEvidence(LoopyGibbsSampling self, int id, str val) addEvidence(LoopyGibbsSampling self, str nodeName, str val) addEvidence(LoopyGibbsSampling self, int id, Vector vals) addEvidence(LoopyGibbsSampling self, str nodeName, Vector vals)

Adds a new evidence on a node (might be soft or hard).
## Parameters

- $id(int) a node Id$
- $nodeName(int) a node name$
- **val** (int) a node value
- **val** (str) the label of the node value
- **vals**  $(list)$  a list of values

# Raises

- gum.InvalidArgument If the node already has an evidence
- gum.InvalidArgument If val is not a value for the node
- gum.InvalidArgument If the size of vals is different from the domain side of the node
- gum.FatalError If vals is a vector of 0s
- gum.UndefinedElement If the node does not belong to the Bayesian network

### **addTarget**(*LoopyGibbsSampling self*, *int target*)

addTarget(LoopyGibbsSampling self, str nodeName)

Add a marginal target to the list of targets.

### Parameters

- **target** (int) a node Id
- $nodeName(str) a node name$

Raises gum.UndefinedElement – If target is not a NodeId in the Bayes net

## **burnIn**(*LoopyGibbsSampling self*)

Returns size of burn in on number of iteration

## Return type int

## **chgEvidence**(*LoopyGibbsSampling self*, *int id*, *int val*)

chgEvidence(LoopyGibbsSampling self, str nodeName, int val) chgEvidence(LoopyGibbsSampling self, int id, str val) chgEvidence(LoopyGibbsSampling self, str nodeName, str val) chgEvidence(LoopyGibbsSampling self, int id, Vector vals) chgEvidence(LoopyGibbsSampling self, str nodeName, Vector vals)

Change the value of an already existing evidence on a node (might be soft or hard).

# Parameters

- $id(int) a node Id$
- **nodeName**  $(int)$  a node name
- **val** (int) a node value
- **val** (str) the label of the node value
- **vals**  $(llist)$  a list of values

- gum.InvalidArgument If the node does not already have an evidence
- gum.InvalidArgument If val is not a value for the node
- gum.InvalidArgument If the size of vals is different from the domain side of the node
- gum.FatalError If vals is a vector of 0s

• gum.UndefinedElement – If the node does not belong to the Bayesian network

# **currentPosterior**(*LoopyGibbsSampling self*, *int id*)

currentPosterior(LoopyGibbsSampling self, str name) -> Potential

Computes and returns the current posterior of a node.

#### Parameters

- **var** (int) the node Id of the node for which we need a posterior probability
- **nodeName**  $(str)$  the node name of the node for which we need a posterior probability

Returns a ref to the current posterior probability of the node

Return type *[pyAgrum.Potential](#page-40-0)* (page 37)

Raises [UndefinedElement](#page-166-0) (page 163) – If an element of nodes is not in targets

#### **currentTime**(*LoopyGibbsSampling self*)

Returns get the current running time in second (double)

Return type double

**epsilon**(*LoopyGibbsSampling self*)

Returns the value of epsilon

Return type double

**eraseAllEvidence**(*LoopyGibbsSampling self*) Removes all the evidence entered into the network.

## **eraseAllTargets**(*LoopyGibbsSampling self*)

Clear all previously defined targets (marginal and joint targets).

As a result, no posterior can be computed (since we can only compute the posteriors of the marginal or joint targets that have been added by the user).

**eraseEvidence**(*LoopyGibbsSampling self*, *int id*) eraseEvidence(LoopyGibbsSampling self, str nodeName)

Remove the evidence, if any, corresponding to the node Id or name.

#### **Parameters**

- $id(int) a$  node Id
- **nodeName** (int) a node name

Raises gum.IndexError – If the node does not belong to the Bayesian network

**eraseTarget**(*LoopyGibbsSampling self*, *int target*) eraseTarget(LoopyGibbsSampling self, str nodeName)

Remove, if existing, the marginal target.

# Parameters

- **target** (int) a node Id
- **nodeName**  $(int)$  a node name

## Raises

- gum.IndexError If one of the node does not belong to the Bayesian network
- gum.UndefinedElement If node Id is not in the Bayesian network
- **evidenceImpact**(*LoopyGibbsSampling self*, *int target*, *PyObject \* evs*) evidenceImpact(LoopyGibbsSampling self, str target, Vector\_string evs) -> Potential

Create a pyAgrum.Potential for P(targetlevs) (for all instanciation of target and evs)

Parameters

- **target** (set) a set of targets ids or names.
- **evs** (set) a set of nodes ids or names.

Warning: if some evs are d-separated, they are not included in the Potential.

Returns a Potential for P(targetslevs)

Return type *[pyAgrum.Potential](#page-40-0)* (page 37)

**hardEvidenceNodes**(*LoopyGibbsSampling self*)

Returns the set of nodes with hard evidence

Return type set

#### **hasEvidence**(*LoopyGibbsSampling self*, *int id*)

hasEvidence(LoopyGibbsSampling self, str nodeName) -> bool

#### Parameters

- $id(int) a$  node Id
- **nodeName**  $(str)$  a node name

**Returns** True if some node(s) (or the one in parameters) have received evidence

Return type bool

Raises gum.IndexError – If the node does not belong to the Bayesian network

**hasHardEvidence**(*LoopyGibbsSampling self*, *str nodeName*)

## Parameters

- $id(int) a$  node Id
- $nodeName(str) a node name$

Returns True if node has received a hard evidence

Return type bool

Raises gum.IndexError – If the node does not belong to the Bayesian network

**hasSoftEvidence**(*LoopyGibbsSampling self*, *int id*)

hasSoftEvidence(LoopyGibbsSampling self, str nodeName) -> bool

## Parameters

- $id(int) a nodeId$
- **nodeName**  $(str)$  a node name

Returns True if node has received a soft evidence

## Return type bool

Raises gum.IndexError – If the node does not belong to the Bayesian network

#### **history**(*LoopyGibbsSampling self*)

Returns the scheme history

## Return type tuple

Raises gum. OperationNotAllowed - If the scheme did not performed or if verbosity is set to false

**isDrawnAtRandom**(*LoopyGibbsSampling self*)

Returns True if variables are drawn at random

#### Return type bool

**isTarget**(*LoopyGibbsSampling self*, *int variable*) isTarget(LoopyGibbsSampling self, str nodeName) -> bool

#### Parameters

- **variable** (int) a node Id
- **nodeName**  $(str)$  a node name

Returns True if variable is a (marginal) target

#### Return type bool

## Raises

- gum.IndexError If the node does not belong to the Bayesian network
- gum.UndefinedElement If node Id is not in the Bayesian network

#### **makeInference**(*LoopyGibbsSampling self*)

Perform the heavy computations needed to compute the targets' posteriors

In a Junction tree propagation scheme, for instance, the heavy computations are those of the messages sent in the JT. This is precisely what makeInference should compute. Later, the computations of the posteriors can be done 'lightly' by multiplying and projecting those messages.

# **maxIter**(*LoopyGibbsSampling self*)

Returns the criterion on number of iterations

Return type int

**maxTime**(*LoopyGibbsSampling self*)

Returns the timeout(in seconds)

Return type double

#### **messageApproximationScheme**(*LoopyGibbsSampling self*)

Returns the approximation scheme message

Return type str

#### **minEpsilonRate**(*LoopyGibbsSampling self*)

Returns the value of the minimal epsilon rate

Return type double

**nbrDrawnVar**(*LoopyGibbsSampling self*)

Returns the number of variable drawn at each iteration

Return type int

**nbrEvidence**(*LoopyGibbsSampling self*)

Returns the number of evidence entered into the Bayesian network

Return type int

**nbrHardEvidence**(*LoopyGibbsSampling self*)

Returns the number of hard evidence entered into the Bayesian network

Return type int

**nbrIterations**(*LoopyGibbsSampling self*)

Returns the number of iterations

Return type int

**nbrSoftEvidence**(*LoopyGibbsSampling self*)

Returns the number of soft evidence entered into the Bayesian network

Return type int

**nbrTargets**(*LoopyGibbsSampling self*)

Returns the number of marginal targets

Return type int

**periodSize**(*LoopyGibbsSampling self*)

Returns the number of samples between 2 stopping

Return type int

Raises gum.OutOfLowerBound – If p<1

**posterior**(*LoopyGibbsSampling self*, *int var*)

posterior(LoopyGibbsSampling self, str nodeName) -> Potential

Computes and returns the posterior of a node.

## Parameters

- **var**  $(int)$  the node Id of the node for which we need a posterior probability
- **nodeName**  $(str)$  the node name of the node for which we need a posterior probability

Returns a ref to the posterior probability of the node

Return type *[pyAgrum.Potential](#page-40-0)* (page 37)

Raises gum.UndefinedElement – If an element of nodes is not in targets

**setBurnIn**(*LoopyGibbsSampling self*, *int b*)

**Parameters**  $\mathbf{b}$  (int) – size of burn in on number of iteration

**setDrawnAtRandom**(*LoopyGibbsSampling self*, *bool \_atRandom*)

**Parameters atRandom** (*bool*) – indicates if variables should be drawn at random

**setEpsilon**(*LoopyGibbsSampling self*, *double eps*)

**Parameters**  $\cos$  (double) – the epsilon we want to use

Raises gum.OutOfLowerBound-If eps<0

#### **setEvidence**(*evidces*)

Erase all the evidences and apply addEvidence(key,value) for every pairs in evidces.

**Parameters**  $e$ **vidces**  $(dict)$  – a dict of evidences

Raises

- gum.InvalidArgument If one value is not a value for the node
- gum.InvalidArgument If the size of a value is different from the domain side of the node
- gum.FatalError If one value is a vector of 0s
- gum.UndefinedElement If one node does not belong to the Bayesian network

**setMaxIter**(*LoopyGibbsSampling self*, *int max*)

**Parameters max**  $(int)$  – the maximum number of iteration

Raises gum.OutOfLowerBound – If max <= 1

**setMaxTime**(*LoopyGibbsSampling self*, *double timeout*)

Parameters tiemout  $(double)$  – stopping criterion on timeout (in seconds)

Raises gum.OutOfLowerBound – If timeout<=0.0

**setMinEpsilonRate**(*LoopyGibbsSampling self*, *double rate*)

Parameters **rate** (double) – the minimal epsilon rate

**setNbrDrawnVar**(*LoopyGibbsSampling self*, *int \_nbr*)

**Parameters**  $\Delta$ **nbr** (int) – the number of variables to be drawn at each iteration

**setPeriodSize**(*LoopyGibbsSampling self*, *int p*)

**Parameters**  $\mathbf{p}$  (int) – number of samples between 2 stopping

Raises gum.OutOfLowerBound – If p<1

**setTargets**(*targets*)

Remove all the targets and add the ones in parameter.

Parameters **targets** (set) – a set of targets

Raises gum.UndefinedElement – If one target is not in the Bayes net

**setVerbosity**(*LoopyGibbsSampling self*, *bool v*)

**Parameters**  $\mathbf{v}$  (*bool*) – verbosity

**setVirtualLBPSize**(*LoopyGibbsSampling self*, *double vlbpsize*)

Parameters **vlbpsize** (double) – the size of the virtual LBP

**softEvidenceNodes**(*LoopyGibbsSampling self*)

Returns the set of nodes with soft evidence

Return type set

**targets**(*LoopyGibbsSampling self*)

Returns the list of marginal targets

Return type list

## **thisown**

The membership flag

**updateEvidence**(*evidces*)

Apply chgEvidence(key,value) for every pairs in evidces (or addEvidence).

**Parameters**  $evides$   $(dict) - a dict of evidences$ 

Raises

- gum.InvalidArgument If one value is not a value for the node
- gum.InvalidArgument If the size of a value is different from the domain side of the node
- gum.FatalError If one value is a vector of 0s
- gum.UndefinedElement If one node does not belong to the Bayesian network

**verbosity**(*LoopyGibbsSampling self*)

Returns True if the verbosity is enabled

Return type bool

# **1.5.3.3.2 Loopy Monte Carlo Sampling**

**class** pyAgrum.**LoopyMonteCarloSampling**(*bn: pyAgrum.pyAgrum.IBayesNet*) Proxy of C++ pyAgrum.LoopySamplingInference< double,pyAgrum.MonteCarloSampling > class.

**BN**(*LoopyMonteCarloSampling self*)

Returns A ant reference over the IBayesNet referenced by this class.

## Return type pyAgrum.IBayesNet

Raises gum. UndefinedElement - If no Bayes net has been assigned to the inference.

**H**(*LoopyMonteCarloSampling self*, *int X*)

H(LoopyMonteCarloSampling self, str nodeName) -> double

### Parameters

- $X(int)$  a node Id
- $nodeName(str) a node name$

Returns the computed Shanon's entropy of a node given the observation

### Return type double

## **addAllTargets**(*LoopyMonteCarloSampling self*)

Add all the nodes as targets.

## **addEvidence**(*LoopyMonteCarloSampling self*, *int id*, *int val*)

addEvidence(LoopyMonteCarloSampling self, str nodeName, int val) addEvidence(LoopyMonteCarloSampling self, int id, str val) addEvidence(LoopyMonteCarloSampling self, str nodeName, str val) addEvidence(LoopyMonteCarloSampling self, int id, Vector vals) addEvidence(LoopyMonteCarloSampling self, str nodeName, Vector vals)

Adds a new evidence on a node (might be soft or hard).

### Parameters

- $id(int) a$  node Id
- **nodeName**  $(int)$  a node name
- **val** (int) a node value
- **val** (str) the label of the node value
- **vals**  $(llist) a$  list of values

### Raises

- gum.InvalidArgument If the node already has an evidence
- gum.InvalidArgument If val is not a value for the node
- gum.InvalidArgument If the size of vals is different from the domain side of the node
- gum.FatalError If vals is a vector of 0s
- gum.UndefinedElement If the node does not belong to the Bayesian network

# **addTarget**(*LoopyMonteCarloSampling self*, *int target*)

addTarget(LoopyMonteCarloSampling self, str nodeName)

# Add a marginal target to the list of targets.

## Parameters

- **target** (int) a node Id
- $nodeName(str) a node name$

Raises gum.UndefinedElement – If target is not a NodeId in the Bayes net

**chgEvidence**(*LoopyMonteCarloSampling self*, *int id*, *int val*)

chgEvidence(LoopyMonteCarloSampling self, str nodeName, int val) chgEvidence(LoopyMonteCarloSampling self, int id, str val) chgEvidence(LoopyMonteCarloSampling self, str nodeName, str val) chgEvidence(LoopyMonteCarloSampling self, int id, Vector vals) chgEvidence(LoopyMonteCarloSampling self, str nodeName, Vector vals)

Change the value of an already existing evidence on a node (might be soft or hard).

## **Parameters**

- $id(int) a$  node Id
- **nodeName** (int) a node name
- **val** (int) a node value
- **val** (str) the label of the node value
- **vals**  $(llist) a$  list of values

### Raises

- gum.InvalidArgument If the node does not already have an evidence
- gum.InvalidArgument If val is not a value for the node
- gum.InvalidArgument If the size of vals is different from the domain side of the node
- gum.FatalError If vals is a vector of 0s
- gum.UndefinedElement If the node does not belong to the Bayesian network

## **currentPosterior**(*LoopyMonteCarloSampling self*, *int id*)

currentPosterior(LoopyMonteCarloSampling self, str name) -> Potential

Computes and returns the current posterior of a node.

## Parameters

- **var** (int) the node Id of the node for which we need a posterior probability
- **nodeName**  $(str)$  the node name of the node for which we need a posterior probability

Returns a ref to the current posterior probability of the node

Return type *[pyAgrum.Potential](#page-40-0)* (page 37)

Raises [UndefinedElement](#page-166-0) (page 163) – If an element of nodes is not in targets

### **currentTime**(*LoopyMonteCarloSampling self*)

Returns get the current running time in second (double)

Return type double

**epsilon**(*LoopyMonteCarloSampling self*)

Returns the value of epsilon

Return type double

**eraseAllEvidence**(*LoopyMonteCarloSampling self*) Removes all the evidence entered into the network.

# **eraseAllTargets**(*LoopyMonteCarloSampling self*)

Clear all previously defined targets (marginal and joint targets).

As a result, no posterior can be computed (since we can only compute the posteriors of the marginal or joint targets that have been added by the user).

**eraseEvidence**(*LoopyMonteCarloSampling self*, *int id*) eraseEvidence(LoopyMonteCarloSampling self, str nodeName)

Remove the evidence, if any, corresponding to the node Id or name.

## Parameters

- $id(int) a$  node Id
- **nodeName**  $(int)$  a node name

**Raises** gum. IndexError – If the node does not belong to the Bayesian network

**eraseTarget**(*LoopyMonteCarloSampling self*, *int target*)

eraseTarget(LoopyMonteCarloSampling self, str nodeName)

Remove, if existing, the marginal target.

## Parameters

- **target** (int) a node Id
- **nodeName** (int) a node name

# Raises

- gum.IndexError If one of the node does not belong to the Bayesian network
- gum.UndefinedElement If node Id is not in the Bayesian network

**evidenceImpact**(*LoopyMonteCarloSampling self*, *int target*, *PyObject \* evs*) evidenceImpact(LoopyMonteCarloSampling self, str target, Vector\_string evs) -> Potential

Create a pyAgrum.Potential for P(targetlevs) (for all instanciation of target and evs)

## Parameters

- **target** (set) a set of targets ids or names.
- **evs** (set) a set of nodes ids or names.

Warning: if some evs are d-separated, they are not included in the Potential.

Returns a Potential for P(targets|evs)

Return type *[pyAgrum.Potential](#page-40-0)* (page 37)

**hardEvidenceNodes**(*LoopyMonteCarloSampling self*)

Returns the set of nodes with hard evidence

Return type set

**hasEvidence**(*LoopyMonteCarloSampling self*, *int id*) hasEvidence(LoopyMonteCarloSampling self, str nodeName) -> bool

Parameters

- $id(int) a$  node Id
- $nodeName(str) a node name$

Returns True if some node(s) (or the one in parameters) have received evidence

Return type bool

**Raises** gum. IndexError – If the node does not belong to the Bayesian network

**hasHardEvidence**(*LoopyMonteCarloSampling self*, *str nodeName*)

**Parameters** 

- $\cdot$  **id** (int) a node Id
- $nodeName(str) a node name$

Returns True if node has received a hard evidence

#### Return type bool

Raises gum.IndexError – If the node does not belong to the Bayesian network

**hasSoftEvidence**(*LoopyMonteCarloSampling self*, *int id*) hasSoftEvidence(LoopyMonteCarloSampling self, str nodeName) -> bool

#### **Parameters**

- $id(int) a$  node Id
- **nodeName**  $(str)$  a node name

Returns True if node has received a soft evidence

#### Return type bool

Raises gum.IndexError – If the node does not belong to the Bayesian network

#### **history**(*LoopyMonteCarloSampling self*)

## Returns the scheme history

#### Return type tuple

Raises gum.OperationNotAllowed – If the scheme did not performed or if verbosity is set to false

# **isTarget**(*LoopyMonteCarloSampling self*, *int variable*)

isTarget(LoopyMonteCarloSampling self, str nodeName) -> bool

## Parameters

- **variable** (int) a node Id
- $nodeName(str) a node name$

Returns True if variable is a (marginal) target

#### Return type bool

# Raises

- gum.IndexError If the node does not belong to the Bayesian network
- gum.UndefinedElement If node Id is not in the Bayesian network

#### **makeInference**(*LoopyMonteCarloSampling self*)

Perform the heavy computations needed to compute the targets' posteriors

In a Junction tree propagation scheme, for instance, the heavy computations are those of the messages sent in the JT. This is precisely what makeInference should compute. Later, the computations of the posteriors can be done 'lightly' by multiplying and projecting those messages.

**maxIter**(*LoopyMonteCarloSampling self*)

Returns the criterion on number of iterations

Return type int

**maxTime**(*LoopyMonteCarloSampling self*)

Returns the timeout(in seconds)

Return type double

## **messageApproximationScheme**(*LoopyMonteCarloSampling self*)

Returns the approximation scheme message

Return type str

**minEpsilonRate**(*LoopyMonteCarloSampling self*)

Returns the value of the minimal epsilon rate

Return type double

**nbrEvidence**(*LoopyMonteCarloSampling self*)

Returns the number of evidence entered into the Bayesian network

Return type int

**nbrHardEvidence**(*LoopyMonteCarloSampling self*)

Returns the number of hard evidence entered into the Bayesian network

Return type int

**nbrIterations**(*LoopyMonteCarloSampling self*)

Returns the number of iterations

Return type int

**nbrSoftEvidence**(*LoopyMonteCarloSampling self*)

Returns the number of soft evidence entered into the Bayesian network

Return type int

**nbrTargets**(*LoopyMonteCarloSampling self*)

Returns the number of marginal targets

Return type int

**periodSize**(*LoopyMonteCarloSampling self*)

Returns the number of samples between 2 stopping

Return type int

Raises gum.OutOfLowerBound – If p<1

**posterior**(*LoopyMonteCarloSampling self*, *int var*) posterior(LoopyMonteCarloSampling self, str nodeName) -> Potential

Computes and returns the posterior of a node.

#### Parameters

- **var**  $(int)$  the node Id of the node for which we need a posterior probability
- **nodeName**  $(str)$  the node name of the node for which we need a posterior probability

Returns a ref to the posterior probability of the node

Return type *[pyAgrum.Potential](#page-40-0)* (page 37)

Raises gum.UndefinedElement – If an element of nodes is not in targets

**setEpsilon**(*LoopyMonteCarloSampling self*, *double eps*)

**Parameters**  $eps(double)$  **– the epsilon we want to use** 

Raises gum.OutOfLowerBound-If eps<0

#### **setEvidence**(*evidces*)

Erase all the evidences and apply addEvidence(key,value) for every pairs in evidces.

**Parameters**  $evides$   $(dict) - a dict of evidences$ 

- gum.InvalidArgument If one value is not a value for the node
- gum.InvalidArgument If the size of a value is different from the domain side of the node
- gum.FatalError If one value is a vector of 0s
- gum.UndefinedElement If one node does not belong to the Bayesian network

**setMaxIter**(*LoopyMonteCarloSampling self*, *int max*)

**Parameters max**  $(int)$  – the maximum number of iteration

Raises gum.OutOfLowerBound – If max <= 1

**setMaxTime**(*LoopyMonteCarloSampling self*, *double timeout*)

Parameters **tiemout** (double) – stopping criterion on timeout (in seconds)

Raises gum. Out Of Lower Bound - If timeout <= 0.0

**setMinEpsilonRate**(*LoopyMonteCarloSampling self*, *double rate*)

Parameters **rate** (double) – the minimal epsilon rate

**setPeriodSize**(*LoopyMonteCarloSampling self*, *int p*)

**Parameters**  $p$  (int) – number of samples between 2 stopping

Raises gum.OutOfLowerBound – If p<1

#### **setTargets**(*targets*)

Remove all the targets and add the ones in parameter.

Parameters **targets** (set) – a set of targets

Raises gum.UndefinedElement – If one target is not in the Bayes net

**setVerbosity**(*LoopyMonteCarloSampling self*, *bool v*)

**Parameters**  $\mathbf{v}$  (*bool*) – verbosity

**setVirtualLBPSize**(*LoopyMonteCarloSampling self*, *double vlbpsize*)

Parameters **vlbpsize** (*double*) – the size of the virtual LBP

**softEvidenceNodes**(*LoopyMonteCarloSampling self*)

Returns the set of nodes with soft evidence

#### Return type set

**targets**(*LoopyMonteCarloSampling self*)

Returns the list of marginal targets

#### Return type list

#### **thisown**

The membership flag

#### **updateEvidence**(*evidces*)

Apply chgEvidence(key,value) for every pairs in evidces (or addEvidence).

**Parameters evidces**  $(dict)$  – a dict of evidences

- gum.InvalidArgument If one value is not a value for the node
- gum.InvalidArgument If the size of a value is different from the domain side of the node
- gum.FatalError If one value is a vector of 0s
- gum.UndefinedElement If one node does not belong to the Bayesian network

**verbosity**(*LoopyMonteCarloSampling self*)

Returns True if the verbosity is enabled

Return type bool

# **1.5.3.3.3 Loopy Weighted Sampling**

**class** pyAgrum.**LoopyWeightedSampling**(*bn: pyAgrum.pyAgrum.IBayesNet*) Class used for inferences using a loopy version of weighted sampling.

Available ructors: LoopyWeightedSampling(bn) -> LoopyWeightedSampling

Parameters bn (pyAgrum. BayesNet (page 43)) - a Bayesian network

**BN**(*LoopyWeightedSampling self*)

Returns A ant reference over the IBayesNet referenced by this class.

Return type pyAgrum.IBayesNet

Raises gum.UndefinedElement – If no Bayes net has been assigned to the inference.

**H**(*LoopyWeightedSampling self*, *int X*)

H(LoopyWeightedSampling self, str nodeName) -> double

#### **Parameters**

- $X(int)$  a node Id
- $nodeName(str) a node name$

Returns the computed Shanon's entropy of a node given the observation

Return type double

**addAllTargets**(*LoopyWeightedSampling self*)

Add all the nodes as targets.

## **addEvidence**(*LoopyWeightedSampling self*, *int id*, *int val*)

addEvidence(LoopyWeightedSampling self, str nodeName, int val) addEvidence(LoopyWeightedSampling self, int id, str val) addEvidence(LoopyWeightedSampling self, str nodeName, str val) addEvidence(LoopyWeightedSampling self, int id, Vector vals) addEvidence(LoopyWeightedSampling self, str nodeName, Vector vals)

Adds a new evidence on a node (might be soft or hard).

## Parameters

- $id(int) a$  node Id
- **nodeName**  $(int)$  a node name
- **val** (int) a node value
- **val** (str) the label of the node value
- **vals**  $(list)$  a list of values

- gum.InvalidArgument If the node already has an evidence
- gum.InvalidArgument If val is not a value for the node
- gum.InvalidArgument If the size of vals is different from the domain side of the node
- gum.FatalError If vals is a vector of 0s
- gum.UndefinedElement If the node does not belong to the Bayesian network

**addTarget**(*LoopyWeightedSampling self*, *int target*) addTarget(LoopyWeightedSampling self, str nodeName)

Add a marginal target to the list of targets.

## Parameters

- **target** (int) a node Id
- $nodeName(str) a node name$

Raises gum.UndefinedElement – If target is not a NodeId in the Bayes net

## **chgEvidence**(*LoopyWeightedSampling self*, *int id*, *int val*)

chgEvidence(LoopyWeightedSampling self, str nodeName, int val) chgEvidence(LoopyWeightedSampling self, int id, str val) chgEvidence(LoopyWeightedSampling self, str nodeName, str val) chgEvidence(LoopyWeightedSampling self, int id, Vector vals) chgEvidence(LoopyWeightedSampling self, str nodeName, Vector vals)

Change the value of an already existing evidence on a node (might be soft or hard).

# Parameters

- $\cdot$  **id** (int) a node Id
- **nodeName** (int) a node name
- **val** (int) a node value
- **val** (str) the label of the node value
- **vals**  $(list)$  a list of values

## Raises

- gum.InvalidArgument If the node does not already have an evidence
- gum.InvalidArgument If val is not a value for the node
- gum.InvalidArgument If the size of vals is different from the domain side of the node
- gum.FatalError If vals is a vector of 0s
- gum.UndefinedElement If the node does not belong to the Bayesian network

**currentPosterior**(*LoopyWeightedSampling self*, *int id*)

currentPosterior(LoopyWeightedSampling self, str name) -> Potential

Computes and returns the current posterior of a node.

#### **Parameters**

- **var**  $(int)$  the node Id of the node for which we need a posterior probability
- **nodeName**  $(str)$  the node name of the node for which we need a posterior probability

Returns a ref to the current posterior probability of the node

Return type *[pyAgrum.Potential](#page-40-0)* (page 37)

**Raises** [UndefinedElement](#page-166-0) (page  $163$ ) – If an element of nodes is not in targets

**currentTime**(*LoopyWeightedSampling self*)

Returns get the current running time in second (double)

Return type double

**epsilon**(*LoopyWeightedSampling self*)

Returns the value of epsilon

Return type double

- **eraseAllEvidence**(*LoopyWeightedSampling self*) Removes all the evidence entered into the network.
- **eraseAllTargets**(*LoopyWeightedSampling self*)

Clear all previously defined targets (marginal and joint targets).

As a result, no posterior can be computed (since we can only compute the posteriors of the marginal or joint targets that have been added by the user).

**eraseEvidence**(*LoopyWeightedSampling self*, *int id*) eraseEvidence(LoopyWeightedSampling self, str nodeName)

Remove the evidence, if any, corresponding to the node Id or name.

### Parameters

- $id(int) a$  node Id
- $nodeName(int) a node name$

**Raises** gum. IndexError – If the node does not belong to the Bayesian network

**eraseTarget**(*LoopyWeightedSampling self*, *int target*) eraseTarget(LoopyWeightedSampling self, str nodeName)

Remove, if existing, the marginal target.

#### **Parameters**

- **target** (int) a node Id
- $nodeName(int) a node name$

## Raises

- gum.IndexError If one of the node does not belong to the Bayesian network
- gum.UndefinedElement If node Id is not in the Bayesian network

**evidenceImpact**(*LoopyWeightedSampling self*, *int target*, *PyObject \* evs*) evidenceImpact(LoopyWeightedSampling self, str target, Vector\_string evs) -> Potential

Create a pyAgrum. Potential for P(targetlevs) (for all instanciation of target and evs)

#### Parameters

- **target** (set) a set of targets ids or names.
- **evs** (set) a set of nodes ids or names.

Warning: if some evs are d-separated, they are not included in the Potential.

Returns a Potential for P(targetslevs)

Return type *[pyAgrum.Potential](#page-40-0)* (page 37)

**hardEvidenceNodes**(*LoopyWeightedSampling self*)

Returns the set of nodes with hard evidence

Return type set

**hasEvidence**(*LoopyWeightedSampling self*, *int id*) hasEvidence(LoopyWeightedSampling self, str nodeName) -> bool

**Parameters** 

- $id(int) a node Id$
- $nodeName(str) a node name$

Returns True if some node(s) (or the one in parameters) have received evidence

Return type bool

Raises gum.IndexError – If the node does not belong to the Bayesian network

**hasHardEvidence**(*LoopyWeightedSampling self*, *str nodeName*)

#### **Parameters**

 $\cdot$  **id** (int) – a node Id

• **nodeName**  $(str)$  – a node name

Returns True if node has received a hard evidence

Return type bool

Raises gum.IndexError – If the node does not belong to the Bayesian network

**hasSoftEvidence**(*LoopyWeightedSampling self*, *int id*) hasSoftEvidence(LoopyWeightedSampling self, str nodeName) -> bool

#### **Parameters**

- $\cdot$  **id** (int) a node Id
- $nodeName(str) a node name$

Returns True if node has received a soft evidence

#### Return type bool

**Raises** gum. IndexError – If the node does not belong to the Bayesian network

#### **history**(*LoopyWeightedSampling self*)

#### Returns the scheme history

## Return type tuple

Raises gum.OperationNotAllowed – If the scheme did not performed or if verbosity is set to false

**isTarget**(*LoopyWeightedSampling self*, *int variable*)

isTarget(LoopyWeightedSampling self, str nodeName) -> bool

# Parameters

- **variable** (int) a node Id
- **nodeName**  $(str)$  a node name

Returns True if variable is a (marginal) target

# Return type bool

## Raises

- gum.IndexError If the node does not belong to the Bayesian network
- gum.UndefinedElement If node Id is not in the Bayesian network

## **makeInference**(*LoopyWeightedSampling self*)

Perform the heavy computations needed to compute the targets' posteriors

In a Junction tree propagation scheme, for instance, the heavy computations are those of the messages sent in the JT. This is precisely what makeInference should compute. Later, the computations of the posteriors can be done 'lightly' by multiplying and projecting those messages.

**maxIter**(*LoopyWeightedSampling self*)

Returns the criterion on number of iterations

Return type int

**maxTime**(*LoopyWeightedSampling self*)

Returns the timeout(in seconds)

Return type double

**messageApproximationScheme**(*LoopyWeightedSampling self*)

Returns the approximation scheme message

Return type str

**minEpsilonRate**(*LoopyWeightedSampling self*)

Returns the value of the minimal epsilon rate

Return type double

**nbrEvidence**(*LoopyWeightedSampling self*)

Returns the number of evidence entered into the Bayesian network

Return type int

**nbrHardEvidence**(*LoopyWeightedSampling self*)

Returns the number of hard evidence entered into the Bayesian network

Return type int

**nbrIterations**(*LoopyWeightedSampling self*)

Returns the number of iterations

Return type int

**nbrSoftEvidence**(*LoopyWeightedSampling self*)

Returns the number of soft evidence entered into the Bayesian network

Return type int

**nbrTargets**(*LoopyWeightedSampling self*)

Returns the number of marginal targets

Return type int

**periodSize**(*LoopyWeightedSampling self*)

Returns the number of samples between 2 stopping

Return type int

Raises gum.OutOfLowerBound – If p<1

**posterior**(*LoopyWeightedSampling self*, *int var*) posterior(LoopyWeightedSampling self, str nodeName) -> Potential

Computes and returns the posterior of a node.

Parameters

- **var**  $(int)$  the node Id of the node for which we need a posterior probability
- **nodeName**  $(str)$  the node name of the node for which we need a posterior probability

Returns a ref to the posterior probability of the node

Return type *[pyAgrum.Potential](#page-40-0)* (page 37)

Raises gum.UndefinedElement – If an element of nodes is not in targets

**setEpsilon**(*LoopyWeightedSampling self*, *double eps*)

**Parameters**  $\exp\left(\frac{d\text{ouble}}{\text{h}\right) - \text{the epsilon}}$  **we want to use** 

Raises gum.OutOfLowerBound-If eps<0

**setEvidence**(*evidces*)

Erase all the evidences and apply addEvidence(key,value) for every pairs in evidces.

**Parameters**  $evides$   $(dict) - a dict of evidences$ 

#### Raises

- gum.InvalidArgument If one value is not a value for the node
- gum.InvalidArgument If the size of a value is different from the domain side of the node
- gum.FatalError If one value is a vector of 0s
- gum.UndefinedElement If one node does not belong to the Bayesian network

**setMaxIter**(*LoopyWeightedSampling self*, *int max*)

**Parameters max**  $(int)$  – the maximum number of iteration

**Raises** gum. Out Of Lower Bound - If max  $\leq 1$ 

**setMaxTime**(*LoopyWeightedSampling self*, *double timeout*)

Parameters **tiemout** (*double*) – stopping criterion on timeout (in seconds)

Raises gum.OutOfLowerBound – If timeout<=0.0

**setMinEpsilonRate**(*LoopyWeightedSampling self*, *double rate*)

Parameters rate (double) – the minimal epsilon rate

**setPeriodSize**(*LoopyWeightedSampling self*, *int p*)

**Parameters**  $p(int)$  **– number of samples between 2 stopping** 

Raises gum.OutOfLowerBound – If p<1

#### **setTargets**(*targets*)

Remove all the targets and add the ones in parameter.

Parameters **targets** (set) – a set of targets

Raises gum.UndefinedElement – If one target is not in the Bayes net

**setVerbosity**(*LoopyWeightedSampling self*, *bool v*)

**Parameters**  $\mathbf{v}$  (*bool*) – verbosity

**setVirtualLBPSize**(*LoopyWeightedSampling self*, *double vlbpsize*)

Parameters **vlbpsize** (double) – the size of the virtual LBP

**softEvidenceNodes**(*LoopyWeightedSampling self*)

Returns the set of nodes with soft evidence

Return type set

**targets**(*LoopyWeightedSampling self*)

Returns the list of marginal targets

Return type list

#### **thisown**

The membership flag

```
updateEvidence(evidces)
```
Apply chgEvidence(key,value) for every pairs in evidces (or addEvidence).

**Parameters evidces**  $(dict)$  – a dict of evidences

- gum.InvalidArgument If one value is not a value for the node
- gum.InvalidArgument If the size of a value is different from the domain side of the node
- gum.FatalError If one value is a vector of 0s
- gum.UndefinedElement If one node does not belong to the Bayesian network

**verbosity**(*LoopyWeightedSampling self*)

Returns True if the verbosity is enabled

Return type bool

## **1.5.3.3.4 Loopy Importance Sampling**

**class** pyAgrum.**LoopyImportanceSampling**(*bn: pyAgrum.pyAgrum.IBayesNet*) Class used for inferences using a loopy version of importance sampling.

Available ructors: LoopyImportanceSampling(bn) -> LoopyImportanceSampling

Parameters **bn** (pyAgrum. BayesNet (page 43)) – a Bayesian network

**BN**(*LoopyImportanceSampling self*)

Returns A ant reference over the IBayesNet referenced by this class.

#### Return type pyAgrum.IBayesNet

Raises gum.UndefinedElement – If no Bayes net has been assigned to the inference.

#### **H**(*LoopyImportanceSampling self*, *int X*)

H(LoopyImportanceSampling self, str nodeName) -> double

#### Parameters

- $X(int)$  a node Id
- $nodeName(str) a node name$

Returns the computed Shanon's entropy of a node given the observation

Return type double

**addAllTargets**(*LoopyImportanceSampling self*)

Add all the nodes as targets.

### **addEvidence**(*LoopyImportanceSampling self*, *int id*, *int val*)

addEvidence(LoopyImportanceSampling self, str nodeName, int val) addEvidence(LoopyImportanceSampling self, int id, str val) addEvidence(LoopyImportanceSampling self, str nodeName, str val) addEvidence(LoopyImportanceSampling self, int id, Vector vals) addEvidence(LoopyImportanceSampling self, str nodeName, Vector vals)

Adds a new evidence on a node (might be soft or hard).

## Parameters

- $id(int) a node Id$
- **nodeName**  $(int)$  a node name
- **val** (int) a node value
- **val** (str) the label of the node value
- **vals**  $(list)$  a list of values

## Raises

• gum.InvalidArgument – If the node already has an evidence

- gum.InvalidArgument If val is not a value for the node
- gum.InvalidArgument If the size of vals is different from the domain side of the node
- gum.FatalError If vals is a vector of 0s
- gum.UndefinedElement If the node does not belong to the Bayesian network

## **addTarget**(*LoopyImportanceSampling self*, *int target*)

addTarget(LoopyImportanceSampling self, str nodeName)

Add a marginal target to the list of targets.

## Parameters

- **target** (int) a node Id
- **nodeName**  $(str)$  a node name

Raises gum.UndefinedElement – If target is not a NodeId in the Bayes net

**chgEvidence**(*LoopyImportanceSampling self*, *int id*, *int val*)

chgEvidence(LoopyImportanceSampling self, str nodeName, int val) chgEvidence(LoopyImportanceSampling self, int id, str val) chgEvidence(LoopyImportanceSampling self, str nodeName, str val) chgEvidence(LoopyImportanceSampling self, int id, Vector vals) chgEvidence(LoopyImportanceSampling self, str nodeName, Vector vals)

Change the value of an already existing evidence on a node (might be soft or hard).

# Parameters

- $id(int) a$  node Id
- **nodeName** (int) a node name
- **val** (int) a node value
- **val** (str) the label of the node value
- **vals**  $(llist) a$  list of values

#### Raises

- gum.InvalidArgument If the node does not already have an evidence
- gum.InvalidArgument If val is not a value for the node
- gum.InvalidArgument If the size of vals is different from the domain side of the node
- gum.FatalError If vals is a vector of 0s
- gum.UndefinedElement If the node does not belong to the Bayesian network

## **currentPosterior**(*LoopyImportanceSampling self*, *int id*) currentPosterior(LoopyImportanceSampling self, str name) -> Potential

Computes and returns the current posterior of a node.

## Parameters

- **var** (int) the node Id of the node for which we need a posterior probability
- **nodeName**  $(str)$  the node name of the node for which we need a posterior probability

Returns a ref to the current posterior probability of the node

Return type *[pyAgrum.Potential](#page-40-0)* (page 37)

**Raises** [UndefinedElement](#page-166-0) (page  $163$ ) – If an element of nodes is not in targets

**currentTime**(*LoopyImportanceSampling self*)

Returns get the current running time in second (double)

Return type double

**epsilon**(*LoopyImportanceSampling self*)

Returns the value of epsilon

Return type double

**eraseAllEvidence**(*LoopyImportanceSampling self*) Removes all the evidence entered into the network.

**eraseAllTargets**(*LoopyImportanceSampling self*)

Clear all previously defined targets (marginal and joint targets).

As a result, no posterior can be computed (since we can only compute the posteriors of the marginal or joint targets that have been added by the user).

**eraseEvidence**(*LoopyImportanceSampling self*, *int id*) eraseEvidence(LoopyImportanceSampling self, str nodeName)

Remove the evidence, if any, corresponding to the node Id or name.

Parameters

- $id(int) a$  node Id
- $nodeName(int) a node name$

Raises gum.IndexError – If the node does not belong to the Bayesian network

## **eraseTarget**(*LoopyImportanceSampling self*, *int target*)

eraseTarget(LoopyImportanceSampling self, str nodeName)

Remove, if existing, the marginal target.

#### Parameters

- **target** (int) a node Id
- **nodeName**  $(int)$  a node name

#### Raises

- gum.IndexError If one of the node does not belong to the Bayesian network
- gum.UndefinedElement If node Id is not in the Bayesian network

**evidenceImpact**(*LoopyImportanceSampling self*, *int target*, *PyObject \* evs*)

evidenceImpact(LoopyImportanceSampling self, str target, Vector\_string evs) -> Potential

Create a pyAgrum.Potential for P(targetlevs) (for all instanciation of target and evs)

#### Parameters

- **target** (set) a set of targets ids or names.
- **evs** (set) a set of nodes ids or names.

Warning: if some evs are d-separated, they are not included in the Potential.

Returns a Potential for P(targetslevs)

Return type *[pyAgrum.Potential](#page-40-0)* (page 37)

**hardEvidenceNodes**(*LoopyImportanceSampling self*)

Returns the set of nodes with hard evidence

Return type set

## **hasEvidence**(*LoopyImportanceSampling self*, *int id*)

hasEvidence(LoopyImportanceSampling self, str nodeName) -> bool

# **Parameters**

- $id(int) a$  node Id
- **nodeName**  $(str)$  a node name

Returns True if some node(s) (or the one in parameters) have received evidence

Return type bool

Raises gum.IndexError – If the node does not belong to the Bayesian network

**hasHardEvidence**(*LoopyImportanceSampling self*, *str nodeName*)

# Parameters

- $id(int) a nodeId$
- $nodeName(str) a node name$

Returns True if node has received a hard evidence

#### Return type bool

Raises gum.IndexError – If the node does not belong to the Bayesian network

**hasSoftEvidence**(*LoopyImportanceSampling self*, *int id*) hasSoftEvidence(LoopyImportanceSampling self, str nodeName) -> bool

## Parameters

- $id(int) a nodeId$
- $nodeName(str) a node name$

Returns True if node has received a soft evidence

## Return type bool

Raises gum.IndexError – If the node does not belong to the Bayesian network

**history**(*LoopyImportanceSampling self*)

Returns the scheme history

#### Return type tuple

Raises gum.OperationNotAllowed – If the scheme did not performed or if verbosity is set to false

**isTarget**(*LoopyImportanceSampling self*, *int variable*) isTarget(LoopyImportanceSampling self, str nodeName) -> bool

#### **Parameters**

- **variable** (int) a node Id
- **nodeName**  $(str)$  a node name

Returns True if variable is a (marginal) target

Return type bool

- gum.IndexError If the node does not belong to the Bayesian network
- gum.UndefinedElement If node Id is not in the Bayesian network

**makeInference**(*LoopyImportanceSampling self*)

Perform the heavy computations needed to compute the targets' posteriors

In a Junction tree propagation scheme, for instance, the heavy computations are those of the messages sent in the JT. This is precisely what makeInference should compute. Later, the computations of the posteriors can be done 'lightly' by multiplying and projecting those messages.

**maxIter**(*LoopyImportanceSampling self*)

Returns the criterion on number of iterations

Return type int

**maxTime**(*LoopyImportanceSampling self*)

Returns the timeout(in seconds)

Return type double

**messageApproximationScheme**(*LoopyImportanceSampling self*)

Returns the approximation scheme message

Return type str

**minEpsilonRate**(*LoopyImportanceSampling self*)

Returns the value of the minimal epsilon rate

Return type double

**nbrEvidence**(*LoopyImportanceSampling self*)

Returns the number of evidence entered into the Bayesian network

Return type int

**nbrHardEvidence**(*LoopyImportanceSampling self*)

Returns the number of hard evidence entered into the Bayesian network

Return type int

**nbrIterations**(*LoopyImportanceSampling self*)

Returns the number of iterations

Return type int

**nbrSoftEvidence**(*LoopyImportanceSampling self*)

Returns the number of soft evidence entered into the Bayesian network

Return type int

**nbrTargets**(*LoopyImportanceSampling self*)

Returns the number of marginal targets

Return type int

**periodSize**(*LoopyImportanceSampling self*)

Returns the number of samples between 2 stopping

Return type int

Raises gum.OutOfLowerBound – If p<1

**posterior**(*LoopyImportanceSampling self*, *int var*) posterior(LoopyImportanceSampling self, str nodeName) -> Potential

Computes and returns the posterior of a node.

Parameters

- **var**  $(int)$  the node Id of the node for which we need a posterior probability
- **nodeName**  $(str)$  the node name of the node for which we need a posterior probability

Returns a ref to the posterior probability of the node

Return type *[pyAgrum.Potential](#page-40-0)* (page 37)

Raises gum.UndefinedElement – If an element of nodes is not in targets

**setEpsilon**(*LoopyImportanceSampling self*, *double eps*)

**Parameters**  $\exp s$  (double) – the epsilon we want to use

Raises gum.OutOfLowerBound-If eps<0

#### **setEvidence**(*evidces*)

Erase all the evidences and apply addEvidence(key,value) for every pairs in evidces.

**Parameters evidces**  $(dict)$  – a dict of evidences

#### Raises

- gum.InvalidArgument If one value is not a value for the node
- gum.InvalidArgument If the size of a value is different from the domain side of the node
- gum.FatalError If one value is a vector of 0s
- gum.UndefinedElement If one node does not belong to the Bayesian network

**setMaxIter**(*LoopyImportanceSampling self*, *int max*)

**Parameters max**  $(int)$  – the maximum number of iteration

Raises gum.OutOfLowerBound – If max <= 1

**setMaxTime**(*LoopyImportanceSampling self*, *double timeout*)

Parameters **tiemout** (double) – stopping criterion on timeout (in seconds)

Raises gum.OutOfLowerBound-If timeout <= 0.0

**setMinEpsilonRate**(*LoopyImportanceSampling self*, *double rate*)

Parameters **rate** (double) – the minimal epsilon rate

**setPeriodSize**(*LoopyImportanceSampling self*, *int p*)

**Parameters**  $\mathbf{p}$  (int) – number of samples between 2 stopping

Raises gum.OutOfLowerBound – If p<1

#### **setTargets**(*targets*)

Remove all the targets and add the ones in parameter.

Parameters **targets** (set) – a set of targets

Raises gum.UndefinedElement – If one target is not in the Bayes net

**setVerbosity**(*LoopyImportanceSampling self*, *bool v*)

**Parameters**  $\mathbf{v}$  (bool) – verbosity

**setVirtualLBPSize**(*LoopyImportanceSampling self*, *double vlbpsize*)

Parameters **vlbpsize** (*double*) – the size of the virtual LBP

**softEvidenceNodes**(*LoopyImportanceSampling self*)

Returns the set of nodes with soft evidence

Return type set

**targets**(*LoopyImportanceSampling self*)

Returns the list of marginal targets

Return type list

#### **thisown**

The membership flag

**updateEvidence**(*evidces*)

Apply chgEvidence(key,value) for every pairs in evidces (or addEvidence).

**Parameters**  $evides$   $(dict)$  – a dict of evidences

## Raises

- gum.InvalidArgument If one value is not a value for the node
- gum.InvalidArgument If the size of a value is different from the domain side of the node
- gum.FatalError If one value is a vector of 0s
- gum.UndefinedElement If one node does not belong to the Bayesian network

# **verbosity**(*LoopyImportanceSampling self*)

Returns True if the verbosity is enabled

## Return type bool

# **1.5.4 Learning**

```
class pyAgrum.BNLearner(*args)
```

```
Available ructors: BNLearner (filename) -> BNLearner
```

```
BNLearner(filename, src, parse_database=false) -> BNLearner
```

```
BNLearner(learner) -> BNLearner
```
## Parameters

- **filename**  $(str)$  the file to learn from
- **src** (pyAgrum. BayesNet (page 43)) the Bayesian network used to find those modalities
- **parse\_database** (bool) if true, the modalities specified by the user will be considered as a superset of the modalities of the variables.
- **learner** ([pyAgrum.BNLearner](#page-132-0) (page 129)) the BNLearner to copy

**G2**(*BNLearner self*, *str var1*, *str var2*, *Vector\_string knw={}*)

G2 computes the G2 statistic and pvalue for two columns, given a list of other columns.

# Parameters

- **name1**  $(str)$  the name of the first column
- **name2**  $(str)$  the name of the second column
- **knowing**  $([str])$  the list of names of conditioning columns

Returns the G2 statistic and the associated p-value as a Tuple

Return type statistic,pvalue

## **addForbiddenArc**(*BNLearner self*, *Arc arc*)

addForbiddenArc(BNLearner self, int tail, int head) addForbiddenArc(BNLearner self, str tail, str head)

The arc in parameters won't be added.

## Parameters

- **arc** ([pyAgrum.Arc](#page-8-0) (page 5)) an arc
- **head** a variable's id (int)
- **tail** a variable's id (int)
- **head** a variable's name (str)
- **tail** a variable's name (str)

## **addMandatoryArc**(*BNLearner self*, *Arc arc*)

addMandatoryArc(BNLearner self, int tail, int head) addMandatoryArc(BNLearner self, str tail, str head)

Allow to add prior structural knowledge.

#### Parameters

- **arc** ([pyAgrum.Arc](#page-8-0) (page 5)) an arc
- **head** a variable's id (int)
- **tail** a variable's id (int)
- **head** a variable's name (str)
- **tail** a variable's name (str)

Raises gum.InvalidDirectedCycle – If the added arc creates a directed cycle in the DAG

#### **addPossibleEdge**(*BNLearner self*, *Edge edge*)

addPossibleEdge(BNLearner self, int tail, int head) addPossibleEdge(BNLearner self, str tail, str head)

**chi2**(*BNLearner self*, *str var1*, *str var2*, *Vector\_string knw={}*)

chi2 computes the chi2 statistic and pvalue for two columns, given a list of other columns.

#### Parameters

- $name 1 (str)$  the name of the first column
- **name2**  $(str)$  the name of the second column
- **knowing**  $([str])$  the list of names of conditioning columns

Returns the chi2 statistic and the associated p-value as a Tuple

## Return type statistic,pvalue

**currentTime**(*BNLearner self*)

Returns get the current running time in second (double)

#### Return type double

**databaseWeight**(*BNLearner self*)

**epsilon**(*BNLearner self*)

Returns the value of epsilon

Return type double

## **eraseForbiddenArc**(*BNLearner self*, *Arc arc*)

eraseForbiddenArc(BNLearner self, int tail, int head) eraseForbiddenArc(BNLearner self, str tail, str head)

Allow the arc to be added if necessary.

## Parameters

- **arc** (pyAgrum) an arc
- **head** a variable's id (int)
- **tail** a variable's id (int)
- **head** a variable's name (str)
- **tail** a variable's name (str)

#### **eraseMandatoryArc**(*BNLearner self*, *Arc arc*)

eraseMandatoryArc(BNLearner self, int tail, int head) eraseMandatoryArc(BNLearner self, str tail, str head)

#### Parameters

- **arc** (pyAgrum) an arc
- **head** a variable's id (int)
- **tail** a variable's id (int)
- **head** a variable's name (str)
- **tail** a variable's name (str)

#### **erasePossibleEdge**(*BNLearner self*, *Edge edge*)

erasePossibleEdge(BNLearner self, int tail, int head) erasePossibleEdge(BNLearner self, str tail, str head)

Allow the 2 arcs to be added if necessary.

# Parameters

- **arc** (pyAgrum) an arc
- **head** a variable's id (int)
- **tail** a variable's id (int)
- **head** a variable's name (str)
- **tail** a variable's name (str)

## **hasMissingValues**(*BNLearner self*)

Indicates whether there are missing values in the database.

Returns True if there are some missing values in the database.

#### Return type bool

# **history**(*BNLearner self*)

Returns the scheme history

## Return type tuple

Raises gum.OperationNotAllowed – If the scheme did not performed or if verbosity is set to false

#### **idFromName**(*BNLearner self*, *str var\_name*)

**Parameters var names**  $(s \nvert r)$  – a variable's name

Returns the column id corresponding to a variable name

Return type int

Raises gum.MissingVariableInDatabase – If a variable of the BN is not found in the database.

## **latentVariables**(*BNLearner self*)

latentVariables(BNLearner self) -> vector< pyAgrum.Arc,allocator< pyAgrum.Arc > >

Warning: learner must be using 3off2 or MIIC algorithm

Returns the list of latent variables

Return type list

**learnBN**(*BNLearner self*) learn a BayesNet from a file (must have read the db before)

Returns the learned BayesNet

Return type *[pyAgrum.BayesNet](#page-46-0)* (page 43)

**learnDAG**(*BNLearner self*) learn a structure from a file

Returns the learned DAG

Return type *[pyAgrum.DAG](#page-12-0)* (page 9)

**learnMixedStructure**(*BNLearner self*)

Warning: learner must be using 3off2 or MIIC algorithm

Returns the learned structure as an EssentialGraph

Return type pyAgrum.EssentialGraph

**learnParameters**(*BNLearner self*, *DAG dag*, *bool take\_into\_account\_score=True*) learnParameters(BNLearner self, bool take\_into\_account\_score=True) -> BayesNet

learns a BN (its parameters) when its structure is known.

#### Parameters

- $\cdot$  **dag** ([pyAgrum.DAG](#page-12-0) (page 9)) –
- **bn** ([pyAgrum.BayesNet](#page-46-0) (page 43)) –
- **take\_into\_account\_score** (bool) The dag passed in argument may have been learnt from a structure learning. In this case, if the score used to learn the structure has an implicit apriori (like K2 which has a 1-smoothing apriori), it is important to also take into account this implicit apriori for parameter learning. By default, if a score exists, we will learn parameters by taking into account the apriori specified by methods useAprioriXXX  $()$  + the implicit apriori of the score, else we just take into account the apriori specified by useAprioriXXX ()

Returns the learned BayesNet

Return type *[pyAgrum.BayesNet](#page-46-0)* (page 43)

- gum.MissingVariableInDatabase If a variable of the BN is not found in the database
- gum.UnknownLabelInDatabase If a label is found in the database that do not correspond to the variable

**logLikelihood**(*BNLearner self*, *vector< int*, *allocator< int > > vars*, *vector< int*, *allocator< int*

*> > knowing={}*) logLikelihood(BNLearner self, vector< int,allocator< int > > vars) -> double logLikelihood(BNLearner self, Vector\_string vars, Vector\_string knowing={}) -> double logLikelihood(BNLearner self, Vector\_string vars) -> double

logLikelihood computes the log-likelihood for the columns in vars, given the columns in the list knowing (optional)

## Parameters

- **vars**  $(List[str])$  the name of the columns of interest
- **knowing**  $(List[str])$  the (optional) list of names of conditioning columns

Returns the log-likelihood (base 2)

Return type double

**maxIter**(*BNLearner self*)

Returns the criterion on number of iterations

Return type int

**maxTime**(*BNLearner self*)

Returns the timeout(in seconds)

Return type double

#### **messageApproximationScheme**(*BNLearner self*)

Returns the approximation scheme message

Return type str

**minEpsilonRate**(*BNLearner self*)

Returns the value of the minimal epsilon rate

Return type double

**nameFromId**(*BNLearner self*, *int id*)

Parameters **id** – a node id

Returns the variable's name

Return type str

**names**(*BNLearner self*)

Returns the names of the variables in the database

Return type List[str]

**nbCols**(*BNLearner self*) Return the nimber of columns in the database

Returns the number of columns in the database

Return type int

**nbRows**(*BNLearner self*) Return the number of row in the database

Returns the number of rows in the database

Return type int

**nbrIterations**(*BNLearner self*)

Returns the number of iterations

Return type int **periodSize**(*BNLearner self*) Returns the number of samples between 2 stopping Return type int Raises gum.OutOfLowerBound – If p<1 **recordWeight**(*BNLearner self*, *size\_t i*) **setAprioriWeight**(*weight*) Deprecated methods in BNLearner for pyAgrum>0.14.0 **setDatabaseWeight**(*BNLearner self*, *double new\_weight*) Set the database weight. Parameters weight (double) – the database weight **setEpsilon**(*BNLearner self*, *double eps*) **Parameters**  $eps$  ( $double$ ) – the epsilon we want to use Raises gum.OutOfLowerBound-If eps<0 **setInitialDAG**(*BNLearner self*, *DAG g*) **Parameters dag** ([pyAgrum.DAG](#page-12-0) (page 9)) – an initial DAG structure **setMaxIndegree**(*BNLearner self*, *int max\_indegree*) **setMaxIter**(*BNLearner self*, *int max*) **Parameters max**  $(int)$  – the maximum number of iteration Raises gum.OutOfLowerBound – If max <= 1 **setMaxTime**(*BNLearner self*, *double timeout*) Parameters **tiemout** (*double*) – stopping criterion on timeout (in seconds) Raises gum.OutOfLowerBound-If timeout <= 0.0 **setMinEpsilonRate**(*BNLearner self*, *double rate*) Parameters **rate** (double) – the minimal epsilon rate **setPeriodSize**(*BNLearner self*, *int p*) **Parameters**  $p$  (int) – number of samples between 2 stopping Raises gum.OutOfLowerBound – If p<1 **setPossibleSkeleton**(*BNLearner self*, *UndiGraph skeleton*) **setRecordWeight**(*BNLearner self*, *size\_t i*, *double weight*) **setSliceOrder**(*BNLearner self*, *PyObject \* l*) setSliceOrder(BNLearner self, pyAgrum.NodeProperty< int > slice\_order) setSliceOrder(BNLearner self, vector< vector< str,allocator< str > >,allocator< vector< str,allocator< str > > > > > slices) Set a partial order on the nodes. **Parameters**  $\bf{1}$  ( $list$ ) – a list of sequences (composed of ids of rows or string) **setVerbosity**(*BNLearner self*, *bool v*) **Parameters**  $\mathbf{v}$  (*bool*) – verbosity **thisown**

The membership flag

**use3off2**(*BNLearner self*) Indicate that we wish to use 3off2.

```
useAprioriBDeu(BNLearner self, double weight=1)
useAprioriBDeu(BNLearner self)
```
The BDeu apriori adds weight to all the cells of the counting tables. In other words, it adds weight rows in the database with equally probable values.

Parameters weight (double) – the apriori weight

- **useAprioriDirichlet**(*BNLearner self*, *str filename*, *double weight=1*) useAprioriDirichlet(BNLearner self, str filename)
- **useAprioriSmoothing**(*BNLearner self*, *double weight=1*) useAprioriSmoothing(BNLearner self)
- **useEM**(*BNLearner self*, *double epsilon*) Indicates if we use EM for parameter learning.
	- **Parameters epsilon**  $(doubLe) if epsilon=0.0$  then EM is not used if epsilon>0 then EM is used and stops when the sum of the cumulative squared error on parameters is les than epsilon.

**useGreedyHillClimbing**(*BNLearner self*)

- **useK2**(*BNLearner self*, *PyObject \* l*)
	- useK2(BNLearner self, pyAgrum.Sequence< int > order) useK2(BNLearner self, vector< int,allocator< int > > order)

Indicate that we wish to use K2.

**Parameters**  $\text{order}(list) - a$  list of ids

**useLocalSearchWithTabuList**(*BNLearner self*, *int tabu\_size=100*, *int nb\_decrease=2*) useLocalSearchWithTabuList(BNLearner self, int tabu\_size=100) useLocalSearchWithTabu-List(BNLearner self)

Indicate that we wish to use a local search with tabu list

Parameters

- **tabu\_size** (int) The size of the tabu list
- **nb\_decrease** (int) The max number of changes decreasing the score consecutively that we allow to apply

**useMDL**(*BNLearner self*)

Indicate that we wish to use the MDL correction for 3off2 or MIIC

**useMIIC**(*BNLearner self*)

Indicate that we wish to use MIIC.

**useNML**(*BNLearner self*)

Indicate that we wish to use the NML correction for 3off2 or MIIC

**useNoApriori**(*BNLearner self*)

```
useNoCorr(BNLearner self)
```
Indicate that we wish to use the NoCorr correction for 3off2 or MIIC

**useScoreAIC**(*BNLearner self*)

**useScoreBD**(*BNLearner self*)

**useScoreBDeu**(*BNLearner self*)

**useScoreBIC**(*BNLearner self*)

**useScoreK2**(*BNLearner self*)

**useScoreLog2Likelihood**(*BNLearner self*)

**verbosity**(*BNLearner self*)

Returns True if the verbosity is enabled

Return type bool

# **1.6 Probabilistic Relational Models**

For now, pyAgrum only allows to explore Probabilistic Relational Models written with o3prm syntax.

```
class pyAgrum.PRMexplorer
 PRMexplorer helps navigate through probabilistic relational models.
```
Available ructors: PRMexplorer() -> PRMexplorer

## **aggType**

 $a(9)$ .str

min/max/count/exists/forall/or/and/amplitude/median

Type aggType

**classAggregates**(*PRMexplorer self*, *str class\_name*)

**Parameters class name**  $(str)$  – a class name

Returns the list of aggregates in the class

Return type list

Raises gum.IndexError – If the class is not in the PRM

**classAttributes**(*PRMexplorer self*, *str class\_name*)

**Parameters class name**  $(str)$  – a class name

Returns the list of attributes

Return type list

Raises gum.IndexError – If the class is not in the PRM

**classDag**(*PRMexplorer self*, *str class\_name*)

**Parameters class name**  $(str)$  – a class name

Returns a description of the DAG

Return type tuple

Raises gum.IndexError – If the class is not in the PRM

**classImplements**(*PRMexplorer self*, *str class\_name*)

Parameters **class\_name**  $(str)$  – a class name

Returns the list of interfaces implemented by the class

Return type list

**classParameters**(*PRMexplorer self*, *str class\_name*)

Parameters **class\_name**  $(str)$  – a class name

Returns the list of parameters

Return type list

Raises gum.IndexError – If the class is not in the PRM

**classReferences**(*PRMexplorer self*, *str class\_name*)

**Parameters class name**  $(str) - a$  class name

Returns the list of references

Return type list

Raises gum.IndexError – If the class is not in the PRM

**classSlotChains**(*PRMexplorer self*, *str class\_name*)

**Parameters class name**  $(str) - a$  class name

Returns the list of class slot chains

Return type list

Raises gum.IndexError – if the class is not in the PRM

**classes**(*PRMexplorer self*)

Returns the list of classes

Return type list

**cpf**(*PRMexplorer self*, *str class\_name*, *str attribute*)

Parameters

• **class** name  $(str)$  – a class name

• **attribute**  $(str)$  – an attribute

Returns the potential of the attribute

Return type *[pyAgrum.Potential](#page-40-0)* (page 37)

# Raises

- gum.OperationNotAllowed If the class element doesn't have any pyAgrum.Potential (like a pyAgrum.PRMReferenceSlot).
- gum.IndexError If the class is not in the PRM
- gum.IndexError If the attribute in parameters does not exist

**getDirectSubClass**(*PRMexplorer self*, *str class\_name*)

**Parameters class name**  $(str) - a$  class name

Returns the list of direct subclasses

Return type list

Raises gum.IndexError – If the class is not in the PRM

**getDirectSubInterfaces**(*PRMexplorer self*, *str interface\_name*)

Parameters interface\_name  $(str)$  – an interface name

Returns the list of direct subinterfaces

Return type list

Raises gum.IndexError – If the interface is not in the PRM

**getDirectSubTypes**(*PRMexplorer self*, *str type\_name*)

**Parameters type\_name**  $(str)$  – a type name

Returns the list of direct subtypes

Return type list

Raises gum.IndexError – If the type is not in the PRM

**getImplementations**(*PRMexplorer self*, *str interface\_name*)

**Parameters interface name**  $(str)$  – an interface name

Returns the list of classes implementing the interface

Return type str Raises gum.IndexError – If the interface is not in the PRM **getLabelMap**(*PRMexplorer self*, *str type\_name*) **Parameters type\_name**  $(str)$  – a type name Returns a dict containing pairs of label and their values Return type dict Raises gum.IndexError – If the type is not in the PRM **getLabels**(*PRMexplorer self*, *str type\_name*) **Parameters type\_name**  $(str)$  – a type name Returns the list of type labels Return type list Raises gum.IndexError – If the type is not in the PRM **getSuperClass**(*PRMexplorer self*, *str class\_name*) **Parameters class name**  $(str)$  – a class name Returns the class extended by class\_name Return type str Raises gum.IndexError – If the class is not in the PRM **getSuperInterface**(*PRMexplorer self*, *str interface\_name*) **Parameters interface name**  $(str)$  – an interface name Returns the interace extended by interface\_name Return type str Raises gum.IndexError – If the interface is not in the PRM **getSuperType**(*PRMexplorer self*, *str type\_name*) **Parameters type\_name**  $(str)$  – a type name Returns the type extended by type name Return type str Raises gum.IndexError – If the type is not in the PRM **getalltheSystems**(*PRMexplorer self*) Returns the list of all the systems and their components Return type list **interAttributes**(*PRMexplorer self*, *str interface\_name*, *bool allAttributes=False*) Parameters • **interface** name  $(str)$  – an interface • **allAttributes** (bool) – True if supertypes of a custom type should be indicated Returns the list of (<type>,<attribute\_name>) for the given interface Return type list Raises gum.IndexError – If the type is not in the PRM **interReferences**(*PRMexplorer self*, *str interface\_name*)

**Parameters interface name**  $(str)$  – an interface

Returns the list of ( $\epsilon$  reference type $\epsilon$ , $\epsilon$  reference name $\epsilon$ , $\epsilon$ True if the reference is an array>) for the given interface

#### Return type list

Raises gum.IndexError – If the type is not in the PRM

#### **interfaces**(*PRMexplorer self*)

Returns the list of interfaces in the PRM

Return type list

**isAttribute**(*PRMexplorer self*, *str class\_name*, *str att\_name*)

# Parameters

• **class\_name** (str) – a class name

•  $\texttt{att_name}(str)$  – the name of the attribute to be tested

Returns True if att name is an attribute of class name

#### Return type bool

#### Raises

- gum.IndexError If the class is not in the PRM
- gum.IndexError If att\_name is not an element of class\_name

# **isClass**(*PRMexplorer self*, *str name*)

**Parameters name**  $(str)$  – an element name

Returns True if the parameter correspond to a class in the PRM

Return type bool

## **isInterface**(*PRMexplorer self*, *str name*)

**Parameters name**  $(str)$  – an element name

Returns True if the parameter correspond to an interface in the PRM

Return type bool

**isType**(*PRMexplorer self*, *str name*)

**Parameters name**  $(str)$  – an element name

Returns True if the parameter correspond to a type in the PRM

#### Return type bool

**load**(*PRMexplorer self*, *str filename*, *str classpath=""*, *bool verbose=False*) Load a PRM into the explorer.

#### Parameters

- **filename**  $(str)$  the name of the o3prm file
- **classpath** (str) the classpath of the PRM

Raises gum.FatalError – If file not found

## **thisown**

The membership flag

## **types**(*PRMexplorer self*)

Returns the list of the custom types in the PRM

Return type list

# **1.7 Credal Networks**

# **1.7.1 Model**

**class** pyAgrum.**CredalNet**(*\*args*)

Constructor used to create a CredalNet (step by step or with two BayesNet)

Available ructors: CredalNet () -> CredalNet

CredalNet(src\_min\_num,src\_max\_den) -> CredalNet CredalNet(src\_min\_num,src\_max\_den) -> CredalNet

#### Parameters

- **src\_min\_num** (str) the path to a BayesNet which contains lower probabilities.
- **src** max den (str) the (optional) path to a BayesNet which contains upper probabilities.
- **src** min num (pyAgrum.BayesNet) the BayesNet which contains lower probabilities.
- **src\_max\_den** (pyAgrum.BayesNet) the (optional) BayesNet which contains upper probabilities.

#### **addArc**(*CredalNet self*, *int tail*, *int head*)

Adds an arc between two nodes

# Parameters

- **tail** the id of the tail node
- **head**  $(int)$  the id of the head node

#### Raises

- gum.InvalidDirectedCircle If any (directed) cycle is created by this arc
- gum.InvalidNode If head or tail does not belong to the graph nodes
- gum.DuplicateElement If one of the arc already exists

## **addVariable**(*CredalNet self*, *str name*, *int card*)

### Parameters

- **name**  $(str)$  the name of the new variable
- **card**  $(int)$  the domainSize of the new variable

Returns the id of the new node

## Return type int

# **approximatedBinarization**(*CredalNet self*)

Approximate binarization.

Each bit has a lower and upper probability which is the lowest - resp. highest - over all vertices of the credal set. Enlarge the orignal credal sets and may induce huge imprecision.

Warning: Enlarge the orignal credal sets and therefor induce huge imprecision by propagation. Not recommended, use MCSampling or something else instead

# **bnToCredal**(*CredalNet self*, *double beta*, *bool oneNet*, *bool keepZeroes=False*)

Perturbates the BayesNet provided as input for this CredalNet by generating intervals instead of point probabilities and then computes each vertex of each credal set.
#### Parameters

- **beta**  $(double)$  The beta used to perturbate the network
- **oneNet**  $(bool)$  used as a flag. Set to True if one BayesNet if provided with counts, to False if two BayesNet are provided; one with probabilities (the lower net) and one with denominators over the first modalities (the upper net)
- **keepZeroes** (bool) used as a flag as whether or not respectively True or False - we keep zeroes as zeroes. Default is False, i.e. zeroes are not kept

#### **computeCPTMinMax**(*CredalNet self*)

Used with binary networks to speed-up L2U inference.

Store the lower and upper probabilities of each node X over the 'True' modality.

**credalNet\_currentCpt**(*CredalNet self*)

Warning: Experimental function - Return type to be wrapped

Returns a ant reference to the (up-to-date) CredalNet CPTs.

Return type tbw

**credalNet\_srcCpt**(*CredalNet self*)

Warning: Experimental function - Return type to be wrapped

Returns a ant reference to the (up-to-date) CredalNet CPTs.

Return type tbw

**currentNodeType**(*CredalNet self*, *int id*)

**Parameters**  $id$  ( $int$ ) – The ant reference to the choosen NodeId

Returns the type of the choosen node in the (up-to-date) CredalNet \_\_current\_bn if any, \_\_src\_bn otherwise.

Return type *[pyAgrum.CredalNet](#page-143-0)* (page 140)

**current\_bn**(*CredalNet self*)

Returns Returs a ant reference to the actual BayesNet (used as a DAG, it's CPTs does not matter).

Return type *[pyAgrum.BayesNet](#page-46-0)* (page 43)

**domainSize**(*CredalNet self*, *int id*)

**Parameters**  $id$  ( $int$ ) – The id of the node

Returns The cardinality of the node

Return type int

**epsilonMax**(*CredalNet self*)

Returns a ant reference to the highest perturbation of the BayesNet provided as input for this CredalNet.

Return type double

**epsilonMean**(*CredalNet self*)

Returns a ant reference to the average perturbation of the BayesNet provided as input for this CredalNet.

#### Return type double

**epsilonMin**(*CredalNet self*)

Returns a ant reference to the lowest perturbation of the BayesNet provided as input for this CredalNet.

#### Return type double

**fillConstraint**(*CredalNet self*, *int id*, *int entry*, *Vector lower*, *Vector upper*) fillConstraint(CredalNet self, int id, Instantiation ins, Vector lower, Vector upper)

Set the interval raints of a credal set of a given node (from an instantiation index)

#### **Parameters**

- $id(int)$  The id of the node
- **entry** (int) The index of the instantiation excluding the given node (only the parents are used to compute the index of the credal set)
- **ins** ([pyAgrum.Instantiation](#page-35-0) (page 32)) The Instantiation
- **lower** (*list*) The lower value for each probability in correct order
- **upper**  $(llist)$  The upper value for each probability in correct order

Warning: You need to call intervalToCredal when done filling all raints.

Warning: DOES change the BayesNet (s) associated to this credal net !

**fillConstraints**(*CredalNet self*, *int id*, *Vector lower*, *Vector upper*)

Set the interval raints of the credal sets of a given node (all instantiations)

#### Parameters

- **id** (int) The id of the node
- **lower** (list) The lower value for each probability in correct order
- **upper** (*list*) The upper value for each probability in correct order

Warning: You need to call intervalToCredal when done filling all raints.

Warning: DOES change the BayesNet (s) associated to this credal net !

**get\_CPT\_max**(*CredalNet self*)

Warning: Experimental function - Return type to be wrapped

Returns a ant reference to the upper probabilities of each node X over the 'True' modality Return type tbw

**get\_CPT\_min**(*CredalNet self*)

Warning: Experimental function - Return type to be wrapped

Returns a ant reference to the lower probabilities of each node X over the 'True' modality

Return type tbw

**hasComputedCPTMinMax**(*CredalNet self*)

Returns True this CredalNet has called computeCPTMinMax() to speed-up inference with binary networks and L2U.

Return type bool

**idmLearning**(*CredalNet self*, *int s=0*, *bool keepZeroes=False*)

Learns parameters from a BayesNet storing counts of events.

Use this method when using a single BayesNet storing counts of events. IDM model if  $s > 0$ , standard point probability if  $s = 0$  (default value if none precised).

#### **Parameters**

- **s** (int) the IDM parameter.
- **keepZeroes** (bool) used as a flag as whether or not respectively True or False - we keep zeroes as zeroes. Default is False, i.e. zeroes are not kept.

# **instantiation**(*CredalNet self*, *int id*)

Get an Instantiation from a node id, usefull to fill the raints of the network.

bnet accessors / shortcuts.

**Parameters**  $id$  ( $int$ ) – the id of the node we want an instantiation from

Returns the instantiation

Return type *[pyAgrum.Instantiation](#page-35-0)* (page 32)

# **intervalToCredal**(*CredalNet self*)

Computes the vertices of each credal set according to their interval definition (uses lrs).

Use this method when using two BayesNet, one with lower probabilities and one with upper probabilities.

**intervalToCredalWithFiles**(*CredalNet self*)

Warning: Deprecated : use intervalToCredal (lrsWrapper with no input / output files needed).

Computes the vertices of each credal set according to their interval definition (uses lrs).

Use this method when using a single BayesNet storing counts of events.

#### **isSeparatelySpecified**(*CredalNet self*)

Returns True if this CredalNet is separately and interval specified, False otherwise.

Return type bool

#### **lagrangeNormalization**(*CredalNet self*)

Normalize counts of a BayesNet storing counts of each events such that no probability is 0.

Use this method when using a single BayesNet storing counts of events. Lagrange normalization. This call is irreversible and modify counts stored by \_\_src\_bn.

Doest not performs computations of the parameters but keeps normalized counts of events only. Call idmLearning to compute the probabilities (with any parameter value).

**nodeType**(*CredalNet self*, *int id*)

**Parameters**  $id$  ( $int$ ) – the ant reference to the choosen NodeId

Returns the type of the choosen node in the (up-to-date) CredalNet in \_\_src\_bn.

Return type *[pyAgrum.CredalNet](#page-143-0)* (page 140)

**saveBNsMinMax**(*CredalNet self*, *str min\_path*, *str max\_path*)

If this CredalNet was built over a perturbed BayesNet, one can save the intervals as two BayesNet.

to call after bnToCredal(GUM\_SCALAR beta) save a BN with lower probabilities and a BN with upper ones

#### Parameters

- **min** path  $(str)$  the path to save the BayesNet which contains the lower probabilities of each node X.
- **max\_path**  $(str)$  the path to save the BayesNet which contains the upper probabilities of each node X.

**setCPT**(*CredalNet self*, *int id*, *int entry*, *vector< vector< double*, *allocator >*, *allocator< vector<*

```
double, allocator > > > cpt)
```
setCPT(CredalNet self, int id, Instantiation ins, vector< vector< double,allocator >,allocator< vector<  $double, allocateor \gt\gt> cpt)$ 

Warning: (experimental function) - Parameters to be wrapped

Set the vertices of one credal set of a given node (any instantiation index)

# Parameters

- $id(int)$  the Id of the node
- **entry**  $(int)$  the index of the instantiation (from 0 to  $K 1$ ) excluding the given node (only the parents are used to compute the index of the credal set)
- **ins** ([pyAgrum.Instantiation](#page-35-0) (page 32)) the Instantiation (only the parents matter to find the credal set index)
- **cpt**  $(tbw)$  the vertices of every credal set (for each instantiation of the parents)

Warning: DOES not change the BayesNet(s) associated to this credal net !

**setCPTs**(*CredalNet self*, *int id*, *vector< vector< vector< double*, *allocator >*, *allocator< vector< double*, *allocator > > >*, *allocator< vector< vector< double*, *allocator >*, *allocator< vector< double*, *allocator > > > > > cpt*)

Warning: (experimental function) - Parameters to be wrapped

Set the vertices of the credal sets (all of the conditionals) of a given node

- **id** (*int*) the NodeId of the node
- **cpt**  $(tbw)$  the vertices of every credal set (for each instantiation of the parents)

Warning: DOES not change the BayesNet (s) associated to this credal net !

**src\_bn**(*CredalNet self*)

Returns Returns a ant reference to the original BayesNet (used as a DAG, it's CPTs does not matter).

Return type *[pyAgrum.BayesNet](#page-46-0)* (page 43)

**thisown**

The membership flag

# **1.7.2 Inference**

**class** pyAgrum.**CNMonteCarloSampling**(*credalNet: pyAgrum.pyAgrum.CredalNet*) Class used for inferences in credal networks with Monte Carlo sampling algorithm.

Available ructors:

CNMonteCarloSampling(cn) -> CNMonteCarloSampling

Parameters cn (pyAgrum. CredalNet (page 140)) - a Credal network

**currentTime**(*CNMonteCarloSampling self*)

Returns get the current running time in second (double)

Return type double

**dynamicExpMax**(*CNMonteCarloSampling self*, *str varName*)

Get the upper dynamic expectation of a given variable prefix.

**Parameters varName**  $(s \, t)$  – the variable name prefix which upper expectation we want.

Returns a ant reference to the variable upper expectation over all time steps.

Return type double

**dynamicExpMin**(*CNMonteCarloSampling self*, *str varName*) Get the lower dynamic expectation of a given variable prefix.

**Parameters varName** ( $str$ ) – the variable name prefix which lower expectation we want.

Returns a ant reference to the variable lower expectation over all time steps.

Return type double

**epsilon**(*CNMonteCarloSampling self*)

Returns the value of epsilon

Return type double

**history**(*CNMonteCarloSampling self*)

Returns the scheme history

Return type tuple

Raises gum.OperationNotAllowed – If the scheme did not performed or if verbosity is set to false

**insertEvidenceFile**(*CNMonteCarloSampling self*, *str path*) Insert evidence from file.

**Parameters path**  $(str)$  – the path to the evidence file.

**insertModalsFile**(*CNMonteCarloSampling self*, *str path*) Insert variables modalities from file to compute expectations.

**Parameters path**  $(str)$  – The path to the modalities file.

**makeInference**(*CNMonteCarloSampling self*) Starts the inference.

**marginalMax**(*CNMonteCarloSampling self*, *int id*) marginalMax(CNMonteCarloSampling self, str name) -> Vector

Get the upper marginals of a given node id.

#### **Parameters**

- $id(int)$  the node id which upper marginals we want.
- **varName**  $(str)$  the variable name which upper marginals we want.

Returns a ant reference to this node upper marginals.

#### Return type list

Raises gum.IndexError – If the node does not belong to the Credal network

**marginalMin**(*CNMonteCarloSampling self*, *int id*) marginalMin(CNMonteCarloSampling self, str name) -> Vector

Get the lower marginals of a given node id.

#### Parameters

- $id(int)$  the node id which lower marginals we want.
- **varName**  $(str)$  the variable name which lower marginals we want.

Returns a ant reference to this node lower marginals.

Return type list

Raises gum.IndexError – If the node does not belong to the Credal network

**maxIter**(*CNMonteCarloSampling self*)

Returns the criterion on number of iterations

Return type int

**maxTime**(*CNMonteCarloSampling self*)

Returns the timeout(in seconds)

Return type double

**messageApproximationScheme**(*CNMonteCarloSampling self*)

Returns the approximation scheme message

Return type str

**minEpsilonRate**(*CNMonteCarloSampling self*)

Returns the value of the minimal epsilon rate

Return type double

**nbrIterations**(*CNMonteCarloSampling self*)

Returns the number of iterations

Return type int

**periodSize**(*CNMonteCarloSampling self*)

Returns the number of samples between 2 stopping

Return type int

Raises gum.OutOfLowerBound – If p<1

**setEpsilon**(*CNMonteCarloSampling self*, *double eps*)

**Parameters**  $\exp s$  (double) – the epsilon we want to use

Raises gum.OutOfLowerBound-If eps<0

**setMaxIter**(*CNMonteCarloSampling self*, *int max*)

**Parameters max**  $(int)$  – the maximum number of iteration

**Raises** gum. Out Of Lower Bound - If  $max \leq 1$ 

**setMaxTime**(*CNMonteCarloSampling self*, *double timeout*)

Parameters tiemout  $(double)$  – stopping criterion on timeout (in seconds)

Raises gum.OutOfLowerBound - If timeout <= 0.0

**setMinEpsilonRate**(*CNMonteCarloSampling self*, *double rate*)

Parameters **rate** (double) – the minimal epsilon rate

**setPeriodSize**(*CNMonteCarloSampling self*, *int p*)

**Parameters**  $p(int)$  **– number of samples between 2 stopping** 

Raises gum.OutOfLowerBound – If p<1

**setRepetitiveInd**(*CNMonteCarloSampling self*, *bool flag*)

**Parameters flag** (bool) – True if repetitive independence is to be used, false otherwise. Only usefull with dynamic networks.

**setVerbosity**(*CNMonteCarloSampling self*, *bool v*)

**Parameters**  $\mathbf{v}$  (*bool*) – verbosity

#### **thisown**

The membership flag

**verbosity**(*CNMonteCarloSampling self*)

Returns True if the verbosity is enabled

Return type bool

**class** pyAgrum.**CNLoopyPropagation**(*cnet: pyAgrum.pyAgrum.CredalNet*) Class used for inferences in credal networks with Loopy Propagation algorithm.

Available ructors:

CNLoopyPropagation(cn) -> CNLoopyPropagation

Parameters cn (pyAgrum. CredalNet (page 140)) - a Credal network

**currentTime**(*CNLoopyPropagation self*)

Returns get the current running time in second (double)

Return type double

**dynamicExpMax**(*CNLoopyPropagation self*, *str varName*)

Get the upper dynamic expectation of a given variable prefix.

**Parameters varName** ( $str$ ) – the variable name prefix which upper expectation we want.

Returns a ant reference to the variable upper expectation over all time steps.

Return type double

#### **dynamicExpMin**(*CNLoopyPropagation self*, *str varName*)

Get the lower dynamic expectation of a given variable prefix.

**Parameters varName** ( $s \, t \, r$ ) – the variable name prefix which lower expectation we want.

Returns a ant reference to the variable lower expectation over all time steps.

Return type double

**epsilon**(*CNLoopyPropagation self*)

Returns the value of epsilon

Return type double

#### **eraseAllEvidence**(*CNLoopyPropagation self*)

Erase all inference related data to perform another one.

You need to insert evidence again if needed but modalities are kept. You can insert new ones by using the appropriate method which will delete the old ones.

#### **history**(*CNLoopyPropagation self*)

Returns the scheme history

#### Return type tuple

Raises gum. OperationNotAllowed – If the scheme did not performed or if verbosity is set to false

**inferenceType**(*CNLoopyPropagation self*, *pyAgrum.credal::CNLoopyPropagation ::Inference-Type inft*)

inferenceType(CNLoopyPropagation self) -> pyAgrum.credal::CNLoopyPropagation ::InferenceType

Returns the inference type

#### Return type int

**insertEvidenceFile**(*CNLoopyPropagation self*, *str path*) Insert evidence from file.

**Parameters path**  $(str)$  – the path to the evidence file.

**insertModalsFile**(*CNLoopyPropagation self*, *str path*) Insert variables modalities from file to compute expectations.

**Parameters path**  $(str)$  – The path to the modalities file.

**makeInference**(*CNLoopyPropagation self*)

Starts the inference.

**marginalMax**(*CNLoopyPropagation self*, *int id*) marginalMax(CNLoopyPropagation self, str name) -> Vector

Get the upper marginals of a given node id.

#### **Parameters**

- $id(int)$  the node id which upper marginals we want.
- **varName**  $(str)$  the variable name which upper marginals we want.

Returns a ant reference to this node upper marginals.

#### Return type list

Raises gum.IndexError – If the node does not belong to the Credal network

**marginalMin**(*CNLoopyPropagation self*, *int id*) marginalMin(CNLoopyPropagation self, str name) -> Vector

Get the lower marginals of a given node id.

- $id(int)$  the node id which lower marginals we want.
- **varName**  $(str)$  the variable name which lower marginals we want.

Returns a ant reference to this node lower marginals.

Return type list

Raises gum.IndexError – If the node does not belong to the Credal network

**maxIter**(*CNLoopyPropagation self*)

Returns the criterion on number of iterations

Return type int

**maxTime**(*CNLoopyPropagation self*)

Returns the timeout(in seconds)

Return type double

**messageApproximationScheme**(*CNLoopyPropagation self*)

Returns the approximation scheme message

Return type str

**minEpsilonRate**(*CNLoopyPropagation self*)

Returns the value of the minimal epsilon rate

Return type double

**nbrIterations**(*CNLoopyPropagation self*)

Returns the number of iterations

Return type int

**periodSize**(*CNLoopyPropagation self*)

Returns the number of samples between 2 stopping

Return type int

Raises gum.OutOfLowerBound – If p<1

**saveInference**(*CNLoopyPropagation self*, *str path*) Saves marginals.

**Parameters path**  $(str)$  – The path to the file to save marginals.

**setEpsilon**(*CNLoopyPropagation self*, *double eps*)

**Parameters**  $\exp\left(\frac{d\text{ouble}}{\text{h}\right) - \text{the epsilon}}$  **we want to use** 

Raises gum. Out Of LowerBound - If eps<0

**setMaxIter**(*CNLoopyPropagation self*, *int max*)

**Parameters max**  $(int)$  – the maximum number of iteration

Raises gum.OutOfLowerBound – If max <= 1

**setMaxTime**(*CNLoopyPropagation self*, *double timeout*)

Parameters **tiemout** (double) – stopping criterion on timeout (in seconds)

Raises gum. Out Of LowerBound - If timeout <= 0.0

**setMinEpsilonRate**(*CNLoopyPropagation self*, *double rate*)

Parameters **rate** (double) – the minimal epsilon rate

**setPeriodSize**(*CNLoopyPropagation self*, *int p*)

**Parameters**  $p(int)$  **– number of samples between 2 stopping** 

Raises gum.OutOfLowerBound – If p<1

**setRepetitiveInd**(*CNLoopyPropagation self*, *bool flag*)

**Parameters flag** (bool) – True if repetitive independence is to be used, false otherwise. Only usefull with dynamic networks.

**setVerbosity**(*CNLoopyPropagation self*, *bool v*)

**Parameters**  $\mathbf{v}$  (*bool*) – verbosity

**thisown**

The membership flag

**verbosity**(*CNLoopyPropagation self*)

Returns True if the verbosity is enabled

Return type bool

# **1.8 Influence Diagram**

# **1.8.1 Model**

```
class pyAgrum.InfluenceDiagram(*args)
     InfluenceDiagram represents an Influence Diagram.
```

```
Available ructors: InfluenceDiagram() -> InfluenceDiagram
```

```
InfluenceDiagram(source) -> InfluenceDiagram
```
- Parameters **source** ([pyAgrum.InfluenceDiagram](#page-153-0) (page 150)) the InfluenceDiagram to copy
- **add**(*InfluenceDiagram self*, *DiscreteVariable variable*, *int id=0*) Add a chance variable, it's associate node and it's CPT.

The id of the new variable is automatically generated.

#### Parameters

- **variable** ([pyAgrum.DiscreteVariable](#page-24-0) (page 21)) The variable added by copy.
- **id** (*int*) The chosen id. If 0, the NodeGraphPart will choose.

Warning: give an id (not 0) should be reserved for rare and specific situations !!!

Returns the id of the added variable.

Return type int

**Raises** gum. DuplicateElement  $-$  If  $id(\ll>0)$  is already used

# **addArc**(*InfluenceDiagram self*, *int tail*, *int head*)

Add an arc in the ID, and update diagram's potential nodes cpt if necessary.

- $\bullet$  **tail** (int) the id of the tail node
- **head**  $(int)$  the id of the head node

#### Raises

- gum.InvalidEdge If arc.tail and/or arc.head are not in the ID.
- gum.InvalidEdge If tail is a utility node

```
addChanceNode(InfluenceDiagram self, DiscreteVariable variable, int id=0)
```
addChanceNode(InfluenceDiagram self, DiscreteVariable variable, pyAgrum.MultiDimImplementation aContent, int id=0) -> int

Add a chance variable, it's associate node and it's CPT.

The id of the new variable is automatically generated.

#### Parameters

- **variable** ([pyAgrum.DiscreteVariable](#page-24-0) (page 21)) the variable added by copy.
- $id$  ( $int$ ) the chosen id. If 0, the NodeGraphPart will choose.

Warning: give an id (not 0) should be reserved for rare and specific situations !!!

Returns the id of the added variable.

```
Return type int
```

```
Raises gum. DuplicateElement – If id(\ll>0) is already used
```
**addDecisionNode**(*InfluenceDiagram self*, *DiscreteVariable variable*, *int id=0*)

Add a decision variable.

The id of the new variable is automatically generated.

#### Parameters

- **variable** ([pyAgrum.DiscreteVariable](#page-24-0) (page 21)) the variable added by copy.
- **id** (*int*) the chosen id. If 0, the NodeGraphPart will choose.

**Warning:** give an id (not 0) should be reserved for rare and specific situations !!!

Returns the id of the added variable.

#### Return type int

Raises gum.DuplicateElement – If id(<>0) is already used

**addUtilityNode**(*InfluenceDiagram self*, *DiscreteVariable variable*, *int id=0*)

addUtilityNode(InfluenceDiagram self, DiscreteVariable variable, pyAgrum.MultiDimImplementation aContent, int id=0) -> int

Add a utility variable, it's associate node and it's UT.

The id of the new variable is automatically generated.

- **variable** ([pyAgrum.DiscreteVariable](#page-24-0) (page 21)) the variable added by copy
- **id** (int) the chosen id. If 0, the NodeGraphPart will choose

Warning: give an id (not 0) should be reserved for rare and specific situations !!!

Returns the id of the added variable.

Return type int

#### Raises

- gum.InvalidArgument If variable has more than one label
- gum.DuplicateElement If id(<>0) is already used

#### **arcs**(*InfluenceDiagram self*)

Returns the list of all the arcs in the Influence Diagram.

Return type list

**chanceNodeSize**(*InfluenceDiagram self*)

Returns the number of chance nodes.

Return type int

**changeVariableName**(*InfluenceDiagram self*, *int id*, *str new\_name*)

#### **Parameters**

- $id(int)$  the node Id
- **new name**  $(str)$  the name of the variable

#### Raises

- gum.DuplicateLabel If this name already exists
- gum.NotFound If no nodes matches id.

**children**(*InfluenceDiagram self*, *int id*)

**Parameters**  $id$  ( $int$ ) – the id of the parent

Returns the set of all the children

Return type Set

**completeInstantiation**(*DAGmodel self*)

Get an instantiation over all the variables of the model.

Returns the complete instantiation

Return type pyAgrum.instantiation

**cpt**(*InfluenceDiagram self*, *int varId*) Returns the CPT of a variable.

Parameters **VarId** (int) – A variable's id in the pyAgrum.BayesNet.

Returns The variable's CPT.

Return type *[pyAgrum.Potential](#page-40-0)* (page 37)

Raises gum.NotFound – If no variable's id matches varId.

#### **dag**(*DAGmodel self*)

Returns a ant reference to the dag of this BayesNet.

Return type *[pyAgrum.DAG](#page-12-0)* (page 9)

**decisionNodeSize**(*InfluenceDiagram self*)

Returns the number of decision nodes

Return type int

**decisionOrderExists**(*InfluenceDiagram self*)

Returns True if a directed path exist with all decision node

Return type bool

**empty**(*DAGmodel self*)

Returns True if the model is empty

Return type bool

**erase**(*InfluenceDiagram self*, *int id*) erase(InfluenceDiagram self, DiscreteVariable var)

Erase a Variable from the network and remove the variable from all his childs.

If no variable matches the id, then nothing is done.

#### Parameters

- **id** (*int*) The id of the variable to erase.
- **var** (pyAgrum. DiscreteVariable (page 21)) The reference on the variable to remove.

**eraseArc**(*InfluenceDiagram self*, *Arc arc*)

eraseArc(InfluenceDiagram self, int tail, int head)

Removes an arc in the ID, and update diagram's potential nodes cpt if necessary.

If (tail, head) doesn't exist, the nothing happens.

# Parameters

- **arc** ([pyAgrum.Arc](#page-8-0) (page 5)) The arc to be removed.
- $\cdot$  **tail** (*int*) the id of the tail node
- **head**  $(int)$  the id of the head node

**existsPathBetween**(*InfluenceDiagram self*, *int src*, *int dest*)

Returns true if a path exists between two nodes.

Return type bool

**getDecisionGraph**(*InfluenceDiagram self*)

Returns the temporal Graph.

Return type *[pyAgrum.DAG](#page-12-0)* (page 9)

**getDecisionOrder**(*InfluenceDiagram self*)

Returns the sequence of decision nodes in the directed path.

Return type list

**Raises** [NotFound](#page-165-0) (page  $162$ ) – If such a path does not exist

**hasSameStructure**(*DAGmodel self*, *DAGmodel other*)

Parameters **pyAgrum.DAGmodel** – a direct acyclic model

Returns True if all the named node are the same and all the named arcs are the same

Return type bool

**idFromName**(*InfluenceDiagram self*, *str name*) Returns a variable's id given its name.

**Parameters name**  $(str)$  – the variable's name from which the id is returned.

Returns the variable's node id.

Return type int

Raises gum.NotFound – If no such name exists in the graph.

**ids**(*InfluenceDiagram self*)

Note: Deprecated in pyAgrum>0.13.0 Please use nodes() instead

**isChanceNode**(*InfluenceDiagram self*, *int varId*)

**Parameters**  $varId(int)$  **– the tested node id.** 

Returns true if node is a chance node

Return type bool

**isDecisionNode**(*InfluenceDiagram self*, *int varId*)

**Parameters varId**  $(int)$  – the tested node id.

Returns true if node is a decision node

Return type bool

**isUtilityNode**(*InfluenceDiagram self*, *int varId*)

**Parameters**  $varId(int)$  **– the tested node id.** 

Returns true if node is an utility node

Return type bool

**loadBIFXML**(*InfluenceDiagram self*, *str name*, *PyObject \* l=(PyObject \*) 0*)

Load a BIFXML file.

**Parameters name**  $(str)$  – the name's file

Raises

- gum.IOError If file not found
- gum.FatalError If file is not valid

**log10DomainSize**(*DAGmodel self*)

Returns The log10 domain size of the joint probability for the model.

#### Return type double

#### **moralGraph**(*DAGmodel self*, *bool clear=True*)

Returns the moral graph of the BayesNet, formed by adding edges between all pairs of nodes that have a common child, and then making all edges in the graph undirected.

Returns The moral graph

Return type *[pyAgrum.UndiGraph](#page-14-0)* (page 11)

**names**(*InfluenceDiagram self*)

Returns The names of the InfluenceDiagram variables

Return type list

**nodeId**(*InfluenceDiagram self*, *DiscreteVariable var*)

Parameters var ([pyAgrum.DiscreteVariable](#page-24-0) (page 21)) – a variable

Returns the id of the variable

Return type int

**Raises** gum. IndexError – If the InfluenceDiagram does not contain the variable

**nodes**(*DAGmodel self*)

Returns the set of ids

Return type set

**parents**(*InfluenceDiagram self*, *int id*)

Parameters  $id$  – The id of the child node

Returns the set of the parents ids.

Return type set

**saveBIFXML**(*InfluenceDiagram self*, *str name*) Save the BayesNet in a BIFXML file.

**Parameters name**  $(str)$  – the file's name

**size**(*DAGmodel self*)

Returns the number of nodes in the graph

Return type int

**sizeArcs**(*DAGmodel self*)

Returns the number of arcs in the graph

Return type int

#### **thisown**

The membership flag

**toDot**(*InfluenceDiagram self*)

Returns a friendly display of the graph in DOT format

Return type str

**topologicalOrder**(*DAGmodel self*, *bool clear=True*)

Returns the list of the nodes Ids in a topological order

Return type List

Raises gum.InvalidDirectedCycle – If this graph contains cycles

**utility**(*InfluenceDiagram self*, *int varId*)

**Parameters**  $varId(int)$  **– the tested node id.** 

Returns the utility table of the node

Return type *[pyAgrum.Potential](#page-40-0)* (page 37)

Raises gum.IndexError – If the InfluenceDiagram does not contain the variable

**utilityNodeSize**(*InfluenceDiagram self*)

Returns the number of utility nodes

#### Return type int

**variable**(*InfluenceDiagram self*, *int id*)

**Parameters**  $id$  ( $int$ ) – the node id

Returns a ant reference over a variabe given it's node id

Return type *[pyAgrum.DiscreteVariable](#page-24-0)* (page 21)

Raises gum.NotFound – If no variable's id matches the parameter

**variableFromName**(*InfluenceDiagram self*, *str name*)

**Parameters name**  $(str)$  – a variable's name

Returns the variable

Return type  $pyAgrum.Discrete Variable$  (page 21)

Raises gum.IndexError – If the InfluenceDiagram does not contain the variable

**variableNodeMap**(*DAGmodel self*)

Returns the variable node map

Return type pyAgrum.variableNodeMap

# **1.8.2 Inference**

**class** pyAgrum.**InfluenceDiagramInference**(*infDiag: pyAgrum.pyAgrum.InfluenceDiagram*) Proxy of C++ pyAgrum.InfluenceDiagramInference class. Proxy of C++ pyAgrum.InfluenceDiagramInference class.

**displayResult**(*InfluenceDiagramInference self*) Displays the result of an inference.

**displayStrongJunctionTree**(*InfluenceDiagramInference self*, *ostream stream=cout*) Displays on terminal the result of strong junction tree computation for test purpose only.

Parameters **args** (TBW) –

- **eraseAllEvidence**(*InfluenceDiagramInference self*) Removes all the evidence entered into the diagram.
- **eraseEvidence**(*InfluenceDiagramInference self*, *Potential evidence*)

**Parameters evidence** (pyAgrum. Potential (page 37)) – the evidence to remove

Raises gum.IndexError – If the evidence does not belong to the influence diagram

**getBestDecisionChoice**(*InfluenceDiagramInference self*, *int decisionId*) Returns best choice for decision variable given in parameter ( based upon MEU criteria )

Parameters **decisionId** (int) – the id of the decision variable

#### Raises

- gum.OperationNotAllowed If no inference have yet been made
- gum.InvalidNode If node given in parmaeter is not a decision node

#### **getMEU**(*InfluenceDiagramInference self*)

Returns maximum expected utility obtained from inference.

Raises gum. OperationNotAllowed - If no inference have yet been made

# **influenceDiagram**(*InfluenceDiagramInference self*)

Returns a ant reference over the InfluenceDiagram on which this class work.

Returns the InfluenceDiagram on which this class work

Return type *[pyAgrum.InfluenceDiagram](#page-153-0)* (page 150)

**insertEvidence**(*InfluenceDiagramInference self*, *pyAgrum.List< pyAgrum.Potential \* > evidenceList*)

Insert new evidence in the graph.

**Parameters evidenceList**  $(llist)$  – a list of potentials as evidences

Warning: If an evidence already w.r.t. a given node and a new evidence w.r.t. this node is onserted, the old evidence is removed

Raises gum. OperationNotAllowed – If an evidence is over more than one variable

**junctionTreeToDot**(*InfluenceDiagramInference self*)

Returns the result of strong junction tree computation for test purpose only.

Return type str

**makeInference**(*InfluenceDiagramInference self*) Makes the inference.

# **setEvidence**(*evidces*)

Erase all the evidences and apply addEvidence(key,value) for every pairs in evidces.

**Parameters**  $e$ **vidces**  $(dict)$  – a dict of evidences

Raises

- gum.InvalidArgument If one value is not a value for the node
- gum.InvalidArgument If the size of a value is different from the domain side of the node
- gum.FatalError If one value is a vector of 0s
- gum.UndefinedElement If one node does not belong to the Bayesian network

**thisown**

The membership flag

# **1.9 Other functions from aGrUM**

# **1.9.1 Listeners**

aGrUM includes a mechanism for listening to actions (close to QT signal/slot). Some of them have been ported to pyAgrum :

# **1.9.1.1 LoadListener**

Listeners could be added in order to monitor the progress when loading a pyAgrum.BayesNet

```
>>> import pyAgrum as gum
>>>
>>> # creating a new liseners
>>> def foo(progress):
>>> if progress==200:
>>> print(' BN loaded ')
>>> return
>>> elif progress==100:
>>> car='%'
>>> elif progress%10==0:
>>> car='#'
>>> else:
>>> car='.'
>>> print(car,end='',flush=True)
>>>
>>> def bar(progress):
>>> if progress==50:
>>> print('50%')
>>>
>>>
>>> gum.loadBN('./bn.bif',listeners=[foo,bar])
```
(continues on next page)

(continued from previous page)

```
>>> # .........#.........#.........#.........#..50%
>>> # .......#.........#.........#.........#.........#.........% | bn loaded
```
# **1.9.1.2 StructuralListener**

Listeners could also be added when structural modification are made in a pyAgrum.BayesNet:

```
>>> import pyAgrum as gum
>>>
>>> ## creating a BayesNet
>>> bn=gum.BayesNet()
>>>
>>> ## adding structural listeners
>>> bn.addStructureListener(whenNodeAdded=lambda n,s:print('adding {}:{}'.format(n,
\leftrightarrows)),
>>> whenArcAdded=lambda i,j: print('adding {}->{}'.
˓→format(i,j)),
>>> whenNodeDeleted=lambda n:print('deleting {}'.
˓→format(n)),
>>> whenArcDeleted=lambda i,j: print('deleting {}->{}'.
\rightarrowformat(i,j)))
>>>
>>> ## adding another listener for when a node is deleted
>>> bn.addStructureListener(whenNodeDeleted=lambda n: print('yes, really deleting
\leftrightarrow'+str(n)))
>>>
>>> ## adding nodes to the BN
>>> l=[bn.add(item,3) for item in 'ABCDE']
>>> # adding 0:A
>>> # adding 1:B
>>> # adding 2:C
>>> # adding 3:D
>>> # adding 4:E
>>>
>>> ## adding arc to the BN
>>> bn.addArc(1,3)
>>> # adding 1->3
>>>
>>> ## removing a node from the BN
>>> bn.erase('C')
>>> # deleting 2
>>> # yes, really deleting 2
```
# **1.9.1.3 ApproximationSchemeListener**

# **1.9.1.4 DatabaseGenerationListener**

# **1.9.2 Random functions**

```
pyAgrum.initRandom(unsigned int seed=0)
     Initialize random generator seed.
```
**Parameters seed**  $(int)$  – the seed used to initialize the random generator

pyAgrum.**randomProba**()

Returns a random number between 0 and 1 included (i.e. a proba).

Return type double

pyAgrum.**randomDistribution**(*int n*)

**Parameters**  $\mathbf{n}$  ( $int$ ) – The number of modalities for the ditribution.

Returns

Return type a random discrete distribution.

# **1.9.3 OMP functions**

pyAgrum.**isOMP**()

Returns True if OMP has been set at compilation, False otherwise

Return type bool

pyAgrum.**setNumberOfThreads**(*unsigned int number*)

To avoid spare cycles (less then 100% CPU occupied), use more threads than logical processors (x2 is a good all-around value).

Returns number – the number of threads to be used

Return type int

#### pyAgrum.**getNumberOfLogicalProcessors**()

Returns the number of logical processors

Return type int

#### pyAgrum.**getMaxNumberOfThreads**()

Returns the max number of threads

Return type int

# **1.10 Exceptions from aGrUM**

All the classes inherit GumException's functions errorType, errorCallStack and errorContent.

```
exception pyAgrum.DefaultInLabel(*args)
     Proxy of C++ pyAgrum.DefaultInLabel class.
```
**thisown**

The membership flag

**what**(*GumException self*)

```
exception pyAgrum.DuplicateElement(*args)
    Proxy of C++ pyAgrum.DuplicateElement class.
```
#### **thisown**

The membership flag

```
what(GumException self)
```
**exception** pyAgrum.**DuplicateLabel**(*\*args*) Proxy of C++ pyAgrum.DuplicateLabel class.

**thisown**

The membership flag

**what**(*GumException self*)

**exception** pyAgrum.**EmptyBSTree**(*\*args*) Proxy of C++ pyAgrum.EmptyBSTree class.

# **thisown**

The membership flag

**what**(*GumException self*)

**exception** pyAgrum.**EmptySet**(*\*args*) Proxy of C++ pyAgrum.EmptySet class.

#### **thisown**

The membership flag

**what**(*GumException self*)

**exception** pyAgrum.**GumException**(*\*args*) Proxy of C++ pyAgrum.Exception class.

**errorCallStack**(*GumException self*)

Returns the error call stack

Return type str

**errorContent**(*GumException self*)

Returns the error content

Return type str

**errorType**(*GumException self*)

Returns the error type

Return type str

#### **thisown**

The membership flag

**what**(*GumException self*)

**exception** pyAgrum.**FatalError**(*\*args*) Proxy of C++ pyAgrum.FatalError class.

**thisown**

The membership flag

**what**(*GumException self*)

# **exception** pyAgrum.**FormatNotFound**(*\*args*) Proxy of C++ pyAgrum.FormatNotFound class.

#### **thisown**

The membership flag

**what**(*GumException self*)

**exception** pyAgrum.**GraphError**(*\*args*) Proxy of C++ pyAgrum.GraphError class.

**thisown**

The membership flag

**what**(*GumException self*)

# **exception** pyAgrum.**IOError**(*\*args*) Proxy of C++ pyAgrum.IOError class.

**thisown** The membership flag

**what**(*GumException self*)

**exception** pyAgrum.**IdError**(*\*args*) Proxy of C++ pyAgrum.IdError class.

#### **thisown**

The membership flag

**what**(*GumException self*)

# **exception** pyAgrum.**InvalidArc**(*\*args*) Proxy of C++ pyAgrum.InvalidArc class.

# **thisown**

The membership flag

**what**(*GumException self*)

# **exception** pyAgrum.**InvalidArgument**(*\*args*)

Proxy of C++ pyAgrum.InvalidArgument class.

#### **thisown**

The membership flag

**what**(*GumException self*)

# **exception** pyAgrum.**InvalidArgumentsNumber**(*\*args*) Proxy of C++ pyAgrum.InvalidArgumentsNumber class.

#### **thisown**

The membership flag

**what**(*GumException self*)

#### **exception** pyAgrum.**InvalidDirectedCycle**(*\*args*) Proxy of C++ pyAgrum.InvalidDirectedCycle class.

#### **thisown**

The membership flag

**what**(*GumException self*)

#### **exception** pyAgrum.**InvalidEdge**(*\*args*) Proxy of C++ pyAgrum.InvalidEdge class.

#### **thisown**

The membership flag

# **what**(*GumException self*)

#### **exception** pyAgrum.**InvalidNode**(*\*args*) Proxy of C++ pyAgrum.InvalidNode class.

#### **thisown**

The membership flag

**what**(*GumException self*)

**exception** pyAgrum.**NoChild**(*\*args*) Proxy of C++ pyAgrum.NoChild class.

#### **thisown**

The membership flag

**what**(*GumException self*)

# **exception** pyAgrum.**NoNeighbour**(*\*args*) Proxy of C++ pyAgrum.NoNeighbour class.

**thisown**

The membership flag

**what**(*GumException self*)

# **exception** pyAgrum.**NoParent**(*\*args*) Proxy of C++ pyAgrum.NoParent class.

# **thisown**

The membership flag

**what**(*GumException self*)

# <span id="page-165-0"></span>**exception** pyAgrum.**NotFound**(*\*args*) Proxy of C++ pyAgrum.NotFound class.

# **thisown**

The membership flag

#### **what**(*GumException self*)

**exception** pyAgrum.**NullElement**(*\*args*) Proxy of C++ pyAgrum.NullElement class.

#### **thisown**

The membership flag

**what**(*GumException self*)

# **exception** pyAgrum.**OperationNotAllowed**(*\*args*) Proxy of C++ pyAgrum.OperationNotAllowed class.

#### **thisown**

The membership flag

**what**(*GumException self*)

# **exception** pyAgrum.**OutOfBounds**(*\*args*) Proxy of C++ pyAgrum.OutOfBounds class.

#### **thisown**

The membership flag

**what**(*GumException self*)

**exception** pyAgrum.**OutOfLowerBound**(*\*args*) Proxy of C++ pyAgrum.OutOfLowerBound class.

#### **thisown**

The membership flag

**what**(*GumException self*)

#### **exception** pyAgrum.**OutOfUpperBound**(*\*args*) Proxy of C++ pyAgrum.OutOfUpperBound class.

#### **thisown**

The membership flag

**what**(*GumException self*)

# **exception** pyAgrum.**ReferenceError**(*\*args*) Proxy of C++ pyAgrum.ReferenceError class.

#### **thisown**

The membership flag

**what**(*GumException self*)

#### **exception** pyAgrum.**SizeError**(*\*args*) Proxy of C++ intError class.

**thisown**

The membership flag

**what**(*GumException self*)

# **exception** pyAgrum.**SyntaxError**(*\*args*) Proxy of C++ pyAgrum.SyntaxError class.

**col**(*SyntaxError self*)

Returns the indice of the colonne of the error

Return type int

**line**(*SyntaxError self*)

Returns the indice of the line of the error

Return type int

# **thisown**

The membership flag

**what**(*GumException self*)

# **exception** pyAgrum.**UndefinedElement**(*\*args*)

Proxy of C++ pyAgrum.UndefinedElement class.

#### **thisown**

The membership flag

**what**(*GumException self*)

# **exception** pyAgrum.**UndefinedIteratorKey**(*\*args*) Proxy of C++ pyAgrum.UndefinedIteratorKey class.

#### **thisown**

The membership flag

**what**(*GumException self*)

# **exception** pyAgrum.**UndefinedIteratorValue**(*\*args*) Proxy of C++ pyAgrum.UndefinedIteratorValue class.

#### **thisown**

The membership flag

**what**(*GumException self*)

**exception** pyAgrum.**UnknownLabelInDatabase**(*\*args*) Proxy of C++ pyAgrum.UnknownLabelInDatabase class.

# **thisown**

The membership flag

**what**(*GumException self*)

# CHAPTER 2

# Python helpers : pyAgrum.lib

pyAgrum.lib is a set of python tools.

# **2.1 Module notebook**

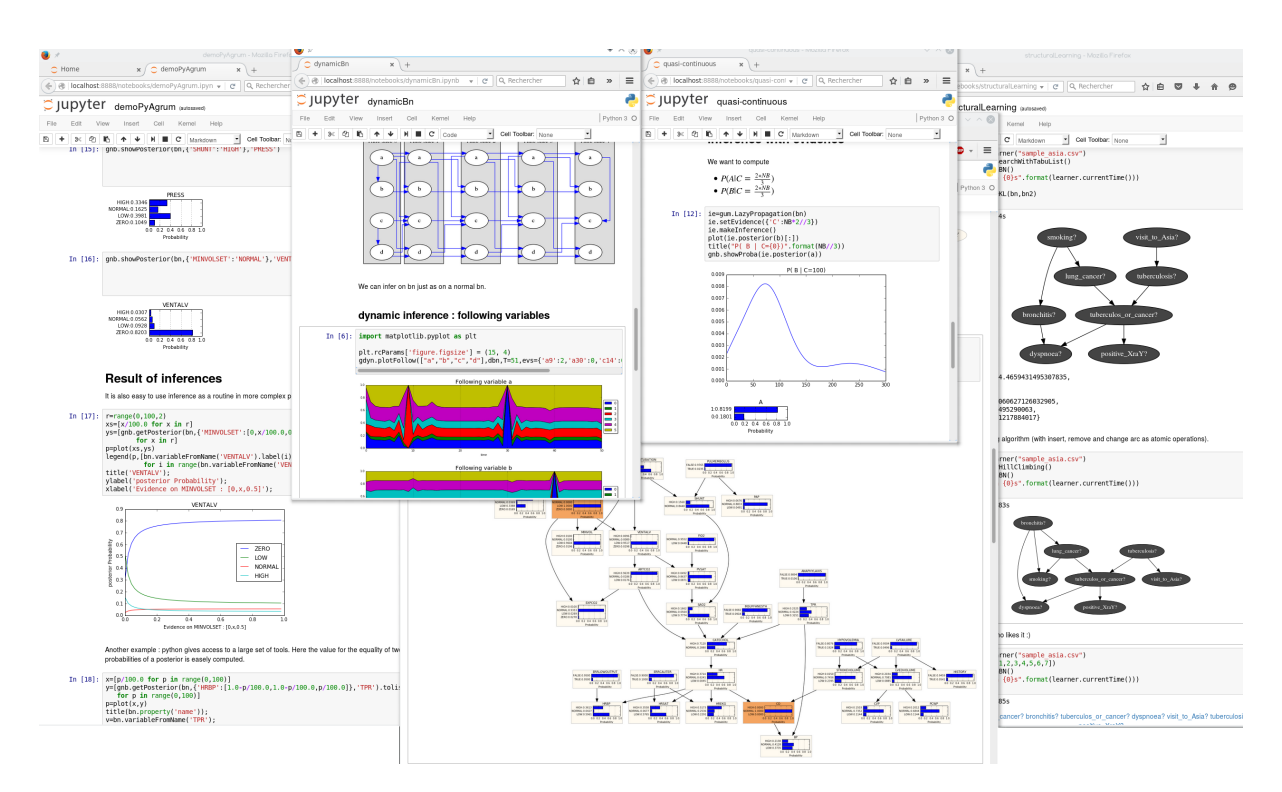

# **2.1.1 Helpers**

- **2.1.2 Visualization of Potentials**
- **2.1.3 Visualization of graphs**
- **2.1.4 Visualization of graphical models**

# **2.1.5 Visualization of approximation algorithm**

# **2.2 Module bn2graph**

pyAgrum.lib.bn2graph.**BN2dot**(*bn*, *size='4'*, *nodeColor=None*, *arcWidth=None*, *arcColor=None*, *cmapNode=None*, *cmapArc=None*, *showMsg=None*)

create a pydotplus representation of the BN

Parameters

- **bn** ([pyAgrum.BayesNet](#page-46-0) (page 43)) –
- **size** (string) size of the rendered graph
- **nodeColor** a nodeMap of values (between 0 and 1) to be shown as color of nodes (with special colors for 0

and 1) :param arcWidth: a arcMap of values to be shown as width of arcs :param arcColor: a arcMap of values (between 0 and 1) to be shown as color of arcs :param cmapNode: color map to show the vals of Nodes :param cmapArc: color map to show the vals of Arcs. :param showMsg: a nodeMap of values to be shown as tooltip

Returns the desired representation of the BN as a dot graph

pyAgrum.lib.bn2graph.**BNinference2dot**(*bn*, *size='4'*, *engine=None*, *evs={}*, *targets={}*, *format='png'*, *nodeColor=None*, *arcWidth=None*, *cmap=None*)

create a pydotplus representation of an inference in a BN

# Parameters

- **bn** ([pyAgrum.BayesNet](#page-46-0) (page 43)) –
- **size** (string) size of the rendered graph
- **Inference engine** (pyAgrum) inference algorithm used. If None, LazyPropagation will be used
- **evs** (dictionnary) map of evidence
- **targets** (set) set of targets. If targets={} then each node is a target
- **format** (string) render as "png" or "svg"
- **nodeColor** a nodeMap of values to be shown as color nodes (with special color for 0 and 1)
- **arcWidth** a arcMap of values to be shown as bold arcs
- **cmap** color map to show the vals

Returns the desired representation of the inference

pyAgrum.lib.bn2graph.**dotize**(*aBN*, *name*, *format='pdf '*) From a bn, creates an image of the BN

- **bn** (pyAgrum. BayesNet (page 43)) the bayes net to show
- **name** (string) the filename (without extension) for the image
- **format** (string) format in ['pdf','png','fig','jpg','svg']

pyAgrum.lib.bn2graph.**pdfize**(*aBN*, *name*) From a bn, creates a pdf of the BN

#### Parameters

- **bn** (pyAgrum. BayesNet (page 43)) the bayes net to show
- **name**  $(string)$  the filename (without extension) for the image

pyAgrum.lib.bn2graph.**pngize**(*aBN*, *name*) From a bn, creates a png of the BN

#### Parameters

- **bn** ([pyAgrum.BayesNet](#page-46-0) (page 43)) the bayes net to show
- **name**  $(strin\sigma)$  the filename (without extension) for the image

pyAgrum.lib.bn2graph.**proba2histo**(*p*, *scale=1.0*) compute the representation of an histogram for a mono-dim Potential

Parameters  $p$  (pyAgrum. Potential (page 37)) – the mono-dim Potential

Returns a matplotlib histogram for a Potential p.

```
1 \text{ bn} = \text{cum.fastBN}("a->b->d:a->c->d->e; f->b")2 \mid \sigma =BNinference2dot(bn,
3 targets=['f', 'd'],
\text{vals} = \{ 'a': 1, \}5 'b': 0.3,
6 'c': 0.3,
7 \t d': 0.1,\mathsf{B} 'e': 0.1,
9 'f': 0.3},
10 arcvals={(0, 1): 2,
11 (0, 2): 0.5})
12 g.write("test.png", format='png')
```
# **2.2.1 Visualization of Potentials**

pyAgrum.lib.bn2graph.**proba2histo**(*p*, *scale=1.0*) compute the representation of an histogram for a mono-dim Potential

Parameters **p** ([pyAgrum.Potential](#page-40-0) (page 37)) – the monodim Potential

Returns a matplotlib histogram for a Potential p.

# **2.2.2 Visualization of Bayesian Networks**

pyAgrum.lib.bn2graph.**BN2dot**(*bn*, *size='4'*, *nodeColor=None*, *arcWidth=None*, *arcColor=None*, *cmapNode=None*, *cmapArc=None*, *showMsg=None*)

create a pydotplus representation of the BN

#### Parameters

• **bn** ([pyAgrum.BayesNet](#page-46-0) (page 43)) –

- **size** (string) size of the rendered graph
- **nodeColor** a nodeMap of values (between 0 and 1) to be shown as color of nodes (with special colors for 0

and 1) :param arcWidth: a arcMap of values to be shown as width of arcs :param arcColor: a arcMap of values (between 0 and 1) to be shown as color of arcs :param cmapNode: color map to show the vals of Nodes :param cmapArc: color map to show the vals of Arcs. :param showMsg: a nodeMap of values to be shown as tooltip

Returns the desired representation of the BN as a dot graph

```
pyAgrum.lib.bn2graph.BNinference2dot(bn, size='4', engine=None, evs={}, targets={},
                                            format='png', nodeColor=None, arcWidth=None,
```
*cmap=None*)

create a pydotplus representation of an inference in a BN

#### Parameters

- **bn** ([pyAgrum.BayesNet](#page-46-0) (page 43)) –
- **size** (string) size of the rendered graph
- **Inference engine** (pyAgrum) inference algorithm used. If None, LazyPropagation will be used
- **evs** (dictionnary) map of evidence
- **targets** (set) set of targets. If targets={} then each node is a target
- **format** (string) render as "png" or "svg"
- **nodeColor** a nodeMap of values to be shown as color nodes (with special color for 0 and 1)
- **arcWidth** a arcMap of values to be shown as bold arcs
- **cmap** color map to show the vals

Returns the desired representation of the inference

# **2.2.3 Hi-level functions**

pyAgrum.lib.bn2graph.**dotize**(*aBN*, *name*, *format='pdf '*) From a bn, creates an image of the BN

#### Parameters

- **bn** (pyAgrum. BayesNet (page 43)) the bayes net to show
- **name** (string) the filename (without extension) for the image
- **format** (string) format in ['pdf','png','fig','jpg','svg']

pyAgrum.lib.bn2graph.**pngize**(*aBN*, *name*)

From a bn, creates a png of the BN

- **bn** (pyAgrum. BayesNet (page 43)) the bayes net to show
- **name**  $(string)$  the filename (without extension) for the image

```
pyAgrum.lib.bn2graph.pdfize(aBN, name)
     From a bn, creates a pdf of the BN
```
# Parameters

- **bn** (pyAgrum. BayesNet (page 43)) the bayes net to show
- **name**  $(string)$  the filename (without extension) for the image

# **2.3 Module dynamic bayesian network**

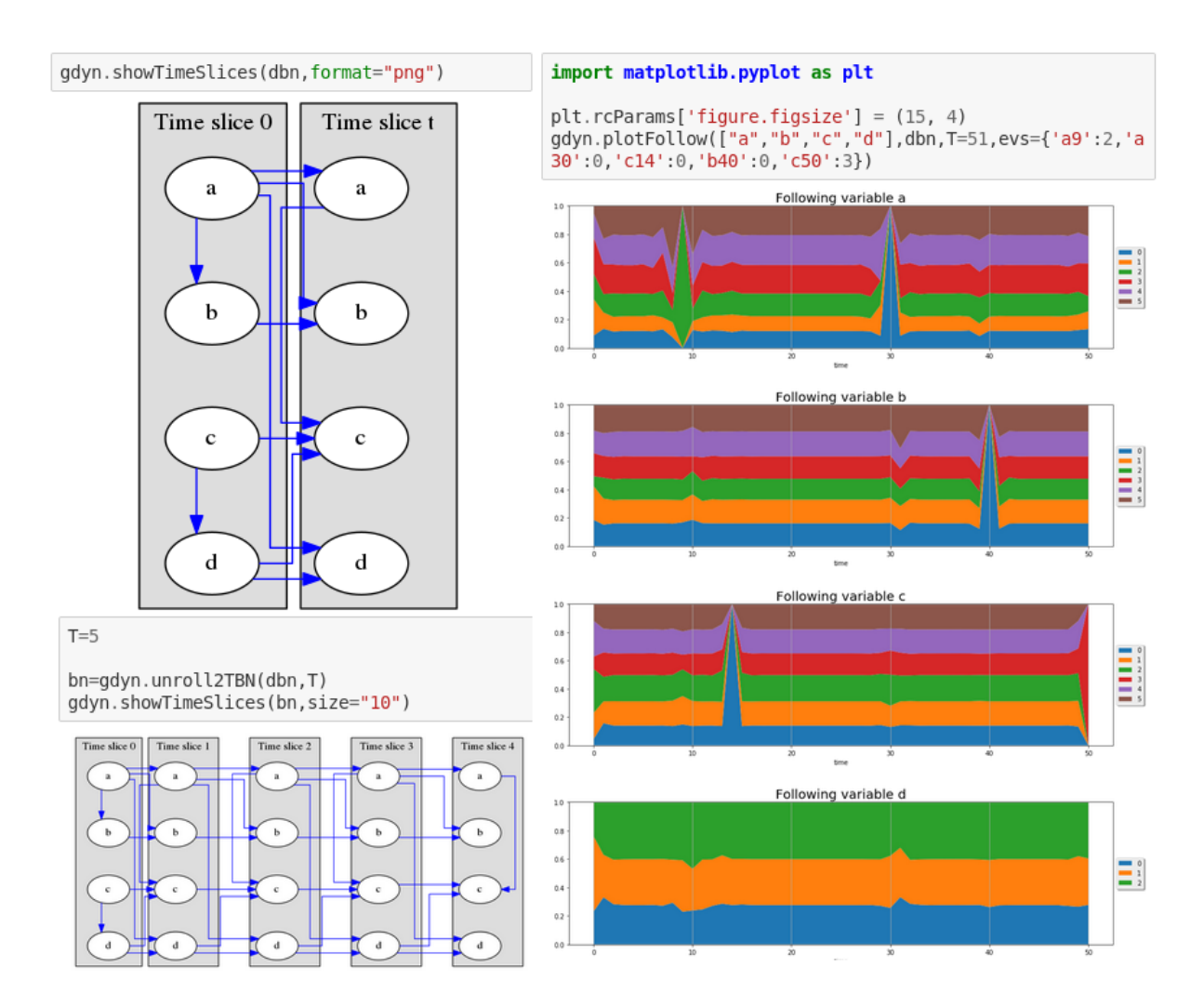

# **2.4 other pyAgrum.lib modules**

# **2.4.1 bn2roc**

```
pyAgrum.lib.bn2roc.module_help(exit_value=1, message=")
     defines help viewed if args are not OK on command line, and
     exit with exit_value
```

```
pyAgrum.lib.bn2roc.showROC(bn, csv_name, variable, label, visible=True, show_fig=False,
                                   with_labels=True)
     Compute the ROC curve and save the result in the folder of the
```
csv file.

# Parameters

- **bn** (pyAgrum. BayesNet (page 43)) a bayesian network
- $\text{csv_name}(str) a \text{ csv filename}$
- **target**  $(str)$  the target
- **label**  $(str)$  the target label
- **visible** (bool) indicates if the resulting curve must be printed

# **2.4.2 bn2csv**

Samples generation w.r.t to a probability distribution represented by a Bayesian network.

**class** pyAgrum.lib.bn2csv.**CSVGenerator**

Bases: object

Class for samples generation w.r.t to a probability distribution represented by a Bayesian network.

**caching\_probas**(*bn*, *node\_id*, *n*, *par*)

# Parameters

- **bn** ([pyAgrum.BayesNet](#page-46-0) (page 43)) a Bayesian network
- **node**  $id$  ( $int$ ) a node id
- $n(int)$  a node id
- $par (list)$  the node's parents

Returns the node's probabilities

# Return type list

```
cachingnameAndParents(bn, n)
```
Compute a list of parents for node n in BN bn.

# Parameters

- **bn** (pyAgrum. BayesNet (page 43)) a Bayesian network
- $n (int)$  a node id
- **n** (str) a node name

Returns a couple of name of n and list of parents names

# Return type tuple

```
static draw(tab)
```
draw a value using tab as probability table.

**Parameters**  $\text{tab}(list)$  **– a probability table** 

Returns the couple (i,proba)

Return type tuple

**static nameAndParents**(*bn*, *n*) Compute a list of parents for node n in BN bn.

- **bn** (pyAgrum. BayesNet (page 43)) a Bayesian network
- $n (int)$  a node id
- $\mathbf{n} (\text{str})$  a node name

Returns a couple of name of n and list of parents names

# Return type tuple

Raises gum.IndexError – If the node is not in the Bayesian network

**newSample**(*bn*, *seq*)

Generate a sample w.r.t to the bn using the variable sequence seq (topological order)

#### Parameters

- **bn** ([pyAgrum.BayesNet](#page-46-0) (page 43)) a Bayesian network
- $\sec(1)$  = a variable sequence

Returns the coule (sample,log2-likelihood)

#### Return type tuple

**proceed**(*name\_in*, *name\_out*, *n*, *visible*, *with\_labels*) From the file name\_in (BN file), generate n samples and save them in name\_out

# Parameters

- **name** in  $(str)$  a file name
- **name\_out**  $(str)$  the output file
- $\mathbf{n}$  (*int*) the number of samples
- **visible** (bool) indicate if a progress bar should be displayed
- **with\_labels** (bool) indicate if values should be labelled or not

Returns the log2-likelihood of the n samples database

#### Return type double

```
pyAgrum.lib.bn2csv.generateCSV(name_in, name_out, n, visible=False, with_labels=True)
     From the file name_in (BN file), generate n samples and save
     them in name_out
```
#### **Parameters**

- $name_in(str) a file name$
- **name\_out**  $(str)$  the output file
- $n(int)$  the number of samples
- **visible** (bool) indicate if a progress bar should be displayed
- **with\_labels** (bool) indicate if values should be labelled or not

Returns the log2-likelihood of the n samples database

# Return type double

pyAgrum.lib.bn2csv.**module\_help**(*exit\_value=1*) defines help viewed if args are not OK on command line, and exit with exit\_value

# **2.4.3 bn2scores**

```
pyAgrum.lib.bn2scores.checkCompatibility(bn, fields, csv_name)
     check if variables of the bn are in the fields
     if not : return None if compatibilty : return a list of position for
     variables in fields
pyAgrum.lib.bn2scores.computeScores(bn_name, csv_name, visible=False, trans-
                                             forme_label=None)
pyAgrum.lib.bn2scores.getNumLabel(inst, i, label, transforme_label)
pyAgrum.lib.bn2scores.lines_count(filename)
     count lines in a file
pyAgrum.lib.bn2scores.module_help(exit_value=1)
```
defines help viewed if args are not OK on command line, and exit with exit\_value

pyAgrum.lib.bn2scores.**stringify**(*s*)

# **2.4.4 bn\_vs\_bn**

**class** pyAgrum.lib.bn\_vs\_bn.**GraphicalBNComparator**(*name1*, *name2*, *delta=1e-06*) Bases: object

BNGraphicalComparator allows to compare in multiple way 2 BNs. . . The smallest assumption is that the names of the variables are the same in the 2 BNs. But some comparisons will have also to check the type and domainSize of the variables. The bns have not exactly the same role : \_bn1 is rather the referent model for the comparison whereas \_bn2 is the compared one to the referent model

# Parameters

- **name1** (str or [pyAgrum.BayesNet](#page-46-0) (page 43)) a BN or a filename for reference
- **name2** (str or [pyAgrum.BayesNet](#page-46-0) (page 43)) another BN or antoher filename for comparison

#### **dotDiff**()

Return a pydotplus graph that compares the arcs of \_bn1 (reference) with those of self.\_bn2. full black line: the arc is common for both full red line: the arc is common but inverted in \_bn2 dotted black line: the arc is added in \_bn2 dotted red line: the arc is removed in \_bn2

#### Returns the result dot graph

Return type pydotplus.Dot

#### **equivalentBNs**()

Check if the 2 BNs are equivalent :

• same variables

- same graphical structure
- same parmaeters
- Returns "OK" if bn are the same, a description of the error otherwise

# Return type str

#### **scores**()

Compute Precision, Recall, F-score for self.\_bn2 compared to self. bn1

precision and recall are computed considering BN1 as the reference

Fscor is 2\*(recall\* precision)/(recall+precision) and is the weighted average of Precision and Recall.

dist2opt=square root of  $(1-\text{precision})^2+(1-\text{recall})^2$  and represents the euclidian distance to the ideal point (precision=1, recall=1)

Returns A dictionnary containing 'precision', 'recall', 'fscore', 'dist2opt' and so on.

Return type dict[str,double]

pyAgrum.lib.bn\_vs\_bn.**module\_help**(*exit\_value=1*) defines help viewed if args are not OK on command line, and exit with exit\_value

# **2.4.5 pretty\_print**

pyAgrum.lib.pretty\_print.**bn2txt**(*aBN*) Representation of all CPTs of a gum.BayesNet

Parameters **aBN** – the bayes net or the name of the file

Returns

```
pyAgrum.lib.pretty_print.cpt2txt(cpt, digits=4)
     string representation of a gum.Potential
```
Parameters **cpt** – the Potential to represent

Returns the string representation

pyAgrum.lib.pretty\_print.**max\_length**(*v*)

pyAgrum.lib.pretty\_print.**module\_help**(*exit\_value=1*) defines help viewed if args are not OK on command line, and exit with exit\_value

# CHAPTER 3

Indices and tables

- genindex
- modindex
- search
# CHAPTER 4

### Documentation tools

### **4.1 Read me/To do**

### **4.1.1 Read me**

The following command is used in order to check the completion of the documentation :

python act guideline

OPTIONS –correction to display the undocumented methods

Lists of methods and classes to skip are defined in the missingDocs python script (in acttools).

### **4.1.2 To do**

#### **4.1.2.1 Type issues**

CredalNet.credalNet\_currentCpt (issue with return type) CredalNet.credalNet\_srcCPt (issue with return type) CredalNet.get\_CPT\_max (issue with return type) CredalNet.get\_CPT\_min (issue with return type) CredalNet.setCPT (issue with parameter type) CredalNet.setCPTs (issue with parameter type) InfluenceDiagramInference.displayStrongJunctionTree (issue with parameter type) LazyPropagation.setTriangulation (issue with parameter type, Triangulation is not a wrapped object) BayesNet.variableNodeMap (issue with return type, VariableNodeMap is not a wrapped object)

#### **4.1.2.2 Exception issues**

RangeVar.setMinVal(new\_minval) (resp. setMaxVal(new\_maxval)) should raise an exception if new\_minval>maxval (resp. new\_maxval<minval)

Potential.add should raise an exception when a DiscretizedVariable is added without any tick.

#### **4.1.2.3 Methods to add**

- gum::LabelizedVariable::addLabels
- gum::DiscretizedVariable::addTicks

#### **4.1.2.4 Methods to overload**

hasHardEvidence with a node id in parameter (instead of a node name)

#### **4.1.2.5 Other issues**

gum.CredalNet.dynamicExceptations needed in order to make dynamicExpMax and dynamicExpMin work.

Can't document MarkovBlanket and EssentialGraph for unknown reason.

Version of addChanceNode and addUtilityNode with a multiDimImplementation as parameter should be disabled as the object isn't wrapped.

Python Module Index

## p

pyAgrum.lib.bn2graph, [166](#page-169-0)

### Index

### A

about() (*in module pyAgrum*), [3](#page-6-0) abs() (*pyAgrum.Potential method*), [37](#page-40-0) add() (*pyAgrum.BayesNet method*), [43](#page-46-0) add() (*pyAgrum.InfluenceDiagram method*), [150](#page-153-0) add() (*pyAgrum.Instantiation method*), [32](#page-35-0) add() (*pyAgrum.Potential method*), [37](#page-40-0) addAllTargets() (*pyAgrum.GibbsSampling method*), [79](#page-82-0) addAllTargets() (*pyAgrum.ImportanceSampling method*), [98](#page-101-0) addAllTargets() (*pyAgrum.LazyPropagation method*), [55](#page-58-0) addAllTargets() (*pyAgrum.LoopyBeliefPropagation method*), [73](#page-76-0) addAllTargets() (*pyAgrum.LoopyGibbsSampling method*), [104](#page-107-0) addAllTargets() (*pyAgrum.LoopyImportanceSampling method*), [123](#page-126-0) addAllTargets() (*pyAgrum.LoopyMonteCarloSampling method*), [111](#page-114-0) addAllTargets() (*pyAgrum.LoopyWeightedSampling method*), [117](#page-120-0) addAllTargets() (*pyAgrum.MonteCarloSampling method*), [86](#page-89-0) addAllTargets() (*pyAgrum.ShaferShenoyInference method*), [61](#page-64-0) addAllTargets() (*pyAgrum.VariableElimination method*), [68](#page-71-0) addAllTargets() (*pyAgrum.WeightedSampling method*), [92](#page-95-0) addAMPLITUDE() (*pyAgrum.BayesNet method*), [43](#page-46-0) addAND() (*pyAgrum.BayesNet method*), [43](#page-46-0) addArc() (*pyAgrum.BayesNet method*), [43](#page-46-0) addArc() (*pyAgrum.CredalNet method*), [140](#page-143-0) addArc() (*pyAgrum.DAG method*), [9](#page-12-0) addArc() (*pyAgrum.DiGraph method*), [6](#page-9-0) addArc() (*pyAgrum.InfluenceDiagram method*), [150](#page-153-0)

addArc() (*pyAgrum.MixedGraph method*), [17](#page-20-0) addChanceNode() (*pyAgrum.InfluenceDiagram method*), [151](#page-154-0) addCOUNT() (*pyAgrum.BayesNet method*), [44](#page-47-0) addDecisionNode() (*pyAgrum.InfluenceDiagram method*), [151](#page-154-0) addEdge() (*pyAgrum.CliqueGraph method*), [13](#page-16-0) addEdge() (*pyAgrum.MixedGraph method*), [17](#page-20-0) addEdge() (*pyAgrum.UndiGraph method*), [11](#page-14-0) addEvidence() (*pyAgrum.GibbsSampling method*), [79](#page-82-0) addEvidence() (*pyAgrum.ImportanceSampling method*), [98](#page-101-0) addEvidence() (*pyAgrum.LazyPropagation method*), [55](#page-58-0) addEvidence() (*pyAgrum.LoopyBeliefPropagation method*), [73](#page-76-0) addEvidence() (*pyAgrum.LoopyGibbsSampling method*), [104](#page-107-0) addEvidence() (*pyAgrum.LoopyImportanceSampling method*), [123](#page-126-0) addEvidence() (*pyAgrum.LoopyMonteCarloSampling method*), [111](#page-114-0) addEvidence() (*pyAgrum.LoopyWeightedSampling method*), [117](#page-120-0) addEvidence() (*pyAgrum.MonteCarloSampling method*), [86](#page-89-0) addEvidence() (*pyAgrum.ShaferShenoyInference method*), [61](#page-64-0) addEvidence() (*pyAgrum.VariableElimination method*), [68](#page-71-0) addEvidence() (*pyAgrum.WeightedSampling method*), [92](#page-95-0) addEXISTS() (*pyAgrum.BayesNet method*), [44](#page-47-0) addFORALL() (*pyAgrum.BayesNet method*), [44](#page-47-0) addForbiddenArc() (*pyAgrum.BNLearner method*), [129](#page-132-0) addJointTarget() (*pyAgrum.LazyPropagation method*), [56](#page-59-0) addJointTarget() (*pyAgrum.ShaferShenoyInference method*),

[62](#page-65-0) addJointTarget() (*pyAgrum.VariableElimination method*), [68](#page-71-0) addLabel() (*pyAgrum.LabelizedVariable method*), [23](#page-26-0) addLogit() (*pyAgrum.BayesNet method*), [44](#page-47-0) addMandatoryArc() (*pyAgrum.BNLearner method*), [130](#page-133-0) addMAX() (*pyAgrum.BayesNet method*), [44](#page-47-0) addMEDIAN() (*pyAgrum.BayesNet method*), [45](#page-48-0) addMIN() (*pyAgrum.BayesNet method*), [45](#page-48-0) addNode() (*pyAgrum.CliqueGraph method*), [13](#page-16-0) addNode() (*pyAgrum.DAG method*), [9](#page-12-0) addNode() (*pyAgrum.DiGraph method*), [6](#page-9-0) addNode() (*pyAgrum.MixedGraph method*), [17](#page-20-0) addNode() (*pyAgrum.UndiGraph method*), [11](#page-14-0) addNodes() (*pyAgrum.CliqueGraph method*), [13](#page-16-0) addNodes() (*pyAgrum.DAG method*), [9](#page-12-0) addNodes() (*pyAgrum.DiGraph method*), [7](#page-10-0) addNodes() (*pyAgrum.MixedGraph method*), [17](#page-20-0) addNodes() (*pyAgrum.UndiGraph method*), [11](#page-14-0) addNodeWithId() (*pyAgrum.CliqueGraph method*), [13](#page-16-0) addNodeWithId() (*pyAgrum.DAG method*), [9](#page-12-0) addNodeWithId() (*pyAgrum.DiGraph method*), [7](#page-10-0) addNodeWithId() (*pyAgrum.MixedGraph method*), [17](#page-20-0) addNodeWithId() (*pyAgrum.UndiGraph method*), [11](#page-14-0) addNoisyAND() (*pyAgrum.BayesNet method*), [45](#page-48-0) addNoisyOR() (*pyAgrum.BayesNet method*), [45](#page-48-0) addNoisyORCompound() (*pyAgrum.BayesNet method*), [45](#page-48-0) addNoisyORNet() (*pyAgrum.BayesNet method*), [46](#page-49-0) addOR() (*pyAgrum.BayesNet method*), [46](#page-49-0) addPossibleEdge() (*pyAgrum.BNLearner method*), [130](#page-133-0) addStructureListener() (*pyAgrum.BayesNet method*), [46](#page-49-0) addTarget() (*pyAgrum.GibbsSampling method*), [80](#page-83-0) addTarget() (*pyAgrum.ImportanceSampling method*), [99](#page-102-0) addTarget() (*pyAgrum.LazyPropagation method*), [56](#page-59-0) addTarget() (*pyAgrum.LoopyBeliefPropagation method*), [74](#page-77-0) addTarget() (*pyAgrum.LoopyGibbsSampling method*), [105](#page-108-0) addTarget() (*pyAgrum.LoopyImportanceSampling method*), [124](#page-127-0) addTarget()  $(pyA - pQ)$ *grum.LoopyMonteCarloSampling method*), [111](#page-114-0) addTarget() (*pyAgrum.LoopyWeightedSampling method*), [118](#page-121-0)

addTarget() (*pyAgrum.MonteCarloSampling*

*method*), [86](#page-89-0)

addTarget() (*pyAgrum.ShaferShenoyInference method*), [62](#page-65-0)

- addTarget() (*pyAgrum.VariableElimination method*), [68](#page-71-0)
- addTarget() (*pyAgrum.WeightedSampling method*), [92](#page-95-0)
- addTick() (*pyAgrum.DiscretizedVariable method*), [26](#page-29-0)
- addToClique() (*pyAgrum.CliqueGraph method*), [14](#page-17-0)
- addUtilityNode() (*pyAgrum.InfluenceDiagram method*), [151](#page-154-0)

addVariable() (*pyAgrum.CredalNet method*), [140](#page-143-0)

- addWeightedArc() (*pyAgrum.BayesNet method*), [47](#page-50-0)
- aggType (*pyAgrum.PRMexplorer attribute*), [136](#page-139-0)
- approximatedBinarization() (*pyAgrum.CredalNet method*), [140](#page-143-0)
- Arc (*class in pyAgrum*), [5](#page-8-0)
- arcs() (*pyAgrum.BayesNet method*), [47](#page-50-0)
- arcs() (*pyAgrum.DAG method*), [9](#page-12-0)
- arcs() (*pyAgrum.DiGraph method*), [7](#page-10-0)
- arcs() (*pyAgrum.InfluenceDiagram method*), [152](#page-155-0)
- arcs() (*pyAgrum.MixedGraph method*), [17](#page-20-0)
- argmax() (*pyAgrum.Potential method*), [37](#page-40-0)
- argmin() (*pyAgrum.Potential method*), [37](#page-40-0)
- availableBNExts() (*in module pyAgrum*), [4](#page-7-0)

#### B

- BayesNet (*class in pyAgrum*), [43](#page-46-0)
- beginTopologyTransformation() (*pyAgrum.BayesNet method*), [47](#page-50-0)
- belongs() (*pyAgrum.RangeVariable method*), [29](#page-32-0)
- BN() (*pyAgrum.GibbsSampling method*), [79](#page-82-0)
- BN() (*pyAgrum.ImportanceSampling method*), [98](#page-101-0)
- BN() (*pyAgrum.LazyPropagation method*), [55](#page-58-0)
- BN() (*pyAgrum.LoopyBeliefPropagation method*), [73](#page-76-0)
- BN() (*pyAgrum.LoopyGibbsSampling method*), [104](#page-107-0)
- BN() (*pyAgrum.LoopyImportanceSampling method*), [123](#page-126-0)
- BN() (*pyAgrum.LoopyMonteCarloSampling method*), [111](#page-114-0)
- BN() (*pyAgrum.LoopyWeightedSampling method*), [117](#page-120-0)
- BN() (*pyAgrum.MonteCarloSampling method*), [86](#page-89-0)
- BN() (*pyAgrum.ShaferShenoyInference method*), [61](#page-64-0)
- BN() (*pyAgrum.VariableElimination method*), [67](#page-70-0)
- BN() (*pyAgrum.WeightedSampling method*), [92](#page-95-0)
- BN2dot() (*in module pyAgrum.lib.bn2graph*), [166,](#page-169-1) [167](#page-170-0)
- BNinference2dot() (*in module pyAgrum.lib.bn2graph*), [166,](#page-169-1) [168](#page-171-0)
- BNLearner (*class in pyAgrum*), [129](#page-132-0)

bnToCredal() (*pyAgrum.CredalNet method*), [140](#page-143-0)

- burnIn() (*pyAgrum.GibbsSampling method*), [80](#page-83-0)
- burnIn() (*pyAgrum.LoopyGibbsSampling method*), [105](#page-108-0)

## C

chanceNodeSize() (*pyAgrum.InfluenceDiagram method*), [152](#page-155-0) changeLabel() (*pyAgrum.LabelizedVariable method*), [24](#page-27-0) changePotential() (*pyAgrum.BayesNet method*), [47](#page-50-0) changeVariableLabel() (*pyAgrum.BayesNet method*), [47](#page-50-0) changeVariableName() (*pyAgrum.BayesNet method*), [48](#page-51-0) changeVariableName() (*pyAgrum.InfluenceDiagram method*), [152](#page-155-0) chgEvidence() (*pyAgrum.GibbsSampling method*), [80](#page-83-0) chgEvidence() (*pyAgrum.ImportanceSampling method*), [99](#page-102-0) chgEvidence() (*pyAgrum.LazyPropagation method*), [56](#page-59-0) chgEvidence() (*pyAgrum.LoopyBeliefPropagation method*), [74](#page-77-0) chgEvidence() (*pyAgrum.LoopyGibbsSampling method*), [105](#page-108-0) chgEvidence() (*pyAgrum.LoopyImportanceSampling method*), [124](#page-127-0) chgEvidence() (*pyAgrum.LoopyMonteCarloSampling method*), [112](#page-115-0) chgEvidence() (*pyAgrum.LoopyWeightedSampling method*), [118](#page-121-0) chgEvidence() (*pyAgrum.MonteCarloSampling method*), [86](#page-89-0) chgEvidence() (*pyAgrum.ShaferShenoyInference method*), [62](#page-65-0) chgEvidence() (*pyAgrum.VariableElimination method*), [68](#page-71-0) chgEvidence() (*pyAgrum.WeightedSampling method*), [93](#page-96-0) chgVal() (*pyAgrum.Instantiation method*), [32](#page-35-0) chi2() (*pyAgrum.BNLearner method*), [130](#page-133-0) children() (*pyAgrum.BayesNet method*), [48](#page-51-0) children() (*pyAgrum.DAG method*), [9](#page-12-0) children() (*pyAgrum.DiGraph method*), [7](#page-10-0) children() (*pyAgrum.InfluenceDiagram method*), [152](#page-155-0) children() (*pyAgrum.MixedGraph method*), [18](#page-21-0) classAggregates() (*pyAgrum.PRMexplorer method*), [136](#page-139-0) classAttributes() (*pyAgrum.PRMexplorer method*), [136](#page-139-0) classDag() (*pyAgrum.PRMexplorer method*), [136](#page-139-0) classes() (*pyAgrum.PRMexplorer method*), [137](#page-140-0) classImplements() (*pyAgrum.PRMexplorer method*), [136](#page-139-0) classParameters() (*pyAgrum.PRMexplorer method*), [136](#page-139-0)

classReferences() (*pyAgrum.PRMexplorer method*), [136](#page-139-0) classSlotChains() (*pyAgrum.PRMexplorer method*), [137](#page-140-0) clear() (*pyAgrum.CliqueGraph method*), [14](#page-17-0) clear() (*pyAgrum.DAG method*), [9](#page-12-0) clear() (*pyAgrum.DiGraph method*), [7](#page-10-0) clear() (*pyAgrum.Instantiation method*), [33](#page-36-0) clear() (*pyAgrum.MixedGraph method*), [18](#page-21-0) clear() (*pyAgrum.UndiGraph method*), [11](#page-14-0) clearEdges() (*pyAgrum.CliqueGraph method*), [14](#page-17-0) clique() (*pyAgrum.CliqueGraph method*), [14](#page-17-0) CliqueGraph (*class in pyAgrum*), [13](#page-16-0) CNLoopyPropagation (*class in pyAgrum*), [147](#page-150-0) CNMonteCarloSampling (*class in pyAgrum*), [145](#page-148-0) col() (*pyAgrum.SyntaxError method*), [162](#page-165-0) completeInstantiation() (*pyAgrum.BayesNet method*), [48](#page-51-0) completeInstantiation() (*pyAgrum.InfluenceDiagram method*), [152](#page-155-0) computeCPTMinMax() (*pyAgrum.CredalNet method*), [141](#page-144-0) container() (*pyAgrum.CliqueGraph method*), [14](#page-17-0) containerPath() (*pyAgrum.CliqueGraph method*), [14](#page-17-0) contains() (*pyAgrum.Instantiation method*), [33](#page-36-0) contains() (*pyAgrum.Potential method*), [37](#page-40-0) cpf() (*pyAgrum.PRMexplorer method*), [137](#page-140-0) cpt() (*pyAgrum.BayesNet method*), [48](#page-51-0) cpt() (*pyAgrum.InfluenceDiagram method*), [152](#page-155-0) CredalNet (*class in pyAgrum*), [140](#page-143-0) credalNet\_currentCpt() (*pyAgrum.CredalNet method*), [141](#page-144-0) credalNet\_srcCpt() (*pyAgrum.CredalNet method*), [141](#page-144-0) current\_bn() (*pyAgrum.CredalNet method*), [141](#page-144-0) currentNodeType() (*pyAgrum.CredalNet method*), [141](#page-144-0) currentPosterior() (*pyAgrum.GibbsSampling method*), [80](#page-83-0) currentPosterior() (*pyAgrum.ImportanceSampling method*), [99](#page-102-0) currentPosterior() (*pyAgrum.LoopyGibbsSampling method*), [106](#page-109-0) currentPosterior() (*pyAgrum.LoopyImportanceSampling method*), [124](#page-127-0) currentPosterior() (*pyAgrum.LoopyMonteCarloSampling method*), [112](#page-115-0) currentPosterior() (*pyAgrum.LoopyWeightedSampling method*), [118](#page-121-0) currentPosterior() (*pyAgrum.MonteCarloSampling method*), [87](#page-90-0) currentPosterior() (*pyAgrum.WeightedSampling method*), [93](#page-96-0) currentTime() (*pyAgrum.BNLearner method*),

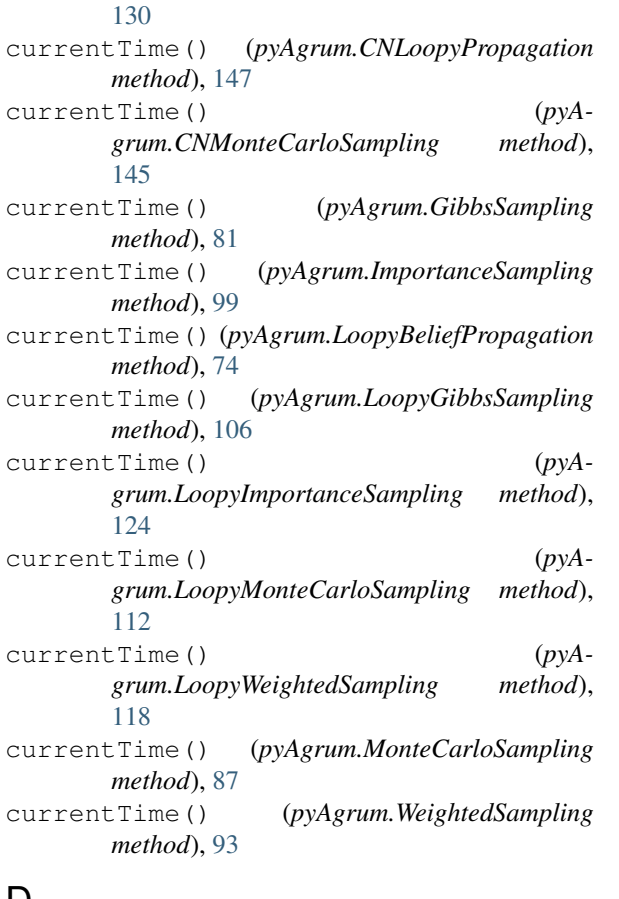

## D

DAG (*class in pyAgrum*), [9](#page-12-0) dag() (*pyAgrum.BayesNet method*), [48](#page-51-0) dag() (*pyAgrum.InfluenceDiagram method*), [152](#page-155-0) databaseWeight() (*pyAgrum.BNLearner method*), [130](#page-133-0) dec() (*pyAgrum.Instantiation method*), [33](#page-36-0) decIn() (*pyAgrum.Instantiation method*), [33](#page-36-0) decisionNodeSize() (*pyAgrum.InfluenceDiagram method*), [152](#page-155-0) decisionOrderExists() (*pyAgrum.InfluenceDiagram method*), [153](#page-156-0) decNotVar() (*pyAgrum.Instantiation method*), [33](#page-36-0) decOut() (*pyAgrum.Instantiation method*), [33](#page-36-0) decVar() (*pyAgrum.Instantiation method*), [33](#page-36-0) DefaultInLabel, [159](#page-162-0) description() (*pyAgrum.DiscreteVariable method*), [21](#page-24-0) description() (*pyAgrum.DiscretizedVariable method*), [26](#page-29-0) description() (*pyAgrum.LabelizedVariable method*), [24](#page-27-0) description() (*pyAgrum.RangeVariable method*), [29](#page-32-0) DiGraph (*class in pyAgrum*), [6](#page-9-0) dim() (*pyAgrum.BayesNet method*), [48](#page-51-0) DiscreteVariable (*class in pyAgrum*), [21](#page-24-0) DiscretizedVariable (*class in pyAgrum*), [26](#page-29-0) displayResult() (*pyAgrum.InfluenceDiagramInference method*),

#### [156](#page-159-0)

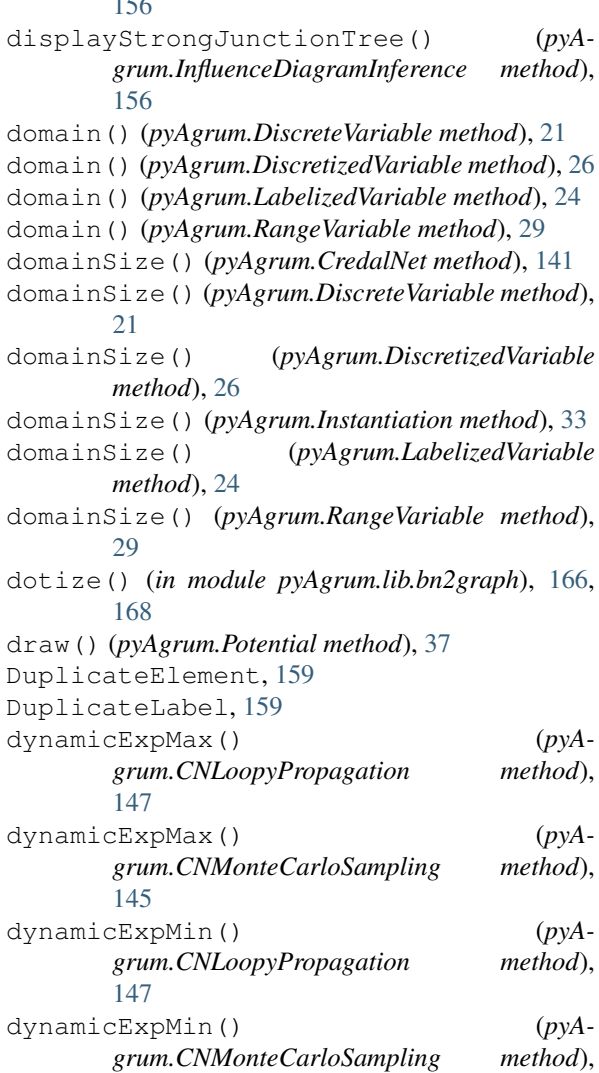

### E

[145](#page-148-0)

Edge (*class in pyAgrum*), [6](#page-9-0) edges() (*pyAgrum.CliqueGraph method*), [14](#page-17-0) edges() (*pyAgrum.MixedGraph method*), [18](#page-21-0) edges() (*pyAgrum.UndiGraph method*), [11](#page-14-0) empty() (*pyAgrum.BayesNet method*), [48](#page-51-0) empty() (*pyAgrum.CliqueGraph method*), [14](#page-17-0) empty() (*pyAgrum.DAG method*), [9](#page-12-0) empty() (*pyAgrum.DiGraph method*), [7](#page-10-0) empty() (*pyAgrum.DiscreteVariable method*), [21](#page-24-0) empty() (*pyAgrum.DiscretizedVariable method*), [26](#page-29-0) empty() (*pyAgrum.InfluenceDiagram method*), [153](#page-156-0) empty() (*pyAgrum.Instantiation method*), [34](#page-37-0) empty() (*pyAgrum.LabelizedVariable method*), [24](#page-27-0) empty() (*pyAgrum.MixedGraph method*), [18](#page-21-0) empty() (*pyAgrum.Potential method*), [38](#page-41-0) empty() (*pyAgrum.RangeVariable method*), [29](#page-32-0) empty() (*pyAgrum.UndiGraph method*), [12](#page-15-0) emptyArcs() (*pyAgrum.DAG method*), [9](#page-12-0) emptyArcs() (*pyAgrum.DiGraph method*), [7](#page-10-0) emptyArcs() (*pyAgrum.MixedGraph method*), [18](#page-21-0) EmptyBSTree, [159](#page-162-0)

emptyEdges() (*pyAgrum.CliqueGraph method*), [15](#page-18-0) emptyEdges() (*pyAgrum.MixedGraph method*), [18](#page-21-0) emptyEdges() (*pyAgrum.UndiGraph method*), [12](#page-15-0) EmptySet, [160](#page-163-0) end() (*pyAgrum.Instantiation method*), [34](#page-37-0) endTopologyTransformation() (*pyAgrum.BayesNet method*), [48](#page-51-0) entropy() (*pyAgrum.Potential method*), [38](#page-41-0) epsilon() (*pyAgrum.BNLearner method*), [130](#page-133-0) epsilon() (*pyAgrum.CNLoopyPropagation method*), [148](#page-151-0) epsilon() (*pyAgrum.CNMonteCarloSampling method*), [145](#page-148-0) epsilon() (*pyAgrum.GibbsSampling method*), [81](#page-84-0) epsilon() (*pyAgrum.ImportanceSampling method*), [100](#page-103-0) epsilon() (*pyAgrum.LoopyBeliefPropagation method*), [75](#page-78-0) epsilon() (*pyAgrum.LoopyGibbsSampling method*), [106](#page-109-0) epsilon() (*pyAgrum.LoopyImportanceSampling method*), [125](#page-128-0) epsilon() (*pyAgrum.LoopyMonteCarloSampling method*), [112](#page-115-0) epsilon() (*pyAgrum.LoopyWeightedSampling method*), [118](#page-121-0) epsilon() (*pyAgrum.MonteCarloSampling method*), [87](#page-90-0) epsilon() (*pyAgrum.WeightedSampling method*), [93](#page-96-0) epsilonMax() (*pyAgrum.CredalNet method*), [141](#page-144-0) epsilonMean() (*pyAgrum.CredalNet method*), [141](#page-144-0) epsilonMin() (*pyAgrum.CredalNet method*), [142](#page-145-0) erase() (*pyAgrum.BayesNet method*), [49](#page-52-0) erase() (*pyAgrum.InfluenceDiagram method*), [153](#page-156-0) erase() (*pyAgrum.Instantiation method*), [34](#page-37-0) eraseAllEvidence() (*pyAgrum.CNLoopyPropagation method*), [148](#page-151-0) eraseAllEvidence() (*pyAgrum.GibbsSampling method*), [81](#page-84-0) eraseAllEvidence() (*pyAgrum.ImportanceSampling method*), [100](#page-103-0) eraseAllEvidence() (*pyAgrum.InfluenceDiagramInference method*), [156](#page-159-0) eraseAllEvidence() (*pyAgrum.LazyPropagation method*), [56](#page-59-0) eraseAllEvidence() (*pyAgrum.LoopyBeliefPropagation method*), [75](#page-78-0) eraseAllEvidence() (*pyAgrum.LoopyGibbsSampling method*), [106](#page-109-0) eraseAllEvidence() (*pyAgrum.LoopyImportanceSampling method*), [125](#page-128-0) eraseAllEvidence() (*pyAgrum.LoopyMonteCarloSampling method*), 110

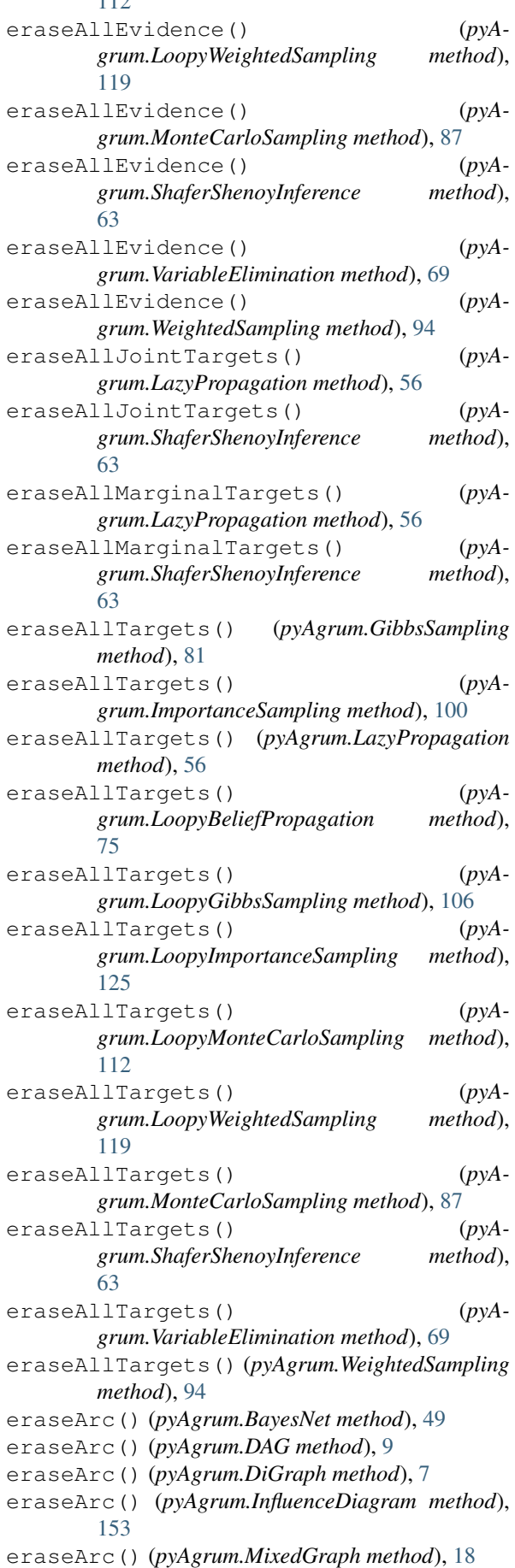

eraseChildren() (*pyAgrum.DAG method*), [10](#page-13-0) eraseChildren() (*pyAgrum.DiGraph method*), [7](#page-10-0) eraseChildren() (*pyAgrum.MixedGraph method*), [18](#page-21-0) eraseEdge() (*pyAgrum.CliqueGraph method*), [15](#page-18-0) eraseEdge() (*pyAgrum.MixedGraph method*), [18](#page-21-0) eraseEdge() (*pyAgrum.UndiGraph method*), [12](#page-15-0) eraseEvidence() (*pyAgrum.GibbsSampling method*), [81](#page-84-0) eraseEvidence() (*pyAgrum.ImportanceSampling method*), [100](#page-103-0) eraseEvidence() (*pyAgrum.InfluenceDiagramInference method*), [156](#page-159-0) eraseEvidence() (*pyAgrum.LazyPropagation method*), [56](#page-59-0) eraseEvidence() (*pyAgrum.LoopyBeliefPropagation method*), [75](#page-78-0) eraseEvidence() (*pyAgrum.LoopyGibbsSampling method*), [106](#page-109-0) eraseEvidence() (*pyAgrum.LoopyImportanceSampling method*), [125](#page-128-0) eraseEvidence() (*pyAgrum.LoopyMonteCarloSampling method*), [112](#page-115-0) eraseEvidence() (*pyAgrum.LoopyWeightedSampling method*), [119](#page-122-0) eraseEvidence() (*pyAgrum.MonteCarloSampling method*), [87](#page-90-0) eraseEvidence() (*pyAgrum.ShaferShenoyInference method*), [63](#page-66-0) eraseEvidence() (*pyAgrum.VariableElimination method*), [69](#page-72-0) eraseEvidence() (*pyAgrum.WeightedSampling method*), [94](#page-97-0) eraseForbiddenArc() (*pyAgrum.BNLearner method*), [130](#page-133-0) eraseFromClique() (*pyAgrum.CliqueGraph method*), [15](#page-18-0) eraseJointTarget() (*pyAgrum.LazyPropagation method*), [57](#page-60-0) eraseJointTarget() (pyA*grum.ShaferShenoyInference method*), [63](#page-66-0) eraseJointTarget() (pyA*grum.VariableElimination method*), [69](#page-72-0) eraseLabels() (*pyAgrum.LabelizedVariable method*), [24](#page-27-0) eraseMandatoryArc() (*pyAgrum.BNLearner method*), [131](#page-134-0) eraseNeighbours() (*pyAgrum.CliqueGraph method*), [15](#page-18-0) eraseNeighbours() (*pyAgrum.MixedGraph method*), [18](#page-21-0)

eraseNeighbours() (*pyAgrum.UndiGraph method*), [12](#page-15-0) eraseNode() (*pyAgrum.CliqueGraph method*), [15](#page-18-0) eraseNode() (*pyAgrum.DAG method*), [10](#page-13-0) eraseNode() (*pyAgrum.DiGraph method*), [7](#page-10-0) eraseNode() (*pyAgrum.MixedGraph method*), [18](#page-21-0) eraseNode() (*pyAgrum.UndiGraph method*), [12](#page-15-0) eraseParents() (*pyAgrum.DAG method*), [10](#page-13-0) eraseParents() (*pyAgrum.DiGraph method*), [7](#page-10-0) eraseParents() (*pyAgrum.MixedGraph method*), [18](#page-21-0) erasePossibleEdge() (*pyAgrum.BNLearner method*), [131](#page-134-0) eraseTarget() (*pyAgrum.GibbsSampling method*), [81](#page-84-0) eraseTarget() (*pyAgrum.ImportanceSampling method*), [100](#page-103-0) eraseTarget() (*pyAgrum.LazyPropagation method*), [57](#page-60-0) eraseTarget() (*pyAgrum.LoopyBeliefPropagation method*), [75](#page-78-0) eraseTarget() (*pyAgrum.LoopyGibbsSampling method*), [106](#page-109-0) eraseTarget() (*pyAgrum.LoopyImportanceSampling method*), [125](#page-128-0) eraseTarget() (*pyAgrum.LoopyMonteCarloSampling method*), [113](#page-116-0) eraseTarget() (*pyAgrum.LoopyWeightedSampling method*), [119](#page-122-0) eraseTarget() (*pyAgrum.MonteCarloSampling method*), [88](#page-91-0) eraseTarget() (*pyAgrum.ShaferShenoyInference method*), [63](#page-66-0) eraseTarget() (*pyAgrum.VariableElimination method*), [69](#page-72-0) eraseTarget() (*pyAgrum.WeightedSampling method*), [94](#page-97-0) eraseTicks() (*pyAgrum.DiscretizedVariable method*), [27](#page-30-0) errorCallStack() (*pyAgrum.GumException method*), [160](#page-163-0) errorContent() (*pyAgrum.GumException method*), [160](#page-163-0) errorType() (*pyAgrum.GumException method*), [160](#page-163-0) evidenceImpact() (*pyAgrum.GibbsSampling method*), [81](#page-84-0) evidenceImpact() (*pyAgrum.ImportanceSampling method*), [100](#page-103-0) evidenceImpact() (*pyAgrum.LazyPropagation method*), [57](#page-60-0) evidenceImpact() (*pyAgrum.LoopyBeliefPropagation method*), [75](#page-78-0) evidenceImpact() (*pyA-*

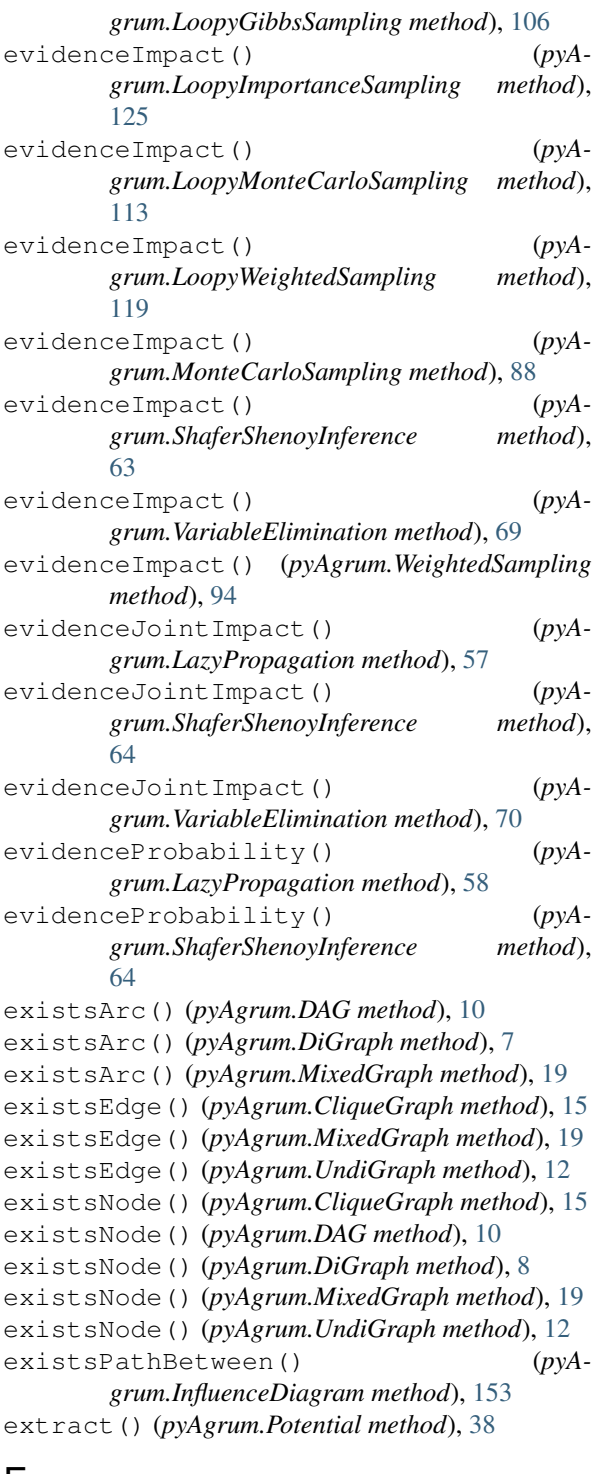

### $\vdash$

fastBN() (*in module pyAgrum*), [3](#page-6-0) fastPrototype() (*pyAgrum.BayesNet static method*), [49](#page-52-0) FatalError, [160](#page-163-0) fill() (*pyAgrum.Potential method*), [38](#page-41-0) fillConstraint() (*pyAgrum.CredalNet method*), [142](#page-145-0) fillConstraints() (*pyAgrum.CredalNet method*), [142](#page-145-0) fillWith() (*pyAgrum.Potential method*), [38](#page-41-0) findAll() (*pyAgrum.Potential method*), [38](#page-41-0)

first() (*pyAgrum.Arc method*), [5](#page-8-0) first() (*pyAgrum.Edge method*), [6](#page-9-0) FormatNotFound, [160](#page-163-0) fromdict() (*pyAgrum.Instantiation method*), [34](#page-37-0)

### G

G2() (*pyAgrum.BNLearner method*), [129](#page-132-0) generateCPT() (*pyAgrum.BayesNet method*), [49](#page-52-0) generateCPTs() (*pyAgrum.BayesNet method*), [49](#page-52-0) get() (*pyAgrum.Potential method*), [38](#page-41-0) get\_CPT\_max() (*pyAgrum.CredalNet method*), [142](#page-145-0) get\_CPT\_min() (*pyAgrum.CredalNet method*), [142](#page-145-0) getalltheSystems() (*pyAgrum.PRMexplorer method*), [138](#page-141-0) getBestDecisionChoice() (*pyAgrum.InfluenceDiagramInference method*), [156](#page-159-0) getDecisionGraph() (*pyAgrum.InfluenceDiagram method*), [153](#page-156-0) getDecisionOrder() (*pyAgrum.InfluenceDiagram method*), [153](#page-156-0) getDirectSubClass() (*pyAgrum.PRMexplorer method*), [137](#page-140-0) getDirectSubInterfaces() (*pyAgrum.PRMexplorer method*), [137](#page-140-0) getDirectSubTypes() (*pyAgrum.PRMexplorer method*), [137](#page-140-0) getImplementations() (*pyAgrum.PRMexplorer method*), [137](#page-140-0) getLabelMap() (*pyAgrum.PRMexplorer method*), [138](#page-141-0) getLabels() (*pyAgrum.PRMexplorer method*), [138](#page-141-0) getMaxNumberOfThreads() (*in module pyAgrum*), [159](#page-162-0) getMEU() (*pyAgrum.InfluenceDiagramInference method*), [156](#page-159-0) getNumberOfLogicalProcessors() (*in module pyAgrum*), [159](#page-162-0) getPosterior() (*in module pyAgrum*), [3](#page-6-0) getSuperClass() (*pyAgrum.PRMexplorer method*), [138](#page-141-0) getSuperInterface() (*pyAgrum.PRMexplorer method*), [138](#page-141-0) getSuperType() (*pyAgrum.PRMexplorer method*), [138](#page-141-0) GibbsSampling (*class in pyAgrum*), [79](#page-82-0) GraphError, [160](#page-163-0) GumException, [160](#page-163-0) H

- H() (*pyAgrum.GibbsSampling method*), [79](#page-82-0)
- H() (*pyAgrum.ImportanceSampling method*), [98](#page-101-0)
- H() (*pyAgrum.LazyPropagation method*), [55](#page-58-0)
- H() (*pyAgrum.LoopyBeliefPropagation method*), [73](#page-76-0)
- H() (*pyAgrum.LoopyGibbsSampling method*), [104](#page-107-0)
- H() (*pyAgrum.LoopyImportanceSampling method*), [123](#page-126-0)

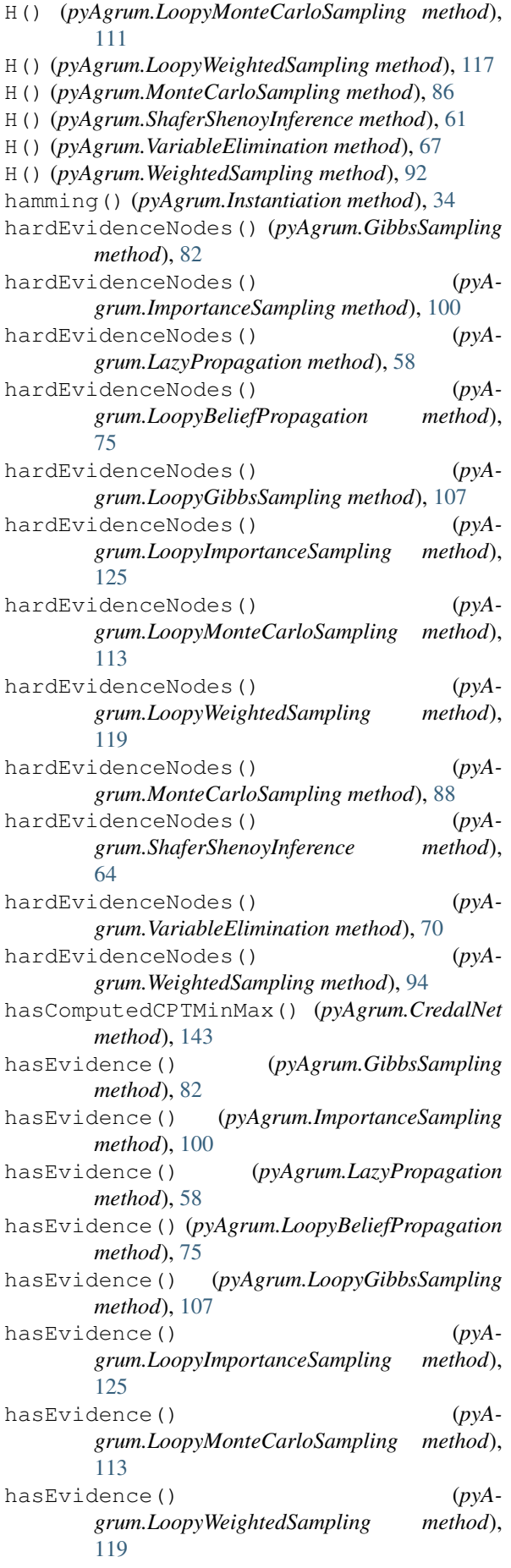

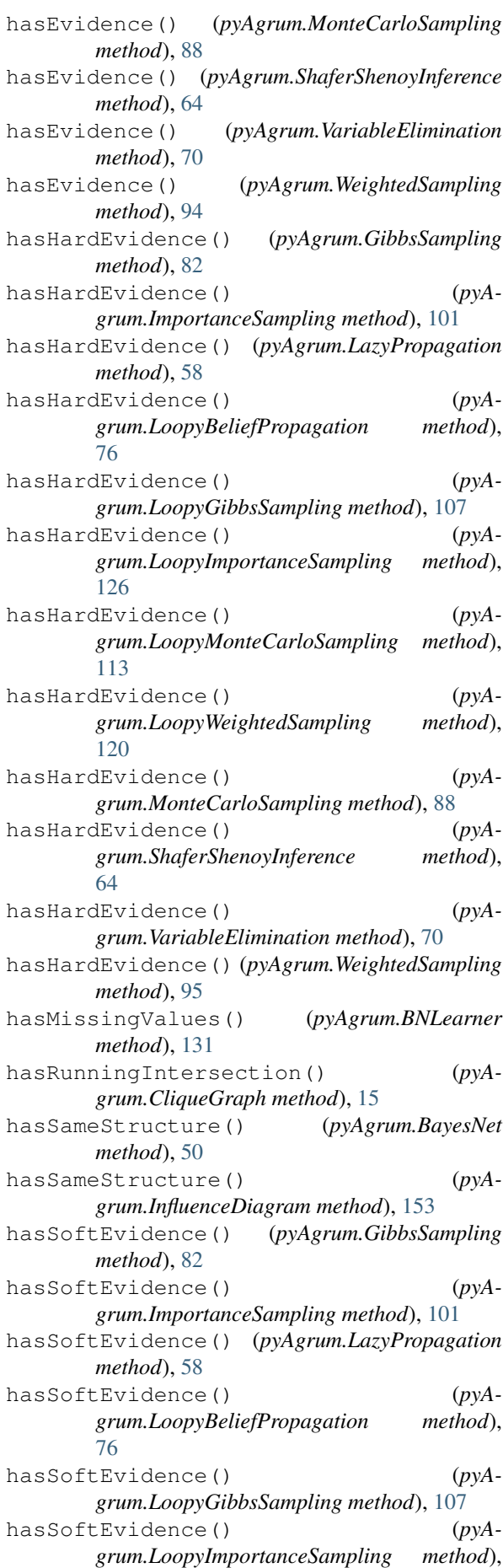

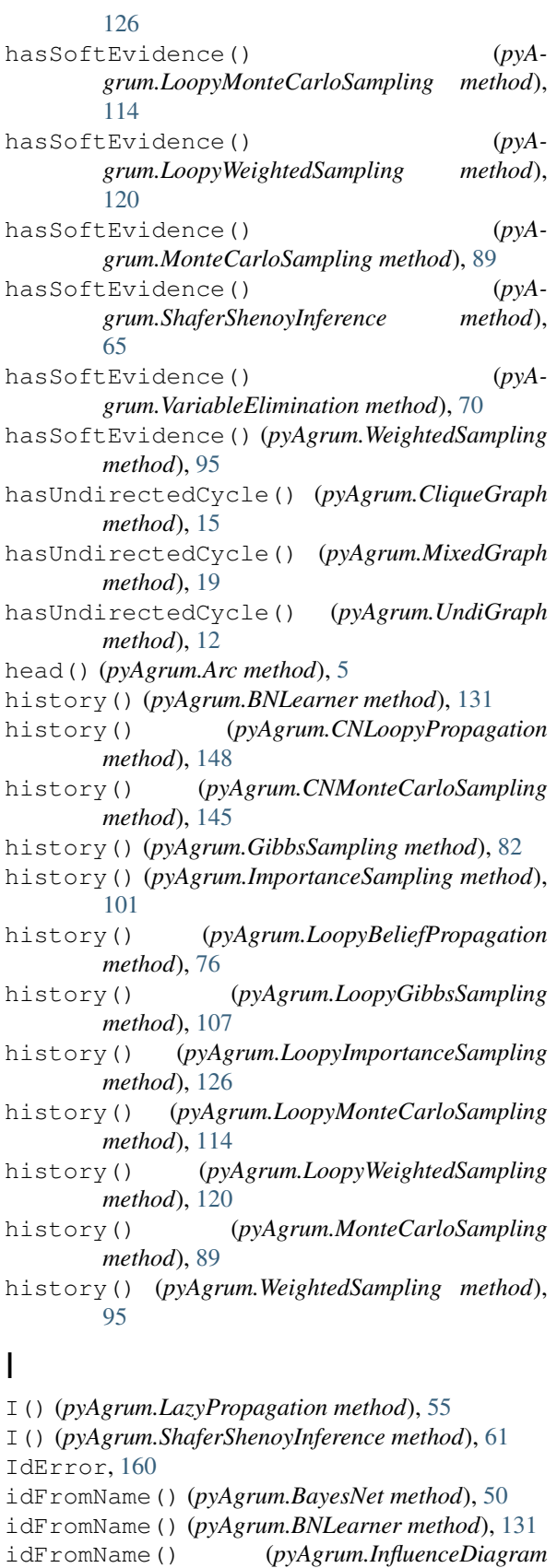

*method*), [153](#page-156-0) idmLearning() (*pyAgrum.CredalNet method*), [143](#page-146-0) ids() (*pyAgrum.BayesNet method*), [50](#page-53-0) ids() (*pyAgrum.CliqueGraph method*), [15](#page-18-0) ids() (*pyAgrum.DAG method*), [10](#page-13-0)

ids() (*pyAgrum.DiGraph method*), [8](#page-11-0) ids() (*pyAgrum.InfluenceDiagram method*), [154](#page-157-0) ids() (*pyAgrum.MixedGraph method*), [19](#page-22-0) ids() (*pyAgrum.UndiGraph method*), [12](#page-15-0) ImportanceSampling (*class in pyAgrum*), [98](#page-101-0) inc() (*pyAgrum.Instantiation method*), [34](#page-37-0) incIn() (*pyAgrum.Instantiation method*), [34](#page-37-0) incNotVar() (*pyAgrum.Instantiation method*), [34](#page-37-0) incOut() (*pyAgrum.Instantiation method*), [34](#page-37-0) incVar() (*pyAgrum.Instantiation method*), [34](#page-37-0) index() (*pyAgrum.DiscreteVariable method*), [21](#page-24-0) index() (*pyAgrum.DiscretizedVariable method*), [27](#page-30-0) index() (*pyAgrum.LabelizedVariable method*), [24](#page-27-0) index() (*pyAgrum.RangeVariable method*), [29](#page-32-0) inferenceType() (*pyAgrum.CNLoopyPropagation method*), [148](#page-151-0) InfluenceDiagram (*class in pyAgrum*), [150](#page-153-0) influenceDiagram() (*pyAgrum.InfluenceDiagramInference method*), [156](#page-159-0) InfluenceDiagramInference (*class in pyAgrum*), [156](#page-159-0) initRandom() (*in module pyAgrum*), [158](#page-161-0) inOverflow() (*pyAgrum.Instantiation method*), [34](#page-37-0) insertEvidence() (*pyAgrum.InfluenceDiagramInference method*), [156](#page-159-0) insertEvidenceFile() (*pyAgrum.CNLoopyPropagation method*), [148](#page-151-0) insertEvidenceFile() (*pyAgrum.CNMonteCarloSampling method*), [145](#page-148-0) insertModalsFile() (*pyAgrum.CNLoopyPropagation method*), [148](#page-151-0) insertModalsFile() (*pyAgrum.CNMonteCarloSampling method*), [145](#page-148-0) Instantiation (*class in pyAgrum*), [32](#page-35-0) instantiation() (*pyAgrum.CredalNet method*), [143](#page-146-0) interAttributes() (*pyAgrum.PRMexplorer method*), [138](#page-141-0) interfaces() (*pyAgrum.PRMexplorer method*), [139](#page-142-0) interReferences() (*pyAgrum.PRMexplorer method*), [138](#page-141-0) intervalToCredal() (*pyAgrum.CredalNet method*), [143](#page-146-0) intervalToCredalWithFiles() (*pyAgrum.CredalNet method*), [143](#page-146-0) InvalidArc, [161](#page-164-0) InvalidArgument, [161](#page-164-0) InvalidArgumentsNumber, [161](#page-164-0) InvalidDirectedCycle, [161](#page-164-0)

InvalidEdge, [161](#page-164-0)

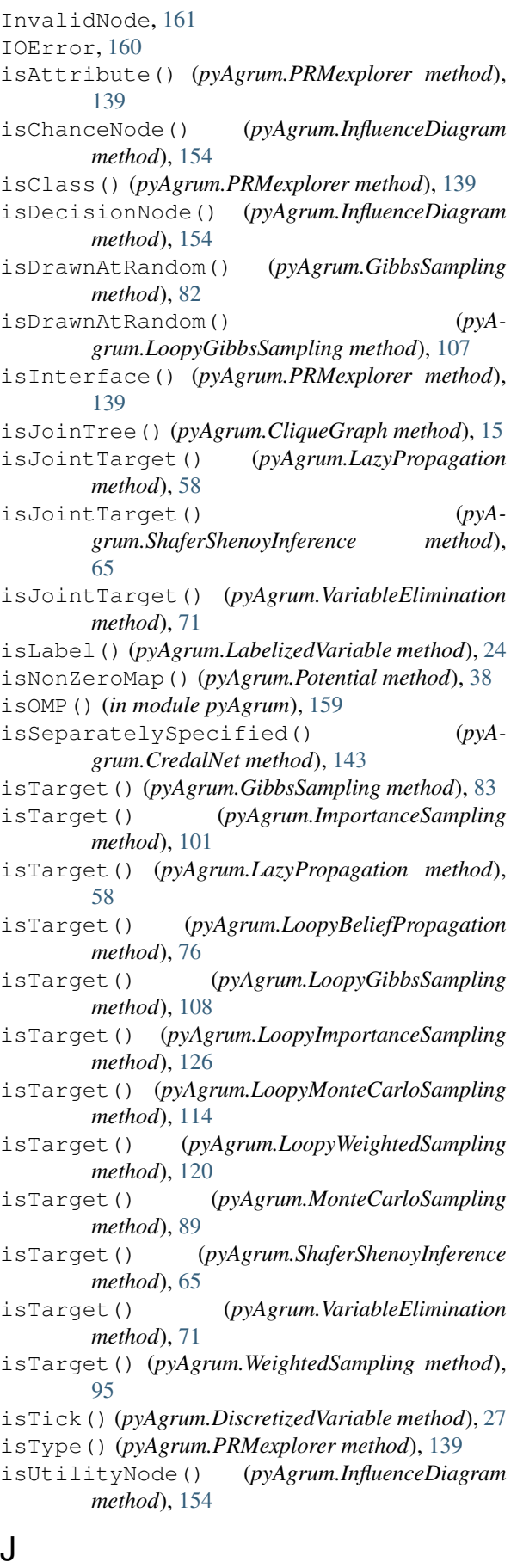

jointMutualInformation() (*pyA-*

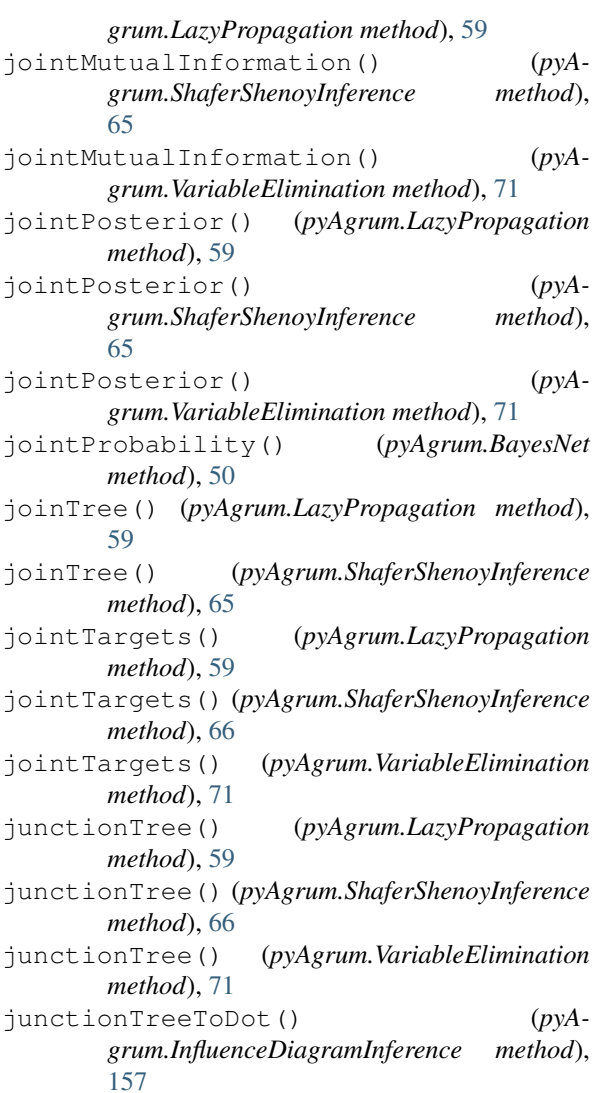

### K

KL() (*pyAgrum.Potential method*), [37](#page-40-0)

### L

label() (*pyAgrum.DiscreteVariable method*), [21](#page-24-0) label() (*pyAgrum.DiscretizedVariable method*), [27](#page-30-0) label() (*pyAgrum.LabelizedVariable method*), [24](#page-27-0) label() (*pyAgrum.RangeVariable method*), [29](#page-32-0) LabelizedVariable (*class in pyAgrum*), [23](#page-26-0) labels() (*pyAgrum.DiscreteVariable method*), [21](#page-24-0) labels() (*pyAgrum.DiscretizedVariable method*), [27](#page-30-0) labels() (*pyAgrum.LabelizedVariable method*), [24](#page-27-0) labels() (*pyAgrum.RangeVariable method*), [30](#page-33-0) lagrangeNormalization() (*pyAgrum.CredalNet method*), [143](#page-146-0) latentVariables() (*pyAgrum.BNLearner method*), [132](#page-135-0) LazyPropagation (*class in pyAgrum*), [54](#page-57-0) learnBN() (*pyAgrum.BNLearner method*), [132](#page-135-0) learnDAG() (*pyAgrum.BNLearner method*), [132](#page-135-0) learnMixedStructure() (*pyAgrum.BNLearner method*), [132](#page-135-0)

learnParameters() (*pyAgrum.BNLearner method*), [132](#page-135-0) line() (*pyAgrum.SyntaxError method*), [163](#page-166-0) load() (*pyAgrum.PRMexplorer method*), [139](#page-142-0) loadBIF() (*pyAgrum.BayesNet method*), [50](#page-53-0) loadBIFXML() (*pyAgrum.BayesNet method*), [50](#page-53-0) loadBIFXML() (*pyAgrum.InfluenceDiagram method*), [154](#page-157-0) loadBN() (*in module pyAgrum*), [4](#page-7-0) loadDSL() (*pyAgrum.BayesNet method*), [50](#page-53-0) loadID() (*in module pyAgrum*), [4](#page-7-0) loadNET() (*pyAgrum.BayesNet method*), [51](#page-54-0) loadO3PRM() (*pyAgrum.BayesNet method*), [51](#page-54-0) loadUAI() (*pyAgrum.BayesNet method*), [51](#page-54-0) log10DomainSize() (*pyAgrum.BayesNet method*), [51](#page-54-0) log10DomainSize() (*pyAgrum.InfluenceDiagram method*), [154](#page-157-0) log2JointProbability() (*pyAgrum.BayesNet method*), [51](#page-54-0) logLikelihood() (*pyAgrum.BNLearner method*), [133](#page-136-0) LoopyBeliefPropagation (*class in pyAgrum*), [73](#page-76-0) LoopyGibbsSampling (*class in pyAgrum*), [104](#page-107-0) LoopyImportanceSampling (*class in pyAgrum*), [123](#page-126-0) LoopyMonteCarloSampling (*class in pyAgrum*), [111](#page-114-0) LoopyWeightedSampling (*class in pyAgrum*), [117](#page-120-0)

## M

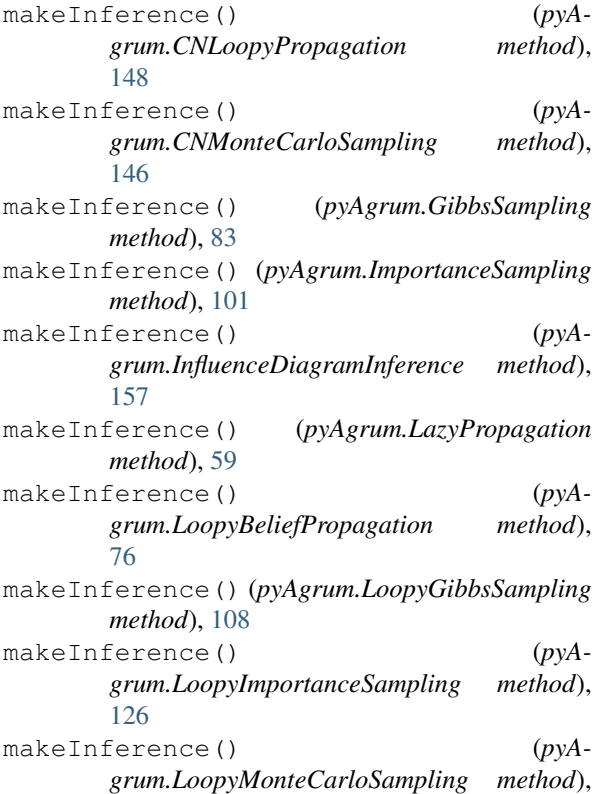

[114](#page-117-0)

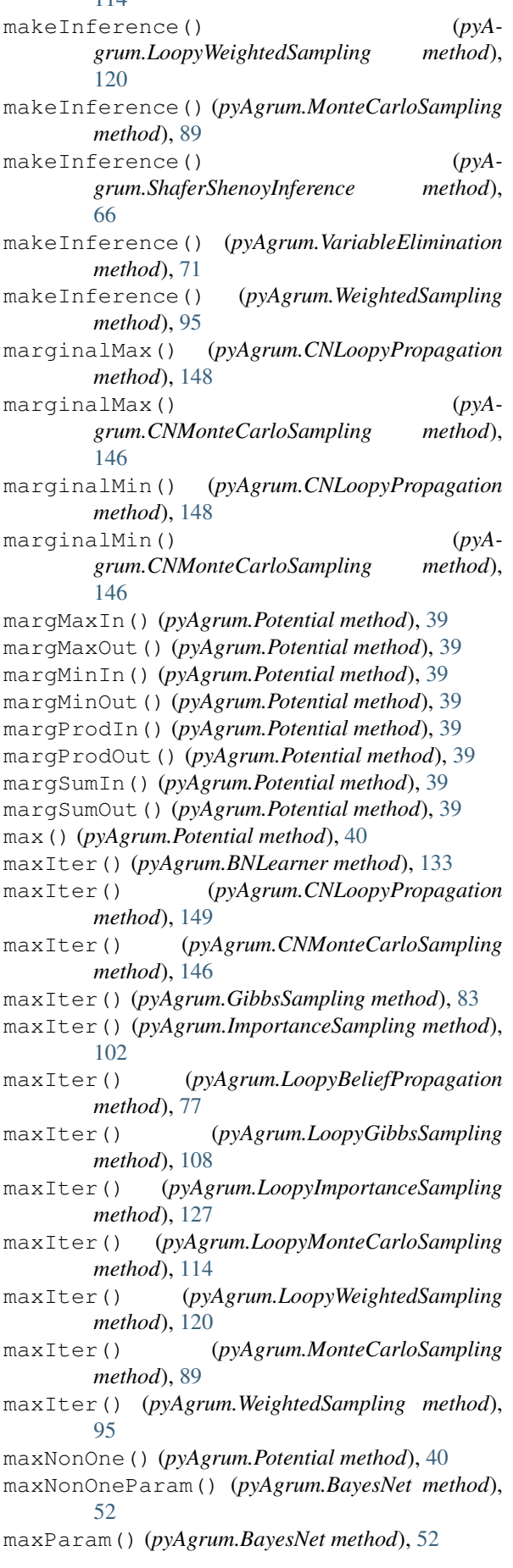

maxTime() (*pyAgrum.BNLearner method*), [133](#page-136-0) maxTime() (*pyAgrum.CNLoopyPropagation method*), [149](#page-152-0) maxTime() (*pyAgrum.CNMonteCarloSampling method*), [146](#page-149-0) maxTime() (*pyAgrum.GibbsSampling method*), [83](#page-86-0) maxTime() (*pyAgrum.ImportanceSampling method*), [102](#page-105-0) maxTime() (*pyAgrum.LoopyBeliefPropagation method*), [77](#page-80-0) maxTime() (*pyAgrum.LoopyGibbsSampling method*), [108](#page-111-0) maxTime() (*pyAgrum.LoopyImportanceSampling method*), [127](#page-130-0) maxTime() (*pyAgrum.LoopyMonteCarloSampling method*), [114](#page-117-0) maxTime() (*pyAgrum.LoopyWeightedSampling method*), [120](#page-123-0) maxTime() (*pyAgrum.MonteCarloSampling method*), [89](#page-92-0) maxTime() (*pyAgrum.WeightedSampling method*), [95](#page-98-0) maxVal() (*pyAgrum.RangeVariable method*), [30](#page-33-0) maxVarDomainSize() (*pyAgrum.BayesNet method*), [52](#page-55-0) messageApproximationScheme() (*pyAgrum.BNLearner method*), [133](#page-136-0) messageApproximationScheme() (*pyAgrum.CNLoopyPropagation method*), [149](#page-152-0) messageApproximationScheme() (*pyAgrum.CNMonteCarloSampling method*), [146](#page-149-0) messageApproximationScheme() (*pyAgrum.GibbsSampling method*), [83](#page-86-0) messageApproximationScheme() (*pyAgrum.ImportanceSampling method*), [102](#page-105-0) messageApproximationScheme() (*pyAgrum.LoopyBeliefPropagation method*), [77](#page-80-0) messageApproximationScheme() (*pyAgrum.LoopyGibbsSampling method*), [108](#page-111-0) messageApproximationScheme() (*pyAgrum.LoopyImportanceSampling method*), [127](#page-130-0) messageApproximationScheme() (*pyAgrum.LoopyMonteCarloSampling method*), [114](#page-117-0) messageApproximationScheme() (*pyAgrum.LoopyWeightedSampling method*), [121](#page-124-0) messageApproximationScheme() (*pyAgrum.MonteCarloSampling method*), [89](#page-92-0) messageApproximationScheme() (*pyAgrum.WeightedSampling method*), [96](#page-99-0) min() (*pyAgrum.Potential method*), [40](#page-43-0) minEpsilonRate() (*pyAgrum.BNLearner method*), [133](#page-136-0) minEpsilonRate() (*pyA-*

*grum.CNLoopyPropagation method*), [149](#page-152-0) minEpsilonRate() (*pyAgrum.CNMonteCarloSampling method*), [146](#page-149-0) minEpsilonRate() (*pyAgrum.GibbsSampling method*), [83](#page-86-0) minEpsilonRate() (*pyAgrum.ImportanceSampling method*), [102](#page-105-0) minEpsilonRate() (*pyAgrum.LoopyBeliefPropagation method*), [77](#page-80-0) minEpsilonRate() (*pyAgrum.LoopyGibbsSampling method*), [108](#page-111-0) minEpsilonRate() (*pyAgrum.LoopyImportanceSampling method*), [127](#page-130-0) minEpsilonRate() (*pyAgrum.LoopyMonteCarloSampling method*), [115](#page-118-0) minEpsilonRate() (*pyAgrum.LoopyWeightedSampling method*), [121](#page-124-0) minEpsilonRate() (*pyAgrum.MonteCarloSampling method*), [90](#page-93-0) minEpsilonRate() (*pyAgrum.WeightedSampling method*), [96](#page-99-0) minimalCondSet() (*pyAgrum.BayesNet method*), [52](#page-55-0) minNonZero() (*pyAgrum.Potential method*), [40](#page-43-0) minNonZeroParam() (*pyAgrum.BayesNet method*), [52](#page-55-0) minParam() (*pyAgrum.BayesNet method*), [52](#page-55-0) minVal() (*pyAgrum.RangeVariable method*), [30](#page-33-0) MixedGraph (*class in pyAgrum*), [17](#page-20-0) mixedOrientedPath() (*pyAgrum.MixedGraph method*), [19](#page-22-0) mixedUnorientedPath() (*pyAgrum.MixedGraph method*), [19](#page-22-0) MonteCarloSampling (*class in pyAgrum*), [85](#page-88-0) moralGraph() (*pyAgrum.BayesNet method*), [52](#page-55-0) moralGraph() (*pyAgrum.DAG method*), [10](#page-13-0) moralGraph() (*pyAgrum.InfluenceDiagram method*), [154](#page-157-0)

#### N

name() (*pyAgrum.DiscreteVariable method*), [22](#page-25-0) name() (*pyAgrum.DiscretizedVariable method*), [27](#page-30-0) name() (*pyAgrum.LabelizedVariable method*), [25](#page-28-0) name() (*pyAgrum.RangeVariable method*), [30](#page-33-0) nameFromId() (*pyAgrum.BNLearner method*), [133](#page-136-0) names() (*pyAgrum.BayesNet method*), [52](#page-55-0) names() (*pyAgrum.BNLearner method*), [133](#page-136-0) names() (*pyAgrum.InfluenceDiagram method*), [154](#page-157-0) nbCols() (*pyAgrum.BNLearner method*), [133](#page-136-0) nbrDim() (*pyAgrum.Instantiation method*), [35](#page-38-0) nbrDim() (*pyAgrum.Potential method*), [40](#page-43-0)

nbrDrawnVar() (*pyAgrum.GibbsSampling method*), [83](#page-86-0) nbrDrawnVar() (*pyAgrum.LoopyGibbsSampling method*), [108](#page-111-0) nbrEvidence() (*pyAgrum.GibbsSampling method*), [83](#page-86-0) nbrEvidence() (*pyAgrum.ImportanceSampling method*), [102](#page-105-0) nbrEvidence() (*pyAgrum.LazyPropagation method*), [59](#page-62-0) nbrEvidence() (*pyAgrum.LoopyBeliefPropagation method*), [77](#page-80-0) nbrEvidence() (*pyAgrum.LoopyGibbsSampling method*), [108](#page-111-0) nbrEvidence() (*pyAgrum.LoopyImportanceSampling method*), [127](#page-130-0) nbrEvidence() (*pyAgrum.LoopyMonteCarloSampling method*), [115](#page-118-0) nbrEvidence() (*pyAgrum.LoopyWeightedSampling method*), [121](#page-124-0) nbrEvidence() (*pyAgrum.MonteCarloSampling method*), [90](#page-93-0) nbrEvidence() (*pyAgrum.ShaferShenoyInference method*), [66](#page-69-0) nbrEvidence() (*pyAgrum.VariableElimination method*), [72](#page-75-0) nbrEvidence() (*pyAgrum.WeightedSampling method*), [96](#page-99-0) nbrHardEvidence() (*pyAgrum.GibbsSampling method*), [83](#page-86-0) nbrHardEvidence() (*pyAgrum.ImportanceSampling method*), [102](#page-105-0) nbrHardEvidence() (*pyAgrum.LazyPropagation method*), [59](#page-62-0) nbrHardEvidence() (*pyAgrum.LoopyBeliefPropagation method*), [77](#page-80-0) nbrHardEvidence() (*pyAgrum.LoopyGibbsSampling method*), [108](#page-111-0) nbrHardEvidence() (*pyAgrum.LoopyImportanceSampling method*), [127](#page-130-0) nbrHardEvidence() (*pyAgrum.LoopyMonteCarloSampling method*), [115](#page-118-0) nbrHardEvidence() (*pyAgrum.LoopyWeightedSampling method*), [121](#page-124-0) nbrHardEvidence() (*pyAgrum.MonteCarloSampling method*), [90](#page-93-0) nbrHardEvidence() (*pyAgrum.ShaferShenoyInference method*), [66](#page-69-0) nbrHardEvidence() (*pyAgrum.VariableElimination method*), [72](#page-75-0)

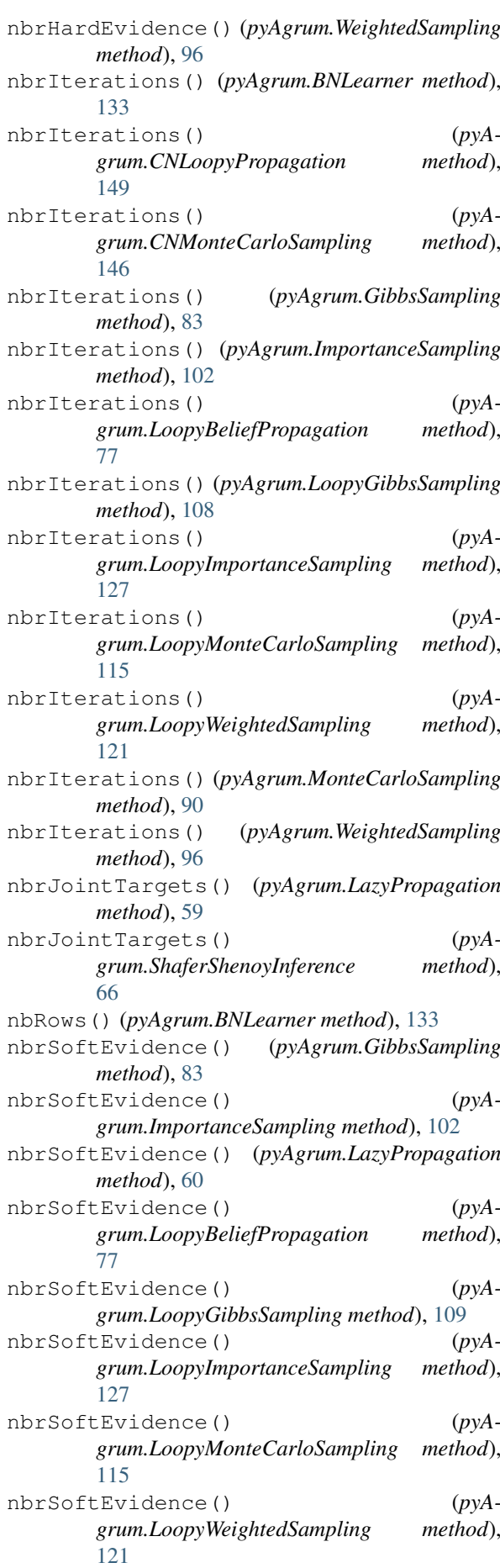

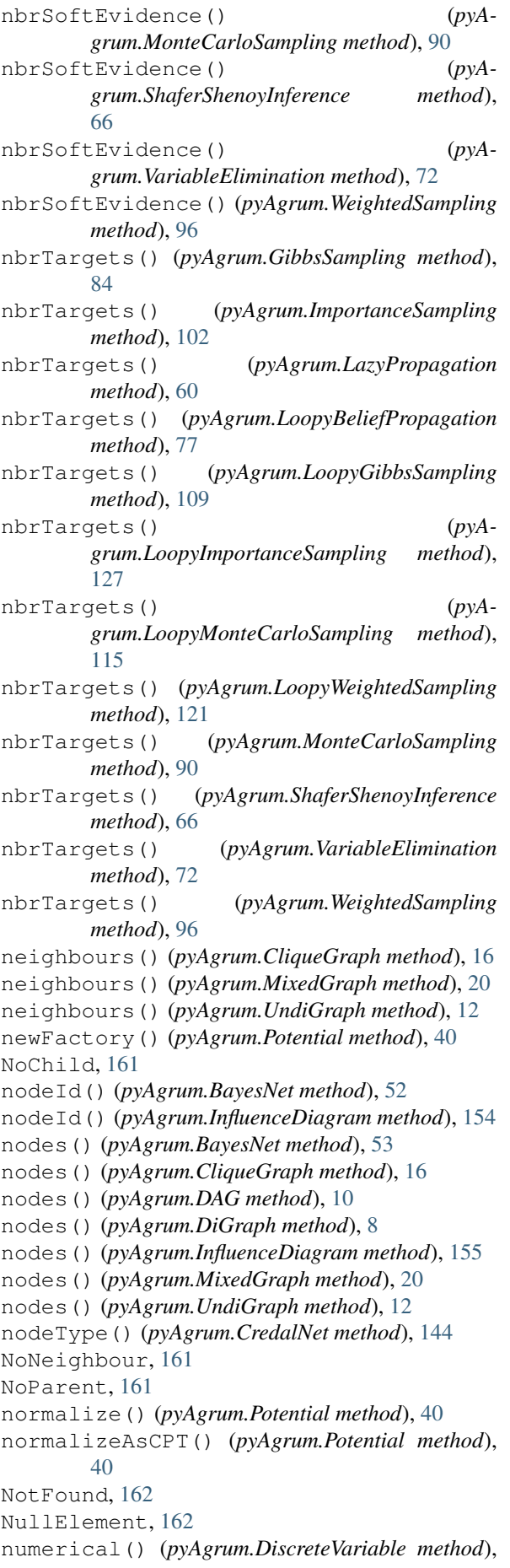

[22](#page-25-0)

numerical() (*pyAgrum.DiscretizedVariable method*), [27](#page-30-0)

numerical() (*pyAgrum.LabelizedVariable method*), [25](#page-28-0)

numerical() (*pyAgrum.RangeVariable method*), [30](#page-33-0)

### $\Omega$

OperationNotAllowed, [162](#page-165-0) other() (*pyAgrum.Arc method*), [5](#page-8-0) other() (*pyAgrum.Edge method*), [6](#page-9-0) OutOfBounds, [162](#page-165-0) OutOfLowerBound, [162](#page-165-0) OutOfUpperBound, [162](#page-165-0)

#### P

parents() (*pyAgrum.BayesNet method*), [53](#page-56-0) parents() (*pyAgrum.DAG method*), [10](#page-13-0) parents() (*pyAgrum.DiGraph method*), [8](#page-11-0) parents() (*pyAgrum.InfluenceDiagram method*), [155](#page-158-0) parents() (*pyAgrum.MixedGraph method*), [20](#page-23-0) partialUndiGraph() (*pyAgrum.CliqueGraph method*), [16](#page-19-0) partialUndiGraph() (*pyAgrum.MixedGraph method*), [20](#page-23-0) partialUndiGraph() (*pyAgrum.UndiGraph method*), [13](#page-16-0) pdfize() (*in module pyAgrum.lib.bn2graph*), [167,](#page-170-0) [168](#page-171-0) periodSize() (*pyAgrum.BNLearner method*), [134](#page-137-0) periodSize() (*pyAgrum.CNLoopyPropagation method*), [149](#page-152-0) periodSize() (*pyAgrum.CNMonteCarloSampling method*), [146](#page-149-0) periodSize() (*pyAgrum.GibbsSampling method*), [84](#page-87-0) periodSize() (*pyAgrum.ImportanceSampling method*), [102](#page-105-0) periodSize() (*pyAgrum.LoopyBeliefPropagation method*), [77](#page-80-0) periodSize() (*pyAgrum.LoopyGibbsSampling method*), [109](#page-112-0) periodSize() (*pyAgrum.LoopyImportanceSampling method*), [127](#page-130-0) periodSize() (*pyAgrum.LoopyMonteCarloSampling method*), [115](#page-118-0) periodSize() (*pyAgrum.LoopyWeightedSampling method*), [121](#page-124-0) periodSize() (*pyAgrum.MonteCarloSampling method*), [90](#page-93-0) periodSize() (*pyAgrum.WeightedSampling method*), [96](#page-99-0) pngize() (*in module pyAgrum.lib.bn2graph*), [167,](#page-170-0) [168](#page-171-0) pos() (*pyAgrum.Instantiation method*), [35](#page-38-0)

pos() (*pyAgrum.Potential method*), [40](#page-43-0) posLabel() (*pyAgrum.LabelizedVariable method*), [25](#page-28-0) posterior() (*pyAgrum.GibbsSampling method*), [84](#page-87-0) posterior() (*pyAgrum.ImportanceSampling method*), [102](#page-105-0) posterior() (*pyAgrum.LazyPropagation method*), [60](#page-63-0) posterior() (*pyAgrum.LoopyBeliefPropagation method*), [77](#page-80-0) posterior() (*pyAgrum.LoopyGibbsSampling method*), [109](#page-112-0) posterior() (*pyAgrum.LoopyImportanceSampling method*), [127](#page-130-0) posterior() (*pyAgrum.LoopyMonteCarloSampling method*), [115](#page-118-0) posterior() (*pyAgrum.LoopyWeightedSampling method*), [121](#page-124-0) posterior() (*pyAgrum.MonteCarloSampling method*), [90](#page-93-0) posterior() (*pyAgrum.ShaferShenoyInference method*), [66](#page-69-0) posterior() (*pyAgrum.VariableElimination method*), [72](#page-75-0) posterior() (*pyAgrum.WeightedSampling method*), [96](#page-99-0) Potential (*class in pyAgrum*), [37](#page-40-0) PRMexplorer (*class in pyAgrum*), [136](#page-139-0) proba2histo() (*in module pyAgrum.lib.bn2graph*), [167](#page-170-0) product() (*pyAgrum.Potential method*), [41](#page-44-0) putFirst() (*pyAgrum.Potential method*), [41](#page-44-0) pyAgrum.lib.bn2graph (*module*), [166](#page-169-1)

## R

randomDistribution() (*in module pyAgrum*), [158](#page-161-0) randomProba() (*in module pyAgrum*), [158](#page-161-0) RangeVariable (*class in pyAgrum*), [28](#page-31-0) recordWeight() (*pyAgrum.BNLearner method*), [134](#page-137-0) ReferenceError, [162](#page-165-0) remove() (*pyAgrum.Potential method*), [41](#page-44-0) rend() (*pyAgrum.Instantiation method*), [35](#page-38-0) reorder() (*pyAgrum.Instantiation method*), [35](#page-38-0) reorganize() (*pyAgrum.Potential method*), [41](#page-44-0) reverseArc() (*pyAgrum.BayesNet method*), [53](#page-56-0)

## S

saveBIF() (*pyAgrum.BayesNet method*), [53](#page-56-0) saveBIFXML() (*pyAgrum.BayesNet method*), [53](#page-56-0) saveBIFXML() (*pyAgrum.InfluenceDiagram method*), [155](#page-158-0) saveBN() (*in module pyAgrum*), [4](#page-7-0) saveBNsMinMax() (*pyAgrum.CredalNet method*), [144](#page-147-0)

saveDSL() (*pyAgrum.BayesNet method*), [53](#page-56-0) saveInference() (*pyAgrum.CNLoopyPropagation method*), [149](#page-152-0) saveNET() (*pyAgrum.BayesNet method*), [53](#page-56-0) saveO3PRM() (*pyAgrum.BayesNet method*), [53](#page-56-0) saveUAI() (*pyAgrum.BayesNet method*), [53](#page-56-0) scale() (*pyAgrum.Potential method*), [41](#page-44-0) second() (*pyAgrum.Arc method*), [5](#page-8-0) second() (*pyAgrum.Edge method*), [6](#page-9-0) separator() (*pyAgrum.CliqueGraph method*), [16](#page-19-0) set() (*pyAgrum.Potential method*), [41](#page-44-0) setAprioriWeight() (*pyAgrum.BNLearner method*), [134](#page-137-0) setBurnIn() (*pyAgrum.GibbsSampling method*), [84](#page-87-0) setBurnIn() (*pyAgrum.LoopyGibbsSampling method*), [109](#page-112-0) setClique() (*pyAgrum.CliqueGraph method*), [16](#page-19-0) setCPT() (*pyAgrum.CredalNet method*), [144](#page-147-0) setCPTs() (*pyAgrum.CredalNet method*), [144](#page-147-0) setDatabaseWeight() (*pyAgrum.BNLearner method*), [134](#page-137-0) setDescription() (*pyAgrum.DiscreteVariable method*), [22](#page-25-0) setDescription() (*pyAgrum.DiscretizedVariable method*), [27](#page-30-0) setDescription() (*pyAgrum.LabelizedVariable method*), [25](#page-28-0) setDescription() (*pyAgrum.RangeVariable method*), [30](#page-33-0) setDrawnAtRandom() (*pyAgrum.GibbsSampling method*), [84](#page-87-0) setDrawnAtRandom() (*pyAgrum.LoopyGibbsSampling method*), [109](#page-112-0) setEpsilon() (*pyAgrum.BNLearner method*), [134](#page-137-0) setEpsilon() (*pyAgrum.CNLoopyPropagation method*), [149](#page-152-0) setEpsilon() (*pyAgrum.CNMonteCarloSampling method*), [147](#page-150-0) setEpsilon() (*pyAgrum.GibbsSampling method*), [84](#page-87-0) setEpsilon() (*pyAgrum.ImportanceSampling method*), [103](#page-106-0) setEpsilon() (*pyAgrum.LoopyBeliefPropagation method*), [78](#page-81-0) setEpsilon() (*pyAgrum.LoopyGibbsSampling method*), [109](#page-112-0) setEpsilon() (*pyAgrum.LoopyImportanceSampling method*), [128](#page-131-0) setEpsilon() (*pyAgrum.LoopyMonteCarloSampling method*), [115](#page-118-0) setEpsilon() (*pyAgrum.LoopyWeightedSampling method*), [121](#page-124-0)

setEpsilon() (*pyAgrum.MonteCarloSampling method*), [90](#page-93-0)

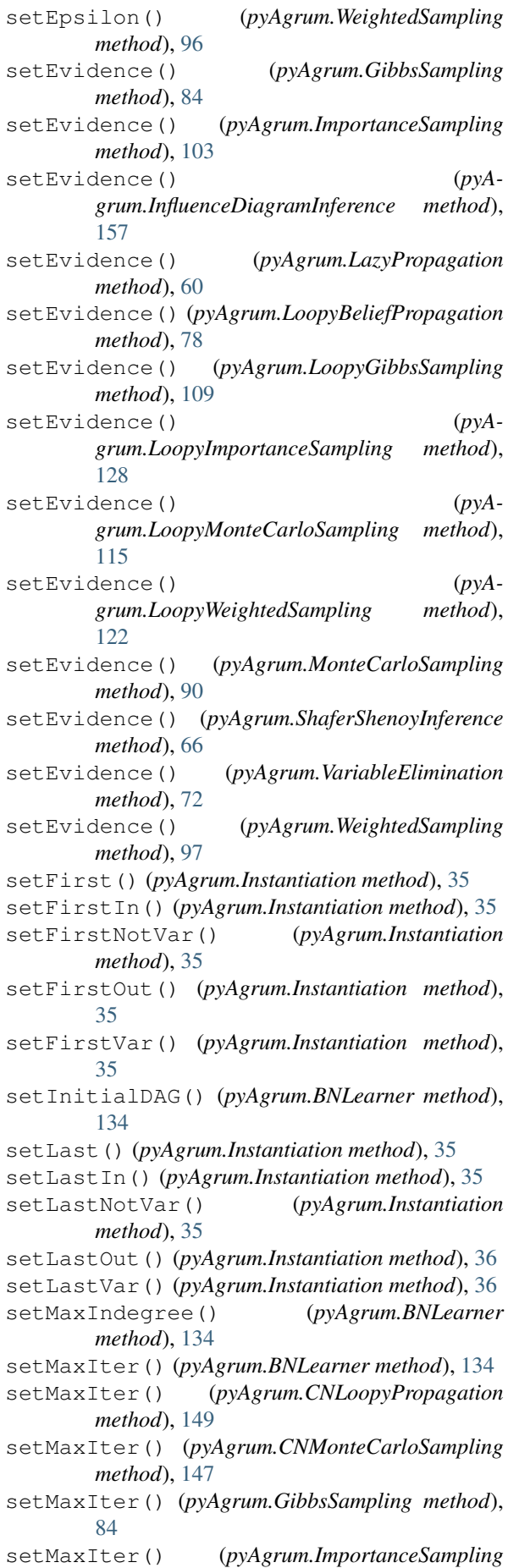

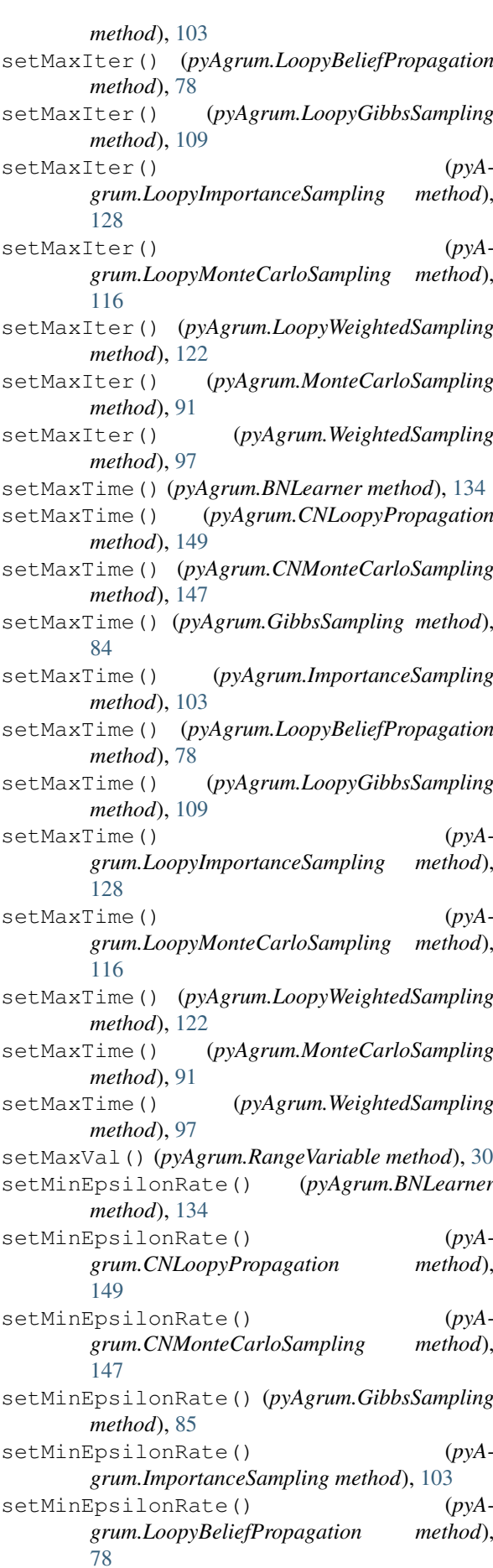

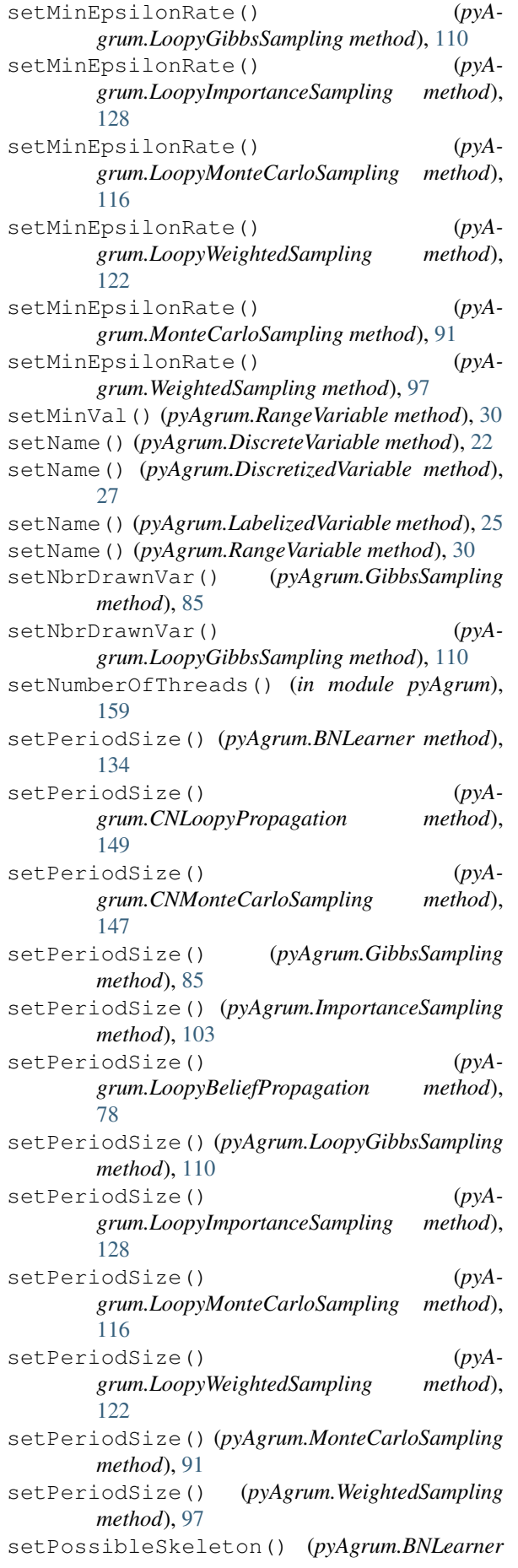

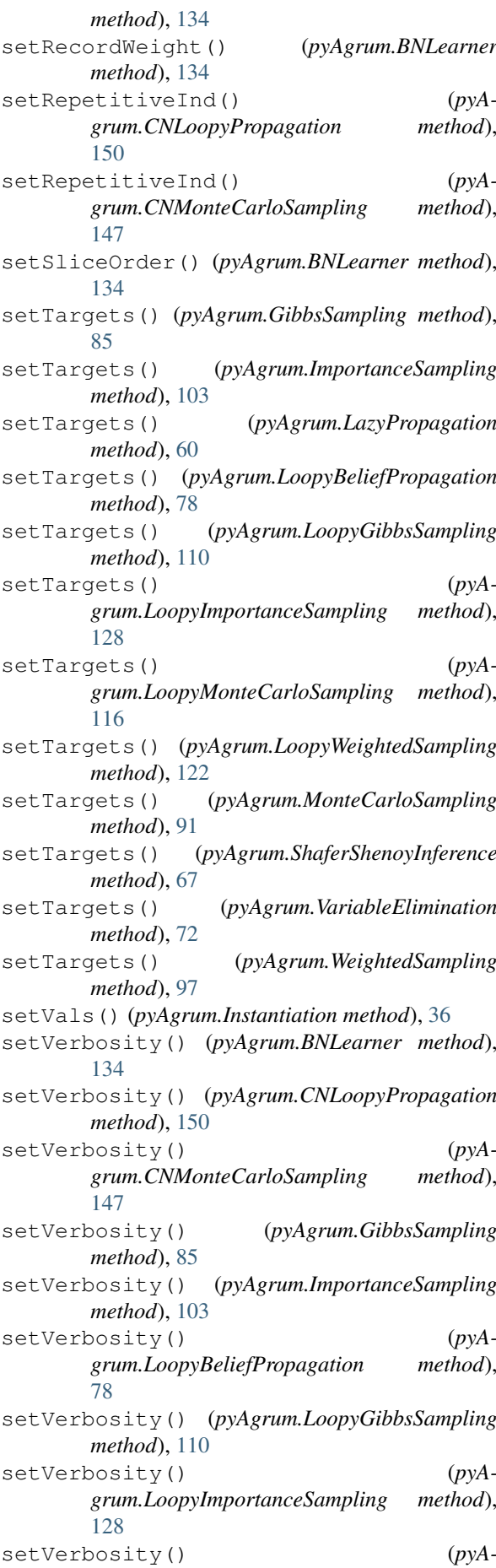

*grum.LoopyMonteCarloSampling method*), [116](#page-119-0) setVerbosity() (*pyAgrum.LoopyWeightedSampling method*), [122](#page-125-0) setVerbosity() (*pyAgrum.MonteCarloSampling method*), [91](#page-94-0) setVerbosity() (*pyAgrum.WeightedSampling method*), [97](#page-100-0) setVirtualLBPSize() (*pyAgrum.LoopyGibbsSampling method*), [110](#page-113-0) setVirtualLBPSize() (*pyAgrum.LoopyImportanceSampling method*), [128](#page-131-0) setVirtualLBPSize() (*pyAgrum.LoopyMonteCarloSampling method*), [116](#page-119-0) setVirtualLBPSize() (*pyAgrum.LoopyWeightedSampling method*), [122](#page-125-0) ShaferShenoyInference (*class in pyAgrum*), [61](#page-64-0) size() (*pyAgrum.BayesNet method*), [54](#page-57-0) size() (*pyAgrum.CliqueGraph method*), [16](#page-19-0) size() (*pyAgrum.DAG method*), [10](#page-13-0) size() (*pyAgrum.DiGraph method*), [8](#page-11-0) size() (*pyAgrum.InfluenceDiagram method*), [155](#page-158-0) size() (*pyAgrum.MixedGraph method*), [20](#page-23-0) size() (*pyAgrum.UndiGraph method*), [13](#page-16-0) sizeArcs() (*pyAgrum.BayesNet method*), [54](#page-57-0) sizeArcs() (*pyAgrum.DAG method*), [10](#page-13-0) sizeArcs() (*pyAgrum.DiGraph method*), [8](#page-11-0) sizeArcs() (*pyAgrum.InfluenceDiagram method*), [155](#page-158-0) sizeArcs() (*pyAgrum.MixedGraph method*), [20](#page-23-0) sizeEdges() (*pyAgrum.CliqueGraph method*), [16](#page-19-0) sizeEdges() (*pyAgrum.MixedGraph method*), [20](#page-23-0) sizeEdges() (*pyAgrum.UndiGraph method*), [13](#page-16-0) SizeError, [162](#page-165-0) softEvidenceNodes() (*pyAgrum.GibbsSampling method*), [85](#page-88-0) softEvidenceNodes() (*pyAgrum.ImportanceSampling method*), [103](#page-106-0) softEvidenceNodes() (*pyAgrum.LazyPropagation method*), [60](#page-63-0) softEvidenceNodes() (*pyAgrum.LoopyBeliefPropagation method*), [78](#page-81-0) softEvidenceNodes() (*pyAgrum.LoopyGibbsSampling method*), [110](#page-113-0) softEvidenceNodes() (*pyAgrum.LoopyImportanceSampling method*), [128](#page-131-0) softEvidenceNodes() (*pyAgrum.LoopyMonteCarloSampling method*), [116](#page-119-0) softEvidenceNodes() (*pyAgrum.LoopyWeightedSampling method*), [122](#page-125-0)

method), softEvidenceNodes() (pyA*grum.MonteCarloSampling method*), [91](#page-94-0) softEvidenceNodes() (*pyAgrum.ShaferShenoyInference method*), [67](#page-70-0) softEvidenceNodes() (*pyAgrum.VariableElimination method*), [72](#page-75-0) softEvidenceNodes() (*pyAgrum.WeightedSampling method*), [97](#page-100-0) sq() (*pyAgrum.Potential method*), [41](#page-44-0) src\_bn() (*pyAgrum.CredalNet method*), [145](#page-148-0) sum() (*pyAgrum.Potential method*), [41](#page-44-0) SyntaxError, [162](#page-165-0)

#### T

tail() (*pyAgrum.Arc method*), [5](#page-8-0) targets() (*pyAgrum.GibbsSampling method*), [85](#page-88-0) targets() (*pyAgrum.ImportanceSampling method*), [103](#page-106-0) targets() (*pyAgrum.LazyPropagation method*), [60](#page-63-0) targets() (*pyAgrum.LoopyBeliefPropagation method*), [78](#page-81-0) targets() (*pyAgrum.LoopyGibbsSampling method*), [110](#page-113-0) targets() (*pyAgrum.LoopyImportanceSampling method*), [128](#page-131-0) targets() (*pyAgrum.LoopyMonteCarloSampling method*), [116](#page-119-0) targets() (*pyAgrum.LoopyWeightedSampling method*), [122](#page-125-0) targets() (*pyAgrum.MonteCarloSampling method*), [91](#page-94-0) targets() (*pyAgrum.ShaferShenoyInference method*), [67](#page-70-0) targets() (*pyAgrum.VariableElimination method*), [73](#page-76-0) targets() (*pyAgrum.WeightedSampling method*), [97](#page-100-0) thisown (*pyAgrum.Arc attribute*), [5](#page-8-0) thisown (*pyAgrum.BayesNet attribute*), [54](#page-57-0) thisown (*pyAgrum.BNLearner attribute*), [134](#page-137-0) thisown (*pyAgrum.CliqueGraph attribute*), [16](#page-19-0) thisown (*pyAgrum.CNLoopyPropagation attribute*), [150](#page-153-0) thisown (*pyAgrum.CNMonteCarloSampling attribute*), [147](#page-150-0) thisown (*pyAgrum.CredalNet attribute*), [145](#page-148-0) thisown (*pyAgrum.DAG attribute*), [11](#page-14-0) thisown (*pyAgrum.DefaultInLabel attribute*), [159](#page-162-0) thisown (*pyAgrum.DiGraph attribute*), [8](#page-11-0) thisown (*pyAgrum.DiscreteVariable attribute*), [22](#page-25-0) thisown (*pyAgrum.DiscretizedVariable attribute*), [27](#page-30-0) thisown (*pyAgrum.DuplicateElement attribute*), [159](#page-162-0) thisown (*pyAgrum.DuplicateLabel attribute*), [159](#page-162-0) thisown (*pyAgrum.Edge attribute*), [6](#page-9-0) thisown (*pyAgrum.EmptyBSTree attribute*), [159](#page-162-0) thisown (*pyAgrum.EmptySet attribute*), [160](#page-163-0)

thisown (*pyAgrum.FatalError attribute*), [160](#page-163-0)

thisown (*pyAgrum.FormatNotFound attribute*), [160](#page-163-0) thisown (*pyAgrum.GibbsSampling attribute*), [85](#page-88-0) thisown (*pyAgrum.GraphError attribute*), [160](#page-163-0) thisown (*pyAgrum.GumException attribute*), [160](#page-163-0) thisown (*pyAgrum.IdError attribute*), [160](#page-163-0) thisown (*pyAgrum.ImportanceSampling attribute*), [104](#page-107-0) thisown (*pyAgrum.InfluenceDiagram attribute*), [155](#page-158-0) thisown (*pyAgrum.InfluenceDiagramInference attribute*), [157](#page-160-0) thisown (*pyAgrum.Instantiation attribute*), [36](#page-39-0) thisown (*pyAgrum.InvalidArc attribute*), [161](#page-164-0) thisown (*pyAgrum.InvalidArgument attribute*), [161](#page-164-0) thisown (*pyAgrum.InvalidArgumentsNumber attribute*), [161](#page-164-0) thisown (*pyAgrum.InvalidDirectedCycle attribute*), [161](#page-164-0) thisown (*pyAgrum.InvalidEdge attribute*), [161](#page-164-0) thisown (*pyAgrum.InvalidNode attribute*), [161](#page-164-0) thisown (*pyAgrum.IOError attribute*), [160](#page-163-0) thisown (*pyAgrum.LabelizedVariable attribute*), [25](#page-28-0) thisown (*pyAgrum.LazyPropagation attribute*), [60](#page-63-0) thisown (*pyAgrum.LoopyBeliefPropagation attribute*), [79](#page-82-0) thisown (*pyAgrum.LoopyGibbsSampling attribute*), [110](#page-113-0) thisown (*pyAgrum.LoopyImportanceSampling attribute*), [129](#page-132-0) thisown (*pyAgrum.LoopyMonteCarloSampling attribute*), [116](#page-119-0) thisown (*pyAgrum.LoopyWeightedSampling attribute*), [122](#page-125-0) thisown (*pyAgrum.MixedGraph attribute*), [20](#page-23-0) thisown (*pyAgrum.MonteCarloSampling attribute*), [91](#page-94-0) thisown (*pyAgrum.NoChild attribute*), [161](#page-164-0) thisown (*pyAgrum.NoNeighbour attribute*), [161](#page-164-0) thisown (*pyAgrum.NoParent attribute*), [161](#page-164-0) thisown (*pyAgrum.NotFound attribute*), [162](#page-165-0) thisown (*pyAgrum.NullElement attribute*), [162](#page-165-0) thisown (*pyAgrum.OperationNotAllowed attribute*), [162](#page-165-0) thisown (*pyAgrum.OutOfBounds attribute*), [162](#page-165-0) thisown (*pyAgrum.OutOfLowerBound attribute*), [162](#page-165-0) thisown (*pyAgrum.OutOfUpperBound attribute*), [162](#page-165-0) thisown (*pyAgrum.Potential attribute*), [41](#page-44-0) thisown (*pyAgrum.PRMexplorer attribute*), [139](#page-142-0) thisown (*pyAgrum.RangeVariable attribute*), [30](#page-33-0) thisown (*pyAgrum.ReferenceError attribute*), [162](#page-165-0) thisown (*pyAgrum.ShaferShenoyInference attribute*), [67](#page-70-0) thisown (*pyAgrum.SizeError attribute*), [162](#page-165-0) thisown (*pyAgrum.SyntaxError attribute*), [163](#page-166-0) thisown (*pyAgrum.UndefinedElement attribute*), [163](#page-166-0) thisown (*pyAgrum.UndefinedIteratorKey attribute*), [163](#page-166-0)

thisown (*pyAgrum.UndefinedIteratorValue attribute*), [163](#page-166-0) thisown (*pyAgrum.UndiGraph attribute*), [13](#page-16-0) thisown (*pyAgrum.UnknownLabelInDatabase attribute*), [163](#page-166-0) thisown (*pyAgrum.VariableElimination attribute*), [73](#page-76-0) thisown (*pyAgrum.WeightedSampling attribute*), [97](#page-100-0) tick() (*pyAgrum.DiscretizedVariable method*), [27](#page-30-0) ticks() (*pyAgrum.DiscretizedVariable method*), [28](#page-31-0) toarray() (*pyAgrum.Potential method*), [42](#page-45-0) todict() (*pyAgrum.Instantiation method*), [36](#page-39-0) toDiscretizedVar() (*pyAgrum.DiscreteVariable method*), [22](#page-25-0) toDiscretizedVar() (*pyAgrum.DiscretizedVariable method*), [28](#page-31-0) toDiscretizedVar() (*pyAgrum.LabelizedVariable method*), [25](#page-28-0) toDiscretizedVar() (*pyAgrum.RangeVariable method*), [30](#page-33-0) toDot() (*pyAgrum.BayesNet method*), [54](#page-57-0) toDot() (*pyAgrum.CliqueGraph method*), [16](#page-19-0) toDot() (*pyAgrum.DAG method*), [11](#page-14-0) toDot() (*pyAgrum.DiGraph method*), [8](#page-11-0) toDot() (*pyAgrum.InfluenceDiagram method*), [155](#page-158-0) toDot() (*pyAgrum.MixedGraph method*), [20](#page-23-0) toDot() (*pyAgrum.UndiGraph method*), [13](#page-16-0) toDotWithNames() (*pyAgrum.CliqueGraph method*), [16](#page-19-0) toLabelizedVar() (*pyAgrum.DiscreteVariable method*), [22](#page-25-0) toLabelizedVar() (*pyAgrum.DiscretizedVariable method*), [28](#page-31-0) toLabelizedVar() (*pyAgrum.LabelizedVariable method*), [25](#page-28-0) toLabelizedVar() (*pyAgrum.RangeVariable method*), [31](#page-34-0) tolist() (*pyAgrum.Potential method*), [42](#page-45-0) topologicalOrder() (*pyAgrum.BayesNet method*), [54](#page-57-0) topologicalOrder() (*pyAgrum.DAG method*), [11](#page-14-0) topologicalOrder() (*pyAgrum.DiGraph method*), [8](#page-11-0) topologicalOrder() (*pyAgrum.InfluenceDiagram method*), [155](#page-158-0) topologicalOrder() (*pyAgrum.MixedGraph method*), [20](#page-23-0) toRangeVar() (*pyAgrum.DiscreteVariable method*), [22](#page-25-0) toRangeVar() (*pyAgrum.DiscretizedVariable method*), [28](#page-31-0) toRangeVar() (*pyAgrum.LabelizedVariable method*), [25](#page-28-0) toRangeVar() (*pyAgrum.RangeVariable method*), [31](#page-34-0)

toStringWithDescription() (*pyAgrum.DiscreteVariable method*), [22](#page-25-0)

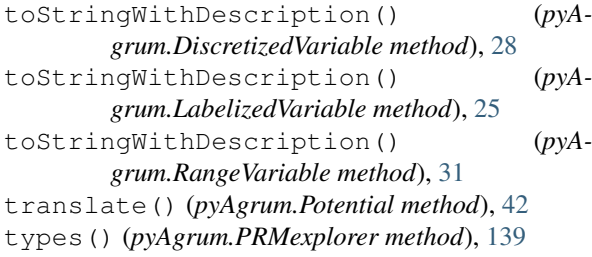

### $\cup$

UndefinedElement, [163](#page-166-0) UndefinedIteratorKey, [163](#page-166-0) UndefinedIteratorValue, [163](#page-166-0) UndiGraph (*class in pyAgrum*), [11](#page-14-0) UnknownLabelInDatabase, [163](#page-166-0) unsetEnd() (*pyAgrum.Instantiation method*), [36](#page-39-0) unsetOverflow() (*pyAgrum.Instantiation method*), [36](#page-39-0) updateEvidence() (*pyAgrum.GibbsSampling method*), [85](#page-88-0) updateEvidence() (*pyAgrum.ImportanceSampling method*), [104](#page-107-0) updateEvidence() (*pyAgrum.LazyPropagation method*), [60](#page-63-0) updateEvidence() (*pyAgrum.LoopyBeliefPropagation method*), [79](#page-82-0) updateEvidence() (*pyAgrum.LoopyGibbsSampling method*), [110](#page-113-0) updateEvidence() (*pyAgrum.LoopyImportanceSampling method*), [129](#page-132-0) updateEvidence() (*pyAgrum.LoopyMonteCarloSampling method*), [116](#page-119-0) updateEvidence() (*pyAgrum.LoopyWeightedSampling method*), [122](#page-125-0) updateEvidence() (*pyAgrum.MonteCarloSampling method*), [91](#page-94-0) updateEvidence() (*pyAgrum.ShaferShenoyInference method*), [67](#page-70-0) updateEvidence() (*pyAgrum.VariableElimination method*), [73](#page-76-0) updateEvidence() (*pyAgrum.WeightedSampling method*), [97](#page-100-0) use3off2() (*pyAgrum.BNLearner method*), [134](#page-137-0) useAprioriBDeu() (*pyAgrum.BNLearner method*), [134](#page-137-0) useAprioriDirichlet() (*pyAgrum.BNLearner method*), [135](#page-138-0) useAprioriSmoothing() (*pyAgrum.BNLearner method*), [135](#page-138-0) useEM() (*pyAgrum.BNLearner method*), [135](#page-138-0) useGreedyHillClimbing() (*pyAgrum.BNLearner method*), [135](#page-138-0) useK2() (*pyAgrum.BNLearner method*), [135](#page-138-0)

useLocalSearchWithTabuList() (*pyAgrum.BNLearner method*), [135](#page-138-0) useMDL() (*pyAgrum.BNLearner method*), [135](#page-138-0) useMIIC() (*pyAgrum.BNLearner method*), [135](#page-138-0) useNML() (*pyAgrum.BNLearner method*), [135](#page-138-0) useNoApriori() (*pyAgrum.BNLearner method*), [135](#page-138-0) useNoCorr() (*pyAgrum.BNLearner method*), [135](#page-138-0) useScoreAIC() (*pyAgrum.BNLearner method*), [135](#page-138-0) useScoreBD() (*pyAgrum.BNLearner method*), [135](#page-138-0) useScoreBDeu() (*pyAgrum.BNLearner method*), [135](#page-138-0) useScoreBIC() (*pyAgrum.BNLearner method*), [135](#page-138-0) useScoreK2() (*pyAgrum.BNLearner method*), [135](#page-138-0) useScoreLog2Likelihood() (*pyAgrum.BNLearner method*), [135](#page-138-0) utility() (*pyAgrum.InfluenceDiagram method*), [155](#page-158-0) utilityNodeSize() (*pyAgrum.InfluenceDiagram method*), [155](#page-158-0)

### V

val() (*pyAgrum.Instantiation method*), [36](#page-39-0) var\_dims (*pyAgrum.Potential attribute*), [42](#page-45-0) var\_names (*pyAgrum.Potential attribute*), [42](#page-45-0) variable() (*pyAgrum.BayesNet method*), [54](#page-57-0) variable() (*pyAgrum.InfluenceDiagram method*), [155](#page-158-0) variable() (*pyAgrum.Instantiation method*), [36](#page-39-0) variable() (*pyAgrum.Potential method*), [42](#page-45-0) VariableElimination (*class in pyAgrum*), [67](#page-70-0) variableFromName() (*pyAgrum.BayesNet method*), [54](#page-57-0) variableFromName() (*pyAgrum.InfluenceDiagram method*), [155](#page-158-0) variableNodeMap() (*pyAgrum.BayesNet method*), [54](#page-57-0) variableNodeMap() (*pyAgrum.InfluenceDiagram method*), [156](#page-159-0) variablesSequence() (*pyAgrum.Instantiation method*), [37](#page-40-0) variablesSequence() (*pyAgrum.Potential method*), [42](#page-45-0) varType() (*pyAgrum.DiscreteVariable method*), [22](#page-25-0) varType() (*pyAgrum.DiscretizedVariable method*), [28](#page-31-0) varType() (*pyAgrum.LabelizedVariable method*), [25](#page-28-0) varType() (*pyAgrum.RangeVariable method*), [31](#page-34-0) verbosity() (*pyAgrum.BNLearner method*), [135](#page-138-0) verbosity() (*pyAgrum.CNLoopyPropagation method*), [150](#page-153-0) verbosity() (*pyAgrum.CNMonteCarloSampling method*), [147](#page-150-0) verbosity() (*pyAgrum.GibbsSampling method*), [85](#page-88-0)

- verbosity() (*pyAgrum.ImportanceSampling method*), [104](#page-107-0)
- verbosity() (*pyAgrum.LoopyBeliefPropagation method*), [79](#page-82-0)
- verbosity() (*pyAgrum.LoopyGibbsSampling method*), [110](#page-113-0)
- verbosity() (*pyAgrum.LoopyImportanceSampling method*), [129](#page-132-0)
- verbosity() (*pyAgrum.LoopyMonteCarloSampling method*), [117](#page-120-0)
- verbosity() (*pyAgrum.LoopyWeightedSampling method*), [123](#page-126-0)
- verbosity() (*pyAgrum.MonteCarloSampling method*), [91](#page-94-0)
- verbosity() (*pyAgrum.WeightedSampling method*), [98](#page-101-0)
- VI() (*pyAgrum.LazyPropagation method*), [55](#page-58-0)
- VI() (*pyAgrum.ShaferShenoyInference method*), [61](#page-64-0)

### W

- WeightedSampling (*class in pyAgrum*), [92](#page-95-0) what() (*pyAgrum.DefaultInLabel method*), [159](#page-162-0) what() (*pyAgrum.DuplicateElement method*), [159](#page-162-0) what() (*pyAgrum.DuplicateLabel method*), [159](#page-162-0) what() (*pyAgrum.EmptyBSTree method*), [160](#page-163-0) what() (*pyAgrum.EmptySet method*), [160](#page-163-0) what() (*pyAgrum.FatalError method*), [160](#page-163-0) what() (*pyAgrum.FormatNotFound method*), [160](#page-163-0) what() (*pyAgrum.GraphError method*), [160](#page-163-0) what() (*pyAgrum.GumException method*), [160](#page-163-0)
- what() (*pyAgrum.IdError method*), [161](#page-164-0)
- what() (*pyAgrum.InvalidArc method*), [161](#page-164-0)
- what() (*pyAgrum.InvalidArgument method*), [161](#page-164-0)
- what() (*pyAgrum.InvalidArgumentsNumber method*), [161](#page-164-0)
- what() (*pyAgrum.InvalidDirectedCycle method*), [161](#page-164-0)
- what() (*pyAgrum.InvalidEdge method*), [161](#page-164-0)
- what() (*pyAgrum.InvalidNode method*), [161](#page-164-0)
- what() (*pyAgrum.IOError method*), [160](#page-163-0)
- what() (*pyAgrum.NoChild method*), [161](#page-164-0)
- what() (*pyAgrum.NoNeighbour method*), [161](#page-164-0)
- what() (*pyAgrum.NoParent method*), [162](#page-165-0)
- what() (*pyAgrum.NotFound method*), [162](#page-165-0)
- what() (*pyAgrum.NullElement method*), [162](#page-165-0)
- what() (*pyAgrum.OperationNotAllowed method*), [162](#page-165-0)
- what() (*pyAgrum.OutOfBounds method*), [162](#page-165-0)
- what() (*pyAgrum.OutOfLowerBound method*), [162](#page-165-0)
- what() (*pyAgrum.OutOfUpperBound method*), [162](#page-165-0)
- what() (*pyAgrum.ReferenceError method*), [162](#page-165-0)
- what() (*pyAgrum.SizeError method*), [162](#page-165-0)
- what() (*pyAgrum.SyntaxError method*), [163](#page-166-0)
- what() (*pyAgrum.UndefinedElement method*), [163](#page-166-0)
- what() (*pyAgrum.UndefinedIteratorKey method*), [163](#page-166-0)
- what() (*pyAgrum.UndefinedIteratorValue method*), [163](#page-166-0)

what() (*pyAgrum.UnknownLabelInDatabase method*), [163](#page-166-0)